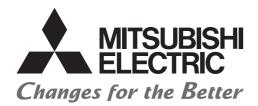

# Programmable Controller

# Transition from MELSEC-A/QnA (Large Type), AnS/QnAS (Small Type) Series to Q Series Handbook

(Network Modules)

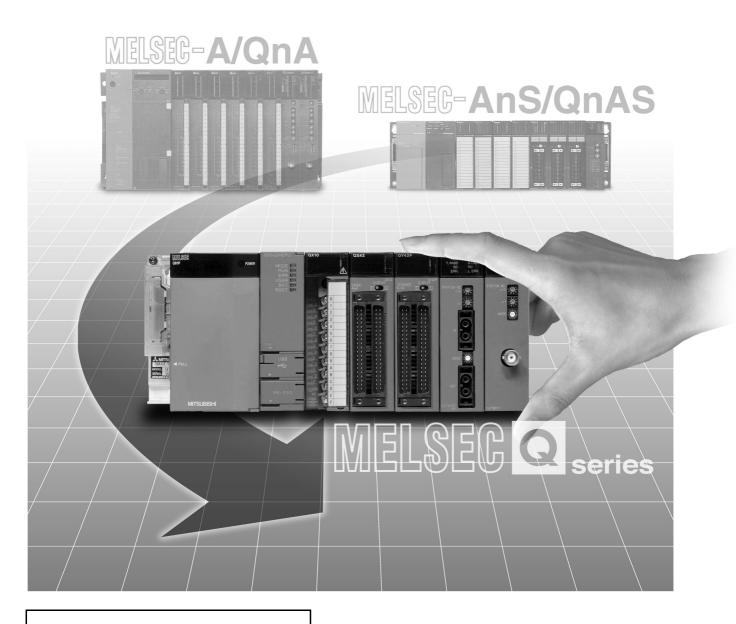

Sep. 2023 Edition

# SAFETY PRECAUTIONS

(Read these precautions before using this product.)

Before using this product, please read this handbook and the relevant manuals introduced in this handbook carefully and pay full attention to safety to handle the product correctly.

In this handbook, the safety precautions are classified into two levels: " \( \textit{N} WARNING" and " \( \textit{N} CAUTION". \)

Indicates that incorrect handling may cause hazardous conditions, resulting in death or severe injury.

Indicates that incorrect handling may cause hazardous conditions, resulting in minor or moderate injury or property damage.

Under some circumstances, failure to observe the precautions given under "\_\_\_\_\_CAUTION" may lead to serious consequences.

Observe the precautions of both levels because they are important for personal and system safety.

Make sure that the end users read this handbook and then keep the handbook in a safe place for future reference.

# [Design Precautions]

# **WARNING**

• For the operating status of each station after a communication failure in the data link or the network, refer to the following manuals.

Failure to do so may result in an accident due to an incorrect output or malfunction.

- Q Corresponding MELSECNET/H Network System Reference Manual (PLC to PLC network)
- Q Corresponding MELSECNET/H Network System Reference Manual (Remote I/O network)
- Q Corresponding MELSECNET/H Remote I/O Module Reference Manual (MELSECNET/10 Mode)
- CC-Link System Master/Local Module User's Manual
- If a coaxial cable is disconnected, the network may be unstable, resulting in a communication failure of multiple stations. Configure an interlock circuit in the program to ensure that the entire system will always operate safely even if communications fail. Failure to do so may result in an accident due to an incorrect output or malfunction.
- When connecting a peripheral with the CPU module or connecting a personal computer with an intelligent function module to modify data of a running programmable controller, configure an interlock circuit in the program to ensure that the entire system will always operate safely. For other forms of control (such as program modification or operating status change) of a running programmable controller, read the relevant manuals carefully and ensure that the operation is safe before proceeding. Especially, when a remote programmable controller is controlled by an external device, immediate action cannot be taken if a problem occurs in the programmable controller due to a communication failure. To prevent this, configure an interlock circuit in the program, and determine corrective actions to be taken between the external device and CPU module in case of a communication failure.
- Do not write any data to the "system area" of the buffer memory in each intelligent function module. Do not write any data to the "system area" of the buffer memory in the intelligent function module. Also, do not use any "use prohibited" signals as an output signal from the CPU module to the intelligent function module. Doing so may cause malfunction of the programmable controller system.
- To set the auto refresh parameter, select the device Y for the remote output (RY) refresh device. If a device other than Y is selected, the CPU module holds the device status even after its status is changed to STOP. For how to stop data link, refer to the following manual.
  - CC-Link System Master/Local Module User's Manual
- If a CC-Link dedicated cable is disconnected, the network may be unstable, resulting in a communication failure of multiple stations. Configure an interlock circuit in the program to ensure that the entire system will always operate safely even if communications fail.
  Failure to do so may result in an accident due to an incorrect output or malfunction.

# **<u>^</u>**CAUTION

- After changing the parameter of the CPU module or the remote I/O module, reset the CPU module. Failure to do so may cause malfunction, since the previous parameter setting remains in the module.
- Do not install the control lines or communication cables together with the main circuit lines or power cables. Keep a distance of 100mm or more between them. Failure to do so may result in malfunction due to noise.

### [Installation Precautions]

# **WARNING**

Shut off the external power supply (all phases) used in the system before mounting or removing a
module.

Failure to do so may result in electric shock or cause the module to fail or malfunction.

### **CAUTION**

• Use the programmable controller in an environment that meets the general specifications in the user's manual for the CPU module used.

Failure to do so may result in electric shock, fire, malfunction, or damage to or deterioration of the product.

To mount a Q series module, while pressing the module mounting lever located in the lower part of the module, fully insert the module fixing projection(s) into the hole(s) in the base unit and press the module until it snaps into place.

Incorrect mounting may cause malfunction, failure or drop of the module.

When using the programmable controller in an environment of frequent vibrations, fix the module with a screw.

Tighten the screw within the specified torque range.

Undertightening can cause drop of the screw, short circuit or malfunction.

Overtightening can damage the screw and/or module, resulting in drop, short circuit, or malfunction.

To mount an A/AnS/QnA/QnAS module, fully insert the module fixing projection(s) located in the lower part of the module into the hole(s) in the base unit and press the module until it snaps into place (To fix an AnS series module to the base unit, tighten the screws within the specified torque range).

Incorrect mounting may cause malfunction, failure or drop of the module.

- Shut off the external power supply (all phases) used in the system before mounting or removing the module. Failure to do so may result in damage to the product.
- A MELSECNET/H module with function version D or later can be replaced online (while power is on)
  on any remote I/O station. Note that there are restrictions on the modules that can be replaced
  online, and each module has its predetermined replacement procedure.

For details, refer to the relevant section in the following.

- Q Corresponding MELSECNET/H Network System Reference Manual (Remote I/O network)
- Do not directly touch any conductive parts and electronic components of the module.
   Doing so can cause malfunction or failure of the module.

# [Wiring Precautions]

# **WARNING**

- Shut off the external power supply (all phases) used in the system before wiring.
   Failure to do so may result in electric shock or cause the module to fail or malfunction.
- After installation and wiring, attach the included terminal cover to the module before turning it on for operation.

Failure to do so may result in electric shock.

# **!**CAUTION

- Ground the FG terminal to the protective ground conductor dedicated to the programmable controller. Failure to do so may result in malfunction.
- Check the rated voltage and terminal layout before wiring the external power supply terminal block, and connect the cables correctly.
  - Connecting a power supply with a different voltage rating or incorrect wiring may cause a fire or failure.
- Use applicable solderless terminals and tighten them within the specified torque range. If any spade solderless terminal is used, it may be disconnected when the terminal screw comes loose, resulting in failure.
- Correctly solder coaxial cable connectors. Incomplete soldering may result in malfunction.
- Do not install the control lines or communication cables together with the main circuit lines or power cables.
  - Failure to do so may result in malfunction due to noise.
- Place the cables in a duct or clamp them.
  - If not, dangling cable may swing or inadvertently be pulled, resulting in damage to the module or cables or malfunction due to poor contact.
- Tighten the terminal screw within the specified torque range.
  - Undertightening can cause short circuit or malfunction.
  - Overtightening can damage the screw and/or module, resulting in drop, short circuit, fire, or malfunction.
- When disconnecting the cable from the module, do not pull the cable by the cable part.
  - For the cable with connector, hold the connector part of the cable.
  - For the cable connected to the terminal block, loosen the terminal block screws.
  - Pulling the cable connected to the module may result in malfunction and damage to the module or cable.

# [Wiring Precautions]

# **CAUTION**

Mitsubishi Electric programmable controllers must be installed in control panels.

Connect the main power supply to the power supply module in the control panel through a relay terminal block.

Wiring and replacement of a power supply module must be performed by qualified maintenance personnel with knowledge of protection against electric shock. For wiring methods, refer to the QCPU User's Manual (Hardware Design, Maintenance and Inspection).

Prevent foreign matter such as dust or wire chips from entering the module.
 Such foreign matter can cause a fire, failure, or malfunction.

 A protective film is attached to the top of the module to prevent foreign matter, such as wire chips, from entering the module during wiring.

Do not remove the film during wiring.

Remove it for heat dissipation before system operation.

• Use CC-Link dedicated cables for the CC-Link system. If not, the performance of the CC-Link system is not guaranteed.

For the maximum station-to-station distance and the overall cable distance, follow the specifications in the following.

If not, normal data transmission will not be guaranteed.

CC-Link System Master/Local Module User's Manual

# [Startup and Maintenance Precautions]

# **MARNING**

- Do not touch any terminal while power is on.
   Doing so will cause electric shock or malfunction.
- Shut off the external power supply (all phases) used in the system before cleaning the module or retightening the terminal screws or module fixing screws. Failure to do so may result in electric shock.

### [Startup and Maintenance Precautions]

# **CAUTION**

- Before performing online operations (especially, program modification, forced output, and operating status change) for the running CPU module on another station from GX Developer over the MELSECNET/H network, read relevant manuals carefully and ensure the safety.
   Improper operation may damage machines or cause accidents.
- Do not disassemble or modify the modules.
   Doing so may cause failure, malfunction, injury, or a fire.
- Use any radio communication device such as a cellular phone or PHS (Personal Handy-phone System) more than 25cm away in all directions from the programmable controller.
   Failure to do so may cause malfunction.
- Shut off the external power supply (all phases) used in the system before mounting or removing a module. Failure to do so may cause the module to fail or malfunction.

A MELSECNET/H module with function version D or later can be replaced online (while power is on) on any remote I/O station.

Note that there are restrictions on the modules that can be replaced online, and each module has its predetermined replacement procedure. For details, refer to the relevant section in the following manual.

- Q Corresponding MELSECNET/H Network System Reference Manual (Remote I/O network)
- Do not touch any terminal while power is on.
   Doing so will cause malfunction.
- Tighten the module fixing screw and the terminal screw within the specified torque range.
   Undertightening can cause drop of the component or wire, short circuit, or malfunction.
   Overtightening can damage the screw and/or module, resulting in drop, short circuit, or malfunction.
- After the first use of the product, do not mount/remove the module to/from the base unit, and the terminal block to/from the module more than 50 times (IEC 61131-2 compliant) respectively. Exceeding the limit of 50 times may cause malfunction.
- Before handling the module, touch a grounded metal object to discharge the static electricity from the human body.

Failure to do so may cause the module to fail or malfunction.

# [Disposal Precautions]

# **CAUTION**

When disposing of this product, treat it as industrial waste.

# ● CONDITIONS OF USE FOR THE PRODUCT ●

- (1) Mitsubishi programmable controller ("the PRODUCT") shall be used in conditions;
  - i) where any problem, fault or failure occurring in the PRODUCT, if any, shall not lead to any major or serious accident; and
  - ii) where the backup and fail-safe function are systematically or automatically provided outside of the PRODUCT for the case of any problem, fault or failure occurring in the PRODUCT.
- (2) The PRODUCT has been designed and manufactured for the purpose of being used in general industries.

MITSUBISHI SHALL HAVE NO RESPONSIBILITY OR LIABILITY (INCLUDING, BUT NOT LIMITED TO ANY AND ALL RESPONSIBILITY OR LIABILITY BASED ON CONTRACT, WARRANTY, TORT, PRODUCT LIABILITY) FOR ANY INJURY OR DEATH TO PERSONS OR LOSS OR DAMAGE TO PROPERTY CAUSED BY the PRODUCT THAT ARE OPERATED OR USED IN APPLICATION NOT INTENDED OR EXCLUDED BY INSTRUCTIONS, PRECAUTIONS, OR WARNING CONTAINED IN MITSUBISHI'S USER, INSTRUCTION AND/OR SAFETY MANUALS, TECHNICAL BULLETINS AND GUIDELINES FOR the PRODUCT. ("Prohibited Application")

Prohibited Applications include, but not limited to, the use of the PRODUCT in;

- Nuclear Power Plants and any other power plants operated by Power companies, and/or any
  other cases in which the public could be affected if any problem or fault occurs in the PRODUCT.
- Railway companies or Public service purposes, and/or any other cases in which establishment of a special quality assurance system is required by the Purchaser or End User.
- Aircraft or Aerospace, Medical applications, Train equipment, transport equipment such as
  Elevator and Escalator, Incineration and Fuel devices, Vehicles, Manned transportation,
  Equipment for Recreation and Amusement, and Safety devices, handling of Nuclear or
  Hazardous Materials or Chemicals, Mining and Drilling, and/or other applications where there is a
  significant risk of injury to the public or property.

Notwithstanding the above restrictions, Mitsubishi may in its sole discretion, authorize use of the PRODUCT in one or more of the Prohibited Applications, provided that the usage of the PRODUCT is limited only for the specific applications agreed to by Mitsubishi and provided further that no special quality assurance or fail-safe, redundant or other safety features which exceed the general specifications of the PRODUCTs are required. For details, please contact the Mitsubishi representative in your region.

#### **REVISIONS**

\* The handbook number is given on the bottom left of the back cover.

| Print Date | * Handbook Number | Revision                                                                                                    |
|------------|-------------------|----------------------------------------------------------------------------------------------------|
| Apr. 2005  | L(NA)08048ENG-A   | First edition                                                                                                |
| Oct. 2005  | L(NA)08048ENG-B   | Addition                                                                                                    |
|            |                   | Section 1.1.3, Section 2.5.3, Section 2.5.4, Appendix 1                                                      |
|            |                   | Partial correction                                                                                           |
|            |                   | Contents, Section 2.5.2, Section 2.7, Section 3.5.2, Appendix 1→Appendix 2                                   |
| Oct. 2006  | L(NA)08048ENG-C   | Addition                                                                                                    |
|            |                   | Chapter 6                                                                                                    |
|            |                   | Partial correction                                                                                           |
|            |                   | Section 1.3, Chapter 6→Chapter 7, Chapter 7→Chapter 8                                                        |
| Jul. 2007  | L(NA)08048ENG-D   | Addition                                                                                                    |
|            |                   | Section 1.1.4, Chapter 7                                                                                     |
|            |                   | Partial correction                                                                                           |
|            |                   | Section 1.1.3, Chapter 7→Chapter 8, Chapter 8→Chapter 9                                                      |
| Nov. 2012  | L(NA)08048ENG-E   | Revision on the new functions of the Universal model QCPU with a serial number                               |
|            |                   | (first five digits) of "13102" or later                                                                      |
|            |                   | Model Addition                                                                                               |
|            |                   | QJ71NT11B, MELSEC-AnS/QnAS series, QA1S51B, 5C-FB                                                            |
|            |                   | Partial correction                                                                                           |
|            |                   | SAFETY PRECAUTIONS, Chapter 1 to 9, Appendix                                                                 |
| Mar. 2016  | L(NA)08048ENG-F   | Addition                                                                                                    |
|            |                   | Section 5.2                                                                                                  |
|            |                   | Change                                                                                                    |
|            |                   | Chapter 9 $\rightarrow$ Appendix 1, Appendix 1 $\rightarrow$ Appendix 2, Appendix 2 $\rightarrow$ Appendix 3 |
|            |                   | Partial correction                                                                                           |
|            |                   | Cover, Section 1.1, 1.1.3, 1.2, 2.6.2, 4.1, 4.2, 4.4, 4.5, 4.6.2, 5.1, 7.4, Appendix                         |
|            |                   | 3.4, WARRANTY                                                                                                |
| Apr. 2018  | L(NA)08048ENG-G   | Deletion                                                                                                    |
|            |                   | Chapter 6, 7                                                                                                 |
|            |                   | Change                                                                                                    |
|            |                   | Chapter 8 → Chapter 6                                                                                        |
|            |                   | Partial correction                                                                                           |
|            |                   | SAFETY PRECAUTIONS, GENERIC TERMS AND ABBREVIATIONS, Section                                                 |
|            |                   | 1.1, 2.3, 2.4, 2.5, 2.7, 3.3, 3.4, 3.5.2, 3.7, 4.3, 4.4, 4.5, 5.1, 5.2.4, 6.1, 6.2.1,                        |
|            |                   | Appendix 3.1, 3.4                                                                                            |

| Print Date | * Handbook Number | Revision                            |
|------------|-------------------|-------------------------------------|
| Mar. 2020  | L(NA)08048ENG-H   | Addition                            |
|            |                   | Appendix 3                          |
|            |                   | Change                              |
|            |                   | Appendix $3 \rightarrow$ Appendix 4 |
|            |                   | Partial correction                  |
|            |                   | Section 1.1                         |
| Mar. 2020  | L(NA)08048ENG-I   | Partial correction                  |
|            |                   | Front cover, back cover             |
| Sep. 2023  | L(NA)08048ENG-J   | Partial correction                  |
|            |                   | Chapter 2, 3, 4, 5, 6               |
|            |                   |                                     |
|            |                   |                                     |
|            |                   |                                     |
|            |                   |                                     |
|            |                   |                                     |
|            |                   |                                     |
|            |                   |                                     |
|            |                   |                                     |
|            |                   |                                     |
|            |                   |                                     |
|            |                   |                                     |
|            |                   |                                     |
|            |                   |                                     |
|            |                   |                                     |
|            |                   |                                     |
|            |                   |                                     |
|            |                   |                                     |
|            |                   |                                     |
|            |                   |                                     |
|            |                   |                                     |
|            |                   |                                     |
|            |                   |                                     |
|            |                   |                                     |
|            |                   |                                     |
|            |                   |                                     |
|            |                   |                                     |
|            |                   |                                     |
|            | 1                 |                                     |

Japanese Handbook Version L08047-Q

This handbook confers no industrial property rights or any rights of any other kind, nor does it confer any patent licenses. Mitsubishi Electric Corporation cannot be held responsible for any problems involving industrial property rights which may occur as a result of using the contents noted in this handbook.

# **CONTENTS**

|         | PRECAUTIONSONS OF USE FOR THE PRODUCT                                                   |                               |
|---------|-----------------------------------------------------------------------------------------|-------------------------------|
|         | NS                                                                                      |                               |
|         | ITS                                                                                     |                               |
| GENERIO | C TERMS AND ABBREVIATIONS                                                               | A - 15                        |
| CHAPT   | ER 1 INTRODUCTION                                                                       | 1 - 1 to 1 - 17               |
| 1.1     | Transition from MELSECNET (II) and /B to MELSECNET/H                                    | 1 - 1                         |
| 1.2     | Replacement of the MELSECNET/10 for A/AnS/QnA/QnAS Series with the MEL Q Series         |                               |
| 1.3     | Replacing the CC-Link for A/AnS/QnA/QnAS Series with the CC-Link for Q Series           | es1 - 17                      |
| CHAPT   | ER 2 REPLACEMENT OF MELSECNET (II) AND /B (PLC TO PL                                    | C NETWORK)<br>2 - 1 to 2 - 75 |
| 2.1     | List of MELSECNET (II) and /B Alternative Models                                        | 2 - 1                         |
| 2.2     | Specifications Comparisons                                                              | 2 - 3                         |
| 2.2.    | '                                                                                       |                               |
| 2.2.    | .2 Cable performance comparisons                                                        | 2 - 7                         |
| 2.3     | Functional Comparisons                                                                  | 2 - 10                        |
| 2.4     | Switch Settings Comparisons                                                             | 2 - 11                        |
| 2.5     | Parameter Comparisons                                                                   | 2 - 12                        |
| 2.5.    | · · · · · · · · · · · · · · · · · · ·                                                   |                               |
| 2.5.    | , ,                                                                                     |                               |
| 2.5.    | .3 Example of changing parameters on 3-tier system (When only the first half of is set) |                               |
| 2.5     | ,                                                                                       |                               |
|         | parameter is set)                                                                       |                               |
| 2.6     | Program Comparisons                                                                     | 2 - 63                        |
| 2.6     |                                                                                         |                               |
| 2.6     |                                                                                         |                               |
| 2.7     | Replacement Precautions                                                                 | 2 - 72                        |
| CHAPT   | ER 3 REPLACEMENT OF MELSECNET (II) AND /B (REMOTE I/                                    | O NETWORK)<br>3 - 1 to 3 - 29 |
| 3.1     | List of MELSECNET (II) and /B Alternative Models                                        | 3 - 1                         |
| 3.2     | Specifications Comparisons                                                              | 3 - 3                         |
| 3.2.    | .1 Module specifications comparisons                                                    | 3 - 3                         |
| 3.2.    | .2 Cable performance comparisons                                                        | 3 - 8                         |
| 3.3     | Functional Comparisons                                                                  | 3 - 10                        |

| 3.4          | Switch Settings Comparisons                                                          | 3 - 11                    |
|--------------|--------------------------------------------------------------------------------------|---------------------------|
| 3.5          | Parameter Comparisons                                                                | 3 - 12                    |
| 3.5.         | 1 Parameter comparisons                                                              | 3 - 12                    |
| 3.5.         | 2 Parameter change example                                                           | 3 - 13                    |
| 3.6          | Program Comparisons                                                                  | 3 - 23                    |
| 3.6.         | 1 Comparison of special relays M (SB) and special registers D (SW)                   | 3 - 23                    |
| 3.6.         |                                                                                      |                           |
| 3.7          | Replacement Precautions                                                              | 3 - 28                    |
|              |                                                                                      |                           |
| CHAPT        | ER 4 REPLACEMENT OF THE MELSECNET/10 (PLC TO PLC NE                                  | TWORK)<br>4 - 1 to 4 - 25 |
| 4.1          | List of MELSECNET/10 Alternative Models                                              |                           |
| 4.2          | Specifications Comparisons                                                           | 4 - 2                     |
| 4.2.         |                                                                                      |                           |
| 4.2.         |                                                                                      |                           |
| 4.3          | Functional Comparisons                                                               |                           |
| 4.4          | Switch Settings Comparisons                                                          |                           |
| 4.5          | Parameter Comparisons                                                                |                           |
| 4.6          | Program Comparisons                                                                  |                           |
|              |                                                                                      |                           |
| 4.6.<br>4.6. |                                                                                      |                           |
| 4.7          | Other Precautions                                                                    |                           |
|              |                                                                                      |                           |
| CHAPT        | ER 5 REPLACEMENT OF THE MELSECNET/10 (REMOTE I/O NE                                  | <br>ΓWORK)                |
|              | ,                                                                                    | 5 - 1 to 5 - 47           |
| 5.1          | Replacing MELSECNET/10 with MELSECNET/H                                              | 5 - 1                     |
| 5.1.         | 1 List of MELSECNET/10 alternative models                                            | 5 - 1                     |
| 5.1.         | 2 Specifications comparisons                                                         | 5 - 3                     |
| 5.1.         | 3 Functional Comparisons                                                             | 5 - 18                    |
| 5.1.         | 4 Switch setting comparisons                                                         | 5 - 22                    |
| 5.1.         | '                                                                                    |                           |
| 5.1.         |                                                                                      |                           |
| 5.1.         | •                                                                                    | 5 - 30                    |
| 5.1.         | 8 Other precautions                                                                  | 5 - 35                    |
| 5.2          | Gradually replacing A series remote I/O stations with Q series remote I/O stations . | 5 - 36                    |
| 5.2.         | 1 List of MELSECNET/10 modules and the alternative modules                           | 5 - 36                    |
| 5.2.         | ·                                                                                    |                           |
| 5.2.         | •                                                                                    | 5 - 41                    |
| 5.2.         | <b>5</b> 1                                                                           |                           |
| 5.2.         | •                                                                                    |                           |
| 5.2.         |                                                                                      |                           |
| 5.2.         | 7 Last stage of the replacement                                                      | 5 - 47                    |
|              |                                                                                      |                           |

| CHAPTER 6 REPLACEMENT OF CC-LINK                                         | 6 - 1 to 6 - 27  |
|--------------------------------------------------------------------------|------------------|
| 6.1 List of CC-Link Alternative Models                                   | 6 - 1            |
| 6.2 Specifications Comparisons                                           | 6 - 2            |
| 6.2.1 Module specifications comparisons                                  | 6 - 2            |
| 6.2.2 Cable performance comparisons                                      | 6 - 4            |
| 6.3 Functional Comparisons                                               | 6 - 5            |
| 6.4 Switch Settings Comparisons                                          | 6 - 9            |
| 6.5 Parameter Comparisons                                                | 6 - 11           |
| 6.6 Program Comparisons                                                  | 6 - 12           |
| 6.6.1 Comparison of I/O signals                                          | 6 - 12           |
| 6.6.2 Buffer memory comparisons                                          | 6 - 16           |
| 6.6.3 Comparison of link special relay (SB)/link special register (SW)   | 6 - 18           |
| 6.7 Other Precautions                                                    | 6 - 24           |
| 6.8 Parameter Setting Example                                            | 6 - 25           |
| 6.8.1 Parameter setting example on the A/AnS series                      | 6 - 25           |
| 6.8.2 Parameter setting example on the Q series                          | 6 - 27           |
| APPENDICES APPX                                                          | - 1 to APPX - 32 |
| Appendix 1 External Dimensions                                           | APPX - 1         |
| Appendix 2 Spare parts storage                                           | APPX - 1         |
| Appendix 3 Replacement using spare parts                                 | APPX - 3         |
| Appendix 3.1 Replacement using A/AnS/QnA/QnAS series MELSECNET/10 netwo  | rk modules       |
|                                                                          | APPX - 3         |
| Appendix 3.2 Replacement using MELSECNET local station data link modules | APPX - 17        |
| Appendix 4 Related Manuals                                               | APPX - 31        |
| Appendix 4.1 Replacement handbooks                                       | APPX - 31        |
| Appendix 4.2 A/AnS series                                                | APPX - 32        |
| Appendix 4.3 QnA/QnAS series                                             | APPX - 32        |
| Appendix 4.4 Q series                                                    | APPX - 32        |

- For the products shown in handbooks for transition, catalogues, and transition examples, refer to the manuals for the relevant products and check the detailed specifications, precautions for use, and restrictions before replacement.
  - For the products manufactured by Mitsubishi Electric Engineering Co., Ltd., Mitsubishi Electric System & Service Co., Ltd., and other companies, refer to the catalogue for each product and check the detailed specifications, precautions for use, and restrictions before use.
  - The manuals and catalogues for our products, products manufactured by Mitsubishi Electric Engineering Co., Ltd., and Mitsubishi Electric System & Service Co., Ltd. are shown in Appendix of each handbook for transition.
- Products shown in this handbook are subject to change without notice.

#### **GENERIC TERMS AND ABBREVIATIONS**

Unless otherwise specified, this handbook uses the following generic terms and abbreviations.

| Generic term/abbreviation | Description                                                                                  |  |  |  |
|---------------------------|----------------------------------------------------------------------------------------------|--|--|--|
| ■Series                   |                                                                                              |  |  |  |
| A series                  | Abbreviation for large types of Mitsubishi Electric MELSEC-A series programmable controllers |  |  |  |
| AnS series                | Abbreviation for compact types of Mitsubishi Electric MELSEC-A series programmable           |  |  |  |
| Allo selles               | controllers                                                                                  |  |  |  |
| A/AnS series              | Generic term for A series and AnS series                                                     |  |  |  |
| On A parion               | Abbreviation for large types of Mitsubishi Electric MELSEC-QnA series programmable           |  |  |  |
| QnA series                | controllers                                                                                  |  |  |  |
| 0-40                      | Abbreviation for compact types of Mitsubishi Electric MELSEC-QnA series programmable         |  |  |  |
| QnAS series               | controllers                                                                                  |  |  |  |
| QnA/QnAS series           | Generic term for QnA series and QnAS series                                                  |  |  |  |
| A/AnS/QnA/QnAS series     | Generic term for A series, AnS series, QnA series, and QnAS series                           |  |  |  |
| Q series                  | Abbreviation for Mitsubishi Electric MELSEC-Q series programmable controllers                |  |  |  |
| ■CPU module type          |                                                                                              |  |  |  |
| CPU module                | Generic term for A series, AnS series, QnA series, QnAS series, and Q series CPU modules     |  |  |  |
| Process CPU               | Generic term for the Q02PHCPU, Q06PHCPU, Q12PHCPU, and Q25PHCPU                              |  |  |  |
| Redundant CPU             | Generic term for the Q12PRHCPU and Q25PRHCPU                                                 |  |  |  |
|                           | Generic term for the Q00UJCPU, Q00UCPU, Q01UCPU, Q02UCPU, Q03UDCPU,                          |  |  |  |
|                           | Q03UDVCPU, Q03UDECPU, Q04UDHCPU, Q04UDVCPU, Q04UDEHCPU, Q06UDHCPU,                           |  |  |  |
| Universal model QCPU      | Q06UDVCPU, Q06UDEHCPU, Q10UDHCPU, Q10UDEHCPU, Q13UDHCPU, Q13UDVCPU,                          |  |  |  |
|                           | Q13UDEHCPU, Q20UDHCPU, Q20UDEHCPU, Q26UDHCPU, Q26UDVCPU, and                                 |  |  |  |
|                           | Q26UDEHCPU                                                                                   |  |  |  |
| ■CPU module model         |                                                                                              |  |  |  |
| ACPU                      | Generic term for MELSEC-A series programmable controller CPUs                                |  |  |  |
| AnSCPU                    | Generic term for MELSEC-AnS series programmable controller CPUs                              |  |  |  |
| A/AnSCPU                  | Generic term for MELSEC-A series and MELSEC-AnS series programmable controller CPUs          |  |  |  |
|                           | Generic term for the A1NCPU, A1NCPUP21/R21, A1NCPUP21-S3, A2NCPU, A2NCPU-S1,                 |  |  |  |
| AnNCPU                    | A2NCPUP21/R21, A2NCPUP21/R21-S1, A2NCPUP21-S3(S4), A3NCPU, A3NCPUP21/R21,                    |  |  |  |
|                           | and A3NCPUP21-S3                                                                             |  |  |  |
|                           | Generic term for the A2ACPU, A2ACPU-S1, A3ACPU, A2ACPUP21/R21, A2ACPUP21/R21-                |  |  |  |
| AnACPU                    | S1, and A3ACPUP21/R21                                                                        |  |  |  |
|                           | Generic term for the A2UCPU, A2UCPU-S1, A3UCPU, A4UCPU, A2USCPU, A2USCPU-S1,                 |  |  |  |
| AnUCPU                    | and A2USHCPU-S1                                                                              |  |  |  |
| AnN/AnACPU                | Generic term for the AnNCPU and AnACPU                                                       |  |  |  |
| AnN/AnA/AnSCPU            | Generic term for the AnNCPU, AnACPU, and AnSCPU                                              |  |  |  |
| QnACPU                    | Generic term for MELSEC-QnA series programmable controller CPUs                              |  |  |  |
| QnASCPU                   | Generic term for MELSEC-QnAS series programmable controller CPUs                             |  |  |  |
|                           | Generic term for MELSEC-QnA series and MELSEC-QnAS series programmable controller            |  |  |  |
| QnA/QnASCPU               | CPUs                                                                                         |  |  |  |
|                           | Generic term for A series, AnS series, QnA series, and QnAS series programmable controller   |  |  |  |
| A/AnS/QnA/QnASCPU         | CPUs                                                                                         |  |  |  |
| QCPU                      | Generic term for MELSEC-Q series programmable controller CPUs                                |  |  |  |
| Q01 0                     | School Chill for MELOLO-& School programmable Controller Of O3                               |  |  |  |

#### [About symbols used in figures]

| MELSECNET(II)                | MELSECNET/H                                                                                                    |  |  |
|------------------------------|----------------------------------------------------------------------------------------------------|--|--|
|                              | ■M <sub>P</sub> Control station  ■N <sub>S</sub> Normal station  ■M <sub>R</sub> Remote master station  ■R□ Remote I/O station |  |  |
| ☐ stands for the station No. | ■ stands for the network No., and                                                                                              |  |  |
|                              | ☐ stands for the station No.                                                                                                   |  |  |

# INTRODUCTION

### 1.1 Transition from MELSECNET (II) and /B to MELSECNET/H

To replace the MELSECNET (II) and /B system with the Q series system, replace it with the MELSECNET/H system.

For a replacement method, refer to Appendix 3.

The following shows the configuration of the Q series MELSECNET/H system after the transition and the system configuration precautions at transition for each of the MELSECNET (II) and /B system configurations.

For details, refer to CHAPTER 2 and CHAPTER 3.

| Network type | 2-tier/3-tier | Component stations                              | Refer to            |
|--------------|---------------|-------------------------------------------------|---------------------|
|              |               | Local station only                              | Section 1.1 (1) (a) |
|              | 2-tier system | Remote I/O station only                         | Section 1.1 (1) (b) |
| Optical loop |               | Mixture of local station and remote I/O station | Section 1.1 (1) (c) |
| Орисан ююр   |               | Local station only                              | Section 1.1 (1) (d) |
|              | 3-tier system | 2-tier local station, 3-tier remote I/O station | Section 1.1 (1) (e) |
|              |               | Mixture of local station and remote I/O station | Section 1.1 (1) (f) |
|              |               | Local station only                              | Section 1.1 (2) (a) |
|              | 2-tier system | Remote I/O station only                         | Section 1.1 (2) (b) |
| Coaxial loop |               | Mixture of local station and remote I/O station | Section 1.1 (2) (c) |
| Coaxiai ioop | 3-tier system | Local station only                              | Section 1.1 (2) (d) |
|              |               | 2-tier local station, 3-tier remote I/O station | Section 1.1 (2) (e) |
|              |               | Mixture of local station and remote I/O station | Section 1.1 (2) (f) |
| Twisted pair | 2-tier system | Local station only                              | Section 1.1 (3) (a) |
|              |               | Remote I/O station only                         | Section 1.1 (3) (b) |
|              |               | Mixture of local station and remote I/O station | Section 1.1 (3) (c) |
|              | 3-tier system | Local station only                              | Section 1.1 (3) (d) |
|              |               | 2-tier local station, 3-tier remote I/O station | Section 1.1 (3) (e) |
|              |               | Mixture of local station and remote I/O station | Section 1.1 (3) (f) |

#### (1) Optical cable system

#### (a) 2-tier system 1: System configuration example using local stations only

| MELSECNET(II)         | MELSECNET/H                                   | System configuration precautions                                                                                                    |
|-----------------------|-----------------------------------------------|----------------------------------------------------------------------------------------------------|
| Optical loop  M L1 L3 | Optical loop  (1Mp4)  (1Ns1) Network 1 (1Ns3) | <ol> <li>Distance between stations: If this value exceed the Q series specification values when re-using the MELSECNET(II) system cables, optical cables, etc. has to be changed.*1</li> <li>CPU: When replacing from an integrated type CPU, one new slot (32 points) is required.</li> <li>Number of stations: When 65 modules are connected, measures (e.g. dividing into two networks of 64 modules or less having a different network No.) are required.</li> </ol> |

As the transmission speed of MELSECNET/H is faster than that of MELSECNET(II), the distance between stations may become shorter.

#### (b) 2-tier system 2: System configuration example using remote I/O stations only

| MELSECNET(II) | MELSECNET/H           | System configuration precautions           |
|---------------|-----------------------|--------------------------------------------|
| Optical loop  | Optical loop          | Distance between stations: If this value   |
|               |                       | exceed the Q series specification values   |
| M             | 1M <sub>R</sub>       | when re-using the MELSECNET(II)            |
|               |                       | system cables, optical cables, etc. has to |
| (R1) $(R3)$   | (1R1) Network 1 (1R3) | be changed. <sup>*1</sup>                  |
|               |                       | 2) CPU: When replacing from an integrated  |
| (R2)          | (1R2)                 | type CPU, one new slot (32 points) is      |
|               |                       | required.                                  |

<sup>\*1</sup> As the transmission speed of MELSECNET/H is faster than that of MELSECNET(II), the distance between stations may become shorter.

#### (c) 2-tier system 3: System configuration example using local stations/remote I/O stations

| MELSECNET(II)       | MELSECNET/H                           |    | System configuration precautions                                                                                                    |
|---------------------|---------------------------------------|----|----------------------------------------------------------------------------------------------------|
| Optical loop  M  R3 | Optical loop  Network 1 Network 2 2R3 | 2) | Distance between stations: If this value exceed the Q series specification values when re-using the MELSECNET(II) system cables, optical cables, etc. has to be changed.*1  CPU: When replacing from an integrated type CPU, one new slot (32 points) is required. |
|                     |                                       |    | module for the remote master station is                                                                                                    |
|                     |                                       |    | required.                                                                                                    |
|                     |                                       | 4) | New installation: A separate optical cable                                                                                                    |
|                     |                                       |    | is required for the remote I/O stations.                                                                                                    |

<sup>\*1</sup> As the transmission speed of MELSECNET/H is faster than that of MELSECNET(II), the distance between stations may become shorter.

#### (d) 3-tier system 1: System configuration example using local stations only

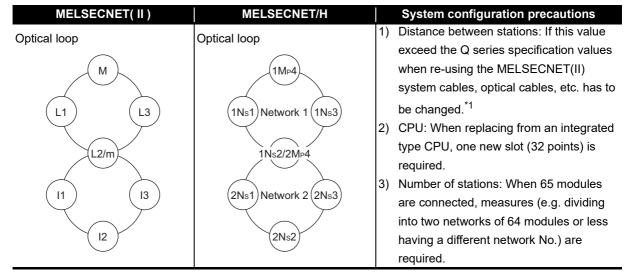

<sup>\*1</sup> As the transmission speed of MELSECNET/H is faster than that of MELSECNET(II), the distance between stations may become shorter.

# (e) 3-tier system 2: System configuration example using 2-tier local stations and 3-tier remote I/O stations

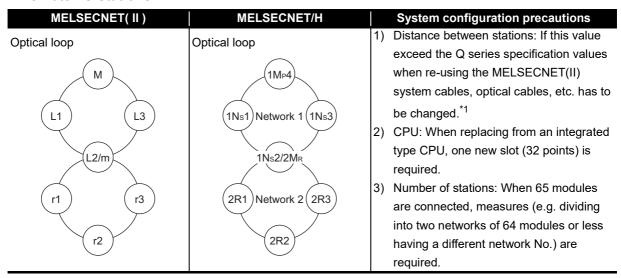

<sup>\*1</sup> As the transmission speed of MELSECNET/H is faster than that of MELSECNET(II), the distance between stations may become shorter.

#### (f) 3-tier system 3: System configuration example using local stations/remote I/O stations

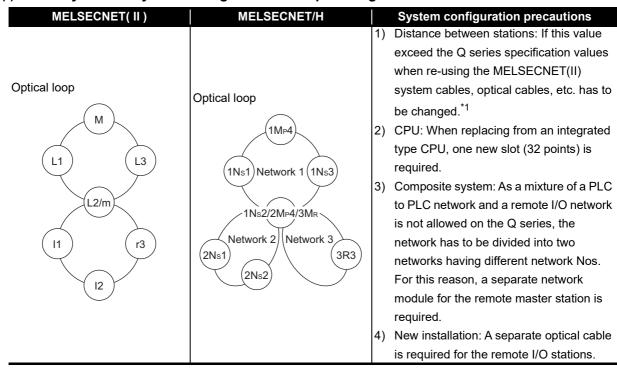

<sup>\*1</sup> As the transmission speed of MELSECNET/H is faster than that of MELSECNET(II), the distance between stations may become shorter.

#### (2) Coaxial cable system

#### (a) 2-tier system 1: System configuration example using local stations only

| MELSECNET(II)        | MELSECNET/H                              | System configuration precautions                                                                                                    |
|----------------------|------------------------------------------|----------------------------------------------------------------------------------------------------|
| Coaxial loop  L1  L2 | Coaxial bus  Network 1  1Ns1  1Ns2  1Ns3 | <ol> <li>Distance between stations: If this value exceed the Q series specification values when re-using the MELSECNET(II) system cables, 3C-2V has to be changed to 5C-2V.*1</li> <li>Overall distance: If this value exceeds the Q series specification value when MELSECNET(II) system cables are reused, measures (e.g. adding a repeater unit) are required.*1</li> <li>CPU: When replacing an integrated type CPU, one new slot (32 points) is required.</li> <li>Number of stations: When 65 modules are connected, measures (e.g. dividing into two or three networks of 32 modules or less having a different network No.) are required.</li> <li>Duplex loop: When the transmission path has to be duplexed, changes to an optical loop system, etc. are required.</li> </ol> |

<sup>\*1</sup> As the transmission speed of MELSECNET/H is faster than MELSECNET(II), and as the transmission method is different, the distance between stations and overall distance become shorter.

#### (b) 2-tier system 2: System configuration example using local stations only

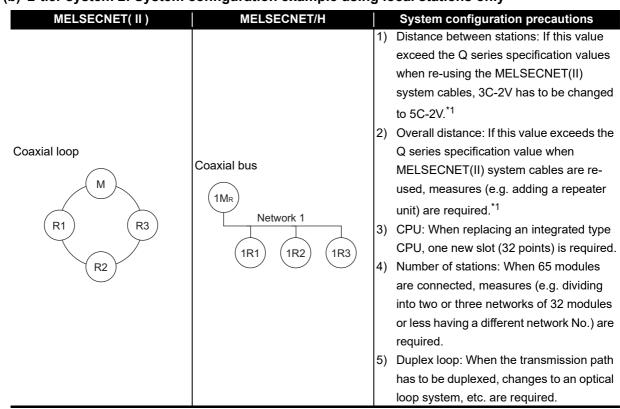

<sup>\*1</sup> As the transmission speed of MELSECNET/H is faster than MELSECNET(II), and as the transmission method is different, the distance between stations and overall distance become shorter.

#### (c) 2-tier system 3: System configuration example using local stations/remote I/O stations

| MELSECNET(II) | MELSECNET/H                                                            |    | System configuration precautions            |
|---------------|------------------------------------------------------------------------|----|---------------------------------------------|
|               |                                                                        | 1) | Distance between stations: If this value    |
|               |                                                                        |    | exceed the Q series specification values    |
|               |                                                                        |    | when re-using the MELSECNET(II)             |
|               |                                                                        |    | system cables, 3C-2V has to be changed      |
|               |                                                                        |    | to 5C-2V.*1                                 |
|               |                                                                        | 2) | Overall distance: If this value exceeds the |
|               |                                                                        |    | Q series specification value when           |
|               |                                                                        |    | MELSECNET(II) system cables are re-         |
| Coaxial loop  |                                                                        |    | used, measures (e.g. adding a repeater      |
| Coaxiai ioop  | Coaxial bus                                                            |    | unit) are required.*1                       |
| ( M )         |                                                                        | 3) | CPU: When replacing an integrated type      |
|               | 1M <sub>P</sub> 4/2M <sub>R</sub>                                      |    | CPU, one new slot (32 points) is required.  |
| (L1) (R3)     | Network 1 Network 2                                                    | 4) | Duplex loop: When the transmission path     |
| $\sim$        |                                                                        |    | has to be duplexed, changes to an optical   |
| L2            | $ \begin{array}{ c c c c }\hline (1Ns1) & (1Ns2) & (2R3) \end{array} $ |    | loop system, etc. are required.             |
|               |                                                                        | 5) | Composite system: As a mixture of a PLC     |
|               |                                                                        |    | to PLC network and a remote I/O network     |
|               |                                                                        |    | is not allowed on the Q series, the         |
|               |                                                                        |    | network has to be divided into two          |
|               |                                                                        |    | networks having different network Nos.      |
|               |                                                                        |    | For this reason, a separate network         |
|               |                                                                        |    | module for the remote master station is     |
|               |                                                                        |    | required.                                   |
|               |                                                                        | 6) | •                                           |
|               |                                                                        |    | is required for the remote I/O stations.    |

As the transmission speed of MELSECNET/H is faster than MELSECNET(II), and as the transmission method is different, the distance between stations and overall distance become shorter.

#### (d) 3-tier system 1: System configuration example using local stations only

| MELSECNET(II)  | MELSECNET/H                                                            |          | System configuration precautions                                                                                                    |
|----------------|------------------------------------------------------------------------|----------|----------------------------------------------------------------------------------------------------|
| Coaxial loop   | MEEGEGNETITI                                                           | 1)       |                                                                                                    |
| L1 L3 L3 L12/m | Coaxial bus  Network 1  INs1 1Ns2/2Mp4 1Ns3  Network 2  2Ns1 2Ns2 2Ns3 | 3)<br>4) | Overall distance: If this value exceeds the Q series specification value when MELSECNET(II) system cables are reused, measures (e.g. adding a repeater unit) are required.*1 |

As the transmission speed of MELSECNET/H is faster than MELSECNET(II), and as the transmission method is different, the distance between stations and overall distance become shorter.

# (e) 3-tier system 2: System configuration example using 2-tier local stations and 3-tier remote I/O stations

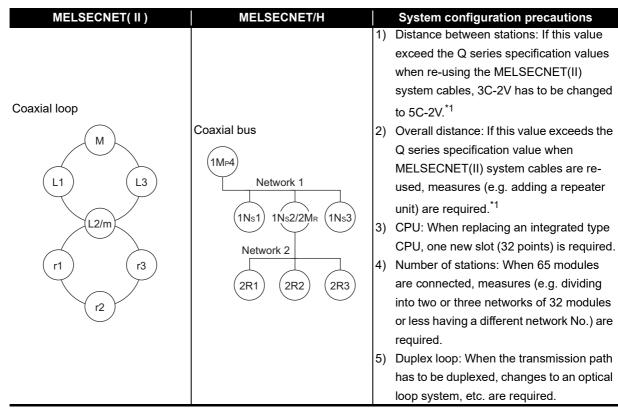

<sup>\*1</sup> As the transmission speed of MELSECNET/H is faster than MELSECNET(II), and as the transmission method is different, the distance between stations and overall distance become shorter.

#### (f) 3-tier system 3: System configuration example using local stations/remote I/O stations

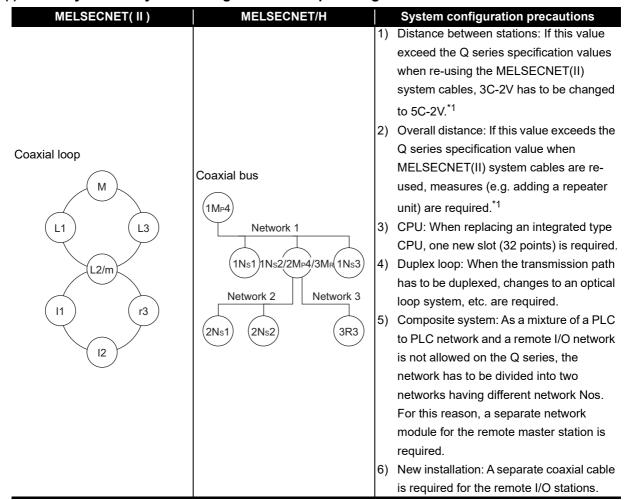

<sup>\*1</sup> As the transmission speed of MELSECNET/H is faster than MELSECNET(II), and as the transmission method is different, the distance between stations and overall distance become shorter.

#### (3) Twisted cable system

#### (a) 2-tier system 1: System configuration example using local stations only

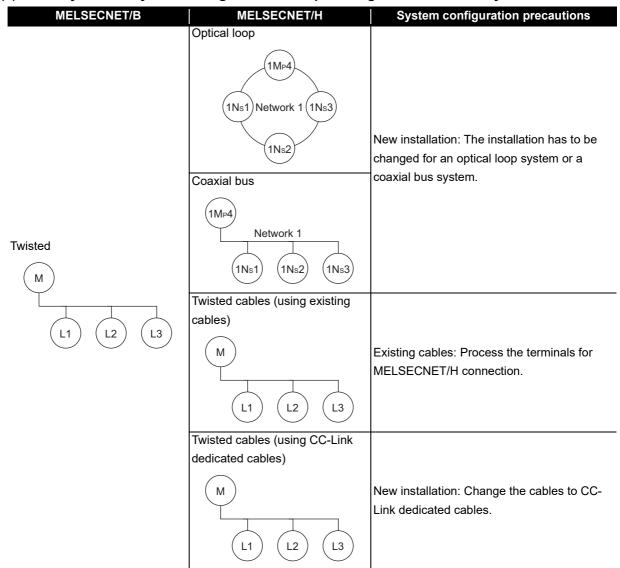

#### (b) 2-tier system 2: System configuration example using remote I/O stations only

| MELSECNET/B            | MELSECNET/H                                                                      | System configuration precautions                                                                                                    |
|------------------------|----------------------------------------------------------------------------------|----------------------------------------------------------------------------------------------------|
| Twisted  M  R1  R2  R3 | Optical loop  1MR  1R1 Network 1 1R3  1R2  Coaxial bus  Network 1  1R1  1R2  1R3 | <ol> <li>New installation: The installation has to<br/>be changed for an optical loop system or<br/>a coaxial bus system.</li> <li>Wire-saving: Changing to a wire-saving<br/>network by using CC-Link or CC-Link/LT<br/>is also recommended.</li> </ol> |

#### (c) 2-tier system 3: System configuration example using local stations/remote I/O stations

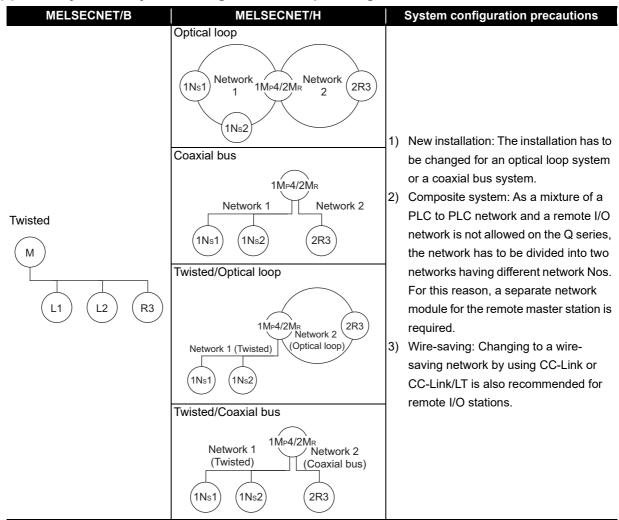

### (d) 3-tier system 1: System configuration example using local stations only

| MELSECNET/B              | MELSECNET/H                                                                                                    | System configuration precautions                                                                         |
|--------------------------|----------------------------------------------------------------------------------------------------|----------------------------------------------------------------------------------------------------|
| Twisted  M  L1  L2/m  L3 | Optical loop  1 MP4  1 Ns1 Network 1 1 Ns3  1 Ns2/2MP4  2 Ns2  Coaxial bus  1 MP4  Network 1  1 Ns1 1 Ns2/2MP4 1 Ns3  Network 2  2 Ns1 2 Ns2 2 Ns3 | New installation: The installation has to be changed for an optical loop system or a coaxial bus system. |
| 11 12 13                 | Twisted (using existing cables)  Network 1  Network 2  Network 2  Network 2  Network 2  Network 2                                                  | Existing cables: Process the terminals for MELSECNET/H connection.                                       |
|                          | Twisted (using CC-Link dedicated cables)  Network 1  Network 1  Network 2  Network 2  Network 2  Network 2                                         | New installation: Change the cables to CC-Link dedicated cables.                                         |

# (e) 3-tier system 2: System configuration example using 2-tier local stations and 3-tier remote I/O stations

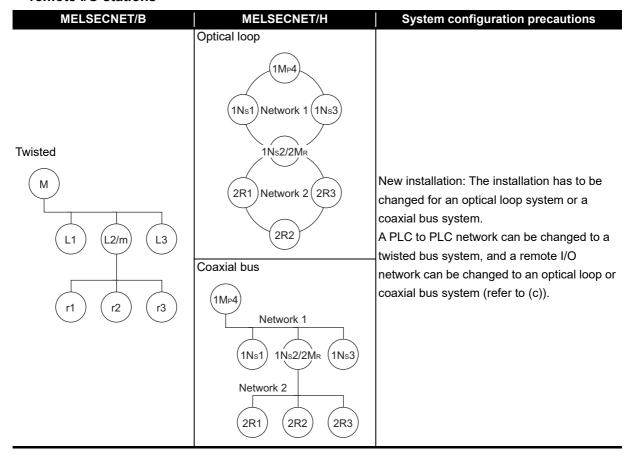

#### (f) 3-tier system 3: System configuration example using local stations/remote I/O stations

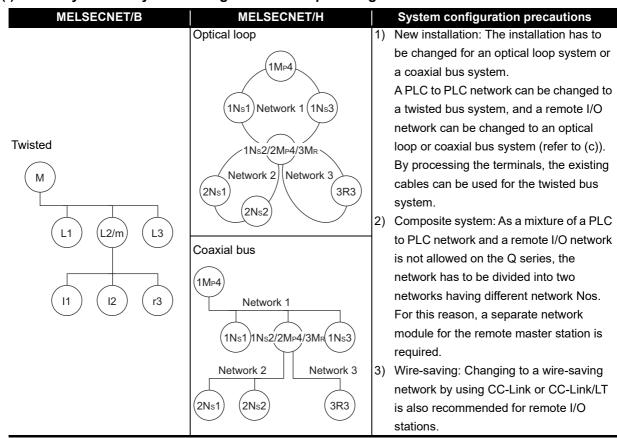

1 INTRODUCTION MELSEC

# 1.2 Replacement of the MELSECNET/10 for A/AnS/QnA/QnAS Series with the MELSECNET/H for Q Series

The following shows the configuration of a MELSECNET/H network system for Q after transition and the system configuration precautions for transition for each of the system configurations for MELSECNET/ 10 network systems for A/AnS/QnA/QnAS series.

For details, refer to CHAPTER 4 REPLACEMENT OF THE MELSECNET/10 (PLC TO PLC NETWORK) and CHAPTER 5 REPLACEMENT OF THE MELSECNET/10(REMOTE I/O NETWORK).

#### (1) PLC to PLC network

Pay attention to the following common precautions when replacing PLC to PLC networks.

#### Common precautions

Network parameters must be set for MELSECNET/H module of normal stations.
 When replacing MELSECNET/10 module mounted on the CPU module of the AnN/AnA/AnSCPU (excluding AnUS(H)CPU), newly set network parameters.

#### (a) Optical loop system

| MELSECNET/10                            | MELSECNET/H                             | System configuration precautions                                                                                                    |
|-----------------------------------------|-----------------------------------------|----------------------------------------------------------------------------------------------------|
| Optical loop  1Mp1  1Ns2 Network 1 1Ns4 | Optical loop  1MP1  1Ns2 Network 1 1Ns4 | The following item is provided in addition to common precautions (1) above.  • When mixing with MELSECNET/10 modules for A/AnS/QnA/QnAS series, set the MELSECNET/10 mode (control station) or MELSECNET/10 mode (normal station) as the network type. |

#### (b) Coaxial bus system

| MELSECNET/10             | MELSECNET/H          | System configuration precautions                                  |
|--------------------------|----------------------|-------------------------------------------------------------------|
| Coaxial bus              | Coaxial bus          | The following item is provided in addition                        |
| (1M <sub>P</sub> 1)      | (1M <sub>P</sub> 1)  | to common precautions (1) above.  • When mixing with MELSECNET/10 |
| Network 1                | Network 1            | modules for A/AnS/QnA/QnAS series,                                |
|                          |                      | set the MELSECNET/10 mode (control                                |
| (1Ns2) $(1Ns3)$ $(1Ns4)$ | (1Ns2) (1Ns3) (1Ns4) | station) or MELSECNET/10 mode                                     |
|                          |                      | (normal station) as the network type.                             |

#### (c) Coaxial loop system

| MELSECNET/10                            | MELSECNET/H                                      | System configuration precautions                                                                                                    |
|-----------------------------------------|--------------------------------------------------|----------------------------------------------------------------------------------------------------|
| Coaxial loop  1MP1  1Ns2 Network 1 1Ns4 | Coaxial bus  Network 1  Network 1  Ns2  Ns3  Ns4 | <ul> <li>The following item is provided in addition to common precautions (1) described on the previous page.</li> <li>Overall distance: If this value exceeds the Q series specification value when the MELSECNET/10 system cables are re-used, measures (e.g. adding a repeater unit) are required.</li> <li>Number of stations: When 64 modules are connected, measures (e.g. dividing into two or three networks of 32 modules or less having a different network No.) are required.</li> <li>Duplex loop: When the transmission path has to be duplexed, changes to an optical loop system, etc. are required.</li> </ul> |

#### (2) Remote I/O network

Pay attention to the following common precautions when replacing remote I/O networks.

#### Common precautions

- 1) Modules for remote I/O of the CPU module on each master station
  - (a) When the Q series CPU module on the master station is used On the remote I/O network, the MELSECNET/H module and MELSECNET/10 module for A/ AnS/QnA/QnAS series cannot be used in combination. When the master station is replaced with the Q series modules, replace all remote I/O station with the MELSECNET/H module for the Q series.
  - (b) When the AnU(S)/QnA(S) series CPU module on the master station is used On the remote I/O network, the MELSECNET/H module for the Q series and MELSECNET/10 module for the A/AnS/QnA/QnAS series can be used in combination using MELSECNET/10 mode.

O: Connection allowed, x: Connection not allowed

| Remote I/O station Remote master station                                  | MELSECNET/10 module for A/AnS/QnA/QnAS series | MELSECNET/H module for Q series        |
|---------------------------------------------------------------------------|-----------------------------------------------|----------------------------------------|
| AnU(S)/QnA(S)CPU<br>+<br>MELSECNET/10 module<br>for A/AnS/QnA/QnAS series | 0                                             | O <sup>*1</sup><br>(MELSECNET/10 mode) |
| Q series CPU module +  MELSECNET/H module for Q series                    | ×                                             | O<br>(MELSECNET/H mode)                |

<sup>\*1</sup> Modules with a serial number (first five digits) of "15012" or later

- 1) When replacing a multiplex master system, select Q12PHCPU, Q25PHCPU, Q12PRHCPU, or Q25PRHCPU as the CPU module.
- 2) When replacing a parallel master system, build a separate network having a different network No.

### (a) Optical loop system

• When the master station is replaced

| MELSECNET/10      | MELSECNET/H       | System configuration precautions                                                                                                    |
|-------------------|-------------------|----------------------------------------------------------------------------------------------------|
| Optical loop      | Optical loop      |                                                                                                    |
| 1R1 Network 1 1R3 | 1R1 Network 1 1R3 | The module configuration example when<br>the master station is replaced<br>1M <sub>R</sub> : QCPU + QJ71LP21-25<br>1R1 to 1R3:<br>QJ72LP25-25 (MELSECNET/H mode) |

• When the module is replaced gradually

| MELSECNET/10                 | MELSECNET/10                  | System configuration precautions                                                                                                    |
|------------------------------|-------------------------------|----------------------------------------------------------------------------------------------------|
| Optical loop                 | Optical loop                  |                                                                                                    |
| 1R1 Network 1 (An)  1R2 (An) | 1R1 Network 1 (R3) (1R2) (An) | The example when the module is replaced gradually (1R3 is replaced with the Q series module) 1R3: A(1S)J72(Q)LP25 → QJ72LP25-25 (MELSECNET/10 mode) |

### (b) Coaxial bus system

• When the master station is replaced

| MELSECNET/10                          | MELSECNET/H | System configuration precautions                                                                                                    |
|---------------------------------------|-------------|----------------------------------------------------------------------------------------------------|
| Coaxial bus  Network 1  1R1  1R2  1R3 | Network 1   | The module configuration example when the master station is replaced 1M <sub>R</sub> : QCPU + QJ71BR11 1R1 to 1R3: QJ72BR15 (MELSECNET/H mode) |

• When the module is replaced gradually

| MELSECNET/10                                     | MELSECNET/10 | System configuration precautions                                                                                                    |
|--------------------------------------------------|--------------|----------------------------------------------------------------------------------------------------|
| Coaxial bus  Network 1  IR1 (An)  IR2 (An)  (An) | Network 1    | The example when the module is replaced gradually (1R3 is replaced with the Q series module) 1R3: A(1S)J72(Q)BR15 → QJ72BR15 (MELSECNET/10 mode) |

#### (c) Coaxial loop system

| MELSECNET/10                         | MELSECNET/H                           | System configuration precautions                                                                                                    |
|--------------------------------------|---------------------------------------|----------------------------------------------------------------------------------------------------|
| Coaxial loop  1MR  1R1 Network 1 1R3 | Coaxial bus  Network 1  1R1  1R2  1R3 | <ul> <li>The Q series modules do not support the coaxial loop system. When the existing system is replaced with the coaxial loop system, replace all remote I/O stations.</li> <li>Overall distance: If this value exceeds the Q series specification value when the MELSECNET/10 system cables are re-used, measures (e.g. adding a repeater unit) are required.</li> <li>Number of stations: When 64 modules are connected, measures (e.g. dividing into two or three networks of 32 modules or less having a different network No.) are required.</li> <li>Duplex loop: When the transmission path has to be duplexed, changes to an optical loop system, etc. are required.</li> </ul> |

1 INTRODUCTION

# 1.3 Replacing the CC-Link for A/AnS/QnA/QnAS Series with the CC-Link for Q Series

When using the A/AnS/QnA/QnAS series CC-Link system master/local module, replace it with the QJ61BT11N CC-Link system master/local module.

Currently used CC-Link dedicated cables, remote I/O stations, remote device stations, and intelligent device stations can be used excluding some models.

For details on models that cannot be used, check Section 6.7 Other Precautions.

# REPLACEMENT OF MELSECNET (II) AND /B (PLC TO PLC NETWORK)

### 2.1 List of MELSECNET (II) and /B Alternative Models

#### (1) Replacement of MELSECNET (II) modules with MELSECNET/H modules

| Network type                          | A/AnS/A0J2(H) series      | Alternative models for Q series                             |  |
|---------------------------------------|---------------------------|-------------------------------------------------------------|--|
| Optical loop<br>(CPU integrated type) | A1NCPUP21                 | CPU module + QJ71LP21-25 (Optical loop: SI cable supported) |  |
|                                       | A2NCPUP21                 |                                                             |  |
|                                       | A2NCPUP21-S1              |                                                             |  |
|                                       | A3NCPUP21                 |                                                             |  |
|                                       | A2ACPUP21                 |                                                             |  |
|                                       | A2ACPUP21-S1              |                                                             |  |
|                                       | A3ACPUP21                 |                                                             |  |
|                                       | A2CCPUP21                 |                                                             |  |
|                                       | A0J2HCPUP21               |                                                             |  |
| Optical loop<br>(CPU integrated type) | A1NCPUP21-S3              |                                                             |  |
|                                       | A2NCPUP21-S3              |                                                             |  |
|                                       | A2NCPUP21-S4              |                                                             |  |
|                                       | A3NCPUP21-S3              |                                                             |  |
|                                       | A2ACPUP21-S3              |                                                             |  |
|                                       | A2ACPUP21-S4              |                                                             |  |
|                                       | A3ACPUP21-S3              |                                                             |  |
|                                       | A1NCPUR21                 | CPU module + QJ71BR11 (Coaxial bus)                         |  |
|                                       | A2NCPUR21                 |                                                             |  |
|                                       | A2NCPUR21-S1              |                                                             |  |
|                                       | A3NCPUR21                 |                                                             |  |
| Coaxial loop                          | A2ACPUR21                 |                                                             |  |
| (CPU integrated type)                 | A2ACPUR21-S1              |                                                             |  |
|                                       | A3ACPUR21                 |                                                             |  |
|                                       | A2CCPUR21                 |                                                             |  |
|                                       | A0J2HCPUR21               |                                                             |  |
| Optical loop                          | AJ71AP21                  | 0.1741.704.05.40.41.41.41.41.41.41.41.41.41.41.41.41.41.    |  |
| (Standalone)                          | A1SJ71AP21                | QJ71LP21-25 (Optical loop: SI cable supported)              |  |
| ,                                     | AJ71AP21-S3               | -QJ71LP21G (Optical loop: GI cable supported)               |  |
| Optical loop                          | AJ71P22-S3 <sup>*1</sup>  |                                                             |  |
| (Standalone)                          | AJ71AP22-S3 <sup>*1</sup> |                                                             |  |
|                                       | A1SJ71AP21-S3             |                                                             |  |
| Coaxial loop                          | AJ71AR21                  |                                                             |  |
| (Standalone)                          | A1SJ71AR21                | QJ71BR11 (Coaxial bus)                                      |  |

<sup>\*1</sup> These modules can be used as the master station only.

## (2) Replacement of MELSECNET/B modules with MELSECNET/H modules

| Network type | A/AnS series   | Alternative models for Q series                |
|--------------|----------------|------------------------------------------------|
| Twisted pair | AJ71AT21B      | QJ71NT11B (Twisted bus)*1                      |
|              | A1SJ71AT21B    | QJ71LP21-25 (Optical loop: SI cable supported) |
|              | 7(1007 17(1215 | QJ71BR11 (Coaxial bus)                         |

Supported by the QCPU only. A system including an A/AnS/QnA/QnAS series module cannot be configured. The twisted bus system can be employed for a PLC to PLC network, but not for a remote I/O network.

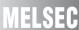

## 2.2 Specifications Comparisons

## 2.2.1 Module specifications comparisons

- (1) Comparison between MELSECNET (II) module (optical loop) and MELSECNET/H module (optical loop)
  - (a) SI optical fiber cable, H-PCF optical fiber cable

O: Compatible, △: Partial change required, × : Incompatible

|                     |        | •                                                          | •                                                         | ∆: Partial c                                     | hange required, × : Incompatible                             |
|---------------------|--------|------------------------------------------------------------|-----------------------------------------------------------|--------------------------------------------------|--------------------------------------------------------------|
|                     |        | ·                                                          | cations                                                   | Compat-                                          | Precautions for replacement                                  |
| Item                |        | MELSECNET (II) module                                      | MELSECNET/H module                                        | ibility                                          |                                                              |
|                     |        | Optical loop                                               | Optical loop (QJ71LP21-25)                                |                                                  |                                                              |
|                     |        | Max. 2048 points and max. number of I/                     | (MELSECNET/10 mode),<br>(MELSECNET/H mode),               |                                                  |                                                              |
|                     | X/Y    | O points of CPU module on master                           | (MELSECNET/H extended mode) 8192                          | 0                                                |                                                              |
|                     |        | station                                                    | points                                                    |                                                  |                                                              |
| Maximum             |        | (MELSECNET mode) 1024 points                               | (MELSECNET/10 mode) 8192 points                           |                                                  |                                                              |
| number of           | В      | (MELSECNET II mode),                                       | • (MELSECNET/H mode),                                     | 0                                                |                                                              |
| link points         |        | (MELSECNET II composite mode)                              | (MELSECNET/H extended mode)                               |                                                  |                                                              |
| per network         |        | 4096 points                                                | 16384 points                                              |                                                  |                                                              |
|                     |        | (MELSECNET mode) 1024 points     (MELSECNET II mode)       | (MELSECNET/I mode) 8192 points     (MELSECNET/I mode)     |                                                  |                                                              |
|                     | W      | (MELSECNET II mode),     (MELSECNET II composite mode)     | (MELSECNET/H mode),     (MELSECNET/H extended mode)       | 0                                                |                                                              |
|                     |        | 4096 points                                                | 16384 points                                              |                                                  |                                                              |
|                     | 1      |                                                            | (MELSECNET/10 mode),                                      |                                                  | When the number of bytes                                     |
|                     |        | (MELSECNET mode) 1024 bytes                                | (MELSECNET/H mode)                                        |                                                  | exceeds 2000, mount two                                      |
| Maximum nur         |        | • (MELSECNET II mode),                                     | $\{(LY+LB) \div 8+(2 \times LW)\} \le 2000 \text{ bytes}$ |                                                  | modules having the same                                      |
| of link points      | per    | (MELSECNET II composite mode)                              | (MELSECNET/H extended mode)                               | Δ                                                | network No., or set all modules                              |
| station             |        | First half: 1024 bytes Second half: 1024 bytes             | $\{(LY + LB) \div 8 + (2 \times LW)\} \le 35840$          |                                                  | on the network in the MELSECNET/H extended                   |
|                     |        | Second Hall. 1024 Bytes                                    | bytes                                                     |                                                  | mode.                                                        |
| Communication       | on     | 1.25Mbps                                                   | 25Mbps/10Mbps                                             | 0                                                |                                                              |
| оросс               |        |                                                            |                                                           |                                                  | Set the remote I/O network                                   |
| Number of sta       | ations | 65 stations (master station: 1,                            | 64 stations                                               |                                                  | to a separate network.                                       |
| connected in        | one    | local station + remote I/O station: 64)                    | (control station: 1 normal station: 63)                   | Δ                                                | For the 65th station,                                        |
| network             |        | local station 1 formation of stations of y                 | (control otation: 1 normal otation: co)                   |                                                  | configure a separate                                         |
|                     |        |                                                            | 01 1: 1 11                                                |                                                  | network.                                                     |
|                     |        | SI optical cable                                           | SI optical cable H-PCF optical cable                      |                                                  | When using existing SI cables, the distance between stations |
| Applicable ca       | ble    | H-PCF optical cable                                        | Broad-band H-PCF optical cable                            | Δ                                                | may be shortened. (Refer to                                  |
|                     |        | Tri or optical cable                                       | QSI optical cable                                         |                                                  | Section 2.2.2.)                                              |
| Overall distar      | nce    | 10km                                                       | 30km                                                      | 0                                                | ·                                                            |
|                     |        |                                                            |                                                           |                                                  | To ensure the same distance                                  |
| Distance bety       | veen   |                                                            |                                                           |                                                  | as before replacement, either                                |
| stations            |        | Refer to Section 2.2.2.                                    | Refer to Section 2.2.2.                                   | Δ                                                | change the optical cable, or                                 |
|                     |        |                                                            |                                                           |                                                  | install a gateway station midway along existing cables.      |
| Maximum nur         | mher   |                                                            |                                                           |                                                  | New MELSECNET/H                                              |
| of networks         | iliboi | -                                                          | 239                                                       | Δ                                                | parameter (mandatory)                                        |
| Communication       | on     | Half duplay hit agric pasthod                              | Taken sing method                                         |                                                  | Nothing to be noted though the                               |
| method              |        | Half duplex bit serial method                              | Token ring method                                         | Δ                                                | communication method differs.                                |
| Transmission method |        | Duple                                                      | ex loop                                                   | 0                                                |                                                              |
| Modulation m        | ethod  |                                                            |                                                           | <del>                                     </del> | Nothing to be noted though the                               |
| (Encoding me        |        | (Modulation method) CMI method                             | (Encoding method) NRZI coding                             | Δ                                                | modulation method differs.                                   |
| Transmission        |        | HDLC standard                                              | s (frame format)                                          | 0                                                |                                                              |
| format              |        | TIDEO Standard                                             | - (                                                       |                                                  |                                                              |
| Error control       |        | CRC(X <sup>16</sup> +X <sup>12</sup> +X <sup>5</sup> +1) a | and retry by a time over                                  | 0                                                |                                                              |
| system              |        | Loop-back function due to error detection                  | ion or broken cable                                       | <del> </del>                                     |                                                              |
| RAS function        |        | Diagnostic function for checking local I                   |                                                           | 0                                                |                                                              |
| Number of           |        | CPU integrated type: 0 point,                              | 32 points per slot                                        |                                                  | When replacing from a CPU                                    |
| occupied I/O        | points | standalone:32 points per slot (I/O                         | (I/O assignment: intelli. 32 points)                      | Δ                                                | integrated type, an additional                               |
|                     | •      | assignment: special 32 points)                             |                                                           |                                                  | slot (32 points) is required.                                |

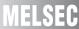

## (b) Modules for GI optical cable

O: Compatible,  $\triangle$ : Partial change required,  $\times$  : Incompatible

|                                                    |                                            | Specifi                                                                                                    | cations                                                                                                    |         |                                                                                                    |
|----------------------------------------------------|--------------------------------------------|----------------------------------------------------------------------------------------------------|----------------------------------------------------------------------------------------------------|---------|----------------------------------------------------------------------------------------------------|
| Item                                               |                                            | MELSECNET (II) module                                                                                                    | MELSECNET/H module                                                                                                    | Compat- | Precautions for                                                                                                    |
|                                                    |                                            | Optical loop                                                                                                    | Optical loop (QJ71LP21-25)                                                                                                    | ibility | replacement                                                                                                    |
|                                                    | X/Y                                        | Max. 2048 points and max. number of I/O points of CPU module on master station                                                                | (MELSECNET/10 mode),<br>(MELSECNET/H mode),<br>(MELSECNET/H extended mode) 8192<br>points                                                                                    | 0       |                                                                                                    |
| Maximum<br>number of<br>link points<br>per network | В                                          | (MELSECNET mode) 1024 points     (MELSECNET II mode),     (MELSECNET II composite mode)     4096 points                                       | (MELSECNET/10 mode) 8192 points     (MELSECNET/H mode),     (MELSECNET/H extended mode)     16384 points                                                                     | 0       |                                                                                                    |
|                                                    | w                                          | (MELSECNET mode) 1024 points     (MELSECNET II mode),     (MELSECNET II composite mode)     4096 points                                       | (MELSECNET/10 mode) 8192 points     (MELSECNET/H mode),     (MELSECNET/H extended mode)     16384 points                                                                     | 0       |                                                                                                    |
| Maximum nu<br>of link points<br>station            |                                            | (MELSECNET mode) 1024 bytes     (MELSECNET II mode),     (MELSECNET II composite mode)     First half: 1024 bytes     Second half: 1024 bytes | (MELSECNET/10 mode),     (MELSECNET/H mode)     {(LY + LB) ÷ 8 + (2 × LW)} ≤ 2000     bytes     (MELSECNET/H extended mode)     {(LY + LB) ÷ 8 + (2 × LW)} ≤ 35840     bytes | Δ       | When the number of bytes exceeds 2000, mount two modules having the same network No., or set all modules on the network in the MELSECNET/H extended mode. |
| Communicat<br>speed                                | tion                                       | 1.25Mbps                                                                                                    | 10Mbps                                                                                                    | 0       |                                                                                                    |
| Number of stations connected in one network        |                                            | 65 stations (master station: 1, local station + remote I/O station: 64)                                                                       | 64 stations (control station: 1 normal station: 63)                                                                                                    | Δ       | Set the remote I/O network to a separate network. For the 65th station, configure a separate network.                                                     |
| Applicable c                                       | able                                       | GI optio                                                                                                    | cal cable                                                                                                    | 0       |                                                                                                    |
| Overall dista                                      | nce                                        | 10km                                                                                                    | 30km                                                                                                    | 0       |                                                                                                    |
| Distance bet stations                              | ween                                       | GI optical                                                                                                    | cable: 2km                                                                                                    | 0       |                                                                                                    |
| Maximum nu of networks                             | ımber                                      | -                                                                                                    | 239                                                                                                    | Δ       | New MELSECNET/H<br>parameter<br>(mandatory)                                                                                                    |
| Communicat<br>method                               | tion                                       | Half duplex bit serial method                                                                                                    | Token ring method                                                                                                    | Δ       | Nothing to be noted though the communication method differs.                                                                                              |
| Transmission method                                |                                            | Duple                                                                                                    | ex loop                                                                                                    | 0       |                                                                                                    |
| Modulation<br>method (Encoding<br>method)          |                                            | (Modulation method) CMI method                                                                                                    | (Encoding method) NRZI coding                                                                                                    | Δ       | Nothing to be noted though the modulation method differs.                                                                                                 |
| Transmission format                                | Transmission HDLC standards (frame format) |                                                                                                    | 0                                                                                                    |         |                                                                                                    |
| Error control system                               |                                            | · · ·                                                                                                    | and retry by a time over                                                                                                    | 0       |                                                                                                    |
| RAS function                                       | n                                          | Loop-back function due to error detection     Diagnostic function for checking local lit                                                      |                                                                                                    | 0       |                                                                                                    |
| Number of occupied I/O points                      |                                            | CPU integrated type: 0 point,<br>Standalone:32 points per slot (I/O<br>assignment: special 32 points)                                         | 32 points per slot (I/O assignment: intelli. 32 points)                                                                                                    | Δ       | When replacing from a CPU integrated type, an additional slot (32 points) is required.                                                                    |

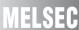

# (2) Comparison between MELSECNET (II) module (coaxial loop) and MELSECNET/H module (coaxial bus)

O: Compatible,  $\triangle$ : Partial change required,  $\star$  : Incompatible

|                            |       | Specifi                                                    | cations                                               |                    |                                                   |
|----------------------------|-------|------------------------------------------------------------|-------------------------------------------------------|--------------------|---------------------------------------------------|
| Item                       |       | MELSECNET ( II ) module                                    | MELSECNET/H module                                    | Compat-<br>ibility | Precautions for                                   |
|                            |       | Coaxial loop Coaxial bus (QJ71BR11)                        |                                                       | ibility            | replacement                                       |
|                            |       |                                                            | (MELSECNET/10 mode),                                  |                    |                                                   |
|                            | X/Y   | Max. 2048 points and max. number of I/O                    | (MELSECNET/H mode),                                   | 0                  |                                                   |
|                            | 701   | points of CPU module on master station                     | (MELSECNET/H extended mode) 8192                      |                    |                                                   |
|                            |       |                                                            | points                                                |                    |                                                   |
| Maximum                    |       | (MELSECNET mode) 1024 points                               | (MELSECNET/10 mode) 8192 points                       |                    |                                                   |
| number of                  | В     | (MELSECNET II mode),     (MELSECNET II composite mode)     | (MELSECNET/H mode),     (MELSECNET/H system ded mode) | 0                  |                                                   |
| link points<br>per network |       | (MELSECNET II composite mode) 4096 points                  | (MELSECNET/H extended mode) 16384 points              |                    |                                                   |
| per network                |       | (MELSECNET mode) 1024 points                               | (MELSECNET/10 mode) 8192 points                       |                    |                                                   |
|                            |       | (MELSECNET Hode),     (MELSECNET II mode),                 | (MELSECNET/H mode),     (MELSECNET/H mode),           |                    |                                                   |
|                            | W     | (MELSECNET II composite mode)                              | (MELSECNET/H extended mode)                           | 0                  |                                                   |
|                            |       | 4096 points                                                | 16384 points                                          |                    |                                                   |
|                            |       | ·                                                          | (MELSECNET/10 mode),                                  |                    | When the number of bytes                          |
|                            |       | (MELSECNET mode) 1024 bytes                                | (MELSECNET/H mode)                                    |                    | exceeds 2000, mount two                           |
| Maximum nu                 | mber  | • (MELSECNET II mode),                                     | $\{(LY + LB) \div 8 + (2 \times LW)\} \le 2000$       |                    | modules having the same                           |
| of link points             | per   | (MELSECNET II composite mode)                              | bytes                                                 | Δ                  | network No., or set all                           |
| station                    |       | First half: 1024 bytes                                     | (MELSECNET/H extended mode)                           |                    | modules on the network in the                     |
|                            |       | Second half: 1024 bytes                                    | $\{(LY + LB) \div 8 + (2 \times LW)\} \le 35840$      |                    | MELSECNET/H extended                              |
|                            |       |                                                            | bytes                                                 |                    | mode.                                             |
| Communicati                | ion   | 1.25Mbps                                                   | 10Mbps                                                | 0                  |                                                   |
| speed                      |       | 1.2011000                                                  | TOWNSPS                                               |                    |                                                   |
|                            |       |                                                            |                                                       |                    | Set the remote I/O network                        |
| Number of sta              |       | 65 stations (master station: 1,                            | 32 stations (control station: 1, normal               |                    | to a separate network.                            |
| connected in               | one   | local station + remote I/O station: 64)                    | station: 31)                                          | Δ                  | • For the 33th station,                           |
| network                    |       |                                                            |                                                       |                    | configure a separate network.                     |
|                            |       |                                                            |                                                       |                    | When using existing cables,                       |
|                            |       | 3C                                                         | -2V                                                   |                    | the overall distance and                          |
| Applicable ca              | able  |                                                            | -2V                                                   | Δ                  | distance between stations                         |
|                            |       |                                                            |                                                       |                    | becomes shorter.                                  |
|                            |       |                                                            |                                                       |                    | Either use an A6BR10/                             |
| Overall distar             | nce   | 3C-2V: 10km                                                | 3C-2V: 300m                                           | Δ                  | A6BR10-DC type repeater                           |
| Overall distal             | 100   | 5C-2V: 10km                                                | 5C-2V: 500m                                           |                    | unit, or configure a separate                     |
|                            |       |                                                            |                                                       |                    | network.                                          |
| Distance bety              | ween  | 3C-2V: 500m                                                | 3C-2V: 300m                                           |                    | When using the 3C-2V, use                         |
| stations                   |       | 5C-2V: 500m                                                | 5C-2V: 500m                                           | Δ                  | the A6BR10/A6BR10-DC                              |
|                            |       |                                                            |                                                       |                    | type repeater unit.                               |
| Maximum nu<br>of networks  | mber  | -                                                          | 239                                                   | Δ                  | New MELSECNET/H                                   |
| OI HELWOIKS                |       |                                                            |                                                       |                    | parameter (mandatory)  Nothing to be noted though |
| Communicati                | ion   | Half duplex bit serial method                              | Token ring method                                     | Δ                  | the communication method                          |
| method                     |       | Train duplox bit cortai moutou                             | Token ring method                                     |                    | differs.                                          |
|                            |       |                                                            |                                                       |                    | Nothing to be noted though                        |
| Transmission               | 1     | Duplex loop                                                | Single bus                                            | Δ                  | the transmission method                           |
| method                     |       |                                                            |                                                       |                    | differs.                                          |
| Modulation                 |       |                                                            |                                                       |                    | Nothing to be noted though                        |
| method (Enc                | oding | (Modulation method) CMI method                             | (Encoding method) Manchester code                     | Δ                  | the modulation method                             |
| method)                    |       |                                                            |                                                       |                    | differs.                                          |
| Transmission               | 1     | HDLC standard                                              | s (frame format)                                      | 0                  |                                                   |
| format                     |       |                                                            | ,                                                     | _                  |                                                   |
| Error control system       |       | CRC(X <sup>16</sup> +X <sup>12</sup> +X <sup>5</sup> +1) a | and retry by a time over                              | 0                  |                                                   |
| 0,010111                   |       |                                                            |                                                       |                    | The loopback function cannot                      |
|                            |       | Loop-back function due to error                            |                                                       |                    | be used on a coaxial bus                          |
| RAS function               |       | detection or broken cable                                  | Diagnostic function for checking local link           | Δ                  | system. To use the loopback                       |
|                            |       | Diagnostic function for checking local link lines          | lines                                                 |                    | function, using an optical loop                   |
|                            |       | link lines                                                 |                                                       |                    | system is recommended.                            |
| Number of                  |       | CPU integrated type: 0 point,                              | 32 points per slot (I/O assignment: intelli.          |                    | When replacing from a CPU                         |
| occupied I/O               |       | Standalone:32 points per slot (I/O                         | 32 points)                                            | Δ                  | integrated type, an additional                    |
| points                     |       | assignment: special 32 points)                             | - 1/                                                  | l                  | slot (32 points) is required.                     |

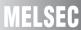

# (3) Comparison between MELSECNET/B module (twisted pair) and MELSECNET/H module (optical loop/coaxial bus)

O: Compatible,  $\triangle:$  Partial change required,  $\times:$  Incompatible

|                                                    |                                                                                                    | Specifi                                                                                                 | cations                                                                                                    | ·                                                                                                    |                                                              |                                                                                                    |
|----------------------------------------------------|----------------------------------------------------------------------------------------------------|----------------------------------------------------------------------------------------------------|----------------------------------------------------------------------------------------------------|----------------------------------------------------------------------------------------------------|--------------------------------------------------------------|----------------------------------------------------------------------------------------------------|
| Item                                               |                                                                                                    | MELSECNET/B module                                                                                      |                                                                                                    | T/H module                                                                                                    | Compat-                                                      | Precautions for                                                                                         |
| item                                               |                                                                                                    | Twisted pair                                                                                            | Optical loop<br>(QJ71LP21-25)                                                                                                    | Coaxial bus<br>(QJ71BR11)                                                                                                    | ibility                                                      | replacement                                                                                             |
|                                                    | Max. 2048 points and max. number of I/O (MELSECNET/10 mode), (MELSECNET/H mode), (MELSECNET/H mode), (MELSECNET/H extended mode) points                                                                                 |                                                                                                    | de),                                                                                                    | 0                                                                                                    |                                                              |                                                                                                    |
| Maximum<br>number of<br>link points<br>per network | В                                                                                                    | (MELSECNET mode) 1024 points     (MELSECNET II mode),     (MELSECNET II composite mode) 4096     points | (MELSECNET/10 in the content of the content of | node),                                                                                                    | 0                                                            |                                                                                                    |
|                                                    | W                                                                                                    | (MELSECNET mode) 1024 points     (MELSECNET II mode),     (MELSECNET II composite mode) 4096     points | (MELSECNET/10 in the content of the content of | node),                                                                                                    | 0                                                            |                                                                                                    |
|                                                    | • (MELSECNET mode) 1024 bytes • (MELSECNET II mode), f link points per  • (MELSECNET II composite mode)  • (MELSECNET/I mode), (MELSECNET/H mode) {(LY + LB) ÷ 8 + (2 × LW)} ≤ 2000 bytes • (MELSECNET/H extended mode) |                                                                                                    | Δ                                                                                                    | When the number of bytes exceeds 2000, mount two modules having the same network No., or set all modules on the network in the MELSECNET/H extended mode. |                                                              |                                                                                                    |
| Communicat                                         | ion                                                                                                    | 125kbps/250kbps/500kbps/1Mbps                                                                           | 25Mbps/10Mbps                                                                                                    | -                                                                                                    | 0                                                            |                                                                                                    |
| speed                                              |                                                                                                    | 120KBp0/200KBp0/000KBp0/1MBp0                                                                           | -                                                                                                    | 10Mbps                                                                                                    | 0                                                            |                                                                                                    |
| Number of sta                                      |                                                                                                    | 32 stations (master station: 1, local station + remote I/O station: 31)                                 | 64 stations (control<br>station: 1<br>normal station: 63)                                                                                                    | -                                                                                                    | Δ                                                            | Set the remote I/O network to a separate network.                                                       |
| network                                            | Onc                                                                                                    |                                                                                                    | -                                                                                                    | 32 stations (control station: 1 normal station: 31)                                                                                                    | Δ                                                            | Set the remote I/O network to a separate network.                                                       |
| Applicable ca                                      | able                                                                                                    | Shielded twisted pair cable                                                                             | SI optical cable H-PCF optical cable Broad-band H-PCF optical cable QSI optical cable                                                                                                    | -                                                                                                    | Δ                                                            | A new optical cable has to be installed.                                                                |
|                                                    |                                                                                                    |                                                                                                    | -                                                                                                    | 3C-2V<br>5C-2V                                                                                                    | Δ                                                            | A new coaxial cable has to be installed.                                                                |
|                                                    |                                                                                                    | 125kbps: 1200m                                                                                          | 30km                                                                                                    | -                                                                                                    | 0                                                            |                                                                                                    |
| Overall dista                                      | nce                                                                                                    | 250kbps: 600m<br>500kbps: 400m<br>1Mbps: 200m                                                           | -                                                                                                    | 3C-2V: 300m<br>5C-2V: 500m                                                                                                    | Δ                                                            | Either use an A6BR10/<br>A6BR10-DC type repeater<br>unit, or configure a<br>separate network.           |
| Distance between stations                          |                                                                                                    | 125kbps: 1200m<br>250kbps: 600m                                                                         | Refer to Section 2.2.2.                                                                                                    | -                                                                                                    | Δ                                                            | When 1200 m is required, use GI optical cables for all optical cables, and use QJ71LP21G as the module. |
|                                                    |                                                                                                    | 500kbps: 400m<br>1Mbps: 200m                                                                            | 3C-2V: 300m<br>5C-2V: 500m                                                                                                    |                                                                                                    | Δ                                                            | Either use an A6BR10/<br>A6BR10-DC type repeater<br>unit, or configure a<br>separate network.           |
| Maximum nu of networks                             | ximum number - 239                                                                                                    |                                                                                                    | Δ                                                                                                    | New MELSECNET/H parameter (mandatory)                                                                                                    |                                                              |                                                                                                    |
| Communicat method                                  | I Half duplex bit serial method I Token bus method                                                                                                    |                                                                                                    | s method                                                                                                    | Δ                                                                                                    | Nothing to be noted though the communication method differs. |                                                                                                    |
| Transmission method                                | า                                                                                                    | Single bus                                                                                              | Duplex loop                                                                                                    | -                                                                                                    | Δ                                                            | Nothing to be noted though the transmission method differs.                                             |
|                                                    |                                                                                                    |                                                                                                    | -                                                                                                    | Single bus                                                                                                    | 0                                                            |                                                                                                    |

|                          | Specifi                                                                           |                                                                |                                   |         |                                                           |
|--------------------------|-----------------------------------------------------------------------------------|----------------------------------------------------------------|-----------------------------------|---------|-----------------------------------------------------------|
| Item                     | MELSECNET/B module MELSECNET/H module                                             |                                                                |                                   | Compat- | Precautions for                                           |
| nem                      | Twisted pair                                                                      | Twisted pair Optical loop Coaxial bus (QJ71LP21-25) (QJ71BR11) |                                   | ibility | replacement                                               |
| Modulation               |                                                                                   | (Encoding method) NRZI coding                                  | -                                 | 0       |                                                           |
| method (Encoding method) | ,                                                                                 | -                                                              | (Encoding method) Manchester code |         | Nothing to be noted though the modulation method differs. |
| Transmission format      | HDLC standards (frame format)                                                     |                                                                |                                   |         |                                                           |
| Error control system     | CRC(X <sup>16</sup> +X <sup>12</sup> +X <sup>5</sup> +1) and retry by a time over |                                                                |                                   |         |                                                           |
| RAS function             | Diagnostic function for checking local link lines                                 |                                                                |                                   | 0       |                                                           |
| Occupied I/O points      | Standalone:32 points per slot (I/O assignment: special 32 points)                 | 32 points per slot (I/0<br>32 po                               | •                                 | 0       |                                                           |

## 2.2.2 Cable performance comparisons

## (1) Optical fiber cable

### (a) Overall distance

The overall distance (30km) does not differ according to the optical fiber cable.

## (b) Distance between stations

## 1) SI optical fiber cable

O: Compatible, △: Partial change required, × : Incompatible

| Туре                                      |                           | MELSECNET (II)<br>module | ` '    |        | Compat- | Precautions for replacement   |
|-------------------------------------------|---------------------------|--------------------------|--------|--------|---------|-------------------------------|
|                                           |                           | (optical loop)           | 10Mbps | 25Mbps | ibility | replacement                   |
| SI optical fiber cable                    | L type                    | 1km                      | 500m   | 200m   | Δ       |                               |
| (Type: A-2P-□)                            | H type                    | 500m                     | 300m   | 100m   | Δ       | Refer to <sup>*1</sup> below. |
| SI optical fiber cable<br>(Type: AN-2P-□) |                           | 1km                      | 500m   | 200m   | Δ       | Trefer to Bolow.              |
| H-PCF optical fiber cable                 | H-PCF optical fiber cable |                          | 1km    | 400m   | Δ       | Refer to*2 below.             |
| Broad-band H-PCF optical fiber cable      |                           | -                        | 1km    | 1km    | 0       |                               |
| QSI optical fiber cable                   |                           | -                        | 1km    | 1km    | 0       |                               |

<sup>\*1</sup> When the distance between stations does not satisfy the MELSECNET/H specifications, either change the type of optical fiber cable, or install a gateway station midway along existing cables.

## 2) GI optical fiber cable

O: Compatible,  $\triangle$ : Partial change required,  $\times$  : Incompatible

| Туре                   | MELSECNET ( II ) module<br>(optical loop) | MELSECNET/H module<br>(optical loop) | Compat-<br>ibility | Precautions for replacement |
|------------------------|-------------------------------------------|--------------------------------------|--------------------|-----------------------------|
| GI optical fiber cable | 2km                                       | 2km                                  | 0                  |                             |

<sup>\*2</sup> When the distance between stations does not satisfy the MELSECNET/H specifications, use at a communication speed of 10 Mbps, change the type of optical fiber cable, or install a gateway station midway along existing cables.

### (2) Coaxial cable

#### (a) Overall distance

O: Compatible, △: Partial change required, × : Incompatible

| Туре  | MELSECNET ( II ) module<br>(coaxial loop) | MELSECNET/H module<br>(coaxial bus) | Compat-<br>ibility | Precautions for replacement   |
|-------|-------------------------------------------|-------------------------------------|--------------------|-------------------------------|
| 3C-2V | 10km                                      | 300m                                | Δ                  | Refer to <sup>*3</sup> below. |
| 5C-2V | 10km                                      | 500m                                | Δ                  | Refer to 5 below.             |

<sup>\*3</sup> When the overall distance does not satisfy the MELSECNET/H specifications, either use an A6BR10/A6BR10-DC type repeater unit in the network, or configure a separate network.

## (b) Distance between stations

O: Compatible, △: Partial change required, × : Incompatible

| Туре  | MELSECNET ( II ) module<br>(coaxial loop) | MELSECNET/H module<br>(coaxial bus) | Compat-<br>ibility | Precautions for replacement |
|-------|-------------------------------------------|-------------------------------------|--------------------|-----------------------------|
| 3C-2V | 500m                                      | 300m                                | Δ                  | Refer to*4 below.           |
| 5C-2V | 500m                                      | 500m                                | 0                  | Refer to 4 below.           |

<sup>\*4</sup> When the distance between stations does not satisfy the MELSECNET/H specifications, either use an A6BR10/A6BR10-DC type repeater unit in the network.

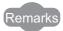

The following shows the extension method when a repeater unit for the A6BR10/A6BR10-DC type MELSECNET/10 coaxial bus system is used.

For details, refer to the Repeater Unit for the MELSECNET/10 Coaxial Bus System type A6BR10/A6BR10-DC User's Manual (IB-66499).

(1) The distance between stations of 500m (5C-2V) and 300m (3C-2V) can be extended.

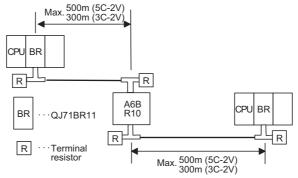

(2) Up to four repeater units can be used in a single network.\*5

The overall distance can be extended to a maximum distance of 2.5 km.

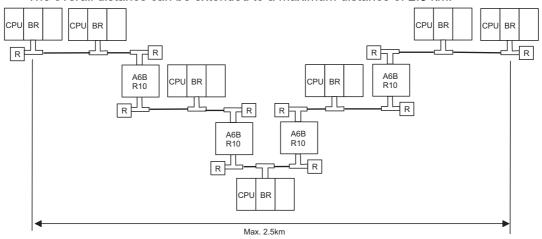

\*5 It is necessary to add terminal resistor A6RCON-R75 (sold separately).

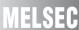

## (3) Twisted pair cable

## (a) Overall distance, Distance between stations

O: Compatible,  $\triangle$ : Partial change required,  $\times$  : Incompatible

|               | Specifi            | cations         |       |         |                                                |  |
|---------------|--------------------|-----------------|-------|---------|------------------------------------------------|--|
| Communication | MELSECNET/B module | (QJ/1N111B)     |       | Compat- | Precautions for replacement                    |  |
| speed         | Twisted pair cable |                 |       |         |                                                |  |
| 125kbps       | 1200m              | 1200m           | 1200m | 0       |                                                |  |
| 250kbps       | 600m               | -               | -     | 0       | Change the communication speed from 250Kbps to |  |
| 312kbps       | -                  | 600m            | 900m  | O       | 312Kbps.                                       |  |
| 500kbps       | 400m               | -               | -     | 0       | Change the communication speed from 500Kbps to |  |
| 625kbps       | -                  | 400m            | 600m  | )       | 625Kbps.                                       |  |
| 1Mbps         | 200m               | -               | -     | 0       | Change the communication speed from 1Mbps to   |  |
| 1.25Mbps      | -                  | 200m            | 400m  | O       | 1.25Mbps.                                      |  |
| 2.5Mbps       | -                  |                 | 200m  | -       |                                                |  |
| 5Mbps         | -                  | (Not available) | 150m  | -       | New function of MELSECNET/H                    |  |
| 10Mbps        | -                  |                 | 100m  | -       |                                                |  |

## (b) Cable performance

## 1) Twisted pair cable

| Item                                 | Specifications (KNPEV-SB 0.5SQ × 1P*1) |
|--------------------------------------|----------------------------------------|
| Cable type                           | Shielded twisted pair cable            |
| Number of cores                      | 2                                      |
| Conductive resistance (20°C)         | 39.4 Ω/km or lower                     |
| Insulation resistance (20°C)         | 10 MΩ/km or higher                     |
| Dielectric withstand voltage (V-min) | 1000 V AC for one minute               |
| Electrostatic capacity (1kHz)        | 70 nF/km or less (on average)          |
| Characteristic impedance (100kHz)    | 110 ± 10Ω                              |
| Cross section                        | Blue                                   |

<sup>\*1</sup> The same specifications as the MELSECNET/B twisted pair cable.

To use the existing MELSECNET/B twisted pair cables, process the terminals.

For details, refer to the Q Corresponding MELSECNET/H Network System Reference Manual (PLC to PLC network) (SH-080049).

## 2) CC-Link dedicated cable

| Product name                                  | Mdele name    | Remark |
|-----------------------------------------------|---------------|--------|
| Ver.1.10-compatible CC-Link dedicated cable   | FANC-110SBH   |        |
| Ver. 1: 10-compatible CC-Link dedicated cable | FA-CBL200PSBH |        |

## 2.3 Functional Comparisons

O: Compatible,  $\triangle$ : Partial change required,  $\times$  : Incompatible

|                              | Desci                                                                                                    | ription                                                                                                    | Compat- | Precautions for                                                                                                    |  |  |
|------------------------------|----------------------------------------------------------------------------------------------------|----------------------------------------------------------------------------------------------------|---------|----------------------------------------------------------------------------------------------------|--|--|
| Item                         | MELSECNET ( II ) module MELSECNET/B module                                                                                                    | MELSECNET/H module                                                                                                    | ibility | replacement                                                                                                    |  |  |
| Cyclic transmission          | X/Y are used to perform 1:1 communications between the master station and local stations, and the master station and remote I/O stations.      B/W are used to perform communications between the master station and all local stations.                                                                      | LX/LY are used to perform 1:1 communications between the control station and normal stations. LB/LW are used to perform communications between the control station and all normal stations.                                                                                                    | 0       |                                                                                                    |  |  |
| Transient<br>transmission    | The LRDP/LWTP instructions issued from the master station are used to read/write devices on the programmable controller CPU of local stations.  Other stations are accessed from GX Developer connected to the master station.  The master station is accessed from GX Developer connected to local stations. | The READ/WRITE/ZNRD/ZNWR instructions issued from the control station are used to read/write devices on the programmable controller CPU of normal stations. Other stations are accessed from GX Works2 or GX Developer connected to the control station. The control station and other normal stations are accessed from GX Works2 or GX Developer connected to a normal station. | Δ       | Correct the LRDP/LWTP instructions for reading/ writing devices on the programmable controller CPU of other stations to the READ/WRITE or ZNRD/ ZNWR instructions. (Refer to Section 2.6.2.) |  |  |
| Automatic return function    | When a disconnected local station returns to normal status, it is automatically restored and the data link is resumed.                                                                                                    | When a disconnected normal station returns to normal status, it is automatically restored and the data link is resumed.                                                                                                    | 0       |                                                                                                    |  |  |
| Loopback function            | In the case of an optical loop system and coaxial loop system, faulty parts are disconnected when a fault (e.g. cable disconnection) occurs, and normal operation is continued on operable stations as a result of the loopback.                                                                              | In the case of an optical loop system, faulty parts are disconnected when a fault (e.g. cable disconnection) occurs, and normal operation is continued on operable stations as a result of the loopback.                                                                                                    | 0       |                                                                                                    |  |  |
| Error detection              | Faulty parts are detected by the data of special relays (M9200 to 9255) and special registers (D9200 to 9255).                                                                                                    | Faulty parts are detected by the data of link special relays (SB0 to 1FF) and link special registers (SW0 to 1FF).                                                                                                    | Δ       | Change the devices in the sequence program. (Refer to Section 2.6.2.)                                                                                                    |  |  |
| Self-diagnosis test function | Set the following test items by the mode setting switch:  • Self-loopback test  • Station-to-station test  • Forward loop/reverse loop test                                                                                                    | Set the following test items by the mode setting switch:  • Self-loopback test  • Internal self-loopback test  • Hardware test Set the following test items in the network parameters:  • Station-to-station test  • Forward loop/reverse loop test                                                                                                    | Δ       | Set the station-to-station test and forward loop/ reverse loop test in the network parameter settings.                                                                                       |  |  |

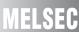

## 2.4 Switch Settings Comparisons

# (1) Comparison between MELSECNET (II) modules and MELSECNET/H (optical loop and coaxial bus) modules

O: Compatible,  $\triangle$ : Partial change required,  $\times$ : Incompatible

| Switch name                   | Desc                                                  | Compat-                                               | Precautions for |                                                                                                    |
|-------------------------------|-------------------------------------------------------|-------------------------------------------------------|-----------------|----------------------------------------------------------------------------------------------------|
| Switch hame                   | MELSECNET (II) module                                 | ibility                                               | replacement     |                                                                                                    |
| Station number setting switch | Sets the station number.                              | Sets the station number.                              | 0               |                                                                                                    |
| Mode select switch            | Sets the mode for operation or self-diagnostics test. | Sets the mode for operation or self-diagnostics test. | Δ               | Set the station-to-station<br>test and forward loop/<br>reverse loop test in the GX<br>Works2 or GX Developer<br>network parameters. |

# (2) Comparison between MELSECNET/B modules and MELSECNET/H (optical loop and coaxial bus) modules

O: Compatible, △: Partial change required, × : Incompatible

| Switch name                        | Desci                                                 | ription                                               | Compat- | Precautions for                                                                                                    |
|------------------------------------|-------------------------------------------------------|-------------------------------------------------------|---------|----------------------------------------------------------------------------------------------------|
| Switch hame                        | MELSECNET/B module                                    | MELSECNET/H module                                    | ibility | replacement                                                                                                    |
| Station number setting switch      | Sets the station number.                              | Sets the station number.                              | 0       |                                                                                                    |
| Mode select switch                 | Sets the mode for operation or self-diagnostics test. | Sets the mode for operation or self-diagnostics test. | Δ       | Set the station-to-station<br>test and forward loop/<br>reverse loop test in the GX<br>Works2 or GX Developer<br>network parameters |
| Communication speed setting switch | Sets the communication speed.                         | -                                                     | Δ       | The setting is not required.                                                                                                    |

## (3) Comparison between MELSECNET/B modules and MELSECNET/H (twisted bus) modules

O: Compatible, △: Partial change required, × : Incompatible

| Switch name                        | Desc                                                  | ription                                                                     | Compat- | Precautions for                                                                         |
|------------------------------------|-------------------------------------------------------|-----------------------------------------------------------------------------|---------|-----------------------------------------------------------------------------------------|
| Switch hame                        | MELSECNET/B module                                    | MELSECNET/H module                                                          | ibility | replacement                                                                             |
| Station number setting switch      | Sets the station number.                              | A station number is set using the station number/mode setting switch.       | 0       |                                                                                         |
| Mode select switch                 | Sets the mode for operation or self-diagnostics test. | A self-diagnostic test is set using the station number/mode setting switch. | 0       |                                                                                         |
| Communication speed setting switch | Sets the communication speed.                         | Sets the communication speed.                                               | Δ       | Set a communication speed<br>in the GX Works2 or GX<br>Developer network<br>parameters. |

## 2.5 Parameter Comparisons

## 2.5.1 Parameter comparisons

The network parameters of MELSECNET (II) are deleted when the programmable controller type is changed with the GX Developer. After changing the programmable controller type, set the MELSECNET/H network parameters again.

#### (1) Replacing MELSECNET (II) with MELSECNET/H

The following shows a comparison between MELSECNET (II) network parameter settings and MELSECNET/H network parameter settings.

The MELSECNET (II) master station settings are compared with the MELSECNET/H control station settings, and the MELSECNET (II) local station setting are compared with the MELSECNET/H normal station settings.

| MELSECNET (II) | MELSECNET/H            |
|----------------|------------------------|
| Optical loop   | Optical loop           |
| L1 L3          | 1Ns1) Network 1 (1Ns3) |

O: Compatible,  $\triangle$ : Partial change required,  $\times$ : Incompatible

|                |           | MELSECNET (II)                                      |         |               | MELSECNET/H                                                                        | Compat-<br>ibility | Precautions for replacement                    |
|----------------|-----------|-----------------------------------------------------|---------|---------------|------------------------------------------------------------------------------------|--------------------|------------------------------------------------|
|                | Net       | work type                                           |         | Ne            | twork type                                                                         | 0                  |                                                |
|                | Sta       | rting I/O No.*1                                     |         | Sta           | arting I/O No.                                                                     | 0                  |                                                |
|                | - (N      | lo setting)                                         |         | Ne            | twork No.                                                                          | Δ                  | Mandatory for the MELSECNET/H.                 |
|                | Tota      | al number of (normal) stations                      |         | Tot           | al number of (normal) stations                                                     | Δ                  | The total number of stations is 64 at maximum. |
|                | - (N      | lo setting)                                         |         | Gro           | oup No.                                                                            | Δ                  | Mandatory for the MELSECNET/H.                 |
| Master station | nts       |                                                     | station | nts           | LX/LY assignments on the control station and normal stations                       | 0                  |                                                |
| ters           | signments | LB/LW assignments (first half,                      |         | Jme           | Station inherent parameter                                                         | Δ                  | *2                                             |
| Mas            | as        | and local stations  LX/LY assignments on the master | Control | work range as | Supplemental settings-Secured data send Supplemental settings-Secured data receive | Δ                  | *3                                             |
|                | Vetwor    |                                                     |         |               | LX/LY assignments on the control station and normal stations                       |                    |                                                |
|                |           | station and local stations                          |         | _             | I/O master station specification                                                   | Δ                  | Mandatory on communications of LX/LY           |
|                | Ref       | resh parameters <sup>*1</sup>                       |         | Re            | fresh parameters                                                                   | 0                  |                                                |
|                | Net       | work type <sup>*1</sup>                             |         | Ne            | twork type                                                                         | 0                  |                                                |
| Ξ              | Sta       | Starting I/O No.*1                                  |         | Sta           | arting I/O No.                                                                     | 0                  |                                                |
| station        |           |                                                     |         | Ne            | twork No.                                                                          | Δ                  | Mandatory for the MELSECNET/H.                 |
| Local          | - (N      | lo setting)                                         | Normal  | Gro           | oup No.                                                                            | Δ                  | Mandatory for the MELSECNET/H.                 |
| 2              |           |                                                     | Noi     | Sta           | ation inherent parameter                                                           | Δ                  | *2                                             |
|                | Ref       | resh parameters <sup>*1</sup>                       |         | Re            | fresh parameters                                                                   | 0                  |                                                |

This is set when the AnU/AnUS(H)/QnA/QnASCPU is mounted.

<sup>\*2</sup> Applied when LB/LW are set for both the first half/second half on MELSECNET (II). (For details, refer to Section 2.5.2 Example of changing parameters on 2-tier system.)

<sup>\*3</sup> This is the data separation prevention function for reading/writing cyclic data of two words or more in a single operation. (For details, refer to Section 2.7 Replacement Precautions.)

## 2.5.2 Example of changing parameters on 2-tier system

The following shows examples of how to change the LB/LW network parameters when replacing the MELSECNET (II) with MELSECNET/H.

As MELSECNET (II) has three operation modes, the examples are shown for each operation mode.

- MELSECNET mode
- MELSECNET II mode
- MELSECNET II composite mode

## (1) MELSECNET mode

The following shows the procedure for changing the parameters in the case of a MELSECNET mode 2-tier system configuration.

The MELSECNET master station is replaced with the MELSECNET/H control station, and MELSECNET local stations are replaced with MELSECNET/H normal stations.

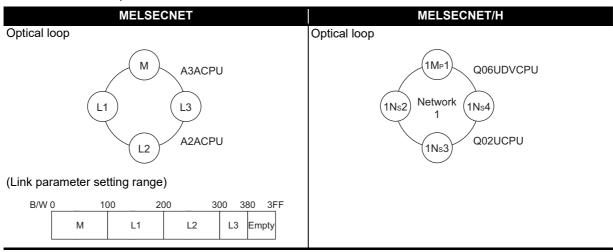

A MELSECNET/H module set as normal station requires network parameter setting. For replacement of MELSECNET (II) module mounted on the CPU module of the AnN/AnA/AnSCPU (excluding AnUS(H)CPU), newly set network parameters.

The following shows parameters required on each station of MELSECNET/H.

|      | Common parameter (Network range assignment) | Refresh parameter                        |
|------|---------------------------------------------|------------------------------------------|
| 1Mp1 | O<br>(Refer to example in (c) 2))           | △<br>(Refer to example in (c) 3))        |
| 1Ns2 |                                             | △<br>(Refer to example in (d) 2))        |
| 1Ns3 |                                             | △<br>(Refer to example in (d) 2))        |
| 1Ns4 |                                             | $\triangle$ (Refer to example in (d) 2)) |

O: Setting required/  $\triangle$ : Setting required (Default setting is also acceptable)

#### (a) MELSECNET master station

The following shows the network parameter settings of the MELSECNET master station (A3ACPU).

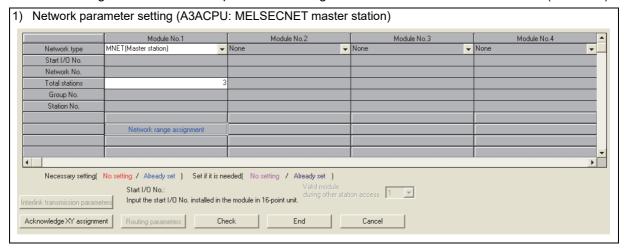

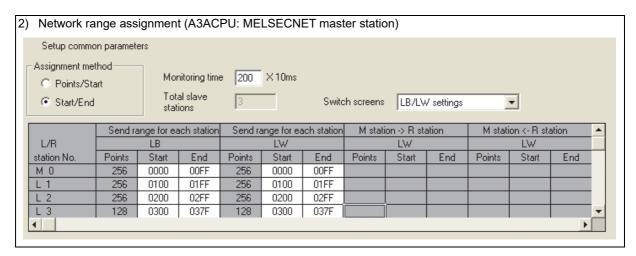

### (b) MELSECNET local station

As all stations perform cyclic communication according to the network range assignments of the master station (A3ACPU), there are no parameter settings for network range assignment on local stations.

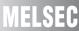

### (c) MELSECNET/H control station

The following shows the network parameter settings after replacing with the MELSECNET/H control station (Q06UDVCPU).

|                | Module 1                     |          | Module 2 | Module 3 | Module 4 |
|----------------|------------------------------|----------|----------|----------|----------|
| Network Type   | MNET/H Mode(Control Station) | ▼ None   | → No     | ne 🔻     | None     |
| Start I/O No.  | 0.0                          | 000      |          |          |          |
| Network No.    |                              | 1        |          |          |          |
| Total Stations |                              | 4        |          |          |          |
| Group No.      |                              | 0        |          |          |          |
| Station No.    |                              |          |          |          |          |
| Mode           | Online                       | ▼        | ▼        | ▼        |          |
|                | Network Range Assignment     |          |          |          |          |
|                |                              |          |          |          |          |
|                | Refresh Parameters           |          |          |          |          |
|                | Interrupt Settings           |          |          |          |          |
|                | Return as Control Station    | -        |          |          |          |
|                | Optical/Coaxial              | <b>*</b> |          |          |          |
|                |                              |          |          |          |          |
|                |                              |          |          |          |          |
|                |                              |          |          |          |          |

| .cvv Oi iv | range as                               | Joigini                                                                               | 1011t (C | X000L     | , v Oi (          | J. IVIL    | LOLO      | 141 1/1       | 1 001111                    | Oi Sta    | 1011)    |            |           |         |   |   |
|------------|----------------------------------------|---------------------------------------------------------------------------------------|----------|-----------|-------------------|------------|-----------|---------------|-----------------------------|-----------|----------|------------|-----------|---------|---|---|
|            | Set up common and station inherent par |                                                                                       |          |           | rameters.         |            |           |               |                             |           |          |            |           |         |   |   |
|            |                                        | signment Method Points/Start Start/End Start/End Startons Send Range for each Station |          | 20        | 200 X 10ms Parame |            |           | arameter Name |                             |           |          |            |           |         |   |   |
|            | Start/E                                |                                                                                       |          | 4         | 4 Switch Scre     |            |           |               | tch Screens LB/LW Setting 🔻 |           |          |            |           |         |   |   |
|            |                                        |                                                                                       |          | h Station | Send Ran          | ge for eac | h Station | Send Ran      | ge for ead                  | h Station | Send Ran | ge for eac | h Station |         |   | - |
|            | Station No.                            |                                                                                       | LB       |           |                   | LW         |           |               | Low Spee                    | d LB      |          | Low Spee   | d LW      | Pairing | 9 |   |
|            |                                        | Points                                                                                | Start    | End       | Points            | Start      | End       | Points        | Start                       | End       | Points   | Start      | End       |         |   |   |
|            | 1                                      | 256                                                                                   | 0000     | 00FF      | 256               | 0000       | 00FF      |               |                             |           |          |            |           | Disable | ¥ |   |
|            | 2                                      | 256                                                                                   | 0100     | 01FF      | 256               | 0100       | 01FF      |               |                             |           |          |            |           | Disable | * |   |
|            | 3                                      | 256                                                                                   | 0200     | 02FF      | 256               | 0200       | 02FF      |               |                             |           |          |            |           | Disable | • |   |
|            | 4                                      | 128                                                                                   | 0300     | 037F      | 128               | 0300       | 037F      |               |                             |           |          |            |           | Disable | T | - |

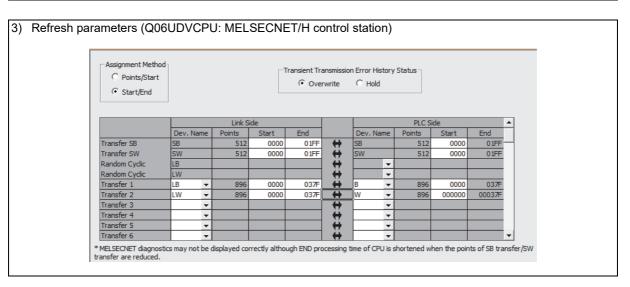

### (d) MELSECNET/H normal station

The following shows the network parameter settings after replacing with a MELSECNET/H normal station (Q02UCPU).

The same parameter settings are required on all normal stations.

|                | Module 1                    | Module 2 | Module 3 |        | Module 4 |
|----------------|-----------------------------|----------|----------|--------|----------|
| Network Type   | MNET/H Mode(Normal Station) | ▼ None   | → None   | → None |          |
| Start I/O No.  | 000                         | 00       |          |        |          |
| Network No.    |                             | 1        |          |        |          |
| Total Stations |                             |          |          |        |          |
| Group No.      |                             | 0        |          |        |          |
| Station No.    |                             |          |          |        |          |
| Mode           | Online                      | <b>~</b> | <b>~</b> | -      |          |
|                |                             |          |          |        |          |
|                | Station Inherent Parameters |          |          |        |          |
|                | Refresh Parameters          |          |          |        |          |
|                | Interrupt Settings          |          |          |        |          |
|                |                             |          |          |        |          |
|                |                             |          |          |        |          |
|                |                             |          |          |        |          |
|                |                             |          |          |        |          |
|                |                             |          |          |        |          |

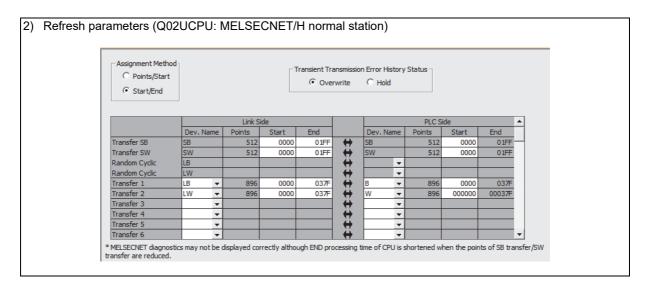

#### (2) MELSECNET II mode

The following shows the procedure for changing the parameters in the case of a MELSECNET II mode 2-tier system configuration.

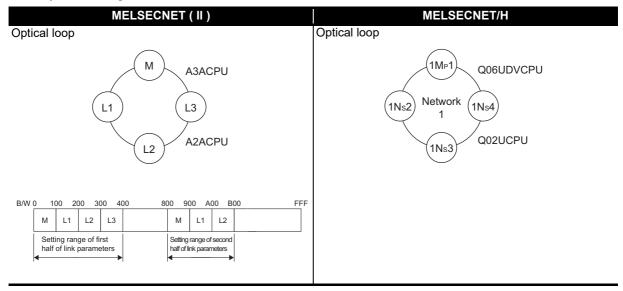

Each of the MELSECNET II first and second half settings correspond to [Setting1] and [Setting2] set to all stations according to the "Station inherent parameters" on MELSECNET/H.

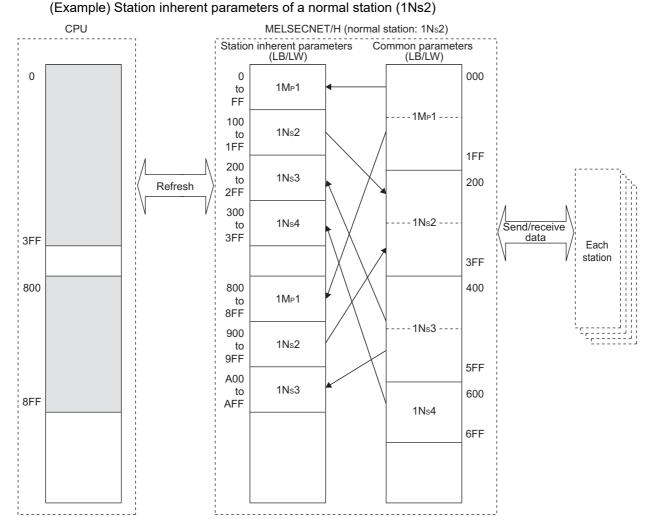

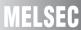

A MELSECNET/H module set as normal station requires network parameter setting. For replacement of MELSECNET (II) module mounted on the CPU module of the AnN/AnA/AnSCPU (excluding AnUS(H)CPU), newly set network parameters.

The following shows parameters required on each station of MELSECNET/H.

|       | Common parameter (Network range assignment) | Station inherent parameter   | Refresh parameter            |
|-------|---------------------------------------------|------------------------------|------------------------------|
| 1Mp1  | 0                                           | 0                            | Δ                            |
| TWPT  | (Refer to example in (b) 2))                | (Refer to example in (b) 3)) | (Refer to example in (b) 4)) |
| 1Ns2  |                                             | 0                            | Δ                            |
| 11132 |                                             | (Refer to example in (c) 2)) | (Refer to example in (c) 3)) |
| 1Ns3  |                                             | 0                            | Δ                            |
| 11453 |                                             | (Refer to example in (c) 2)) | (Refer to example in (c) 3)) |
| 1Ns4  |                                             | 0                            | Δ                            |
| 11134 |                                             | (Refer to example in (c) 2)) | (Refer to example in (c) 3)) |

O: Setting required/  $\triangle$ : Setting required (Default setting is also acceptable)

#### (a) MELSECNET II master station

The following shows the network parameter settings of the MELSECNET II master station (A3ACPU).

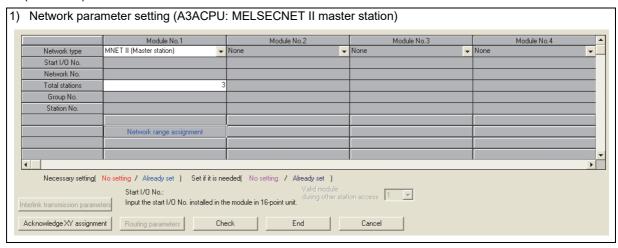

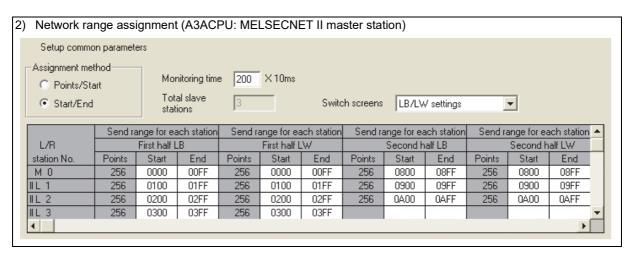

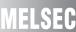

#### (b) MELSECNET/H control station

Each of the MELSECNET II first and second half settings correspond to [Setting1] and [Setting2] set according to the "Station inherent parameters" on MELSECNET/H.

Points when replacing the first and second half of MELSECNET II

MELSECNET sequence programs can be re-used more efficiently by using the station inherent parameters of MELSECNET/H. The followings describe the points when setting station inherent parameters.

• Set station inherent parameters to all stations

#### 1) Network parameter

The network parameter settings of the MELSECNET/H control station (Q06UDVCPU) are the same as the parameters when replaced with the MELSECNET mode.

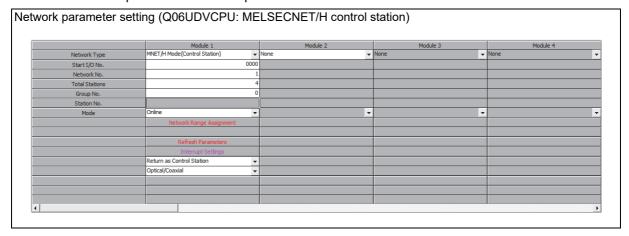

### 2) Network range assignment parameter

Set the total number of points in the first half and second half for the common parameters.

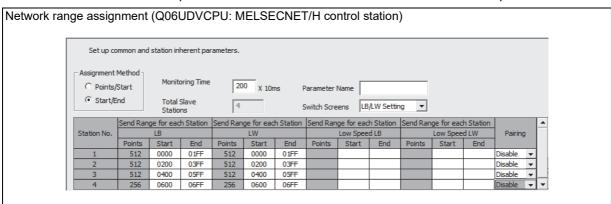

#### 3) Station inherent parameter

Set the first half in [Setting1] and the second half in [Setting2] as the inherent parameters.

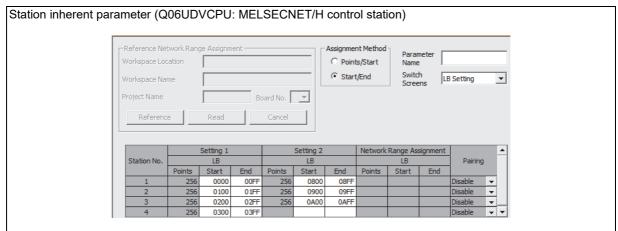

#### 4) Refresh parameters

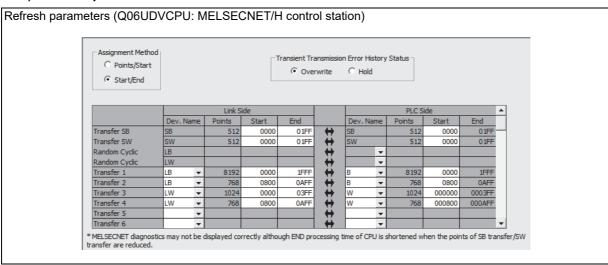

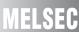

#### (c) MELSECNET/H normal station

#### 1) Network parameter setting

The network parameter settings of MELSECNET/H normal stations (Q02UCPU) are the same as those of MELSECNET/H normal stations when replaced with the MELSECNET mode. (Refer to the Section 2.5.2 (1) MELSECNET mode.)

## 2) Station inherent parameter

For the station inherent parameter settings, settings of the same content as that for the control stations has to be set to all normal stations.

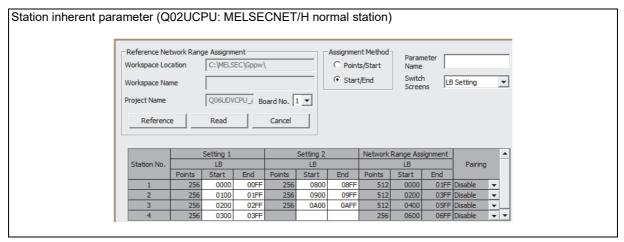

#### 3) Refresh parameters

The same parameter settings are required on all normal stations.

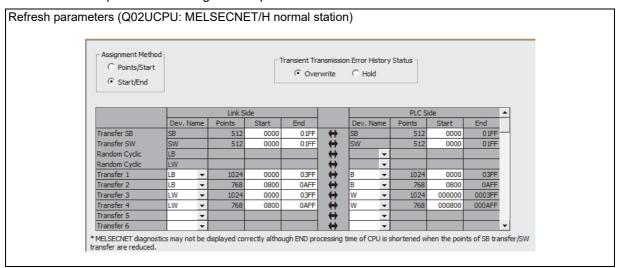

## (3) MELSECNET II composite mode

The following shows the procedures for changing the parameters in the case of a MELSECNET II composite mode 2-tier system configuration on an A3ACPU.

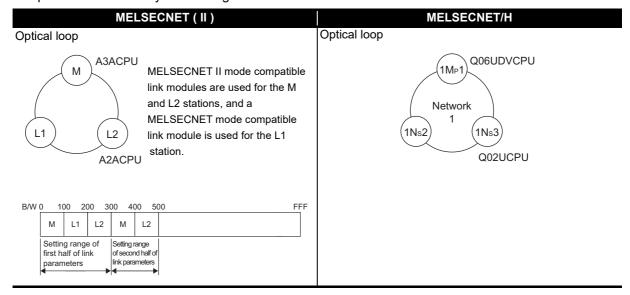

A MELSECNET/H module set as normal station requires network parameter setting. For replacement of MELSECNET (II) module mounted on the CPU module of the AnN/AnA/AnSCPU (excluding AnUS(H)CPU), newly set network parameters.

The following shows parameters required on each station of MELSECNET/H.

|        | Common parameter (Network range assignment) | Station inherent parameter   | Refresh parameter            |
|--------|---------------------------------------------|------------------------------|------------------------------|
| 1Mp1   | 0                                           | 0                            | Δ                            |
| TIVIPT | (Refer to example in (b) 2))                | (Refer to example in (b) 3)) | (Refer to example in (b) 4)) |
| 1Ns2   |                                             | 0                            | Δ                            |
| 11152  |                                             | (Refer to example in (c) 2)) | (Refer to example in (c) 3)) |
| 1Ns3   |                                             | 0                            | Δ                            |
| 11453  |                                             | (Refer to example in (c) 2)) | (Refer to example in (c) 3)) |

 $\bigcirc$  : Setting required/  $\triangle$  : Setting required (Default setting is also acceptable)

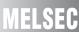

#### (a) MELSECNET II composite mode master station

The following shows the network parameter settings of the MELSECNET II composite mode master station (A3ACPU).

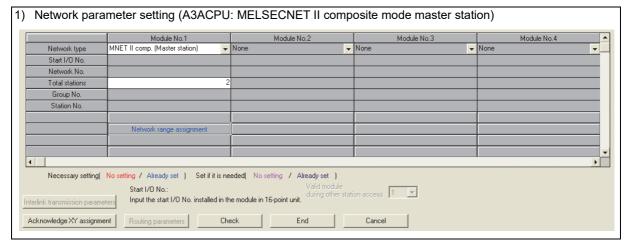

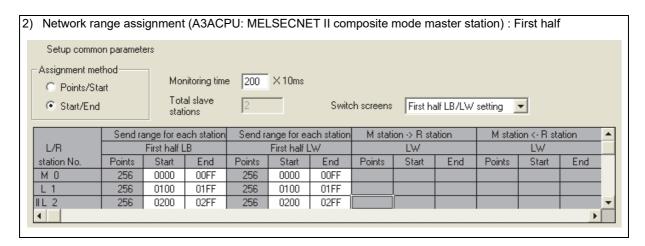

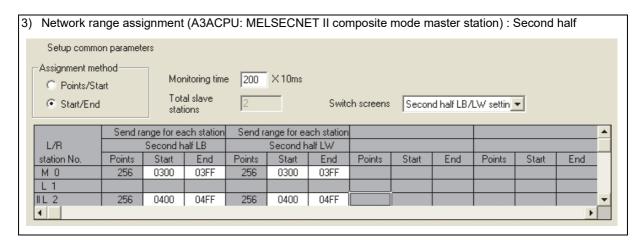

#### (b) Q06UDVCPU (control station)

Each of the MELSECNET II first and second half settings correspond to [Setting1] and [Setting2] set according to the "Station inherent parameters" on MELSECNET/H.

Points when replacing the first and second half of MELSECNET II

MELSECNET sequence programs can be re-used more efficiently by using the station inherent parameters of MELSECNET/H. The followings describe the points when setting station inherent parameters.

• Set station inherent parameters to all stations.

#### 1) Network parameter

The network parameter settings of the MELSECNET/H control station (Q06UDVCPU) are the same as the parameters when replaced with the MELSECNET mode.

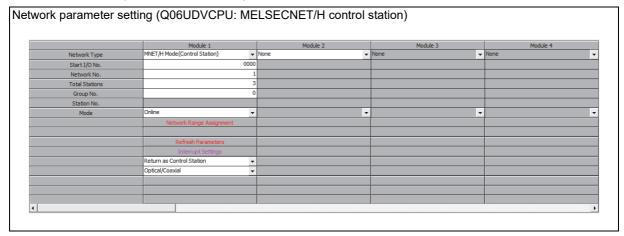

## 2) Network range assignment parameter

Set the total number of points in the first half and second half for the common parameters.

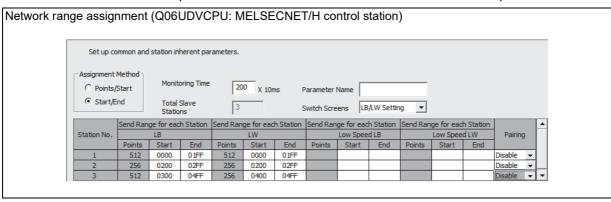

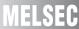

#### 3) Station inherent parameter

Set the first half in [Setting1] and the second half in [Setting2] as the inherent parameters.

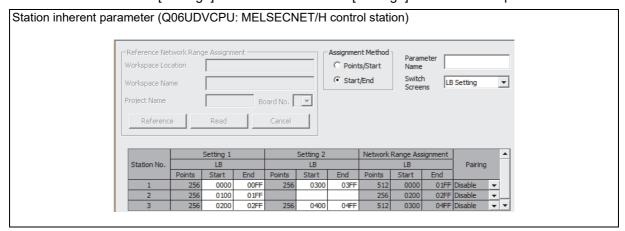

#### 4) Refresh parameters

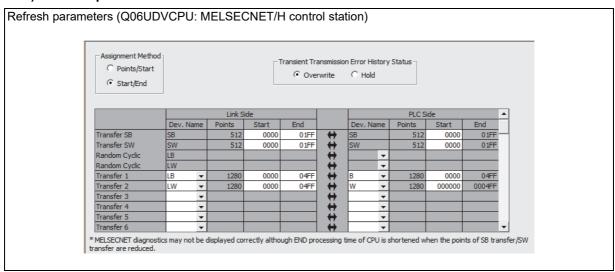

#### (c) MELSECNET/H normal station

#### 1) network parameter setting

The network parameter settings of MELSECNET/H normal stations (Q02UCPU) are the same as those of MELSECNET/H normal stations when replaced with the MELSECNET mode. (Refer to the MELSECNET mode.)

### 2) Station inherent parameter

For the station inherent parameter settings, settings of the same content as that for the control stations has to be set to all normal stations. (Refer to the station inherent parameters of the MELSECNET/H control station.)

| on inherent parameter ( | Q02UC       | PU: M      | ELSE     | CNET     | /H noı    | mal s     | tation)   | )               |         |         |    |   |
|-------------------------|-------------|------------|----------|----------|-----------|-----------|-----------|-----------------|---------|---------|----|---|
| ⊢Reference ì            | letwork Ran | ge Assignm | nent     |          |           | Assignmer | nt Method | 1 -             | . –     |         |    |   |
| Workspace I             | ocation     | C:\MELS    | EC\Gppw\ | \        |           | C Point   | s/Start   | Paran<br>Name   |         |         |    |   |
| Workspace 1             | lame        |            |          |          |           | Start     | /End      | Switch<br>Scree |         | Setting |    | Ŧ |
| Project Nam             |             | Q06UDV     | CPU_t Bo | oard No. | 1 🕶       |           |           |                 | _       |         |    |   |
| Refere                  | nce         | Read       |          | Cancel   |           |           |           |                 |         |         |    |   |
|                         |             | Setting 1  |          |          | Setting 2 |           | Network   | Range Ass       | ignment |         |    | • |
| Station No              |             | LB         |          |          | LB        |           |           | LB              |         | Pairing |    |   |
|                         | Points      | Start      | End      | Points   | Start     | End       | Points    | Start           | End     |         |    |   |
| 1                       | 256         | 0000       | 00FF     | 256      | 0300      | 03FF      | 512       | 0000            | 01FF    | Disable | •  |   |
| 2                       | 256         | 0100       | 01FF     |          |           |           | 256       | 0200            | 02FF    | Disable | ▼. |   |
| 3                       | 256         | 0200       | 02FF     | 256      | 0400      | 04FF      | 512       | 0300            | 04FF    | Disable | -  | - |

#### 3) Refresh parameters

The same parameter settings are required on all normal stations.

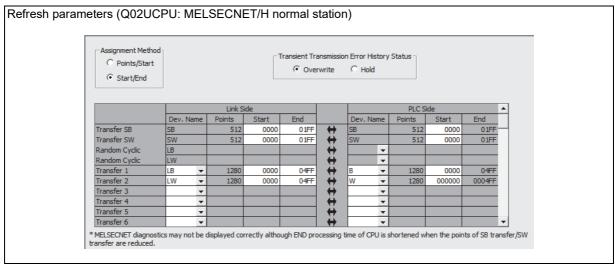

# 2.5.3 Example of changing parameters on 3-tier system (When only the first half of link parameter is set)

The following shows how to change a system on which first half of LB/LW link parameters is set, when replacing the MELSECNET (II) 3-tier system with MELSECNET/H. Network range assignment of the present MELSECNET (II) 3-tier system can be used in replacement with MELSECNET/H.

The MELSECNET (II) 2-tier is replaced with the network 1 of MELSECNET/H, and 3-tier is replaced with the network 2. The MELSECNET (II) master station is replaced with the MELSECNET/H control station, and MELSECNET local stations are replaced with MELSECNET/H normal stations.

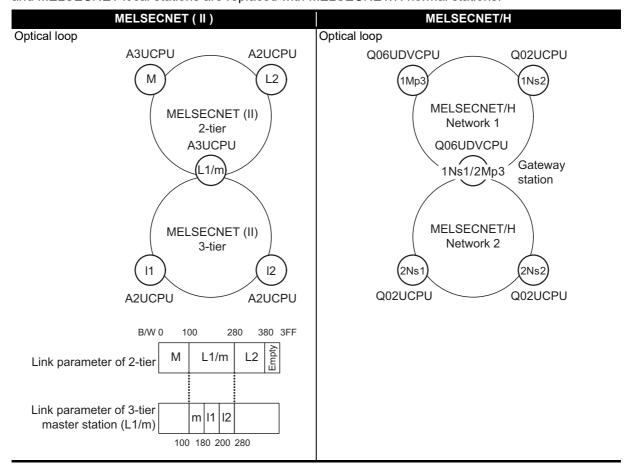

#### Concept of MELSECNET (II) 3-tier system replacement

Step 1: Control station (1Mp3) setting

Replace the link parameter setting of MELSECNET (II) 2-tier master station directly with "Network range assignment (Common parameters)" of MELSECNET/H network 1 control station 1Mp3.

Step 2: Gateway station (1Ns1/2Mp3) setting

Data transfer between 2 and 3-tier, performed automatically on MELSECNET (II), should be set with parameter setting on MELSECNET/H. Perform the following settings.

- Replace the link parameter setting of MELSECNET (II) 3-tier master station directly with "Network range assignment (Common parameters)" of MELSECNET/H network 2 control station 2Mp3.
- The range assignment should be performed including the same LB/LW size as that of 1Mp3 to relay the network 1 control station 1Mp3.
- Set "Refresh parameters" not to duplicate B/W of networks 1 and 2 on the CPU.
- Set data transfer between 2 and 3-tier of MELSECNET (II) in "Interlink transmission parameters" between gateway stations 1Ns1 and 2Mp3.

Step 3: Normal station (1Ns2, 2Ns1, 2Ns2) setting

Set "Refresh parameters" of each normal station (1Ns2, 2Ns1, 2Ns2) on MELSECNET/H networks 1 and 2.

The following shows the flow of MELSECNET/H link data after being replaced from MELSECNET (II).

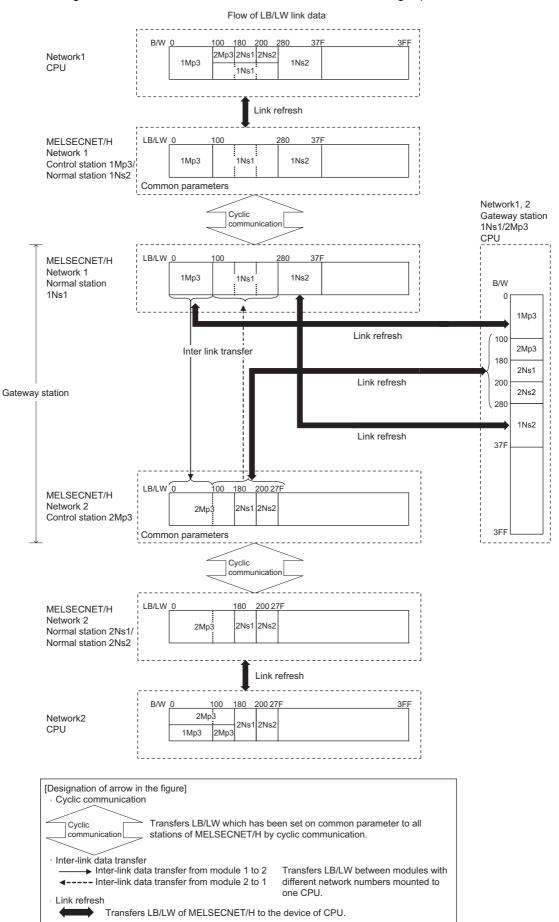

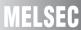

Network parameter setting is required for control and normal stations on MELSECNET/H.

The following shows parameters required on each station of MELSECNET/H.

|      | Common parameter (Network range assignment) | Station<br>inherent<br>parameter | Refresh parameter                        | Inter-link data transfer     |
|------|---------------------------------------------|----------------------------------|------------------------------------------|------------------------------|
| 1Mp3 | (Refer to example in (e) 2))                | -                                | $\triangle$ (Refer to example in (e) 3)) |                              |
| 1Ns2 |                                             | -                                | $\triangle$ (Refer to example in (f) 2)) |                              |
| 1Ns1 |                                             | -                                | O<br>(Refer to example in (g) 2))        | (Refer to example in (h) 1)) |
| 2Mp3 | O<br>(Refer to example in (g) 3))           | -                                | O<br>(Refer to example in (g) 4))        |                              |
| 2Ns1 |                                             | -                                | $\triangle$ (Refer to example in (i) 2)) |                              |
| 2Ns2 |                                             | -                                | $\triangle$ (Refer to example in (i) 2)) |                              |

 $\bigcirc : Setting \ required / \triangle : Setting \ required \ (Default \ setting \ is \ also \ acceptable) / -: Setting \ not \ required$ 

#### (a) MELSECNET (II) 2-tier master station M

The following describes the network parameter setting of MELSECNET (II) 2-tier master station M (A3UCPU).

|                                                                              | Module No.1              | Module No.2                                                     | Module No.3    | Module No.4 |
|------------------------------------------------------------------------------|--------------------------|-----------------------------------------------------------------|----------------|-------------|
| Network type                                                                 | MNET II (Master station) | None                                                            | None -         | None 🔻      |
| Start I/O No.                                                                | 0000                     |                                                                 |                |             |
| Network No.                                                                  |                          |                                                                 |                |             |
| Total stations                                                               | 2                        |                                                                 |                |             |
| Group No.                                                                    |                          |                                                                 |                |             |
| Station No.                                                                  |                          |                                                                 |                |             |
|                                                                              |                          |                                                                 |                |             |
|                                                                              | Network range assignment |                                                                 |                |             |
|                                                                              |                          |                                                                 |                |             |
|                                                                              | Refresh parameters       |                                                                 |                |             |
| Necessary setting(<br>terlink transmission parame<br>Acknowledge XY assignme |                          | Valid module<br>during other stat<br>e module in 16-point unit. | ion access 1 🔻 | , j         |

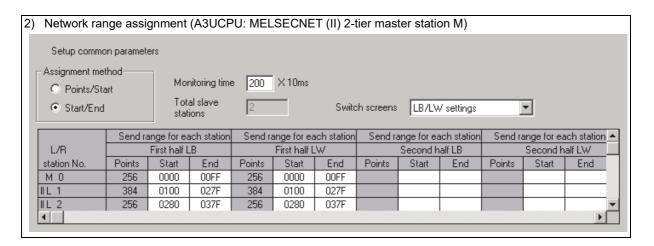

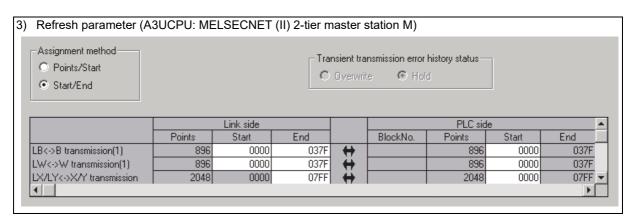

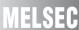

#### (b) MELSECNET (II) 2-tier local station L2

As the cyclic communication is performed according to the network range assignments of the 2-tier master station (A3UCPU), there is no parameter setting for network range assignment on 2-tier local stations.

#### (c) MELSECNET (II) 2-tier local station L1/3-tier master station m

The following describes the network parameter setting of MELSECNET (II) 2-tier local station L1/3-tier master station m (A3UCPU).

|                    | Module No.1             | Module No.2                                                                                        | Module No.3  | Module No.4 |
|--------------------|-------------------------|----------------------------------------------------------------------------------------------------|--------------|-------------|
| Network type       | MNET II (Local station) | MNET II (Master station)                                                                           | None         | None -      |
| Start I/O No.      | 0000                    | 0020                                                                                               |              |             |
| Network No.        |                         |                                                                                                    |              |             |
| Total stations     |                         | 2                                                                                                  |              |             |
| Group No.          |                         |                                                                                                    |              |             |
| Station No.        |                         |                                                                                                    |              |             |
|                    |                         |                                                                                                    |              |             |
|                    |                         | Network range assignment                                                                           |              |             |
|                    |                         | Refresh parameters                                                                                 |              |             |
|                    |                         |                                                                                                    |              |             |
| Necessary setting( | Start I/O No.:          | eded( Nosetting / Alreadyset )<br>Valid module<br>during other stati<br>e module in 16-point unit. | ion access 1 |             |

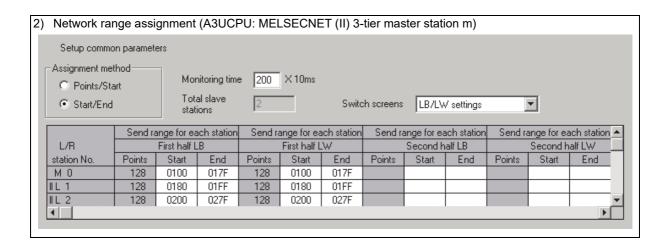

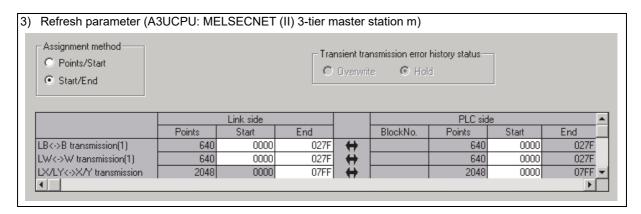

## (d) MELSECNET (II) 3-tier local station I1, I2

As the cyclic communication is performed according to the network range assignments of the 3-tier master station (A3UCPU), there is no parameter setting for network range assignment on 3-tier local stations.

## (e) MELSECNET/H network 1 control station 1Mp3

For MELSECNET/H network 1 control station 1Mp3, change the settings of MELSECNET (II) 2-tier master station by:

- Assigning LB/LW to each station by the setting of "Network range assignment (Common parameters)"
- Performing B/W refreshment by the setting of "Refresh parameters"

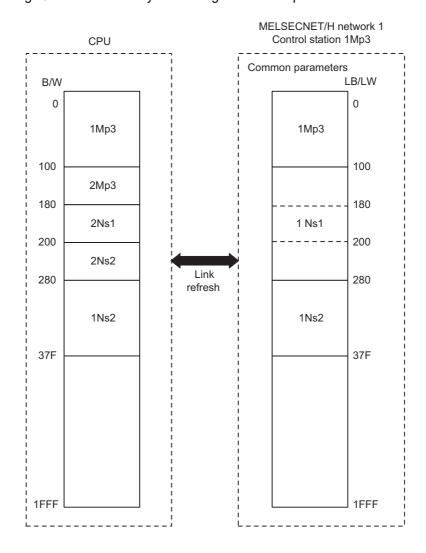

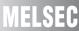

The following describes the network parameter setting of MELSECNET/H network 1 control station 1Mp3 (Q06UDVCPU).

|                | Module 1                     | Module 2 | Module 3 |        | Module 4 |
|----------------|------------------------------|----------|----------|--------|----------|
| Network Type   | MNET/H Mode(Control Station) | None     | ▼ None   | ▼ None |          |
| Start I/O No.  | 0000                         |          |          |        |          |
| Network No.    | 1                            | L        |          |        |          |
| Total Stations | 3                            | 3        |          |        |          |
| Group No.      |                              |          |          |        |          |
| Station No.    |                              |          |          |        |          |
| Mode           | Online                       |          | -        | -      | •        |
|                | Network Range Assignment     |          |          |        |          |
|                |                              |          |          |        |          |
|                | Refresh Parameters           |          |          |        |          |
|                | Interrupt Settings           |          |          |        |          |
|                | Return as Control Station    |          |          |        |          |
|                | Optical/Coaxial              |          |          |        |          |
|                |                              |          |          |        |          |
|                |                              |          |          |        |          |
|                |                              |          |          |        |          |

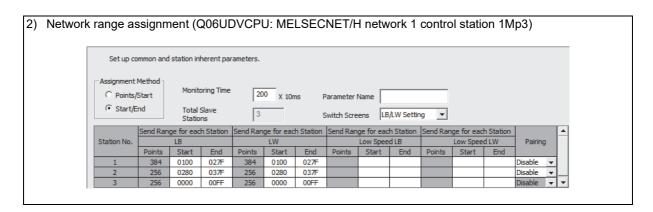

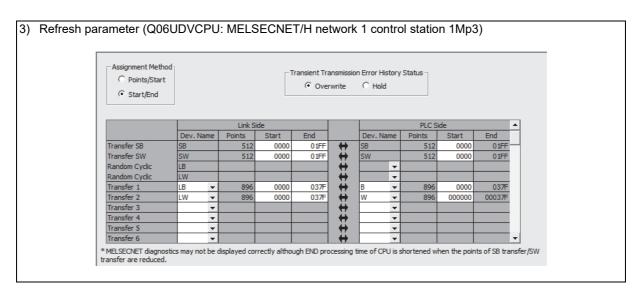

## (f) MELSECNET/H network 1 normal station 1Ns2

For MELSECNET/H network 1 normal station 1Ns2 that is not gateway station, change the settings by:

• Performing B/W refreshment by the setting of "Refresh parameters"

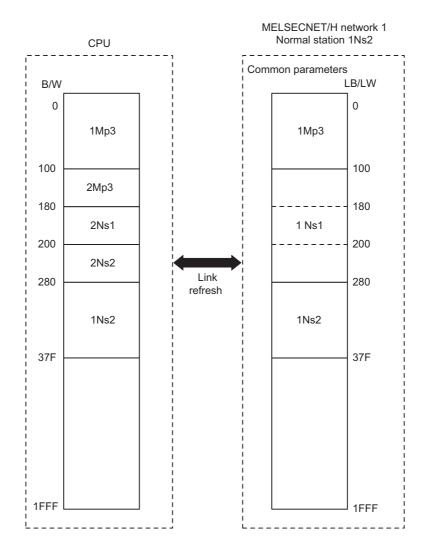

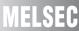

The following describes the network parameter setting of MELSECNET/H network 1 normal station 1Ns2 (Q02UCPU).

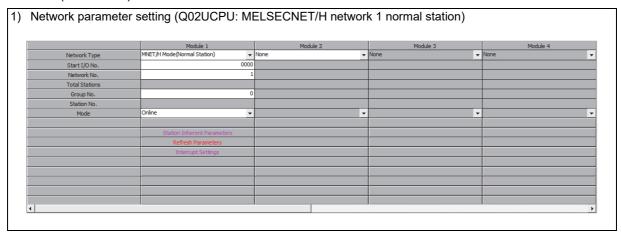

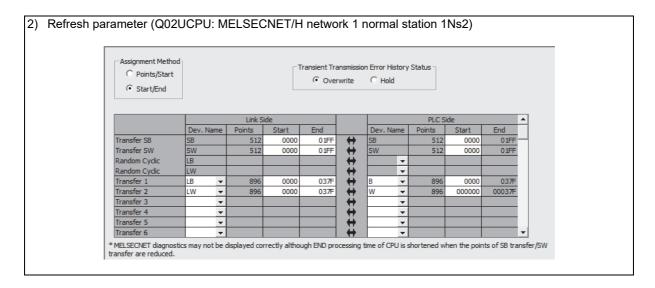

# (g) MELSECNET/H network 1 normal station 1Ns1/Network 2 control station 2Mp3 (Network range assignment of gateway stations, refresh parameters)

For MELSECNET/H network 1 normal station 1Ns1 that is gateway station, change the settings by:

Performing B/W refreshment by the setting of "Refresh parameters"<sup>\*1</sup>

For MELSECNET/H network 2 control station 2Mp3 that is gateway station, change the settings of MELSECNET (II) 3-tier master station by:

- Assigning LB/LW to each station by the setting of "Network range assignment (Common parameters)"<sup>\*2</sup>
- Assigning B/W refreshment by the setting of "Refresh parameters"<sup>\*1</sup>

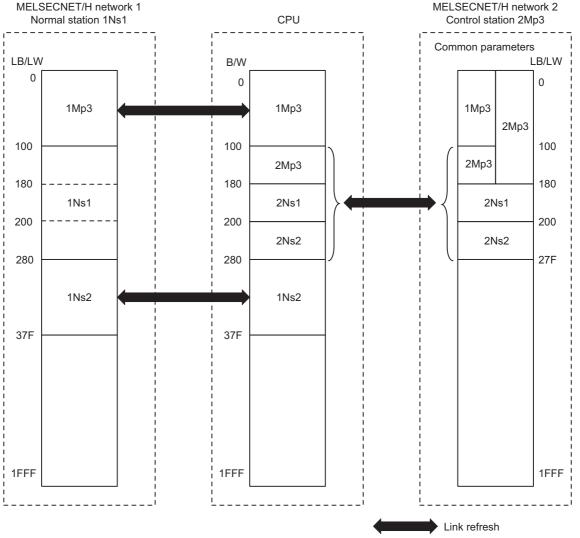

- \*1 Set not to duplicate B/W on the CPU.
- \*2 Perform the LB/LW assignment for network 2 control station 2Mp3 including the same LB/LW area as that of 1Mp3 to relay network 1 control station 1Mp3.

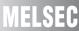

The following describes the network parameter setting of MELSECNET/H network 1 normal station 1Ns1/network 2 control station 2Mp3 (Q06UDVCPU).

| Network paramet | er setting (Q06UDVCP        | U: MELSECNET/H n               | etv  | vork 1 normal stati | on | 1Ns1/network 2 | contr |
|-----------------|-----------------------------|--------------------------------|------|---------------------|----|----------------|-------|
| station 2Mp3)   |                             |                                |      |                     |    |                |       |
| . ,             |                             |                                |      |                     |    |                |       |
|                 | Module 1                    | Module 2                       |      | Module 3            |    | Module 4       |       |
| Network Type    | MNET/H Mode(Normal Station) | ▼ MNET/H Mode(Control Station) | •    | None                | -  | None           | -     |
| Start I/O No.   | 0                           | 000                            | 0020 |                     |    |                |       |
| Network No.     |                             | 1                              | 2    |                     |    |                |       |
| Total Stations  |                             |                                | 3    |                     |    |                |       |
| Group No.       |                             | 0                              | 0    |                     |    |                |       |
| Station No.     |                             |                                |      |                     |    |                |       |
| Mode            | Online                      | ▼ Online                       | •    |                     | -  |                | ~     |
|                 |                             | Network Range Assignment       |      |                     |    |                |       |
|                 | Station Inherent Parameters |                                |      |                     |    |                |       |
|                 | Refresh Parameters          | Refresh Parameters             |      |                     |    |                |       |
|                 | Interrupt Settings          | Interrupt Settings             |      |                     |    |                |       |
|                 |                             | Return as Control Station      | •    |                     |    |                |       |
|                 |                             | Optical/Coaxial                | •    |                     |    |                |       |
|                 |                             |                                |      |                     |    |                |       |
|                 |                             |                                |      |                     |    |                |       |
|                 |                             |                                |      |                     |    |                |       |
| 1               |                             |                                |      |                     |    |                | Þ     |

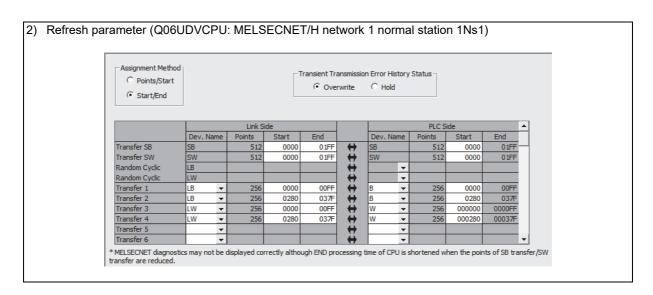

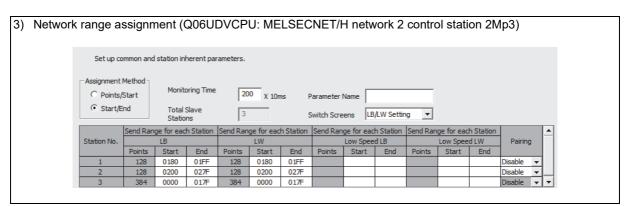

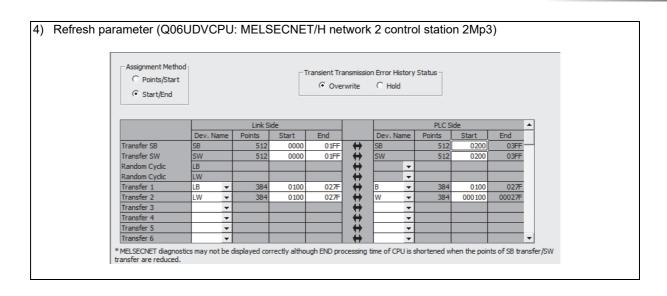

# (h) MELSECNET/H network 1 normal station 1Ns1/network 2 control station 2Mp3 (Inter-link data transfer of gateway station)

For data transfer between MELSECNET/H networks 1 and 2, change the setting of MELSECNET (II) 2 and 3-tier by:

 Transferring the data between networks 1 and 2 by the setting of "Interlink transmission parameters" between gateway stations 1Ns1 and 2Mp3

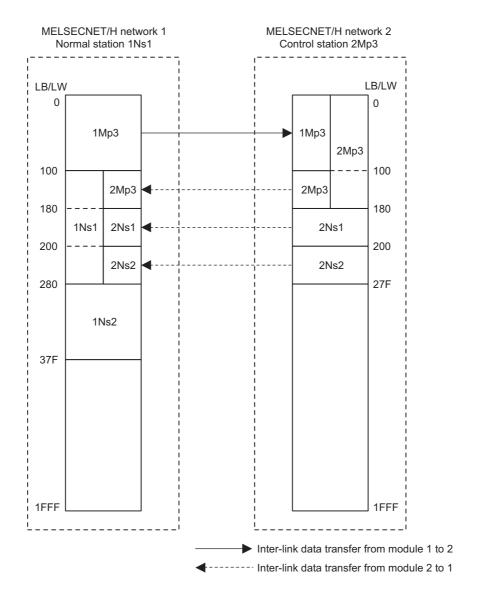

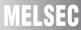

The following describes the inter-link data transfer setting of MELSECNET/H network 1 normal station 1Ns1/network 2 control station 2Mp3 (Q06UDVCPU).

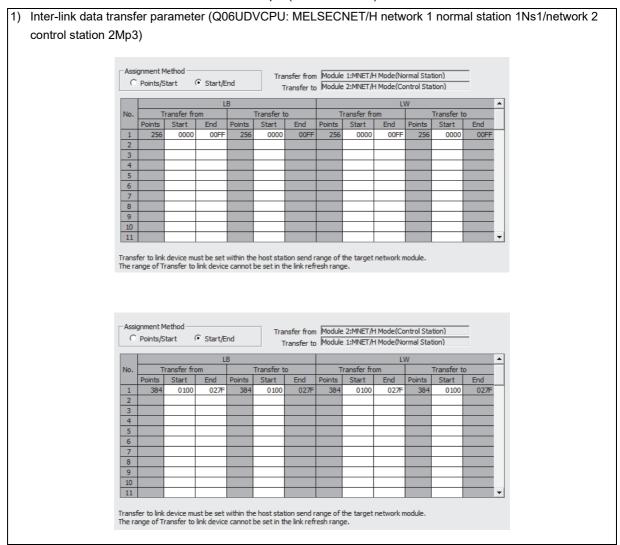

# (i) MELSECNET/H network 2 normal station 2Ns1, 2Ns2

For MELSECNET/H network 2 normal stations 2Ns1 and 2Ns2, change the settings by:

• Performing B/W refreshment by the setting of "Refresh parameters"

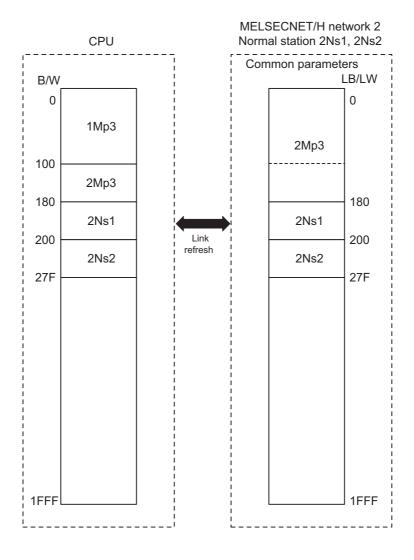

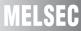

The following describes the network parameter setting of MELSECNET/H network 2 normal stations 2Ns1, 2Ns2 (Q02UCPU).

|                | Module 1                    |      | Module 2 |   | Module 3 |        | Module 4 |  |
|----------------|-----------------------------|------|----------|---|----------|--------|----------|--|
| Network Type   | MNET/H Mode(Normal Station) | -    | None     | - | None     | ▼ None | :        |  |
| Start I/O No.  |                             | 0000 |          |   |          |        |          |  |
| Network No.    |                             | 2    |          |   |          |        |          |  |
| Total Stations |                             |      |          |   |          |        |          |  |
| Group No.      |                             | 0    |          |   |          |        |          |  |
| Station No.    |                             |      |          |   |          |        |          |  |
| Mode           | Online                      | -    |          | - |          | -      |          |  |
|                |                             |      |          |   |          |        |          |  |
|                | Station Inherent Parameter  | 'S   |          |   |          |        |          |  |
|                | Refresh Parameters          |      |          |   |          |        |          |  |
|                | Interrupt Settings          |      |          |   |          |        |          |  |
|                |                             |      |          |   |          |        |          |  |
|                |                             |      |          |   |          |        |          |  |
|                |                             |      |          |   |          |        |          |  |
|                |                             |      |          |   |          |        |          |  |

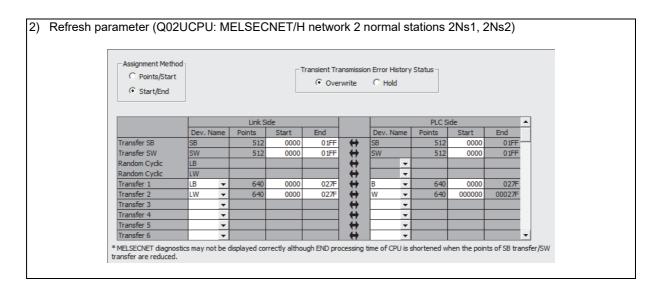

# 2.5.4 Example of changing parameters on 3-tier system (When the first half/second half of link parameter is set)

The following shows how to change network parameter on LB/LW, when replacing the MELSECNET II 3-tier system with MELSECNET/H. Network range assignment of the present MELSECNET II 3-tier system is used as it is for replacement with MELSECNET/H.

MELSECNET II 2-tier is replaced with the network 1 of MELSECNET/H, and 3-tier is replaced with the network 2. The MELSECNET II master station is replaced with the MELSECNET/H control station, and MELSECNET II local stations are replaced with MELSECNET/H normal stations.

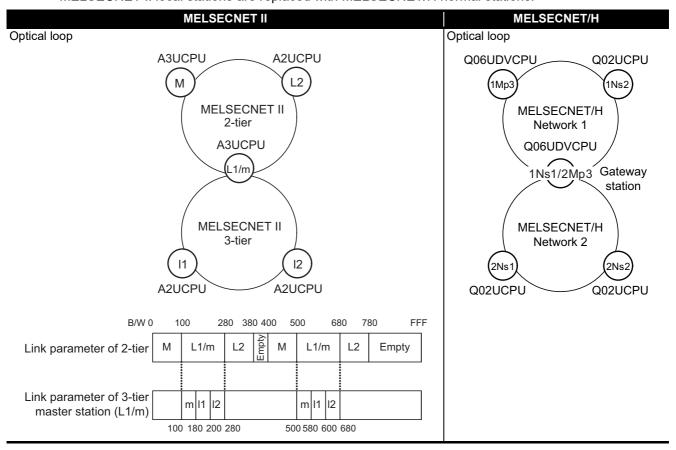

# Concept of MELSECNET II 3-tier system replacement

Step 1: Control station (1Mp3) setting

Set the link parameter setting on MELSECNET II 2-tier master station as MELSECNET/H network 1 control station 1Mp3.

- In "Network range assignment (Common parameters)" of control station 1Mp3, set the LB/LW (first half size + second half size) as a contiguous area on each station.
- It is divided into the first half LB/LW and the second half LB/LW, and transferred depending on the settings 1 and 2 of "Station inherent parameter".

Step 2: Common parameter and refresh parameter settings of gateway station (1Ns1/2Mp3)

"Common parameter" setting and "Refresh parameter setting" of the MELSECNET II 3-tier master station are set as MELSECNET/H network 2 control station 2Mp3 and network 1 normal station 1Ns1.

• In "Network range assignment (Common parameters)" of control station 2Mp3, set the LB/LW (first half size + second half size) as a contiguous area on each station.

The range assignment should be performed including the same LB/LW size as that of 1Mp3 to relay 1Mp3.

• Set "Refresh parameter" to transfer B/W by dividing it into the first half B/W and the second half B/W on each station of network 2 control station 2Mp3 and network 1 normal station 1Ns1.

Make sure that B/W of networks 1 and 2 will not duplicate on the CPU.

• As "Interlink transmission parameters" parameter the gateway station 1Ns1/2Mp3 is set for, do not set a station inherent parameter.

Step 3: Inter-link data transfer setting of gateway station (1Ns1/2Mp3)

Data transfer between 2 and 3-tier, which is performed automatically on MELSECNET II, is performed by Inter-link data transfer on gateway station 1Ns1/2Mp3.

• LB/LW area shared by networks 1 and 2 is set by "Interlink transmission parameters" parameter of gateway station between 1Ns1 and 2Mp3.

Step 4: Station setting other than gateway stations (1Ns2, 2Ns1, 2Ns2)

"Station inherent parameter" and "Refresh parameters" of stations excluding gateway stations (1Ns2, 2Ns1, 2Ns2) are set.

- Set "Station inherent parameter" of network 1 normal station 1Ns2 as the same setting as that of network 1 control station 1Mp3.
- Set "Station inherent parameter" of network 2 normal station 2Ns2 as the same setting as that of network 2 normal station 2Ns1.
- Set "Refresh parameter" to refresh all area of common parameters assigned on control stations.

#### Data flow between each station of MELSECNET/H is shown at next page.

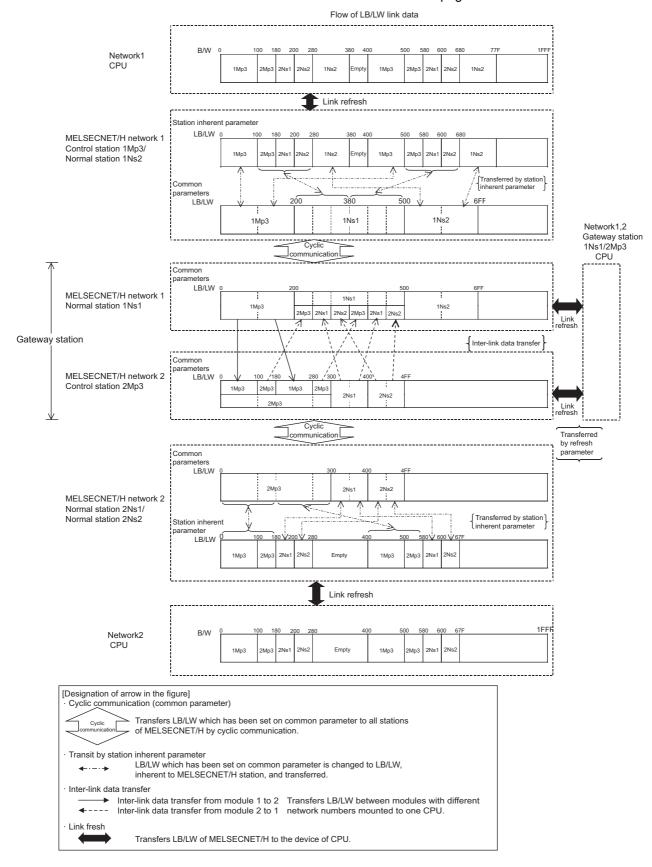

Network parameter setting is required for control and normal stations on MELSECNET/H.

The following shows parameters required on each station of MELSECNET/H.

|        | Common parameter<br>(Network range<br>assignment) | Station inherent parameter   | Refresh parameter            | Inter-link data transfer     |
|--------|---------------------------------------------------|------------------------------|------------------------------|------------------------------|
| 1Mp3   | 0                                                 | 0                            | Δ                            |                              |
| IMPO   | (Refer to example in (e) 2))                      | (Refer to example in (e) 3)) | (Refer to example in (e) 4)) |                              |
| 1Ns2   |                                                   | 0                            | Δ                            |                              |
| 11152  |                                                   | (Refer to example in (f) 2)) | (Refer to example in (f) 3)) |                              |
| 1Ns1   |                                                   | _                            | 0                            |                              |
| 11451  |                                                   | -                            | (Refer to example in (g) 3)) | 0                            |
| 2Mp3   | 0                                                 |                              | 0                            | (Refer to example in (g) 5)) |
| ZIVIPS | (Refer to example in (g) 2))                      | -                            | (Refer to example in (g) 4)) |                              |
| 2Ns1   |                                                   | 0                            | Δ                            |                              |
| 21151  |                                                   | (Refer to example in (h) 2)) | (Refer to example in (h) 3)) |                              |
| 2Ns2   |                                                   | 0                            | Δ                            |                              |
| 21452  |                                                   | (Refer to example in (h) 2)) | (Refer to example in (h) 3)) |                              |

O: Setting required/ △: Setting required (Default setting is also acceptable)/ - Setting not required

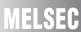

### (a) MELSECNET II 2-tier master station M

The following describes the network parameter setting of MELSECNET II 2-tier master station M (A3UCPU).

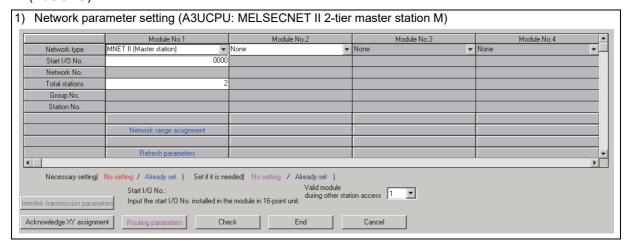

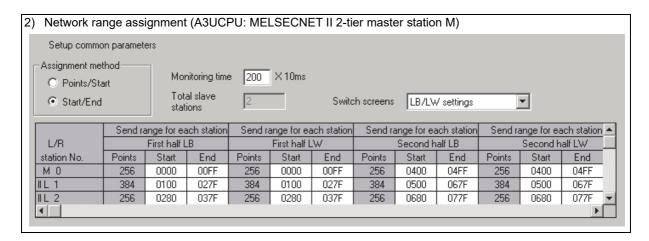

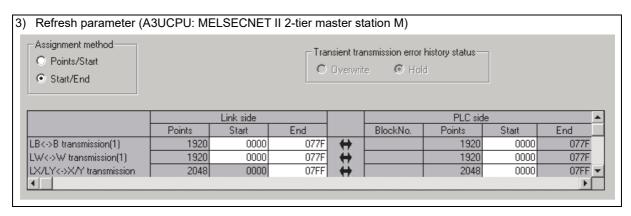

#### (b) MELSECNET II 2-tier local station L2

As the cyclic communication is performed according to the network range assignments of the 2-tier master station (A3UCPU), there is no parameter setting for network range assignment on 2-tier local stations.

## (c) MELSECNET II 2-tier local station L1/3-tier master station m (gateway station)

The following describes the network parameter settings of MELSECNET II 2-tier local station L1/3-tier master station m (A3UCPU).

|                   | Module No.1             | Module No.2                                                                                          | Module No.3  | Module No.4 |  |
|-------------------|-------------------------|----------------------------------------------------------------------------------------------------|--------------|-------------|--|
| Network type      | MNET II (Local station) | MNET II (Master station)                                                                             | None         | ▼ None      |  |
| Start I/O No.     | 0000                    | 0020                                                                                                 |              |             |  |
| Network No.       |                         |                                                                                                    |              |             |  |
| Total stations    |                         | 2                                                                                                    |              |             |  |
| Group No.         |                         |                                                                                                    |              |             |  |
| Station No.       |                         |                                                                                                    |              |             |  |
|                   |                         |                                                                                                    |              |             |  |
|                   |                         | Network range assignment                                                                             |              |             |  |
|                   |                         | Refresh parameters                                                                                   |              |             |  |
|                   |                         |                                                                                                    |              |             |  |
| Necessary setting | Start I/O No.:          | eded( No setting / Already set )<br>Valid module<br>during other stat<br>ie module in 16-point unit. | ion access 1 |             |  |

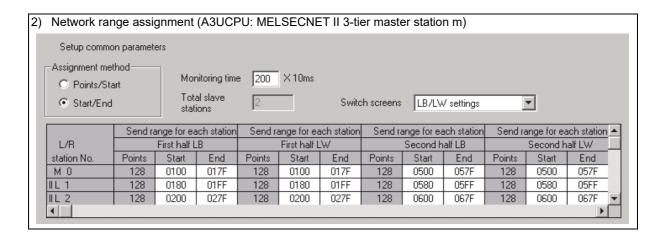

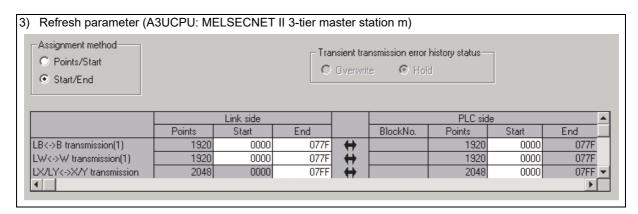

# (d) MELSECNET II 3-tier local station I1, I2

As the cyclic communication is performed according to the network range assignments of the 3-tier master station (A3UCPU), there is no parameter setting for network range assignment on 3-tier local stations.

## (e) MELSECNET/H network 1 control station 1Mp3

For MELSECNET/H network 1 control station 1Mp3, change the settings of MELSECNET II 2-tier first half/second half setting by:

- Assigning LB/LW (first half + second half size) to each station by the setting of "Network range assignment (Common parameters)"
- Dividing the data into the first half LB/LW and second half LB/LW and transferring them by the setting of "Setting1" and "Setting2" of "Station inherent parameter"

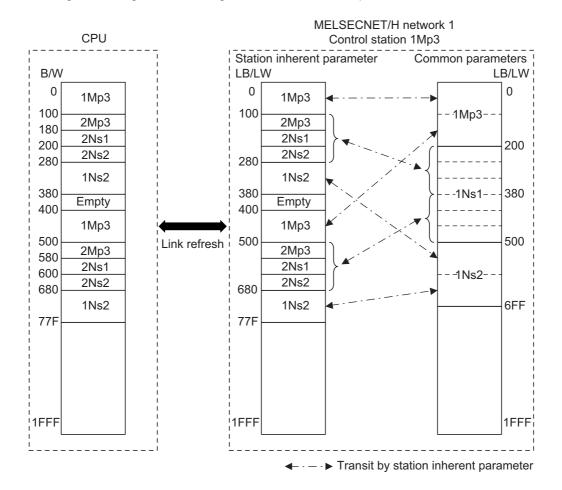

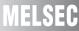

The following describes the network parameter setting of MELSECNET/H network 1 control station 1Mp3 (Q06UDVCPU).

|                | Module 1                     | Module 2 | Module 3 |        | Module 4 |
|----------------|------------------------------|----------|----------|--------|----------|
| Network Type   | MNET/H Mode(Control Station) | None     | → None   | ▼ None |          |
| Start I/O No.  | 0000                         |          |          |        |          |
| Network No.    | 1                            | L        |          |        |          |
| Total Stations | 3                            | 3        |          |        |          |
| Group No.      | 0                            |          |          |        |          |
| Station No.    |                              |          |          |        |          |
| Mode           | Online                       |          | <b>-</b> | ▼      |          |
|                | Network Range Assignment     |          |          |        |          |
|                |                              |          |          |        |          |
|                | Refresh Parameters           |          |          |        |          |
|                | Interrupt Settings           |          |          |        |          |
|                | Return as Control Station    |          |          |        |          |
|                | Optical/Coaxial              |          |          |        |          |
|                |                              |          |          |        |          |
|                |                              |          |          |        |          |
|                |                              |          |          |        |          |

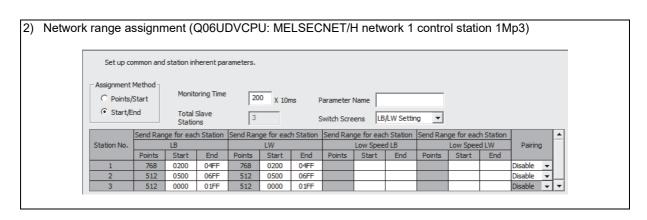

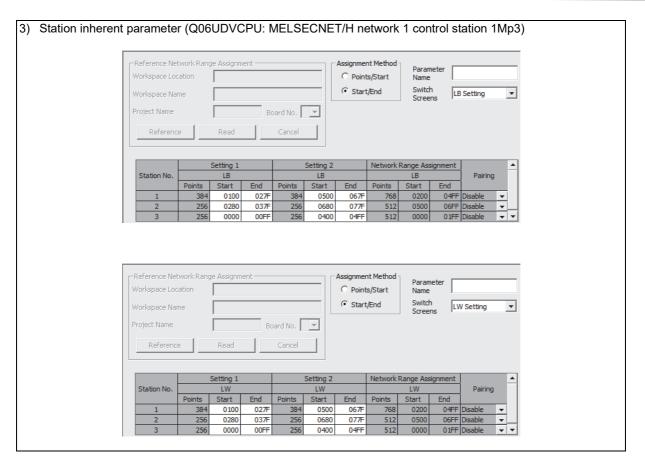

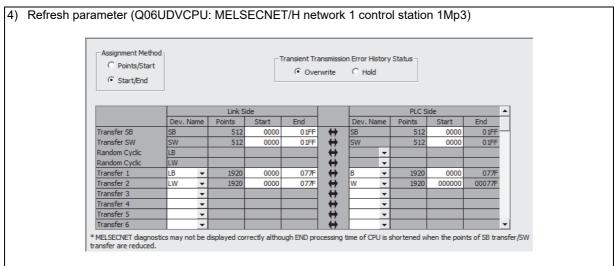

## (f) MELSECNET/H network 1 normal station 1Ns2

For MELSECNET/H network 1 normal station 1Ns2 that is not gateway station, change the settings of MELSECNET II 2-tier first half/second half setting by:

• Dividing the data into the first half LB/LW and second half LB/LW and transferring them by setting of "Setting1" and "Setting2" of "Station inherent parameter"

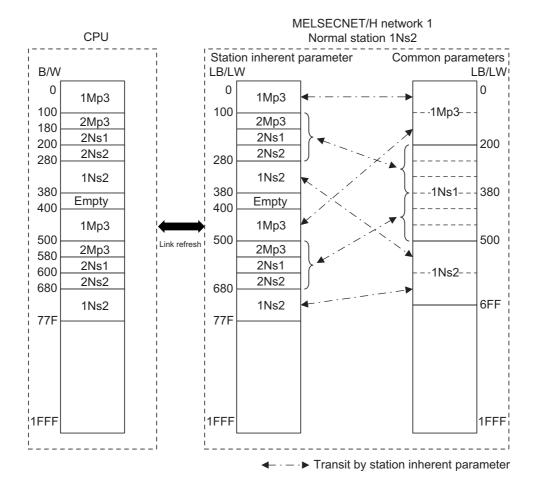

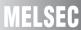

The following describes the network parameter setting of MELSECNET/H network 1 normal station 1Ns2 (Q02UCPU).

|                | Module 1                    | Module 2 | Module 3 | 3      | Module 4 |
|----------------|-----------------------------|----------|----------|--------|----------|
| Network Type   | MNET/H Mode(Normal Station) | None     | ▼ None   | ▼ None | •        |
| Start I/O No.  | 000                         | 10       |          |        |          |
| Network No.    |                             | 1        |          |        |          |
| Total Stations |                             |          |          |        |          |
| Group No.      |                             | 0        |          |        |          |
| Station No.    |                             |          |          |        |          |
| Mode           | Online                      | -        | -        | ▼      | •        |
|                |                             |          |          |        |          |
|                | Station Inherent Parameters |          |          |        |          |
|                | Refresh Parameters          |          |          |        |          |
|                | Interrupt Settings          |          |          |        |          |
|                |                             |          |          |        |          |
|                |                             |          |          |        |          |
|                |                             |          |          |        |          |
|                |                             |          |          |        |          |
|                |                             |          |          |        |          |

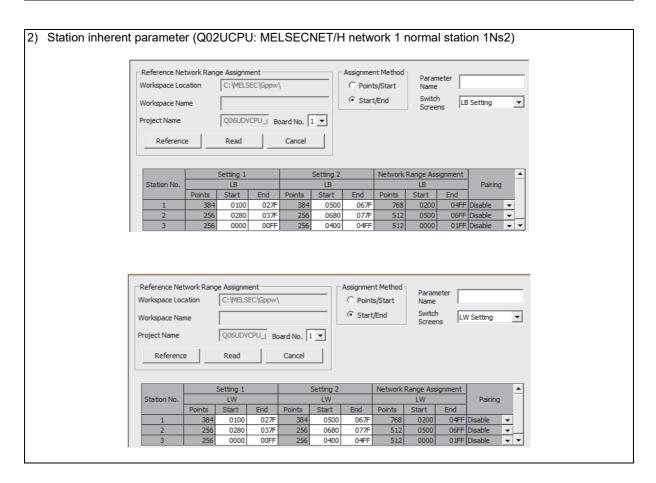

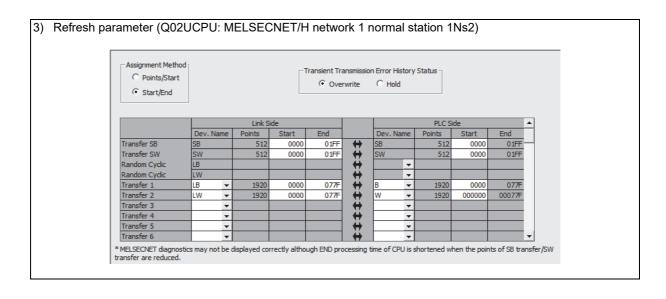

# (g) MELSECNET/H network 1 normal station 1Ns1/network 2 control station 2Mp3 (gateway station)

For data transfer between MELSECNET/H networks 1 and 2, change the setting of MELSECNET II 2 and 3-tier by:

- Assigning LB/LW of network 2 control station 2Mp3 including LB/LW size of network 1 control station 1Mp3 by the setting of "Network range assignment (Common parameters)" on network 2 control station 2Mp3
- Transferring the data between networks 1 and 2 by the setting of "Interlink transmission parameters" between gateway stations 1Ns1 and 2Mp3

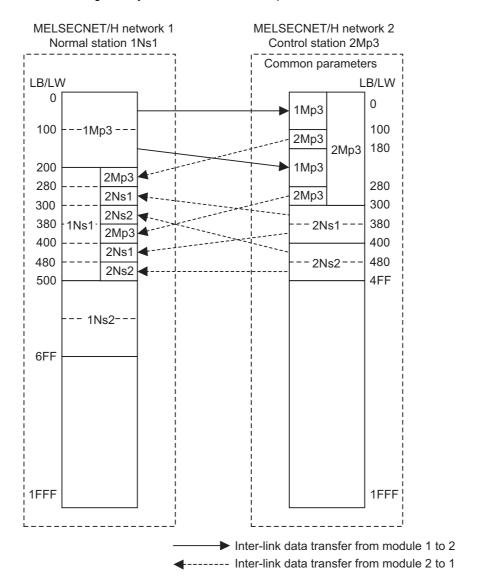

For MELSECNET/H normal station 1Ns1 that is gateway station, change the settings of MELSECNET II 2-tier first half/second half settings by:

- Dividing the data into the first half and second half and refreshing them by the setting of "Refresh parameters" \*1
  - Also, for MELSECNET/H control station 2Mp3 of gateway station, change the settings of MELSECNET II 3-tier first half/second half settings by:
- Assigning LB/LW (first + last size) to each station by the setting of "Network range assignment (Common parameters)"<sup>\*2</sup>
- Dividing the data into the first half and second half and refreshing them by the setting of "Refresh parameters" \*1

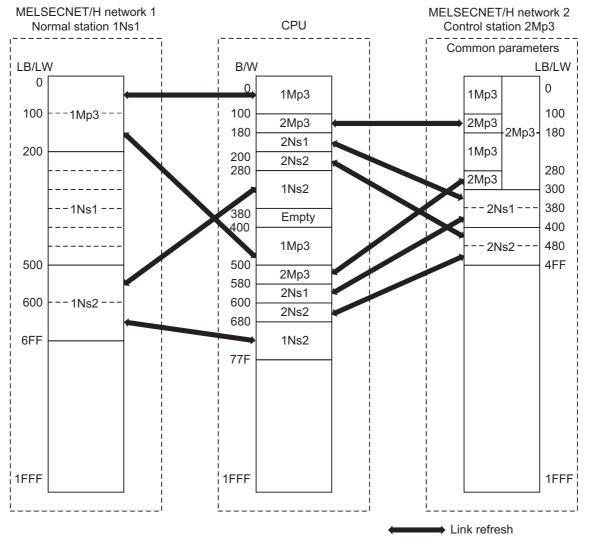

- \*1 Set not to duplicate B/W on the CPU.
- \*2 Perform the LB/LW assignment for network 2 control station 2Mp3 including the same LB/LW area as that of 1Mp3 to relay network 1 control station 1Mp3.

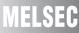

The following describes the network parameter setting of MELSECNET/H network 1 normal station 1Ns1/network 2 control station 2Mp3 (Q06UDVCPU).

| Network paramet | ter setting (Q06UDVC        | PU:  | MELSECNET/H ne               | etv | vork 1 normal station | n 1 | 1Ns1/network 2 co | ontr     |
|-----------------|-----------------------------|------|------------------------------|-----|-----------------------|-----|-------------------|----------|
| station 2Mp3)   |                             |      |                              |     |                       |     |                   |          |
|                 |                             |      |                              |     |                       |     |                   |          |
|                 | Module 1                    |      | Module 2                     |     | Module 3              |     | Module 4          |          |
| Network Type    | MNET/H Mode(Normal Station) | -    | MNET/H Mode(Control Station) | -   | None                  | -   | None              | -        |
| Start I/O No.   |                             | 0000 | 0                            | 020 |                       |     |                   |          |
| Network No.     |                             | 1    |                              | 2   |                       |     |                   |          |
| Total Stations  |                             |      |                              | 3   |                       |     |                   |          |
| Group No.       |                             | 0    |                              | 0   |                       |     |                   |          |
| Station No.     |                             |      |                              |     |                       |     |                   |          |
| Mode            | Online                      | ~    | Online                       | •   |                       | -   |                   | ~        |
|                 |                             |      | Network Range Assignment     |     |                       |     |                   |          |
|                 | Station Inherent Parameters |      |                              |     |                       |     |                   |          |
|                 | Refresh Parameters          |      | Refresh Parameters           |     |                       |     |                   |          |
|                 | Interrupt Settings          |      | Interrupt Settings           |     |                       |     |                   |          |
|                 |                             |      | Return as Control Station    | •   |                       |     |                   |          |
|                 |                             |      | Optical/Coaxial              | •   |                       |     |                   |          |
|                 |                             |      |                              |     |                       |     |                   |          |
|                 |                             |      |                              |     |                       |     |                   |          |
|                 |                             |      |                              |     |                       |     |                   |          |
| 1               |                             |      |                              |     |                       |     |                   | <u> </u> |

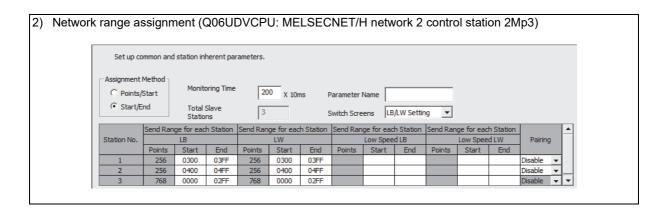

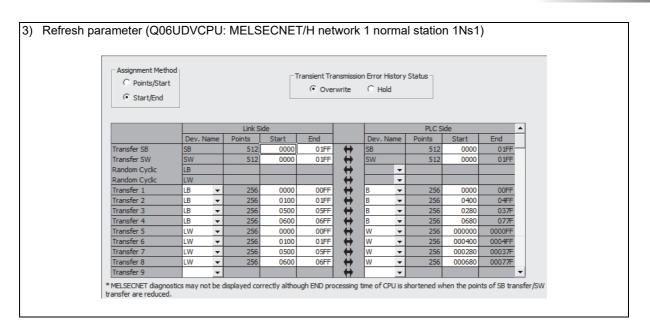

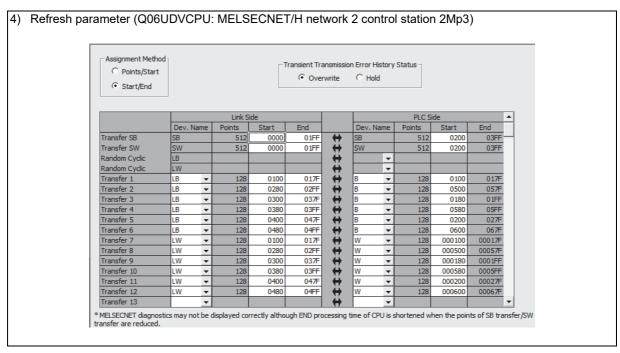

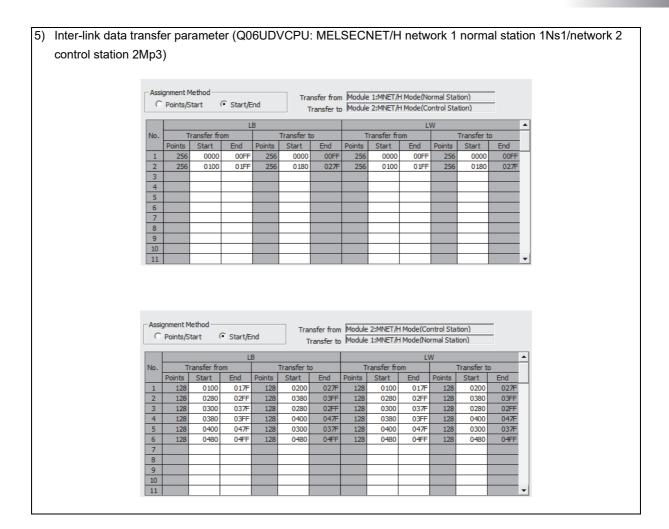

## (h) MELSECNET/H network 2 normal station 2Ns1, 2Ns2

For MELSECNET/H network 2 normal station 2Ns1, 2Ns2 that is not gateway station, change the settings of MELSECNET II 2-tier first half/second half setting by:

• Dividing the data into the first half LB/LW and second half LB/LW and transferring them by the setting of "Setting1" and "Setting2" of "Station inherent parameter"

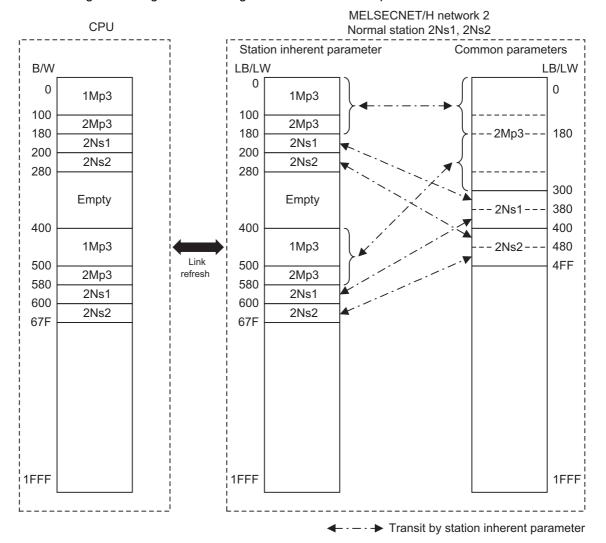

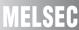

The following describes the network parameter setting of MELSECNET/H network 1 normal stations 2Ns1, 2Ns2 (Q02UCPU).

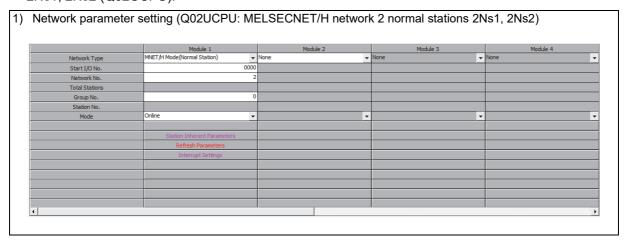

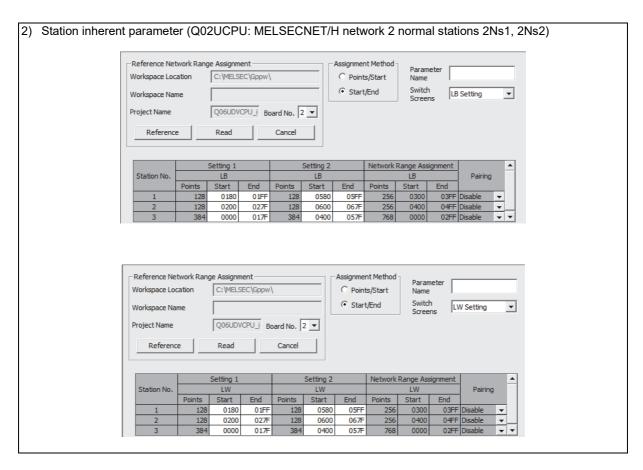

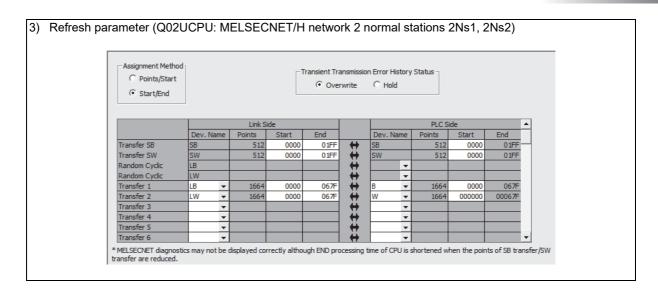

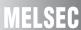

# 2.6 Program Comparisons

# 2.6.1 Comparison of special relays M (SB) and special registers D (SW)

# (1) Master station special relays

Special relays enabled when host station is the master station.

 $\bigcirc$  : Compatible,  $\, \triangle$  : Partial change required,  $\times$  : Incompatible

| Spec   | ial relay in the case<br>master sta                                                        |                                                                            |                                                                    |                                                  | iding MELSECNET/H                                       |                    | lay                                                                                                    |
|--------|--------------------------------------------------------------------------------------------|----------------------------------------------------------------------------|--------------------------------------------------------------------|--------------------------------------------------|---------------------------------------------------------|--------------------|----------------------------------------------------------------------------------------------------|
| Number |                                                                                            | Description                                                                | Number                                                             | Name                                             | Description                                             | Compat-<br>ibility | Precautions for replacement                                                                                                  |
| M9200  | LRDP instruction received                                                                  | OFF : Not accepted<br>ON : Accepted                                        | None                                                               | -                                                | -                                                       | Δ                  | Delete when used in a<br>sequence program.<br>(Refer to Section 2.6.2<br>Transient instructions.)                            |
| M9201  | LRDP instruction complete                                                                  | OFF : Not completed<br>ON : Completed                                      | None                                                               | -                                                | -                                                       | Δ                  | Delete when used in a sequence program. (Refer to Section 2.6.2 Transient instructions.)                                     |
| M9202  | LWTP instruction received                                                                  | OFF: Not accepted ON: Accepted                                             | None                                                               | -                                                | -                                                       | Δ                  | Delete when used in a sequence program. (Refer to Section 2.6.2 Transient instructions.)                                     |
| M9203  | LWTP instruction complete                                                                  | OFF : Not completed<br>ON : Completed                                      | None                                                               | -                                                | -                                                       | Δ                  | Delete when used in a sequence program. (Refer to Section 2.6.2 Transient instructions.)                                     |
| M9206  | Link parameter<br>error in the host                                                        | OFF : Normal<br>ON : Abnormal                                              | SB0055                                                             | Receive parameter error                          | OFF : Parameter<br>normal<br>ON : Parameter<br>abnormal | 0                  |                                                                                                    |
| M9207  | Link parameter check results                                                               | OFF : Match<br>ON : Mismatch                                               | None                                                               | -                                                | -                                                       | Δ                  | Delete when used in a sequence program as a 3-tier system cannot be configured.                                              |
| M9208  | Master station B,W<br>transmission range<br>setting (only master<br>station of lower link) | OFF : Transmits to<br>tier2 and tier3<br>ON : Transmits to<br>tier2 only   | None                                                               | -                                                | -                                                       | Δ                  | Delete when used in a sequence program as a 3-tier system cannot be configured.                                              |
| M9209  | Check instructions<br>of link parameters<br>(only master station<br>of lower link)         | OFF: Executing the check function ON: Check non-execution                  | None                                                               | -                                                | -                                                       | Δ                  | Delete when used in a sequence program as a 3-tier system cannot be configured.                                              |
| M9210  | Link card error (for master station)                                                       | OFF : Normal<br>ON : Abnormal                                              | SB0020                                                             | Module status                                    | OFF : Normal<br>ON : Abnormal                           | 0                  |                                                                                                    |
| M9224  | Link status                                                                                | OFF : Online ON : Offline, station- to-station test, or self-loopback test | SB0043                                                             | Online switch                                    | OFF : Online<br>ON : Other than<br>online               | 0                  |                                                                                                    |
| M9225  | Forward loop error                                                                         | OFF : Normal                                                               | SB0090                                                             | Host loop status                                 | OFF : Normal<br>ON : Abnormal                           | 0                  | When ON, confirm the loop status by SW0090. The loop status can also be judged by the host station bits of SW0091 to SW0094. |
| WIJZZ  | т отмаги тоор епог                                                                         | ON : Abnormal                                                              | SB0092<br>(when host<br>station is<br>remote<br>master<br>station) | Forward loop status of the remote master station | OFF : Normal<br>ON : Abnormal                           | 0                  |                                                                                                    |

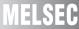

 $\bigcirc$  : Compatible,  $\, \triangle$  : Partial change required,  $\times$  : Incompatible

| Speci  | al relay in the case<br>master sta                                          | of MELSECNET (II)                                                                  |                                                                    | Correspo                                                  | nding MELSECNET/H                                                                                         | special rel        | lay                                                                                                    |
|--------|-----------------------------------------------------------------------------|------------------------------------------------------------------------------------|--------------------------------------------------------------------|-----------------------------------------------------------|----------------------------------------------------------------------------------------------------|--------------------|----------------------------------------------------------------------------------------------------|
| Number | Name                                                                        | Description                                                                        | Number                                                             | Name                                                      | Description                                                                                               | Compat-<br>ibility | Precautions for replacement                                                                                                  |
| M9226  | Reverse loop error                                                          | OFF : Normal                                                                       | SB0090                                                             | Host loop status                                          | OFF : Normal<br>ON : Abnormal                                                                             | 0                  | When ON, confirm the loop status by SW0090. The loop status can also be judged by the host station bits of SW0095 to SW0098. |
| M9220  |                                                                             | ON : Abnormal                                                                      | SB0096<br>(when host<br>station is<br>remote<br>master<br>station) | Reverse loop<br>status of the<br>remote master<br>station | OFF : Normal<br>ON : Abnormal                                                                             | 0                  |                                                                                                    |
| M9227  | Loop test status                                                            | OFF: Not being executed ON: Forward loop test/reverse loop test execution underway | SB00AC                                                             | Offline test instruction status                           | OFF : Not instructed<br>ON : Instructed                                                                   | 0                  |                                                                                                    |
| M9232  | Local station operation status                                              | OFF : RUN or STEP<br>RUN status<br>ON : STOP or PAUSE<br>status                    | SB0084                                                             | Each station CPU<br>RUN status                            | OFF : All stations RUN or STEP RUN status ON : Stations in the STOP or PAUSE status exist                 | 0                  |                                                                                                    |
| M9233  | Local station error detection status                                        | OFF : No error<br>ON : Error detection                                             | None                                                               | -                                                         | -                                                                                                    | Δ                  | Can be substituted by SB0074.                                                                                                |
| M9235  | Local station,<br>remote I/O station<br>parameter error<br>detection status | OFF : No error<br>ON : Error detection                                             | SB007C                                                             | Parameter status of each station                          | OFF: No station detected parameter errors ON: A station detected parameter errors                         | 0                  |                                                                                                    |
| M9236  | Local station,<br>remote I/O station<br>initial<br>communications<br>status | OFF : No<br>communication<br>ON : Communication<br>in progress                     | SB0078                                                             | Parameter status of each station                          | OFF : Parameter<br>communication<br>not in progress<br>ON : Parameter<br>communication<br>in progress     | 0                  |                                                                                                    |
| M9237  | Local station,<br>remote I/O station<br>error                               | OFF : Normal<br>ON : Abnormal                                                      | SB0074                                                             | Cyclic transmission<br>status of each<br>station          | OFF : All stations<br>normal<br>ON : Station where<br>cyclic<br>transmission is<br>not executing<br>exist | 0                  |                                                                                                    |
| M9238  | Local station, remote I/O station                                           | OFF : Normal                                                                       | SB0091                                                             | Forward loop status                                       | OFF : All stations<br>normal<br>ON : Faulty station<br>present                                            | 0                  |                                                                                                    |
|        | forward/reverse<br>loop error                                               | ON : Abnormal                                                                      | SB0095                                                             | Reverse loop<br>status                                    | OFF : All stations<br>normal<br>ON : Faulty station<br>present                                            | 0                  |                                                                                                    |

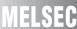

# (2) Local station special relay

Special relays enabled when host station is the local station.

 $\bigcirc$  : Compatible,  $\, \triangle$  : Partial change required,  $\times$  : Incompatible

| Special | relay in the case of station                           | MELSECNET (II) local                                                               |        | MI                                   | ELSECNET/H special                        | relay              |                                                                                                    |
|---------|--------------------------------------------------------|------------------------------------------------------------------------------------|--------|--------------------------------------|-------------------------------------------|--------------------|----------------------------------------------------------------------------------------------------|
| Number  |                                                        | Description                                                                        | Number | Name                                 | Description                               | Compat-<br>ibility | Precautions for replacement                                                                                                    |
| M9204   | LRDP instruction complete                              | OFF : Not completed<br>ON : Completed                                              | None   | -                                    | -                                         | Δ                  | Delete when used in a sequence program. (Refer to Section 2.6.2 Transient instructions.)                                             |
| M9205   | LWTP instruction complete                              | OFF : Not completed ON : Completed                                                 | None   | -                                    | -                                         | Δ                  | Delete when used in a sequence program. (Refer to Section 2.6.2 Transient instructions.)                                             |
| M9211   | Link card error (for local station)                    | OFF : Normal<br>ON : Abnormal                                                      | SB0020 | Module status                        | OFF : Normal ON : Abnormal                | 0                  |                                                                                                    |
| M9240   | Link status                                            | OFF : Online ON : Offline, station- to-station test, or self-loopback test         | SB0043 | Online switch                        | OFF : Online<br>ON : Other than<br>online | 0                  |                                                                                                    |
| M9241   | Forward loop error                                     | OFF : Normal<br>ON : Abnormal                                                      | SB0090 | Host loop status                     | OFF : Normal<br>ON : Abnormal             | 0                  | When ON, confirm the loop status by SW0090. The loop status can also be judged by the host station bits of SW0091 to SW0094.         |
| M9242   | Reverse loop error                                     | OFF : Normal<br>ON : Abnormal                                                      | SB0090 | Host loop status                     | OFF : Normal<br>ON : Abnormal             | 0                  | When ON, confirm the loop status by SW0090. The loop status can also be judged by the host station bits of SW0095 to SW0098.         |
| M9243   | Loopback<br>execution                                  | OFF : Loopback not<br>executed<br>ON : Loopback<br>execution                       | SB0090 | Host loop status                     | OFF : Normal<br>ON : Abnormal             | 0                  | When ON, confirm the loop status by SW0090. The loop status can also be judged by whether SW0099 and SW009A are the host station No. |
| M9246   | Data not received from master station                  | OFF : Received<br>ON : Not received                                                | None   | -                                    | -                                         | Δ                  | Delete when used in a sequence program as a 3-tier system cannot be configured.                                                      |
| M9247   | Data not received from the upper loop in 3-tier system | OFF : Received<br>ON : Not received                                                | None   | -                                    | -                                         | Δ                  | Delete when used in a sequence program as a 3-tier system cannot be configured.                                                      |
| M9250   | Parameter unreceived                                   | OFF : Received ON : Not received                                                   | SB0054 | Parameter receive status             | OFF : Receive completed ON : Not received | 0                  |                                                                                                    |
| M9251   | Link break                                             | OFF : Normal<br>ON : Cancel                                                        | SB0049 | Host station data link status        | OFF : Normal ON : Abnormal                | 0                  |                                                                                                    |
| M9252   | Loop test status                                       | OFF: Not being executed ON: Forward loop test/reverse loop test execution underway | SB00AE | Offline testing response designation | OFF : No response<br>ON : Response        | 0                  |                                                                                                    |

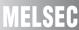

 $\bigcirc$  : Compatible,  $\, \triangle$  : Partial change required,  $\times$  : Incompatible

| Special | relay in the case of<br>statior                         | MELSECNET (II) local                                            | MELSECNET/H special relay |                                                  |                                                                                         |                    |                                                                                                    |  |  |
|---------|---------------------------------------------------------|-----------------------------------------------------------------|---------------------------|--------------------------------------------------|-----------------------------------------------------------------------------------------|--------------------|----------------------------------------------------------------------------------------------------|--|--|
| Number  | Name                                                    | Description                                                     | Number                    | Name                                             | Description                                                                             | Compat-<br>ibility | Precautions for replacement                                                                                                    |  |  |
| M9253   | Master station operation status                         | OFF: RUN or STEP<br>RUN status<br>ON: STOP or PAUSE<br>status   | SW0084 to<br>SW0087       | Each station CPU<br>RUN status                   | Stores the CPU<br>RUN status of each<br>station.                                        | 0                  | When the MELSECNET II master station is the MELSECNET/H specified control station, the operation status is distinguished by the corresponding bit of the control station specified on SW0084 to SW0087. |  |  |
| M9254   | Operating status of other local stations                | OFF : RUN or STEP<br>RUN status<br>ON : STOP or PAUSE<br>status | SB0084                    | Each station CPU<br>RUN status                   | OFF: All stations RUN or STEP RUN status ON: Stations in the STOP or PAUSE status exist | 0                  |                                                                                                    |  |  |
| M9255   | Local station error on stations other than host station | OFF : Normal<br>ON : Abnormal                                   | SB0074                    | Cyclic transmission<br>status of each<br>station | OFF : All stations normal ON : Station where cyclic transmission is not executing exist | 0                  |                                                                                                    |  |  |

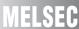

# (3) Master station special register

Special register enabled when host station is the master station.

 $\bigcirc$  : Compatible,  $\, \triangle$  : Partial change required,  $\times$  : Incompatible

| Specia                  | al register in the cas<br>master sta | e of MELSECNET (II)                                                                                                    |                                    | MEL                                              | SECNET/H special re                                                                                                    |                    |                                                                                                    |
|-------------------------|--------------------------------------|----------------------------------------------------------------------------------------------------|------------------------------------|--------------------------------------------------|----------------------------------------------------------------------------------------------------|--------------------|----------------------------------------------------------------------------------------------------|
| Number                  |                                      | Description                                                                                                    | Number                             | Name                                             | Description                                                                                                    | Compat-<br>ibility | Precautions for replacement                                                                                                    |
| D9200                   | LRDP processing results              | Normal completion     LRDP instruction     setting fault     Error at relevant     station     Relevant station     LRDP execution     disabled                                                                                               | None                               | -                                                | -                                                                                                    | Δ                  | Delete when used in a sequence program. (Refer to Section 2.6.2 Transient instructions.)                                           |
| D9201                   | LWTP processing results              | Normal completion     LWTP instruction     setting fault     Error at relevant     station     Relevant station     LRDP execution     disabled                                                                                               | None                               | -                                                | -                                                                                                    | Δ                  | Delete when used in a sequence program. (Refer to Section 2.6.2 Transient instructions.)                                           |
| D9202<br>D9203<br>D9241 | Local station link type              | Stores whether or not<br>the normal station is a<br>MELSECNET<br>compatible station or a<br>MELSECNET II<br>compatible station.                                                                                                    | None                               | -                                                | -                                                                                                    | Δ                  | Delete when used in a<br>sequence program due<br>to MELSECNET/H<br>system.                                                         |
| D9204                   | Link status                          | O: Forward loop, during data link I: Reverse loop, during data link C: Loopback implemented in forward/reverse directions I: Loopback implemented in only forward direction Loopback implemented only in reverse direction Data link disabled | SW0049<br>(SW0090<br>to<br>SW009A) | Cause of data link<br>transmission stop          | Normal     Stop instruction issued     No common parameters     Common parameter error     Host station CPU error     Communication canceled | Δ                  | Check whether or not<br>the data link is normally<br>SW0049.<br>(Loop status is judged<br>comprehensively by<br>SW0090 to SW009A.) |
| D9205                   | Station<br>implementing<br>loopback  | Station that implemented forward loopback                                                                                                    | SW0099                             | Loopback station<br>(forward loop side)          | Stores the number of stations executing the loopback on the forward loop side.                                                               | 0                  |                                                                                                    |
| D9206                   | Station<br>implementing<br>loopback  | Station that implemented reverse loopback                                                                                                    | SW009A                             | Loopback station<br>(reverse loop side)          | Stores the number of stations executing the loopback on the reverse loop side.                                                               | 0                  |                                                                                                    |
| D9207                   |                                      | Max. value                                                                                                    | SW006B                             |                                                  | Max. value                                                                                                    | 0                  |                                                                                                    |
| D9208                   | Link scan time                       | Min. value                                                                                                    | SW006C                             | Link scan time                                   | Min. value                                                                                                    | 0                  |                                                                                                    |
| D9209                   |                                      | Current value                                                                                                    | SW006D                             |                                                  | Current value                                                                                                    | 0                  |                                                                                                    |
| D9210                   | Retry                                | Stored as cumulative                                                                                                    | SW00C8                             | Number of retries<br>on the forward loop<br>side | Accumulates and stores the number of retries on the forward loop side.                                                                       | Δ                  | The retries on the forward loop side are stored as a cumulative value.                                                             |
|                         | Í                                    | value                                                                                                    | SW00C9                             | Number of retries<br>on the reverse loop<br>side | Accumulates and stores the number of retries on the reverse loop side.                                                                       | Δ                  | The retries on the reverse loop side are stored as a cumulative value.                                                             |

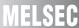

 $\bigcirc$  : Compatible,  $\, \triangle$  : Partial change required,  $\times$  : Incompatible

| Specia                           | l register in the cas<br>master sta     | e of MELSECNET (II)<br>ation                                               |                     | MEL                             | .SECNET/H special re                                        | egister            |                                                 |
|----------------------------------|-----------------------------------------|----------------------------------------------------------------------------|---------------------|---------------------------------|-------------------------------------------------------------|--------------------|-------------------------------------------------|
| Number                           | Name                                    | Description                                                                | Number              | Name                            | Description                                                 | Compat-<br>ibility | Precautions for replacement                     |
| D9211                            | Loop switching count                    | Stored as cumulative value                                                 | SW00CE              | Loop switching count            | Accumulates and stores the number of loop checks conducted. | 0                  |                                                 |
| D9212                            |                                         |                                                                            | SW0084              |                                 |                                                             |                    |                                                 |
| D9213                            | Local station                           | Stores local stations in a STOP or PAUSE                                   | SW0085              | Each station CPU                | Stores the CPU<br>RUN status of each                        |                    |                                                 |
| D9214                            | operation status                        | status.                                                                    | SW0086              | RUN status                      | station.                                                    | 0                  |                                                 |
| D9215                            |                                         | status.                                                                    | SW0087              |                                 | Station.                                                    |                    |                                                 |
| D9216<br>D9217<br>D9218<br>D9219 | Local station error detection status    | Stores whether each local station has detected any error in other station. | None                | -                               | -                                                           | Δ                  | Can be substituted by SW0074 to SW0077.         |
| D9220                            | Local station                           | Turns ON when a local                                                      | SW007C              |                                 |                                                             |                    |                                                 |
| D9221                            | parameter                               | station or a remote I/O                                                    | SW007D              | Parameter error                 | Stores the                                                  |                    |                                                 |
| D9222                            | mismatch                                |                                                                            | SW007E              | status of each                  | parameter status of                                         | 0                  |                                                 |
| D9223                            | Remote I/O station I/O assignment error | an error on the link parameters from the master station.                   | SW007F              | station                         | each station.                                               |                    |                                                 |
| D9224                            | Local station,                          | Stores stations that are                                                   | SW0078              | Parameter                       | Stores the communication status of each station parameters. |                    |                                                 |
| D9225                            | remote I/O station                      | performing                                                                 | SW0079              | communication<br>status of each |                                                             |                    |                                                 |
| D9226                            | initial                                 | communication of link                                                      | SW007A              |                                 |                                                             | 0                  |                                                 |
| D9227                            | communication underway                  | parameters.                                                                | SW007B              | station                         |                                                             |                    |                                                 |
| D9228                            | Local station,                          |                                                                            | SW0074              | Cyclic transmission             | Stores the cyclic                                           |                    |                                                 |
| D9229                            | remote I/O station                      | Stores data link error                                                     | SW0075              | status of each                  | transmission status                                         | 0                  |                                                 |
| D9230                            | error                                   | stations.                                                                  | SW0076              | station                         | of each station.                                            |                    |                                                 |
| D9231                            |                                         |                                                                            | SW0077              |                                 |                                                             |                    |                                                 |
| D9232                            |                                         |                                                                            | SW0091              |                                 | Stores the forward                                          |                    | The error on the loop                           |
| D9233                            |                                         |                                                                            | SW0092              | Forward loop status             | loop status of each                                         | Δ                  | line of the forward loop                        |
| D9234                            | Local station and                       | Stores the station that                                                    | SW0093              | of each station                 | station.                                                    |                    | is stored.                                      |
| D9235                            | remote I/O station                      | detected the error on                                                      | SW0094              |                                 |                                                             |                    |                                                 |
| D9236                            | loop error                              | the forward loop line                                                      | SW0095              | Reverse loop                    | Stores the reverse                                          |                    | The error on the loop                           |
| D9237                            |                                         | and reverse loop line.                                                     | SW0096              | status of each                  | loop status of each                                         | Δ                  | line of the reverse loop                        |
| D9238                            |                                         |                                                                            | SW0097              | station                         | station.                                                    | _                  | is stored.                                      |
| D9239                            | N                                       |                                                                            | SW0098              |                                 |                                                             |                    | T                                               |
| D9240                            | Number of receive error detection times | Stores cumulative total of receive errors                                  | SW00B8 to<br>SW00C7 | Various error counters          | Various error counters                                      | Δ                  | The error count for each error cause is stored. |

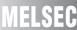

# (4) Local station special register

Special registers enabled when host station is a local station

 $\bigcirc$  : Compatible,  $\, \triangle$  : Partial change required,  $\times$  : Incompatible

| Special register in the case of MELSECNET (II) master station |                                             |                                                                               | MELSECNET/H special register |                                            |                                                                                    |                    |                                                 |  |  |
|---------------------------------------------------------------|---------------------------------------------|-------------------------------------------------------------------------------|------------------------------|--------------------------------------------|------------------------------------------------------------------------------------|--------------------|-------------------------------------------------|--|--|
| Number                                                        | Name                                        | Description                                                                   | Number                       | Name                                       | Description                                                                        | Compat-<br>ibility | Precautions for replacement                     |  |  |
| D9243                                                         | Station number information for host station | Stores the station number. (0 to 64)                                          | SW0042                       | Station No.                                | Stores the station number of the host.                                             | 0                  |                                                 |  |  |
| D9244                                                         | Number of link device stations              | Stores number of normal stations.                                             | SW0056                       | Total number of link stations              | Stores the total<br>number of link<br>stations that is set<br>with the parameters. | 0                  |                                                 |  |  |
| D9245                                                         | Number of receive error detection times     | Stores cumulative total of receive errors.                                    | SW00B8 to<br>SW00C7          | Various error counters                     | Various error counters                                                             | Δ                  | The error count for each error cause is stored. |  |  |
| D9248                                                         |                                             | Stores local stations in a STOP or PAUSE status.                              | SW0084                       | Each station CPU<br>RUN status             | Stores the CPU<br>RUN status of each<br>station.                                   |                    |                                                 |  |  |
| D9249                                                         | Local station                               |                                                                               | SW0085                       |                                            |                                                                                    |                    |                                                 |  |  |
| D9250                                                         | operation status                            |                                                                               | SW0086                       |                                            |                                                                                    | 0                  |                                                 |  |  |
| D9251                                                         |                                             |                                                                               | SW0087                       |                                            |                                                                                    |                    |                                                 |  |  |
| D9252                                                         | Local station error status                  | Stores the local station<br>number other than the<br>host, which is in error. | SW0074                       | Cyclic transmission status of each station | Stores the cyclic transmission status of each station.                             |                    |                                                 |  |  |
| D9253                                                         |                                             |                                                                               | SW0075                       |                                            |                                                                                    |                    |                                                 |  |  |
| D9254                                                         |                                             |                                                                               | SW0076                       |                                            |                                                                                    | 0                  |                                                 |  |  |
| D9255                                                         |                                             |                                                                               | SW0077                       |                                            |                                                                                    |                    |                                                 |  |  |

#### 2.6.2 Transient instructions

# (1) MELSECNET II dedicated instruction

Dedicated instructions that were used on MELSECNET II need to be replaced with the following dedicated instructions on MELSECNET/H.

The table below shows a comparison between dedicated instructions on MELSECNET II and dedicated instructions on MELSECNET/H. The table also shows reference items in the Q Corresponding MELSECNET/H Network System Reference Manual (PLC to PLC Network). Check these reference items before changing the sequence program.

|                  | MELSECNE                   | ET II                                                                         | MELSECNET/H      |                                       |                                                                                              | Reference          |  |
|------------------|----------------------------|-------------------------------------------------------------------------------|------------------|---------------------------------------|----------------------------------------------------------------------------------------------|--------------------|--|
| Instruction name | Category                   | Description                                                                   | Instruction name | Category                              | Description                                                                                  | item in the manual |  |
| LRDP             | Reading from local station | The master station reads the word devices (T, C, D, W) on local stations.     | READ<br>SREAD    | Other station word device read        | Reads device data on other stations of target network No.                                    | Section<br>7.4.5   |  |
|                  |                            |                                                                               | ZNRD             | Other station word device read        | Reads device data on other stations of target network No. by A-compatible instructions.      | Section<br>7.4.5   |  |
| LWTP             | Writing to local station   | The master station writes to the word devices (T, C, D, W) on local stations. | WRITE<br>SWRITE  | Other station<br>word device<br>write | Writes data to devices on other stations of target network No.                               | Section<br>7.4.5   |  |
|                  |                            |                                                                               | ZNWR             | Other station<br>word device<br>write | Writes data to devices on other stations of target network No. by A-compatible instructions. | Section<br>7.4.5   |  |

The following describes operation by the instructions.

O: Can be used, x: Cannot be used

|                 | Name                                  | Execution station |                                                                                                    |      | Target<br>station |                        |  |
|-----------------|---------------------------------------|-------------------|----------------------------------------------------------------------------------------------------|------|-------------------|------------------------|--|
| Instruction     |                                       | QCPU              | Description                                                                                                    | QCPU | QnA/              | AnU/<br>AnUS(H)<br>CPU |  |
| READ<br>SREAD   | Other<br>station word<br>device read  | 0                 | Reads CPU device data on target stations of target network No. (in 16-bit units)  CPU Network module Network module CPU  Channel 1 Channel 2 Channel 3 Channel 3 Channel 4 Word device Channel 5 Channel 6 Channel 7 Channel 8                                           | 0    | 0                 | ×                      |  |
| WRITE<br>SWRITE | Other<br>station word<br>device write | 0                 | Writes data to CPU device on target station of target network No. (in 16-bit units)  (Devices on the target station can be turned ON by SWRITE.)  CPU Network module Network module CPU  Channel 1 Channel 2 Channel 3 Channel 4 Channel 5 Channel 6 Channel 7 Channel 8 | 0    | 0                 | ×                      |  |

 $\bigcirc$  : Can be used,  $\times$  : Cannot be used

|             | Name                                  | Execution station |                                                                                                    |      | Target<br>station    |                                     |  |
|-------------|---------------------------------------|-------------------|----------------------------------------------------------------------------------------------------|------|----------------------|-------------------------------------|--|
| Instruction |                                       | QCPU              | Description                                                                                                    | QCPU | QnA/<br>QnA-<br>SCPU | AnU/<br>AnUS(H)<br>CPU              |  |
| ZNRD        | Other<br>station word<br>device read  | 0                 | [A-compatible instruction]  Reads CPU device data on target stations of target network No.  CPU Network module Network module CPU  Channel 1  * Fixed  Word device  2594 | 0    | 0                    | O <sup>*1</sup><br>AnACPU<br>AnNCPU |  |
| ZNWR        | Other<br>station word<br>device write | 0                 | [A-compatible instruction] Writes data to CPU device on target station of target network No.  CPU Network module Network module CPU Word device  * Fixed 361             | 0    | 0                    | O*1<br>AnACPU<br>AnNCPU             |  |

<sup>1</sup> CPU modules of the following version or later when the target station is the A2UCPU(S1), A3UCPU, A4UCPU, or A2USCPU(S1)

<sup>•</sup> A2UCPU(S1), A3UCPU, A4UCPU: Version AY (manufactured in July 1995) or later

<sup>•</sup> A2USCPU(S1): Version CP (manufactured in July 1995) or later

# 2.7 Replacement Precautions

The following shows the replacement precautions when replacing MELSECNET (II) with MELSECNET/H.

### (1) Cables

For details on precautions for optical cables and coaxial cables, refer to Section 2.2.2 Cable performance comparisons.

# (2) System configuration

# (a) System configuration using local stations and remote I/O stations in MELSECNET mode and MELSECNET II mode

MELSECNET/H system, which is a composite system comprising local stations and remote stations, provides high-performance functions by making a separation between local stations and remote stations. It therefore cannot be configured by a mixture of local stations and remote stations. For this reason, in a MELSECNET (II) system, when replacing a system, which comprises a mixture of local stations and remote I/O stations connected to a single master station, with a MELSEC/H system, the following system configuration is necessary. Normal stations are connected to a single control station, and remote I/O stations are controlled by an additional remote master station (the control station in a remote I/O system is defined as the "remote master station"). The following shows a system configuration example.

For a parameter change example, refer to Section 3.5.2.

System configuration using local and remote stations (optical)

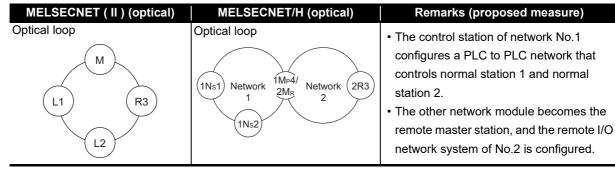

#### (b) MELSECNET (II) system comprising 65 connected modules

The maximum number of stations on the MELSECNET/H system is 64 (one control station, 63 normal stations).

The maximum number of stations on the MELSECNET (II) system is 65 (one master station, 64 local stations + remote I/O stations). For this reason, when the maximum number of 65 MELSECNET/H modules are connected, measures (e.g. division into two networks of 64 modules or less having a different network No.) are required.

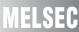

# (3) Sequence program

### (a) Data separation prevention

When two words (32 bits) or more of cyclic data are handled, the old data sometimes is mixed with the new data. To read/write cyclic data of two words or more in a single operation, set data separation prevention by the following method.

## 1) Interlock program using BW

Data separation can be prevented by performing handshaking using BW between the cyclic data sending station and cyclic data receiving station.

The following shows an example of an interlock program for handshaking.

When handling data larger than two words (32 bits) at one time without using the 32-bit data guarantee function or the block guarantee per station function, the data may split into new and old data coexisting in one word (16 bits) units.

As in the example below, the program should be interlocked using the oldest number of either the link relay (B).

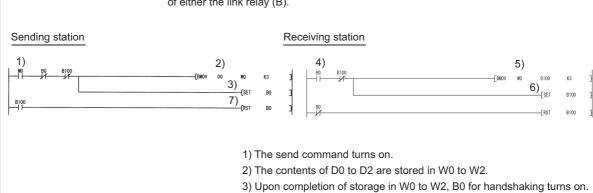

- 4) By cyclic transmission, the link relay (B) is sent after the link register (W), which turns on B0 of the receiving station.
- 5) The contents of W0 to W2 are stored in D100 to D102.
- 6) Upon completion of storage in D100 to D102, B100 for handshaking
- 7) When the data is transmitted to the receiving station, B0 turns off.

#### 2) Per-station block guarantee function

When the "interlock program using BW" in 1) cannot be made, use the per-station block guarantee function for MELSECNET/H cyclic data. By enabling the per-station block guarantee function, handshaking is performed between CPU modules and network modules to refresh the network, and enables data separation prevention of cyclic data per station. The per-station block guarantee function is enabled when "Secured data send" and "Secured data receive" in the following parameters are set.

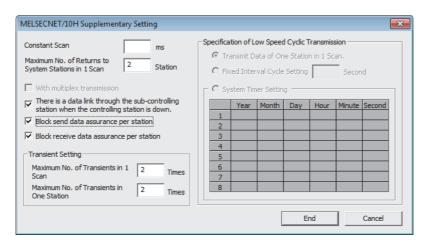

(b) BW first half/second half assignments in the MELSECNET II mode and composite mode Set the station inherent parameters of the MELSECNET/H to all stations to re-use MELSECNET II sequence programs more efficiently.

#### (c) Processing time

The link scan time and link refresh time differ between the A/AnS/QnA/QnAS series and the Q series. For details on processing times, refer to the manual for the respective module.

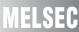

#### (4) Precautions for system where AnN/AnS/AnACPU are mixed.

Pay attention to the following when replacing the MELSECNET II system where AnN/AnA/AnSCPU (excluding AnUS(H)CPU) are mixed, with the MELSECNET/10 system.

Refer to "Chapter 11 COMPOSITE SYSTEMS" in "Type MELSECNET/10 Network system (PLC to PLC network) Reference Manual", for details.

#### (a) Control station of the MELSECNET/10 system

MELSECNET/10 system after transition requires one AnU/AnUS(H)/QnA/QnAS/QCPU as a control station.

In addition, because AnN/AnA/AnSCPU (excluding AnUS(H)CPU) cannot be a sub-control station in the transition to MELSECNET/10, the MELSECNET/10 system after transition requires two or more AnU/AnUS(H)/QnA/QnAS/QCPU to use the control station shift function of MELSECNET/10.

#### (b) Device range where data link can be executed on the MELSECNET/10 system

Device range where data link can be executed on the MELSECNET/10 system is the device range of AnN/AnS/AnACPU to be connected.

|                                      | X/Y                    | B/Y          |
|--------------------------------------|------------------------|--------------|
| AnN/AnSCPU (excluding<br>AnUS(H)CPU) | Maximum 0000 to 07FF*1 | 0000 to 03FF |
| AnACPU                               | Maximum 0000 to 07FF*2 | 0000 to 0FFF |

<sup>\*1</sup> For A3NCPU. Depends on the number of I/O points that can be controlled by AnN/AnSCPU (excluding AnUS(H)CPU).

## (c) When AnN/AnA/AnSCPU (excluding AnUS(H)CPU) are mixed in transition from MELSECNET II composite mode to MELSECNET/10

Communicable B/W range is 0 to 3FF when AnN/AnSCPU (excluding AnUS(H)CPU) are mixed on MELSECNET/10.

When the second half is set on the MELSECNET II composite mode, it is necessary to divide with station inherent parameter for transferring data, but the station inherent parameter cannot be set on AnN/AnSCPU (excluding AnUS(H)CPU).

AnACPU can communicate at the range of B/W0 to FFF, but station inherent parameter cannot be set.

From here onwards, it may cause a communication error of the area divided by station inherent parameter at the other station where transmission of B/W 400 or later cannot be made.

When replacing MELSECNET II composite mode with MELSECNET/10 where AnN/AnA/AnSCPU (excluding AnUS(H)CPU) are mixed, replace AnN/AnA/AnSCPU (excluding AnUS(H)CPU) with a CPU that is applicable to MELSECNET/10, such as QCPU.

<sup>\*2</sup> For A3ACPU. Depends on the number of I/O points that can be controlled by AnACPU.

## REPLACEMENT OF MELSECNET (II) AND /B (REMOTE I/O NETWORK)

#### 3.1 List of MELSECNET (II) and /B Alternative Models

#### (1) Replacement of MELSECNET (II) modules with MELSECNET/H modules

| Network type                                   | A/AnS/A0J2(H) series | Alternative models for Q series                    |  |  |  |  |
|------------------------------------------------|----------------------|----------------------------------------------------|--|--|--|--|
|                                                | A1NCPUP21            |                                                    |  |  |  |  |
|                                                | A2NCPUP21            |                                                    |  |  |  |  |
|                                                | A2NCPUP21-S1         |                                                    |  |  |  |  |
| 0                                              | A3NCPUP21            | OBIL 20 dele 1 O 1741 B04 05 (Octivelle 22 Object) |  |  |  |  |
| Optical loop                                   | A2ACPUP21            | CPU module + QJ71LP21-25 (Optical loop: SI cable   |  |  |  |  |
| (CPU integrated type)                          | A2ACPUP21-S1         | supported)                                         |  |  |  |  |
|                                                | A3ACPUP21            |                                                    |  |  |  |  |
|                                                | A2CCPUP21            |                                                    |  |  |  |  |
|                                                | A0J2HCPUP21          |                                                    |  |  |  |  |
|                                                | A1NCPUP21-S3         |                                                    |  |  |  |  |
|                                                | A2NCPUP21-S3         |                                                    |  |  |  |  |
|                                                | A2NCPUP21-S4         |                                                    |  |  |  |  |
| Optical loop                                   | A3NCPUP21-S3         | CPU module + QJ71LP21G (Optical loop: GI cable     |  |  |  |  |
| (CPU integrated type)                          | A2ACPUP21-S3         | supported)                                         |  |  |  |  |
|                                                | A2ACPUP21-S4         |                                                    |  |  |  |  |
|                                                | A3ACPUP21-S3         |                                                    |  |  |  |  |
|                                                | A1NCPUR21            |                                                    |  |  |  |  |
|                                                | A2NCPUR21            |                                                    |  |  |  |  |
|                                                | A2NCPUR21-S1         |                                                    |  |  |  |  |
| 0                                              | A3NCPUR21            |                                                    |  |  |  |  |
| Coaxial loop                                   | A2ACPUR21            | CPU module + QJ71BR11 (Coaxial bus)                |  |  |  |  |
| (CPU integrated type)                          | A2ACPUR21-S1         |                                                    |  |  |  |  |
|                                                | A3ACPUR21            |                                                    |  |  |  |  |
|                                                | A2CCPUR21            |                                                    |  |  |  |  |
|                                                | A0J2HCPUR21          |                                                    |  |  |  |  |
| 0 (1 11 (0) 11 )                               | AJ71AP21             | 0.1741.704.05 (0.15.11                             |  |  |  |  |
| Optical loop (Standalone)                      | A1SJ71AP21           | QJ71LP21-25 (Optical loop: SI cable supported)     |  |  |  |  |
|                                                | AJ71P21-S3           |                                                    |  |  |  |  |
|                                                | AJ71AP21-S3          |                                                    |  |  |  |  |
| Optical loop (Standalone)                      | AJ71P22-S3           | QJ71LP21G (Optical loop: GI cable supported)       |  |  |  |  |
|                                                | AJ71AP22-S3          |                                                    |  |  |  |  |
|                                                | A1SJ71AP21-S3        |                                                    |  |  |  |  |
| O (Ot                                          | AJ71AR21             | 0.1740044 (0                                       |  |  |  |  |
| Coaxial loop (Standalone)                      | A1SJ71AR21           | QJ71BR11 (Coaxial bus)                             |  |  |  |  |
| Optical loop (Standalone)                      | AJ72P25              | 0.1701.005.05 (0.4611                              |  |  |  |  |
| (Remote I/O station)                           | AJ72P25-S1           | QJ72LP25-25 (Optical loop: SI cable supported)     |  |  |  |  |
| Optical loop (Standalone)                      | AJ72P25-S3           | O 1721 D25C (Onticel loop: Of eable comparted)     |  |  |  |  |
| (Remote I/O station)                           | A0J2P25              | QJ72LP25G (Optical loop: GI cable supported)       |  |  |  |  |
| Cooxial loop (Ctartelana)                      | AJ72R25              |                                                    |  |  |  |  |
| Coaxial loop (Standalone) (Remote I/O station) | AJ72R25-S1           | QJ72BR15 (Coaxial bus)                             |  |  |  |  |
| IRAMOTA I/I I SISHANI                          |                      | <del></del>                                        |  |  |  |  |

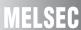

#### (2) Replacement of MELSECNET/B modules with MELSECNET/H modules

| Network type | A/AnS series | Alternative models for Q series |
|--------------|--------------|---------------------------------|
| Twisted pair | AJ71AT21B    | QJ71LP21-25 (Optical loop)      |
| Twisted pail | A1SJ71AT21B  | QJ71BR11 (Coaxial bus)          |
| Twisted pair | AJ72T25B     | QJ72LP25-25 (Optical loop)      |
| Twisted pail | A1SJ72T25B   | QJ72BR15 (Coaxial bus)          |

#### 3.2 Specifications Comparisons

#### 3.2.1 Module specifications comparisons

- (1) Comparison between MELSECNET (II) module (optical loop) and MELSECNET/H module (optical loop)
  - (a) SI optical cable, H-PCF optical cable

|                                                       |                                                                                                    | Spec                                                                                                    | ifications                                                                                                    | ]                  | change required, ×: incompatible                                                                                                    |
|-------------------------------------------------------|----------------------------------------------------------------------------------------------------|----------------------------------------------------------------------------------------------------|----------------------------------------------------------------------------------------------------|--------------------|----------------------------------------------------------------------------------------------------|
|                                                       |                                                                                                    |                                                                                                    |                                                                                                    |                    |                                                                                                    |
| Ite                                                   | em                                                                                                    | Optical loop                                                                                                    | Optical loop<br>(QJ71LP21-25, QJ72LP25-25)                                                                                               | Compat-<br>ibility | Precautions for replacement                                                                                                    |
|                                                       | X/Y                                                                                                    | Max. 2048 points and max. number of I/O points of CPU module on master station                                  | 8192 points                                                                                                    | 0                  |                                                                                                    |
| Maximum<br>number of<br>link points<br>per            | В                                                                                                    | -                                                                                                    | 16384 points<br>(Remote master station → remote I/O<br>station: 8192 points, remote I/O station →<br>remote master station: 8192 points) | 0                  |                                                                                                    |
| network                                               | W                                                                                                    | (MELSECNET mode) 1024 points     (MELSECNET II composite mode)     4096 points                                  | 16384 points<br>(Remote master station → remote I/O<br>station: 8192 points, remote I/O station →<br>remote master station: 8192 points) | 0                  |                                                                                                    |
| Maximum<br>number of<br>link points<br>per<br>station | imum ber of station  Naster station  • (MELSECNET mode) 1024 bytes   Remote master station → remote I/O station    • (MELSECNET II composite mode)   Station    First half: 1024 bytes   Remote I/O station → remote master station → remote I/O station    Remote I/O   512 bytes   Station    • (MELSECNET mode) 1024 bytes   Remote I/O station → remote I/O station → remote master station    • (MELSECNET mode) 1024 bytes   Remote master station → remote I/O station → remote I/O station → remote |                                                                                                    | 0                                                                                                    |                    |                                                                                                    |
| Maximum                                               | station<br>number of<br>per station                                                                                                    | 512 points                                                                                                    | $\{(LX + LB) \div 8 + (2 \times LW)\} \le 1600 \text{ bytes}$<br>4096 points                                                             | 0                  |                                                                                                    |
| Communic                                              | •                                                                                                    | 1.25 Mbps                                                                                                    | 25Mbps/10Mbps                                                                                                    | 0                  |                                                                                                    |
| Number of connected network                           |                                                                                                    | 65 stations (Master station: 1, local station + remote I/O station: 64)                                         | 65 stations (Remote master station: 1, remote I/O station: 64)                                                                           | Δ                  | Set the PLC to PLC network to a separate network.                                                                                              |
| Applicable cable                                      |                                                                                                    | SI optical cable<br>H-PCF optical cable                                                                         | SI optical cable<br>H-PCF optical cable<br>Broad-band H-PCF optical cable<br>QSI optical cable                                           | Δ                  | When using existing SI cables,<br>the distance between stations<br>may be shortened.<br>(Refer to Section 3.2.2.)                              |
| Overall dis                                           | stance                                                                                                    | 10km                                                                                                    | 30km                                                                                                    | 0                  |                                                                                                    |
| Distance b                                            | oetween                                                                                                    | Refer to Section 3.2.2.                                                                                         | Refer to Section 3.2.2.                                                                                                    | Δ                  | To ensure the same distance as before replacement, either change the optical cable, or install a gateway station midway along existing cables. |
| Maximum networks                                      | number of                                                                                                    | -                                                                                                    | 239                                                                                                    | Δ                  | New MELSECNET/H<br>parameter (mandatory)                                                                                                    |
| Communio<br>method                                    | cation                                                                                                    | Half duplex bit serial method                                                                                   | Token ring method                                                                                                    | Δ                  | Nothing to be noted though the communication method differs.                                                                                   |
| Transmiss method                                      | ion                                                                                                    | Duplex loop                                                                                                    |                                                                                                    | 0                  |                                                                                                    |
| Modulation<br>(Encoding                               |                                                                                                    | (Modulation method) CMI method                                                                                  | (Encoding method) NRZI coding                                                                                                    | Δ                  | Nothing to be noted though the modulation method differs.                                                                                      |
| Transmiss                                             | ion format                                                                                                    | HDLC standards (frame format)                                                                                   |                                                                                                    | 0                  |                                                                                                    |
| Error control system                                  |                                                                                                    | CRC ( $X^{16}+X^{12}+X^6+1$ ) and retry by a tim                                                                |                                                                                                    | 0                  |                                                                                                    |
| RAS funct                                             | ion                                                                                                    | Loop-back function due to error dete     Diagnostic function for checking local                                 |                                                                                                    | 0                  |                                                                                                    |
| Number of I/O points                                  | f occupied                                                                                                    | (Master station) CPU integrated type: 0 point Standalone:32 points per slot (I/O assignment: special 32 points) | (Master station) 32 points per slot (I/O assignment: intelli. 32 points)                                                                 | Δ                  | When the master station is replaced from a CPU integrated type, one new slot (32 points) is required.                                          |

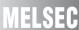

#### (b) Modules for GI optical cable

 $\bigcirc$  : Compatible,  $\, \triangle$  : Partial change required,  $\times$  : Incompatible

|                                            |                          | Specifications                                                                                                    |                                                                                                    |         |                                                                                                    |
|--------------------------------------------|--------------------------|----------------------------------------------------------------------------------------------------|----------------------------------------------------------------------------------------------------|---------|----------------------------------------------------------------------------------------------------|
| Ite                                        | em                       | MELSECNET (II) module MELSECNET/H module Optical loop Optical loop(QJ71LP21G, QJ72LP25G)                                                   |                                                                                                    | Compat- | Precautions for replacement                                                                           |
|                                            |                          |                                                                                                    |                                                                                                    | ibility | ·                                                                                                    |
|                                            | X/Y                      | Max. 2048 points and max. number of I/O points of CPU module on master station                                                             | 8192 points                                                                                                    | 0       |                                                                                                    |
| Maximum<br>number of<br>link points<br>per | В                        | -                                                                                                    | 16384 points (Remote master station → remote I/O station: 8192 points, remote I/O station → remote master station: 8192 points) | 0       |                                                                                                    |
| network                                    | W                        | (MELSECNET mode) 1024 points     (MELSECNET II composite mode)     4096 points                                                             | 16384 points (Remote master station → remote I/O station: 8192 points, remote I/O station → remote master station: 8192 points) | 0       |                                                                                                    |
| Maximum<br>number of<br>link points        | Master<br>station        | (MELSECNET mode) 1024 bytes     (MELSECNET II composite mode) link parameter First half: 1024 bytes link parameter Second half: 1024 bytes | Remote master station $\rightarrow$ remote I/O station $\{(LY + LB) \div 8 + (2 \times LW)\} \le 1600 \text{ bytes}$            | 0       |                                                                                                    |
| per Remote I/O station                     |                          | 512 bytes                                                                                                    | Remote I/O station $\rightarrow$ remote master station $\{(LX + LB) \div 8 + (2 \times LW)\} \le 1600 \text{ bytes}$            |         |                                                                                                    |
| Maximum I/O points                         | number of<br>per station | 512 points                                                                                                    | 4096 points                                                                                                    | 0       |                                                                                                    |
| Communio speed                             | cation                   | 1.25 Mbps                                                                                                    | 10 Mbps                                                                                                    | 0       |                                                                                                    |
| Number of connected network                |                          | 65 stations (Master station: 1, local station + remote I/O station: 64)                                                                    | 65 stations (Remote master station: 1, remote I/O station: 64)                                                                  | Δ       | Set the PLC to PLC network to a separate network.                                                     |
| Applicable                                 | cable                    | GI optical cable                                                                                                    | GI optical cable                                                                                                    | 0       |                                                                                                    |
| Overall dis                                | stance                   | 10 km                                                                                                    | 30 km                                                                                                    | 0       |                                                                                                    |
| Distance b                                 | etween                   | GI optical cable: 2km                                                                                                    | GI optical cable: 2km                                                                                                    | 0       |                                                                                                    |
| Maximum networks                           | number of                | -                                                                                                    | 239                                                                                                    | Δ       | New MELSECNET/H parameter (mandatory)                                                                 |
| Communio<br>method                         | cation                   | Half duplex bit serial method                                                                                                    | Token ring method                                                                                                    | Δ       | Nothing to be noted though the communication method differs.                                          |
| Transmiss method                           | ion                      | Duplex loop                                                                                                    |                                                                                                    | 0       |                                                                                                    |
| Modulation<br>(Encoding                    |                          | (Modulation method) CMI method                                                                                                    | (Encoding method) NRZI coding                                                                                                   | Δ       | Nothing to be noted though the modulation method differs.                                             |
| Transmiss                                  | ion format               | HDLC standards (frame format)                                                                                                    |                                                                                                    | 0       |                                                                                                    |
| Error conti                                | rol system               | CRC (X <sup>16</sup> +X <sup>12</sup> +X <sup>5</sup> +1) and retry by a tim                                                               | ne over                                                                                                    | 0       |                                                                                                    |
| RAS funct                                  | ion                      | Loop-back function due to error detect     Diagnostic function for checking local                                                          |                                                                                                    | 0       |                                                                                                    |
| Number of I/O points                       | f occupied               | (Master station) CPU integrated type: 0 point Standalone:32 points per slot (I/O assignment: special 32 points)                            | (Master station) 32 points per slot (I/O assignment: intelli. 32 points)                                                        | Δ       | When the master station is replaced from a CPU integrated type, one new slot (32 points) is required. |

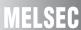

## (2) Comparison between MELSECNET (II) module (coaxial loop) and MELSECNET/H module (coaxial bus)

|                                                   |                                                                                                  | Speci                                                                                                    | fications                                                                                                    | ]       | nange required, * . incompatible                                                                                                    |
|---------------------------------------------------|--------------------------------------------------------------------------------------------------|----------------------------------------------------------------------------------------------------|----------------------------------------------------------------------------------------------------|---------|----------------------------------------------------------------------------------------------------|
| Ite                                               | em                                                                                               | MELSECNET (II) module MELSECNET/H module                                                                              |                                                                                                    | Compat- | Precautions for replacement                                                                                                    |
|                                                   |                                                                                                  | Coaxial loop Coaxial bus (QJ71BR11, QJ72BR15)                                                                         |                                                                                                    | ibility |                                                                                                    |
|                                                   | X/Y                                                                                              | Max. 2048 points and max. number of I/O points of CPU module on master station                                        | 8192 points                                                                                                    | 0       |                                                                                                    |
| Maximum<br>number of<br>link points<br>per        | В                                                                                                | -                                                                                                    | 16384 points (Remote master station → remote I/O station: 8192 points, remote I/O station → remote master station: 8192 points)                                        | 0       |                                                                                                    |
| network                                           | W                                                                                                | (MELSECNET mode) 1024 points     (MELSECNET II composite mode)     4096 points                                        | 16384 points (Remote master station → remote I/O station: 8192 points, remote I/O station → remote master station: 8192 points)                                        | 0       |                                                                                                    |
| Maximum<br>number of<br>link points               |                                                                                                  | (MELSECNET mode) 1024 bytes     (MELSECNET II composite mode) link parameter first half: 1024 bytes                   | Remote master station $\rightarrow$ remote I/O station $\{(LY + LB) \div 8 + (2 \times LW)\} \le 1600 \text{ bytes}$<br>Remote I/O station $\rightarrow$ remote master | 0       |                                                                                                    |
| per<br>station                                    | I/O<br>station                                                                                   | 512 bytes                                                                                                    | station $\{(LX + LB) \div 8 + (2 \times LW)\} \le 1600 \text{ bytes}$                                                                                                  |         |                                                                                                    |
| Maximum I/O points                                |                                                                                                  | 512 points                                                                                                    | 4096 points                                                                                                    | 0       |                                                                                                    |
| Communic                                          | cation                                                                                           | 1.25 Mbps                                                                                                    | 10 Mbps                                                                                                    | 0       |                                                                                                    |
| Number of stations connected network              |                                                                                                  | 65 stations (Master station: 1, local station + remote I/O station: 64)                                               | 33 stations (Remote master station: 1, remote I/O station: 32)                                                                                                    | Δ       | Set the PLC to PLC network to a separate network.     For stations over 33, build a separate network.                                     |
| Applicable                                        | cable                                                                                            | 3C-2V<br>5C-2V                                                                                                    |                                                                                                    | Δ       | When using existing cables,<br>the overall distance and<br>distance between stations<br>becomes shorter.                                  |
| Overall dis                                       | stance                                                                                           | 3C-2V: 10km<br>5C-2V: 10km                                                                                            | 3C-2V: 300m<br>5C-2V: 500m                                                                                                    | Δ       | Either use an A6BR10/<br>A6BR10-DC type repeater<br>unit, or configure a separate<br>network.                                             |
| Distance b                                        | etween                                                                                           | 3C-2V: 500m<br>5C-2V: 500m                                                                                            | 3C-2V: 300m<br>5C-2V: 500m                                                                                                    | Δ       | When using the 3C-2V, use the A6BR10/A6BR10-DC type repeater unit.                                                                        |
| Maximum networks                                  | number of                                                                                        | -                                                                                                    | 239                                                                                                    | Δ       | New MELSECNET/H parameter (mandatory)                                                                                                    |
| Communio<br>method                                | cation                                                                                           | Half duplex bit serial method                                                                                         | Token ring method                                                                                                    | Δ       | Nothing to be noted though the communication method differs.                                                                              |
| Transmiss method                                  | ion                                                                                              | Duplex loop                                                                                                    | Single bus                                                                                                    | Δ       | Nothing to be noted though the transmission method differs.                                                                               |
| Modulation<br>(Encoding                           |                                                                                                  | (Modulation method) CMI method                                                                                        | (Encoding method) Manchester code                                                                                                    | Δ       | Nothing to be noted though the modulation method differs.                                                                                 |
| Transmission format HDLC standards (frame format) |                                                                                                  |                                                                                                    | 0                                                                                                    |         |                                                                                                    |
| Error contr<br>system                             | Error control CRC (X <sup>16</sup> +X <sup>12</sup> +X <sup>5</sup> +1) and retry by a time over |                                                                                                    | e over                                                                                                    | 0       |                                                                                                    |
| RAS function                                      |                                                                                                  | Loop-back function due to error<br>detection or broken cable     Diagnostic function for checking<br>local link lines | Diagnostic function for checking local link lines                                                                                                    | Δ       | The loopback function cannot be used on a coaxial bus system.  To use the loopback function, using an optical loop system is recommended. |
| Number of I/O points                              | f occupied                                                                                       | (Master station) CPU integrated type: 0 point Standalone:32 points per slot (I/O assignment: special 32 points)       | (Master station) 32 points per slot (I/O assignment: intelli. 32 points)                                                                                               | Δ       | When the master station is replaced from a CPU integrated type, one new slot (32 points) is required.                                     |

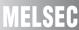

## (3) Comparison between MELSECNET/B module (twisted pair) and MELSECNET/H module (optical loop/coaxial bus)

 $\bigcirc$  : Compatible,  $\, \triangle$  : Partial change required,  $\times$  : Incompatible

|                                                       |                                    | Speci                                                                                                    | fications                                                                                                    | O . Compansio, Z                                                                                          | 1 . r artiar o | Trange required, * . Incompatible                                                                               |
|-------------------------------------------------------|------------------------------------|----------------------------------------------------------------------------------------------------|----------------------------------------------------------------------------------------------------|----------------------------------------------------------------------------------------------------|----------------|----------------------------------------------------------------------------------------------------|
|                                                       |                                    | MELSECNET/B module                                                                                             | Compat-                                                                                                    |                                                                                                    |                |                                                                                                    |
| lte                                                   | em                                 | Twisted pair                                                                                                   | Optical loop<br>(QJ71LP21-25)                                                                                                    | T/H module<br>Coaxial bus<br>(QJ71BR11)                                                                   | ibility        | Precautions for replacement                                                                                     |
|                                                       | X/Y                                | Max. 2048 points and max. number of I/O points of CPU module on master station                                 | 8192 points                                                                                                    |                                                                                                    | 0              |                                                                                                    |
| Maximum<br>number of<br>link points<br>per            | В                                  | -                                                                                                    | station: 8192 points,                                                                                                    | (Remote master station → remote I/O station: 8192 points, remote I/O station → remote master              |                |                                                                                                    |
| network                                               | W                                  | (MELSECNET mode) 1024 points     (MELSECNET II composite mode)     4096 points                                 | station: 8192 points,                                                                                                    | 16384 points (Remote master station → remote I/O station: 8192 points, remote I/O station → remote master |                |                                                                                                    |
| Maximum<br>number of<br>link points<br>per<br>station | Master station  Remote I/O station | (MELSECNET mode) 1024 bytes     (MELSECNET II composite mode) Link parameter first half: 1024 bytes  512 bytes | Remote master station $\rightarrow$ remote I/O station $\{(LY + LB) \div 8 + (2 \times LW)\} \le 1600 \text{ bytes}$ Remote I/O station $\rightarrow$ remote master station |                                                                                                    | 0              |                                                                                                    |
| Maximum<br>I/O points                                 | number of                          | 512 points                                                                                                    | 4096 points                                                                                                    | ( LW)} ≦ 1600 bytes                                                                                       | 0              |                                                                                                    |
| Communic                                              |                                    |                                                                                                    | 25Mbps/10Mbps                                                                                                    | -                                                                                                    | 0              |                                                                                                    |
| speed                                                 |                                    | 125kbps/250kbps/500kbps/1Mbps                                                                                  | -                                                                                                    | 10Mbps                                                                                                    | 0              |                                                                                                    |
| Number of connected                                   |                                    | 32 stations (Master station: 1,                                                                                | 65 stations<br>(Remote master<br>station: 1, remote I/<br>O station: 64)                                                                                                    | -                                                                                                    | Δ              | Set the PLC to PLC network to a separate network.                                                               |
| network                                               | illi one                           | local station + remote I/O station: 31)                                                                        | -                                                                                                    | 33 stations<br>(Remote master<br>station: 1, remote I/<br>O station: 32)                                  | Δ              | Set the PLC to PLC network to a separate network.                                                               |
| Applicable cable                                      |                                    | Shielded twisted pair cable                                                                                    | SI optical cable H-PCF optical cable Broad-band H-PCF optical cable QSI optical cable                                                                                       | -                                                                                                    | Δ              | A new optical cable has to be installed.                                                                        |
|                                                       |                                    |                                                                                                    | -                                                                                                    | 3C-2V<br>5C-2V                                                                                            | Δ              | A new coaxial cable has to be installed.                                                                        |
|                                                       |                                    | 125kbps: 1200m                                                                                                 | 30km                                                                                                    | -                                                                                                    | 0              |                                                                                                    |
| Overall dis                                           | stance                             | 250kbps: 600m<br>500kbps: 400m<br>1Mbps: 200m                                                                  | -                                                                                                    | 3C-2V: 300m<br>5C-2V: 500m                                                                                | Δ              | Either use an A6BR10/<br>A6BR10-DC type repeater<br>unit, or configure a separate<br>network.                   |
| Distance between                                      |                                    | 125kbps: 1200m<br>250kbps: 600m                                                                                | Refer to Section 3.2.2.                                                                                                    | -                                                                                                    | 0              | When 1200m is required, use<br>GI optical cables for all optical<br>cables, and use QJ71LP21G<br>as the module. |
| stations                                              |                                    | 500kbps: 400m<br>1Mbps: 200m                                                                                   | -                                                                                                    | 3C-2V: 300m<br>5C-2V: 500m                                                                                | Δ              | Either use an A6BR10/<br>A6BR10-DC type repeater<br>unit, or configure a separate<br>network.                   |
| Maximum networks                                      | number of                          | -                                                                                                    | 239                                                                                                    |                                                                                                    | Δ              | New MELSECNET/H<br>parameter (mandatory)                                                                        |

(to next page)

 $\bigcirc$  : Compatible,  $\, \underline{\wedge} \,$  : Partial change required,  $\times$  : Incompatible

|                               | Specifications                                                                            |                                                                                                    |                                   |         |                                                              |
|-------------------------------|-------------------------------------------------------------------------------------------|----------------------------------------------------------------------------------------------------|-----------------------------------|---------|--------------------------------------------------------------|
| Item                          | MELSECNET/B module MELSECNET/H module                                                     |                                                                                                    |                                   | Compat- | Precautions for replacement                                  |
| item                          | Twisted pair                                                                              | Optical loop Coaxial bus (QJ71LP21-25) (QJ71BR11)                                                                  |                                   | ibility | Frecautions for replacement                                  |
| Communication method          | Half duplex bit serial method                                                             | Token ring method                                                                                                  |                                   | Δ       | Nothing to be noted though the communication method differs. |
| Transmission                  | Single bus                                                                                | Duplex loop                                                                                                    | -                                 | 0       |                                                              |
| method                        | Single bus                                                                                | -                                                                                                    | Single bus                        | 0       |                                                              |
| Modulation method             | (Modulation method) NRZI method                                                           | (Encoding method) NRZI coding                                                                                      | -                                 | 0       |                                                              |
| (Encoding method)             |                                                                                           | -                                                                                                    | (Encoding method) Manchester code | Δ       | Nothing to be noted though the modulation method differs.    |
| Transmission format           | HDLC standards (frame format)                                                             |                                                                                                    |                                   | 0       |                                                              |
| Error control system          | CRC (X <sup>16</sup> +X <sup>12</sup> +X <sup>5</sup> +1) and retry by a time over        |                                                                                                    |                                   |         |                                                              |
| RAS function                  | Diagnostic function for checking local link lines                                         |                                                                                                    |                                   | 0       |                                                              |
| Number of occupied I/O points | (Master station)<br>Standalone: 32 points per slot (I/O<br>assignment: special 32 points) | (Master station) (Master station) Standalone: 32 points per slot (I/O 32 points per slot (I/O assignment: intelli. |                                   |         |                                                              |

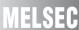

#### 3.2.2 Cable performance comparisons

#### (1) Optical fiber cable

#### (a) Overall distance

The overall distance (30km) does not differ according to the optical fiber cable.

#### (b) Distance between stations

#### 1) SI optical fiber cable

 $\bigcirc$  : Compatible,  $\, \underline{\wedge} \,$  : Partial change required,  $\times$  : Incompatible

|                                        |                |                          |                                      | –      | J       |                   |
|----------------------------------------|----------------|--------------------------|--------------------------------------|--------|---------|-------------------|
| Туре                                   |                | MELSECNET (II)<br>module | MELSECNET/H module<br>(Optical loop) |        | Compat- |                   |
|                                        |                | (Optical loop)           | 10Mbps                               | 25Mbps | ibility | replacement       |
| SI optical fiber cable                 | L type         | 1km                      | 500m                                 | 200m   | Δ       |                   |
| (type: A-2P-□)                         | H type         | 500m                     | 300m                                 | 100m   | Δ       | Refer to*1 below. |
| SI optical fiber cable (type: AN-2P-□) |                | 1km                      | 500m                                 | 200m   | Δ       |                   |
| H-PCF optical fiber cable              | е              | 1km                      | 1km                                  | 400m   | Δ       | Refer to*2 below. |
| Broad-band H-PCF option                | al fiber cable | -                        | 1km                                  | 1km    | 0       |                   |
| QSI optical fiber cable                |                | -                        | 1km                                  | 1km    | 0       |                   |

<sup>\*1</sup> When the distance between stations does not satisfy the MELSECNET/H specifications, either change the type of optical fiber cable, or install a gateway station midway along existing cables.

#### 2) GI optical fiber cable

| Туре                   | MELSECNET (II) module<br>(Optical loop) | MELSECNET/H module<br>(Optical loop) | Compat-<br>ibility | Precautions for replacement |
|------------------------|-----------------------------------------|--------------------------------------|--------------------|-----------------------------|
| GI optical fiber cable | 2km                                     | 2km                                  | 0                  |                             |

<sup>\*2</sup> When the distance between stations does not satisfy the MELSECNET/H specifications, use at a communication speed of 10 Mbps, change the type of optical fiber cable, or install a gateway station midway along existing cables.

#### (2) Coaxial cable

#### (a) Overall distance

 $\bigcirc$  : Compatible,  $\, \triangle$  : Partial change required,  $\times$  : Incompatible

| Туре  | MELSECNET (II) module<br>(Coaxial loop) | MELSECNET/H module<br>(Coaxial bus) | Compat-<br>ibility | Precautions for replacement   |
|-------|-----------------------------------------|-------------------------------------|--------------------|-------------------------------|
| 3C-2V | 10km                                    | 300m                                | Δ                  | Refer to <sup>*3</sup> below. |
| 5C-2V | 10km                                    | 500m                                | Δ                  | Refer to * below.             |

<sup>\*3</sup> When the overall distance does not satisfy the MELSECNET/H specifications, either use an A6BR10/A6BR10-DC type repeater unit in the network, or configure a separate network.

#### (b) Distance between stations

 $\bigcirc$  : Compatible,  $\, \triangle$  : Partial change required,  $\times$  : Incompatible

| Туре  | MELSECNET (II) module<br>(Coaxial loop) | MELSECNET/H module<br>(Coaxial bus) | Compat-<br>ibility | Precautions for replacement  |
|-------|-----------------------------------------|-------------------------------------|--------------------|------------------------------|
| 3C-2V | 500m                                    | 300m                                | Δ                  | Refer to*4 below.            |
| 5C-2V | 500m                                    | 500m                                | 0                  | Refer to <sup>4</sup> below. |

<sup>\*4</sup> When the distance between stations does not satisfy the MELSECNET/H specifications, either use an A6BR10/A6BR10-DC type repeater unit in the network.

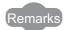

The following shows the extension method when a repeater unit for the A6BR10/A6BR10-DC type MELSECNET/10 coaxial bus system is used. For details, refer to the Repeater Unit for the MELSECNET/10 Coaxial Bus System type A6BR10/A6BR10-DC User's Manual (IB-66499).

(1) The distance between stations of 500m (5C-2V) and 300m (3C-2V) can be extended.

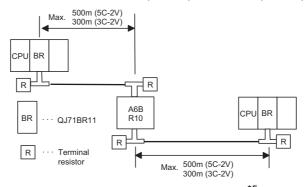

(2) Up to four repeater units can be used in a single network.\*5

The overall distance can be extended to a maximum distance of 2.5 km.

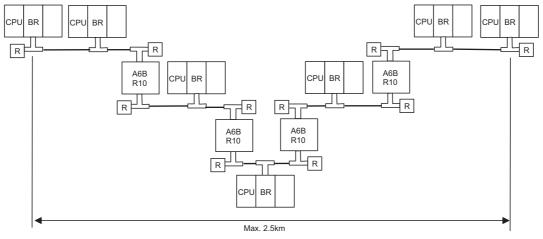

\*5 It is necessary to add terminal resistor A6RCON-R75 (sold separately).

#### 3.3 Functional Comparisons

 $\bigcirc$  : Compatible,  $\, \triangle$  : Partial change required,  $\times$  : Incompatible

|                              | Descr                                                                                                    | ription                                                                                                    | Compat- | Precautions for                                                                                                    |
|------------------------------|----------------------------------------------------------------------------------------------------|----------------------------------------------------------------------------------------------------|---------|----------------------------------------------------------------------------------------------------|
| Item                         | MELSECNET (II) module MELSECNET/B module                                                                                                    | MELSECNET/H module                                                                                                    | ibility | replacement                                                                                                    |
| Cyclic transmission          | X/Y are used to perform 1:1 communications between the master station and local stations, and the master station and remote I/O stations.                                                                                                    | X/Y are used to perform 1:1 communications between the remote master station and remote I/O stations.                                                                                                    | 0       |                                                                                                    |
| Transient transmission       | The RFRP/RTOP instructions issued from the master station are used to read/write the buffer memory of special function modules at remote I/O stations.  Other stations are accessed from GX Developer connected to the master station.  The master station is accessed from GX Developer connected to remote I/O stations. | The REMFR/REMTO instructions issued from the remote master station are used to read/write the buffer memory of intelligent function modules at remote I/O stations.  Other stations are accessed from GX Works2 or GX Developer connected to the remote master station.  The remote master station is accessed from GX Works2 or GX Developer connected to remote I/O stations. | Δ       | Correct the RFRP/RTOP instructions for reading/ writing buffer memory on intelligent function modules at remote I/O stations to the REMFR/REMTO instructions. (Refer to Section 3.6.2.) |
| Automatic return function    | When a disconnected remote I/C status, it is automatically restore                                                                                                    |                                                                                                    | 0       |                                                                                                    |
| Loopback function            | In the case of an optical loop system and coaxial loop system, faulty parts are disconnected when a fault (e.g. cable disconnection) occurs, and normal operation is continued on operable stations as a result of the loopback.                                                                                           | In the case of an optical loop system, faulty parts are disconnected when a fault (e.g. cable disconnection) occurs, and normal operation is continued on operable stations as a result of the loopback.                                                                                                    | 0       |                                                                                                    |
| Error detection              | Faulty parts are detected by the data of special relays (M9200 to 9255) and special registers (D9200 to 9255).                                                                                                    | Faulty parts are detected by the data of link special relays (SB0 to 1FF) and link special registers (SW0 to 1FF).                                                                                                    | Δ       | Change the devices in the sequence program. (Refer to Section 3.6.1.)                                                                                                    |
| Self-diagnosis test function | Set the following test items by the mode setting switch:  • Self-loopback test  • Station-to-station test  • Forward loop/reverse loop test                                                                                                    | Set the following test items by the mode setting switch:  • Self-loopback test  • Internal self-loopback test  • Hardware test Set the following test items in the network parameters:  • Forward loop/reverse loop test                                                                                                    | Δ       | Set the forward loop/<br>reverse loop test in the<br>network parameter<br>settings.     Substitute the station-to-<br>station test with the<br>forward loop/reverse loop<br>test.       |

#### 3.4 Switch Settings Comparisons

#### (1) Comparison between MELSECNET (II) modules and MELSECNET/H modules

 $\bigcirc$  : Compatible,  $\, \triangle$  : Partial change required,  $\times$  : Incompatible

| Conitale manua                | Desci                                              | ription                                            | Compat-     | Precautions for                                                                                    |
|-------------------------------|----------------------------------------------------|----------------------------------------------------|-------------|----------------------------------------------------------------------------------------------------|
| Switch name                   | MELSECNET (II) module                              | ibility                                            | replacement |                                                                                                    |
| Station number setting switch | Sets the station number.                           | Sets the station number.                           | 0           |                                                                                                    |
| Mode select switch            | Sets the mode for operation self-diagnostics test. | Sets the mode for operation self-diagnostics test. | Δ           | The forward loop/reverse loop test is set in GX Works2 or GX Developer network parameter settings. |

#### (2) Comparison between MELSECNET/B modules and MELSECNET/H modules

| Conitale manua                     | Descr                                              | iption                                             | Compat- | Precautions for                                                                                    |
|------------------------------------|----------------------------------------------------|----------------------------------------------------|---------|----------------------------------------------------------------------------------------------------|
| Switch name                        | MELSECNET (II) module                              | MELSECNET/H module                                 | ibility | replacement                                                                                        |
| Station number setting switch      | Sets the station number.                           | Sets the station number.                           | 0       |                                                                                                    |
| Mode select switch                 | Sets the mode for operation self-diagnostics test. | Sets the mode for operation self-diagnostics test. | Δ       | The forward loop/reverse loop test is set in GX Works2 or GX Developer network parameter settings. |
| Communication speed setting switch | Sets the communication speed.                      | -                                                  | Δ       | The setting is not required.                                                                       |

#### 3.5 Parameter Comparisons

#### 3.5.1 Parameter comparisons

The network parameters of MELSECNET (II) are deleted when the programmable controller type is changed with the GX Developer. After changing the programmable controller type, set the MELSECNET/H network parameters again.

#### (1) MELSECNET (II) → MELSECNET/H

The following shows a comparison between MELSECNET (II) network parameter settings and MELSECNET/H network parameter settings.

The MELSECNET (II) master station is compared with the MELSECNET/H master station.

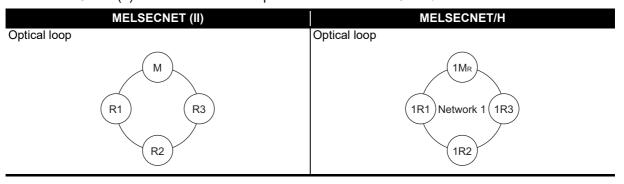

 $\bigcirc$  : Compatible,  $\triangle$  : Partial change required,  $\times$  : Incompatible

|                    | ME                 | LSECNET (II)                                                    |                    | М                         | ELSECNET/H                                                                                    | Compat-<br>ibility | Precautions for replacement    |
|--------------------|--------------------|-----------------------------------------------------------------|--------------------|---------------------------|-----------------------------------------------------------------------------------------------|--------------------|--------------------------------|
|                    | Netv               | vork type                                                       |                    | Net                       | work type                                                                                     | 0                  |                                |
|                    | Star               | ting I/O No.*1                                                  |                    | Star                      | rting I/O No.                                                                                 | 0                  |                                |
|                    | - (No              | o setting)                                                      |                    | Net                       | work No.                                                                                      | Δ                  | Mandatory for the MELSECNET/H. |
|                    | Tota<br>stati      | l number of (normal)<br>ons                                     |                    | Tota<br>stati             | al number of (normal)<br>ions                                                                 | 0                  |                                |
| Master             | signments          |                                                                 | Master             | ents                      | LB, LW assignments on the master station and remote I/O stations                              | 0                  |                                |
| station            | gnn                | LB, LW assignments on the master station and remote             | station            | huuf                      | Station inherent parameter                                                                    | Δ                  | *2                             |
|                    | Network range assi | I/O stations                                                    |                    | Network range assignments | Supplemental settings-<br>Secured data send<br>Supplemental settings-<br>Secured data receive | Δ                  | *3                             |
|                    | Netw               | LX/LY assignments on the master station and remote I/O stations |                    |                           | LX/LY assignments on the master station and remote I/O stations                               | 0                  |                                |
|                    | Refr               | esh parameters <sup>*1</sup>                                    |                    | Ref                       | resh parameters                                                                               | 0                  |                                |
| Remote I/O station | - (No              | o setting)                                                      | Remote I/O station | - (N                      | o setting)                                                                                    |                    |                                |

<sup>\*1</sup> This is set when the AnU/AnUS(H)/QnA/QnASCPU is mounted.

<sup>\*2</sup> Applied when LB/LW are set for both the first half/second half on MELSECNET (II). (For details, refer to Section 3.5.2 Parameter change example.)

<sup>\*3</sup> This is the data separation prevention function for reading/writing cyclic data of two words or more in a single operation. (For details, refer to Section 3.7 Replacement Precautions.)

#### 3.5.2 Parameter change example

The following shows an example of how to change the LB/LW, LX/LY network parameters when replacing the MELSECNET remote system with MELSECNET/H.

The MELSECNET remote system can be used in the following operation modes.

- MELSECNET mode
- MELSECNET II composite mode

#### (1) MELSECNET mode

The following shows the procedure for changing the parameters in the case of a MELSECNET mode 2-tier system configuration.

A MELSECNET composite system comprising local stations and remote I/O stations is divided into a PLC to PLC network and a remote I/O network in the MELSECNET/H.

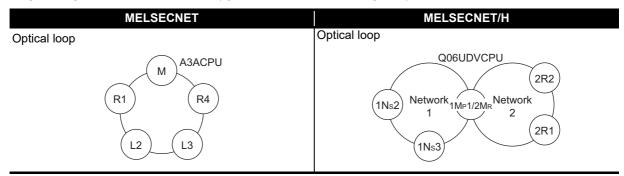

#### MELSECNET mode 2-tier system configuration example

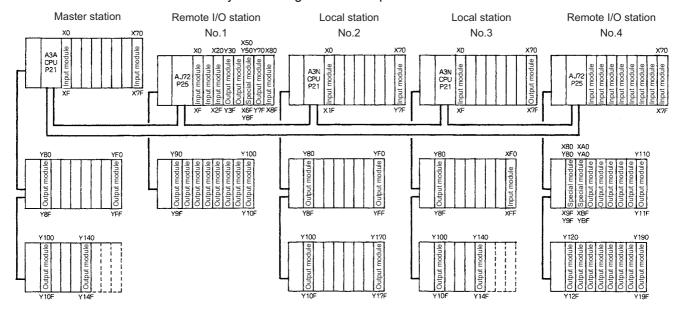

#### (a) Setting ranges of MELSECNET link parameters

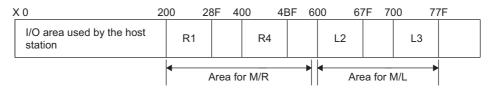

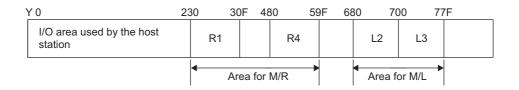

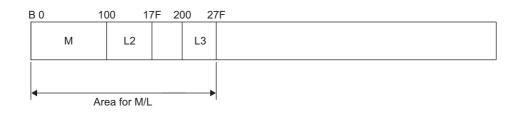

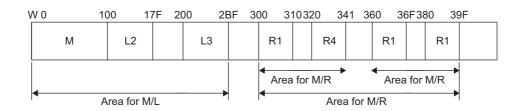

#### (b) Setting ranges of MELSECNET/H link parameters

#### 1) Setting ranges of network 1 link parameters

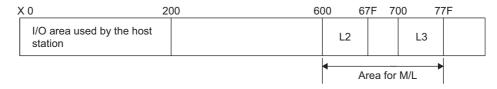

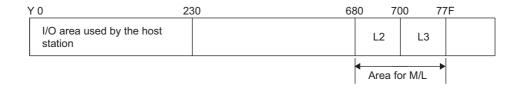

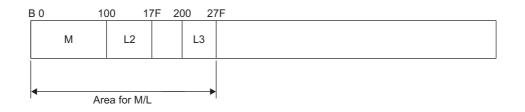

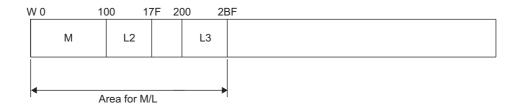

#### 2) Setting ranges of network 2 link parameters

The REMFR, REMTO instructions do not use B, W, and the setting of B, W is not required. Only X,Y are set.

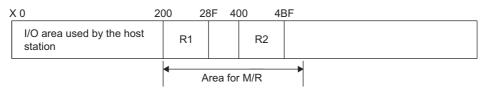

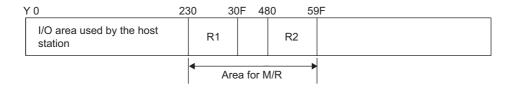

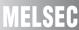

A MELSECNET/H module set as normal station requires network parameter setting. For replacement of MELSECNET (II) module mounted on the CPU module of the AnN/AnA/AnSCPU (excluding AnUS(H)CPU), newly set network parameters.

The following shows parameters required on each station of MELSECNET/H.

|        | Common parameter (Network range assignment) | Refresh parameter            |
|--------|---------------------------------------------|------------------------------|
| 1Mp1   | 0                                           | 0                            |
|        | (Refer to example in (e) 2) and 3))         | (Refer to example in (e) 4)) |
| 2MR    | 0                                           | 0                            |
| ZIVIIX | (Refer to example in (f) 1) and 2))         | (Refer to example in (f) 3)) |
| 1Ns2   |                                             | 0                            |
| 11452  |                                             | (Refer to example in (g) 2)) |
| 1Ns3   |                                             | 0                            |
| IIVSO  |                                             | (Refer to example in (g) 2)) |
| 2R2    |                                             |                              |
| 2R3    |                                             |                              |

 $\bigcirc$  : Setting required/  $\triangle$  : Setting required (Default setting is also acceptable)

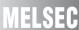

#### (c) MELSECNET master station

The following shows the network parameter settings of the MELSECNET master station (A3ACPU).

|                   | Module No.1                              | Module No.2                       | Module No.3     | Module No.4 |   |
|-------------------|------------------------------------------|-----------------------------------|-----------------|-------------|---|
| Network type      | MNET(Master station)                     | None                              | ▼ None          | → None      | , |
| Start I/O No.     |                                          |                                   |                 |             |   |
| Network No.       |                                          |                                   |                 |             |   |
| Total stations    | 4                                        | 1                                 |                 |             |   |
| Group No.         |                                          |                                   |                 |             |   |
| Station No.       |                                          |                                   |                 |             |   |
|                   |                                          |                                   |                 |             |   |
|                   | Network range assignment                 |                                   |                 |             |   |
|                   |                                          | Ì                                 |                 |             |   |
|                   |                                          |                                   |                 |             |   |
|                   |                                          |                                   | •               | ,           |   |
| Necessary setting | Nosetting / Alreadyset ] Set if it is no | eeded( No setting / Already set ) |                 |             |   |
|                   | Start I/O No.:                           | Valid module during other s       | tation access 1 |             |   |

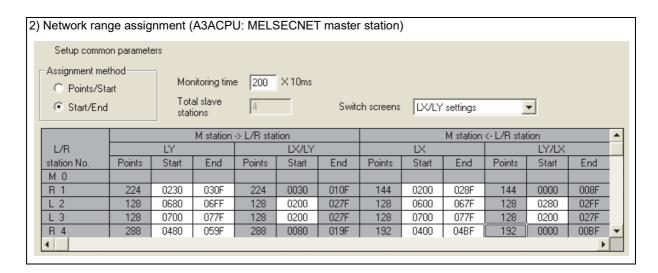

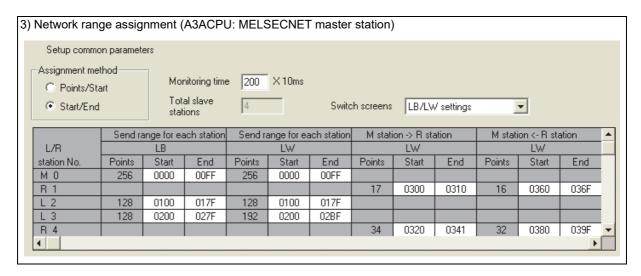

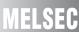

#### (d) MELSECNET local station, remote I/O station

As all stations perform cyclic communication according to the network range assignments of the master station (A3ACPU), the network range assignment parameters of local stations and remote I/O stations need not be set.

#### (e) MELSECNET/H control station (network 1)

The following shows the network parameter settings for when a station is replaced with a MELSECNET/H control station (network 1).

|                | Module 1                     | Module 2                 | Module 3 | Module 4 |
|----------------|------------------------------|--------------------------|----------|----------|
| Network Type   | MNET/H Mode(Control Station) | ▼ MNET/H(Remote Master)  | None 🔻   | None     |
| Start I/O No.  | 000                          | 002                      | 0        |          |
| Network No.    |                              | 1                        | 2        |          |
| Total Stations |                              | 3                        | 2        |          |
| Group No.      |                              | 0                        |          |          |
| Station No.    |                              |                          |          |          |
| Mode           | Online                       | ▼ Online ▼               | •        |          |
|                | Network Range Assignment     | Network Range Assignment |          |          |
|                | Refresh Parameters           | Refresh Parameters       |          |          |
|                | Interrupt Settings           | Interrupt Settings       |          |          |
|                | Return as Control Station    | <b>▼</b>                 |          |          |
|                | Optical/Coaxial              | ¥                        |          |          |
|                |                              |                          |          |          |
|                |                              |                          | 1        |          |

| twork range a | ssignn                                                                                                    | nent (0    | Q06UI      | OVCP     | U: ME | LSEC | NET/H  | I cont | rol sta  | ition) |       |      |          |
|---------------|----------------------------------------------------------------------------------------------------|------------|------------|----------|-------|------|--------|--------|----------|--------|-------|------|----------|
| Set up o      | ommon and                                                                                                    | station in | herent par | ameters. |       |      |        |        |          |        |       |      |          |
| © Points      | Assignment Method C Points/Start S Start/End  Monitoring Time  200 X 10ms Parameter Name  Total Slave Stations  S Witch Screens  LX/LY Setting(1) |            |            |          |       |      |        |        |          |        |       |      |          |
|               |                                                                                                    |            | M St>      | L St.    |       |      |        |        | M St. <- | L St.  |       |      | _        |
| Station No.   |                                                                                                    | LY         |            |          | LX    |      |        | LX     |          |        | LY    |      |          |
|               | Points                                                                                                    | Start      | End        | Points   | Start | End  | Points | Start  | End      | Points | Start | End  |          |
| Master 1 1    |                                                                                                    |            |            |          |       |      |        |        |          |        |       |      |          |
| 2             | 128                                                                                                    | 0680       | 06FF       | 128      | 0200  | 027F | 128    | 0600   | 067F     | 128    | 0280  | 02FF |          |
| 3             | 128                                                                                                    | 0700       | 077F       | 128      | 0200  | 027F | 128    | 0700   | 077F     | 128    | 0200  | 027F | <b> </b> |

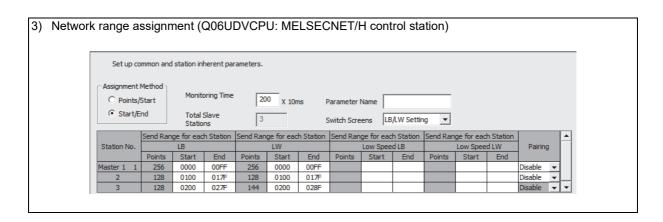

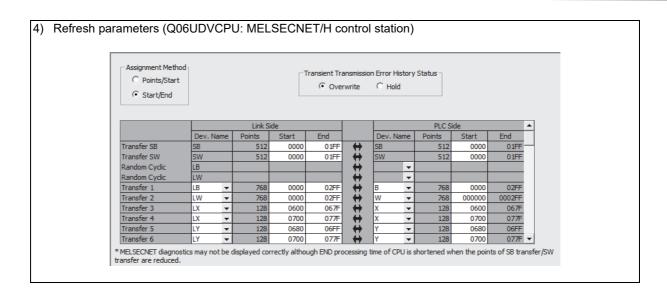

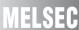

#### (f) MELSECNET/H remote master station (network 2)

The following shows the network parameter settings for when a station is replaced with a MELSECNET/H remote master station (network 2).

| Network range assignment | nent (Q0                                               | SUDV  | CPU:     | MEL    | SEC    | NET  | 'H rer                | note  | mast      | er sta  | ation) | )    |   |  |
|--------------------------|--------------------------------------------------------|-------|----------|--------|--------|------|-----------------------|-------|-----------|---------|--------|------|---|--|
| - Assignm                | ip common par<br>nent Method<br>oints/Start<br>art/End |       | ing Time | -      | X 10ms |      | arameter<br>witch Scr | F     | XY Settin | ng      | -      |      |   |  |
|                          |                                                        |       | M St     | > R St |        |      |                       |       | M St.     | <- R St |        |      | • |  |
| Statio                   | n No.                                                  | Υ     |          |        | Υ      |      |                       | X     |           |         | X      |      |   |  |
|                          | Point                                                  | Start | End      | Points | Start  | End  | Points                | Start | End       | Points  | Start  | End  | ш |  |
| 1                        | 224                                                    | 0230  | 030F     | 224    | 0030   | 010F | 144                   | 0200  | 028F      | 144     | 0000   | 008F |   |  |
| 2                        | 288                                                    | 0480  | 059F     | 288    | 0080   | 019F | 144                   | 0400  | 048F      | 144     | 0000   | 008F | T |  |
|                          |                                                        |       |          |        |        |      |                       |       |           |         |        |      |   |  |

| 2) N | Network range a | ecianment     | (O06      | ייחוו                 |           | MEI     | SEC    | NET | /H ro     | mote  | mae     | tor et  | ation)   | `   |          |  |
|------|-----------------|---------------|-----------|-----------------------|-----------|---------|--------|-----|-----------|-------|---------|---------|----------|-----|----------|--|
| 2) 1 | vetwork range a | assigninent   | (QUU      | ODV                   | CI 0.     |         | JOLO   | INL | /1116     | HOLE  | IIIas   | ici si  | auon     | ,   |          |  |
|      |                 |               |           |                       |           |         |        |     |           |       |         |         |          |     |          |  |
|      |                 | Setup comm    | non paran | neters ar             | nd I/O as | signmen | ts.    |     |           |       |         |         |          |     |          |  |
|      |                 | Assignment Me |           | Monitori              | ng Time   | 200     | X 10ms | Р   | arameter  | Name  |         |         |          |     |          |  |
|      |                 | Start/End     |           | Total Sla<br>Stations |           | 2       |        | S   | witch Scr | eens  | BW Sett | ng      | <b>~</b> |     |          |  |
|      |                 |               | M St>     | R St.                 |           | M St. < | -R St. |     | MSt       | R St. |         | M St. < | -R St.   |     | <b>A</b> |  |
|      |                 | Station No.   |           | В                     |           |         | В      |     |           | W     |         |         | W        |     |          |  |
|      |                 |               | Points    | Start                 | End       | Points  | Start  | End | Points    | Start | End     | Points  | Start    | End |          |  |
|      |                 | 1             |           |                       |           |         |        |     |           |       |         |         |          |     |          |  |
|      |                 | 2             |           |                       |           |         |        |     |           |       |         |         |          |     | ~        |  |
|      |                 |               |           |                       |           |         |        |     |           |       |         |         |          |     |          |  |

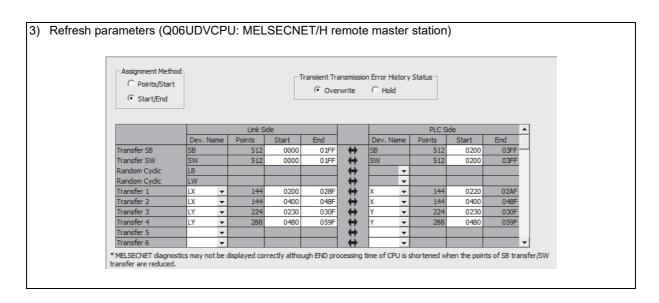

An overall picture of CPU-side device assignments on the Q06UDVCPU to which the PLC to PLC network (control station) and remote I/O network (remote master station) is mounted can be checked at [Assignment image diagram] in the GX Works2 or GX Developer network parameters. After setting the parameters, make sure that assignments are correctly set.

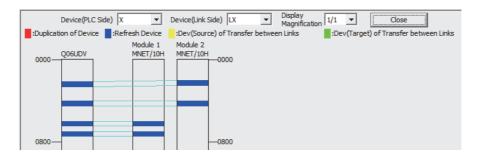

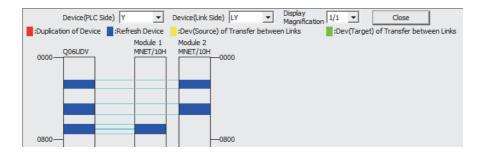

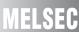

#### (g) MELSECNET/H normal station (network 1)

The following shows the network parameter settings for when a station is replaced with a MELSECNET/H control station (network 1).

The same parameter settings are required on all normal stations.

|                | Module 1                    | Module 2 | Module 3 | Module 4 |  |
|----------------|-----------------------------|----------|----------|----------|--|
| Network Type   | MNET/H Mode(Normal Station) | None     | → None   | → None   |  |
| Start I/O No.  | 000                         | 0        |          |          |  |
| Network No.    |                             | 1        |          |          |  |
| Total Stations |                             |          |          |          |  |
| Group No.      |                             | 0        |          |          |  |
| Station No.    |                             |          |          |          |  |
| Mode           | Online                      | ,        | <b>*</b> | ▼        |  |
|                |                             |          |          |          |  |
|                | Station Inherent Parameters |          |          |          |  |
|                | Refresh Parameters          |          |          |          |  |
|                | Interrupt Settings          |          |          |          |  |
|                |                             |          |          |          |  |
|                |                             |          |          |          |  |
|                |                             |          |          |          |  |
|                |                             |          |          |          |  |
|                |                             |          |          |          |  |

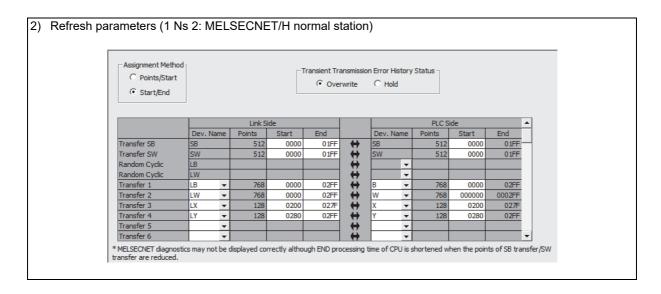

#### 3.6 Program Comparisons

#### 3.6.1 Comparison of special relays M (SB) and special registers D (SW)

#### (1) Master station special relays

Special relays enabled when host station is the master station

 $\bigcirc$  : Compatible,  $\triangle$  : Partial change required,  $\times$  : Incompatible

| Spec    | ial relay in the case<br>master sta                                                        |                                                                            |                                                                    |                                                  | ding MELSECNET/H                                      |         | lay                                                                                                    |
|---------|--------------------------------------------------------------------------------------------|----------------------------------------------------------------------------|--------------------------------------------------------------------|--------------------------------------------------|-------------------------------------------------------|---------|----------------------------------------------------------------------------------------------------|
| Number  |                                                                                            | Description                                                                | Number                                                             | Name                                             | Description                                           | Compat- | Precautions for replacement                                                                                                  |
| M9200   | LRDP instruction received                                                                  | OFF : Not accepted<br>ON : Accepted                                        | None                                                               | -                                                | -                                                     | Δ       | Delete when used in a sequence program. (Refer to Section 2.6.2 Transient instructions.)                                     |
| M9201   | LRDP instruction complete                                                                  | OFF : Not completed ON : Completed                                         | None                                                               | -                                                | -                                                     | Δ       | Delete when used in a sequence program. (Refer to Section 2.6.2 Transient instructions.)                                     |
| M9202   | LWTP instruction received                                                                  | OFF : Not accepted<br>ON : Accepted                                        | None                                                               | -                                                | -                                                     | Δ       | Delete when used in a sequence program. (Refer to Section 2.6.2 Transient instructions.)                                     |
| M9203   | LWTP instruction complete                                                                  | OFF : Not completed<br>ON : Completed                                      | None                                                               | -                                                | -                                                     | Δ       | Delete when used in a sequence program. (Refer to Section 2.6.2 Transient instructions.)                                     |
| M9206   | Link parameter error in the host                                                           | OFF : Normal<br>ON : Abnormal                                              | SB0055                                                             | Receive parameter error                          | OFF: Parameter<br>normal<br>ON: Parameter<br>abnormal | 0       |                                                                                                    |
| M9207   | Link parameter check results                                                               | OFF : Match<br>ON : Mismatch                                               | None                                                               | -                                                | -                                                     | Δ       | Delete when used in a sequence program as a 3-tier system cannot be configured.                                              |
| M9208   | Master station B,W<br>transmission range<br>setting (only master<br>station of lower link) | OFF : Transmits to<br>tier2 and tier3<br>ON : Transmits to<br>tier2 only   | None                                                               | -                                                | -                                                     | Δ       | Delete when used in a sequence program as a 3-tier system cannot be configured.                                              |
| M9209   | Check instructions<br>of link parameters<br>(only master station<br>of lower link)         | OFF : Executing the check function ON : Check non-execution                | None                                                               | -                                                | -                                                     | Δ       | Delete when used in a sequence program as a 3-tier system cannot be configured.                                              |
| M9210   | Link card error (for master station)                                                       | OFF : Normal ON : Abnormal                                                 | SB0020                                                             | Module status                                    | OFF : Normal<br>ON : Abnormal                         | 0       |                                                                                                    |
| M9224   | Link status                                                                                | OFF : Online ON : Offline, station- to-station test, or self-loopback test | SB0043                                                             | Online switch                                    | OFF : Online<br>ON : Other than<br>online             | 0       |                                                                                                    |
| M9225   | Forward loop error                                                                         | OFF : Normal                                                               | SB0090                                                             | Host loop status                                 | OFF : Normal<br>ON : Abnormal                         | 0       | When ON, confirm the loop status by SW0090. The loop status can also be judged by the host station bits of SW0091 to SW0094. |
| IVI3ZZO | i orward roup en or                                                                        | ON : Abnormal                                                              | SB0092<br>(when host<br>station is<br>remote<br>master<br>station) | Forward loop status of the remote master station | OFF : Normal<br>ON : Abnormal                         | 0       |                                                                                                    |

(to next page)

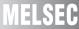

 $\bigcirc$  : Compatible,  $\, \triangle$  : Partial change required,  $\times$  : Incompatible

| Spec   | al relay in the case<br>master sta                                          | of MELSECNET (II)                                                                  | Corresponding MELSECNET/H special relay                            |                                                        |                                                                                                    |                    |                                                                                                    |  |
|--------|-----------------------------------------------------------------------------|------------------------------------------------------------------------------------|--------------------------------------------------------------------|--------------------------------------------------------|----------------------------------------------------------------------------------------------------|--------------------|----------------------------------------------------------------------------------------------------|--|
| Number | Name                                                                        | Description                                                                        | Number                                                             | Name                                                   | Description                                                                                               | Compat-<br>ibility | Precautions for replacement                                                                                                  |  |
| Modde  | Daviera les erre                                                            | OFF: Normal                                                                        | SB0090                                                             | Host loop status                                       | OFF : Normal<br>ON : Abnormal                                                                             | 0                  | When ON, confirm the loop status by SW0090. The loop status can also be judged by the host station bits of SW0095 to SW0098. |  |
| M9226  | Reverse loop error                                                          | ON : Abnormal                                                                      | SB0096<br>(when host<br>station is<br>remote<br>master<br>station) | Reverse loop<br>status of the remote<br>master station | OFF : Normal<br>ON : Abnormal                                                                             | 0                  |                                                                                                    |  |
| M9227  | Loop test status                                                            | OFF: Not being executed ON: Forward loop test/reverse loop test execution underway | SB00AC                                                             | Offline test instruction status                        | OFF : Not instructed<br>ON : Instructed                                                                   | 0                  |                                                                                                    |  |
| M9232  | Local station operation status                                              | OFF : RUN or STEP<br>RUN status<br>ON : STOP or PAUSE<br>status                    | SB0084                                                             | Each station CPU<br>RUN status                         | OFF : All stations RUN or STEP RUN status ON : Stations in the STOP or PAUSE status exist                 | 0                  |                                                                                                    |  |
| M9233  | Local station error detection status                                        | OFF : No error<br>ON : Error detection                                             | None                                                               | -                                                      | -                                                                                                    | Δ                  | Can be substituted by SB0074.                                                                                                |  |
| M9235  | Local station,<br>remote I/O station<br>parameter error<br>detection status | OFF : No error<br>ON : Error detection                                             | SB007C                                                             | Parameter status of each station                       | OFF: No station detected parameter errors ON: A station detected parameter errors                         | 0                  |                                                                                                    |  |
| M9236  | Local station,<br>remote I/O station<br>initial<br>communications<br>status | OFF : No<br>communication<br>ON : Communication<br>in progress                     | SB0078                                                             | Parameter status of each station                       | OFF : Parameter communication not in progress ON : Parameter communication in progress                    | 0                  |                                                                                                    |  |
| M9237  | Local station,<br>remote I/O station<br>error                               | OFF : Normal<br>ON : Abnormal                                                      | SB0074                                                             | Cyclic transmission<br>status of each<br>station       | OFF : All stations<br>normal<br>ON : Station where<br>cyclic<br>transmission is<br>not executing<br>exist | 0                  |                                                                                                    |  |
| M9238  | Local station, remote I/O station                                           | OFF : Normal                                                                       | SB0091                                                             | Forward loop status                                    | ON : Faulty station present                                                                               | 0                  |                                                                                                    |  |
|        | forward/reverse<br>loop error                                               | ON : Abnormal                                                                      | SB0095                                                             | Reverse loop<br>status                                 | OFF : All stations<br>normal<br>ON : Faulty station<br>present                                            | 0                  |                                                                                                    |  |

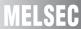

#### (2) Master station special register

Special register enabled when host station is the master station

 $\bigcirc$  : Compatible,  $\, \triangle$  : Partial change required,  $\times$  : Incompatible

| Special register in the case of MELSECNET (II) master station |                                     |                                                                                                    | MELSECNET/H special register       |                                                  |                                                                                                    |                    |                                                                                                    |  |
|---------------------------------------------------------------|-------------------------------------|----------------------------------------------------------------------------------------------------|------------------------------------|--------------------------------------------------|----------------------------------------------------------------------------------------------------|--------------------|----------------------------------------------------------------------------------------------------|--|
| Number                                                        | Name                                | Description                                                                                                    | Number                             | Name                                             | Description                                                                                                    | Compat-<br>ibility | Precautions for replacement                                                                                                    |  |
| D9200                                                         | LRDP processing results             | Normal completion     LRDP instruction     setting fault     Error at relevant     station     Relevant station     LRDP execution     disabled                                                                                                    | None                               | -                                                | -                                                                                                    | Δ                  | Delete when used in a sequence program. (Refer to Section 2.6.2 Transient instructions.)                                           |  |
| D9201                                                         | LWTP processing results             | Normal completion     LWTP instruction     setting fault     Error at relevant     station     Relevant station     LRDP execution     disabled                                                                                                    | None                               | -                                                | -                                                                                                    | Δ                  | Delete when used in a sequence program. (Refer to Section 2.6.2 Transient instructions.)                                           |  |
| D9202<br>D9203<br>D9241                                       | Local station link<br>type          | Stores whether or not<br>the normal station is a<br>MELSECNET<br>compatible station or a<br>MELSECNET II<br>compatible station.                                                                                                    | None                               | -                                                | -                                                                                                    | Δ                  | Delete when used in a sequence program due to MELSECNET/H system.                                                                  |  |
| D9204                                                         | Link status                         | O: Forward loop, during data link  1: Reverse loop, during data link  2: Loopback implemented in forward/reverse directions  3: Loopback implemented in only forward direction  4: Loopback implemented only in reverse direction  5: Data link disabled | SW0049<br>(SW0090<br>to<br>SW009A) | Cause of data link<br>transmission stop          | O: Normal 1: Stop instruction issued 2: No common parameters 3: Common parameter error 4: Host station CPU error 6: Communication canceled | Δ                  | Check whether or not<br>the data link is normally<br>SW0049.<br>(Loop status is judged<br>comprehensively by<br>SW0090 to SW009A.) |  |
| D9205                                                         | Station<br>implementing<br>loopback | Station that implemented forward loopback                                                                                                    | SW0099                             | Loopback station<br>(forward loop side)          | Stores the number of stations executing the loopback on the forward loop side.                                                             | 0                  |                                                                                                    |  |
| D9206                                                         | Station<br>implementing<br>loopback | Station that implemented reverse loopback                                                                                                    | SW009A                             | Loopback station<br>(reverse loop side)          | Stores the number of stations executing the loopback on the reverse loop side.                                                             | 0                  |                                                                                                    |  |
| D9207                                                         |                                     | Max. value                                                                                                    | SW006B                             |                                                  | Max. value                                                                                                    | 0                  |                                                                                                    |  |
| D9208                                                         | Link scan time                      | Min. value                                                                                                    | SW006C                             | Link scan time                                   | Min. value                                                                                                    | 0                  |                                                                                                    |  |
| D9209                                                         |                                     | Current value                                                                                                    | SW006D                             |                                                  | Current value                                                                                                    | 0                  |                                                                                                    |  |
| D9210                                                         | Retry                               | Stored as cumulative                                                                                                    | SW00C8                             | Number of retries<br>on the forward loop<br>side | Accumulates and stores the number of retries on the forward loop side.                                                                     | Δ                  | The retries on the forward loop side are stored as a cumulative value.                                                             |  |
|                                                               | ,                                   | value                                                                                                    | SW00C9                             | Number of retries<br>on the reverse loop<br>side | Accumulates and stores the number of retries on the reverse loop side.                                                                     | Δ                  | The retries on the reverse loop side are stored as a cumulative value.                                                             |  |

(to next page)

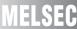

 $\bigcirc$  : Compatible,  $\, \triangle$  : Partial change required,  $\times$  : Incompatible

| Special register in the case of MELSECNET (II) master station |                                                                              |                                                                                                    | MELSECNET/H special register         |                                                         |                                                             |                    |                                                                 |
|---------------------------------------------------------------|------------------------------------------------------------------------------|----------------------------------------------------------------------------------------------------|--------------------------------------|---------------------------------------------------------|-------------------------------------------------------------|--------------------|-----------------------------------------------------------------|
| Number                                                        | Name                                                                         | Description                                                                                                    | Number                               | Name                                                    | Description                                                 | Compat-<br>ibility | Precautions for replacement                                     |
| D9211                                                         | Loop switching count                                                         | Stored as cumulative value                                                                                                  | SW00CE                               | Loop switching count                                    | Accumulates and stores the number of loop checks conducted. | 0                  |                                                                 |
| D9212<br>D9213<br>D9214<br>D9215                              | Local station operation status                                               | Stores local stations in a STOP or PAUSE status.                                                                            | SW0084<br>SW0085<br>SW0086<br>SW0087 | Each station CPU<br>RUN status                          | Stores the CPU<br>RUN status of each<br>station.            | 0                  |                                                                 |
| D9216<br>D9217<br>D9218<br>D9219                              | Local station error detection status                                         | Stores whether each local station has detected any error in other station.                                                  | None                                 | -                                                       | -                                                           | Δ                  | Can be substituted by SW0074 to SW0077.                         |
| D9220<br>D9221<br>D9222<br>D9223                              | Local station parameter mismatch Remote I/O station I/O assignment error     | Turns ON when a local station or a remote I/O station has detected an error on the link parameters from the master station. | SW007C<br>SW007D<br>SW007E<br>SW007F | Parameter error<br>status of each<br>station            | Stores the parameter status of each station.                | 0                  |                                                                 |
| D9224<br>D9225<br>D9226<br>D9227                              | Local station,<br>remote I/O station<br>initial<br>communication<br>underway | Stores stations that are performing communication of link parameters.                                                       | SW0078<br>SW0079<br>SW007A<br>SW007B | Parameter<br>communication<br>status of each<br>station | Stores the communication status of each station parameters. | 0                  |                                                                 |
| D9228<br>D9229<br>D9230<br>D9231                              | Local station,<br>remote I/O station<br>error                                | Stores data link error stations.                                                                                            | SW0074<br>SW0075<br>SW0076<br>SW0077 | Cyclic transmission<br>status of each<br>station        | Stores the cyclic transmission status of each station.      | 0                  |                                                                 |
| D9232<br>D9233<br>D9234<br>D9235                              | Local station and remote I/O station                                         | Stores the station that detected the error on                                                                               | SW0091<br>SW0092<br>SW0093<br>SW0094 | Forward loop status of each station                     | Stores the forward loop status of each station.             | Δ                  | The error on the loop line of the forward loop is stored.       |
| D9236<br>D9237<br>D9238<br>D9239                              | loop error                                                                   | the forward loop line and reverse loop line.                                                                                | SW0095<br>SW0096<br>SW0097<br>SW0098 | Reverse loop<br>status of each<br>station               | Stores the reverse loop status of each station.             | Δ                  | The error on the loop<br>line of the reverse loop<br>is stored. |
| D9240                                                         | Number of receive error detection times                                      | Stores cumulative total of receive errors                                                                                   | SW00B8 to<br>SW00C7                  | Various error counters                                  | Various error counters                                      | Δ                  | The error count for each error cause is stored.                 |

#### 3.6.2 Transient instructions

#### (1) MELSECNET dedicated instruction

Dedicated instructions that were used on MELSECNET must be replaced with the following dedicated instructions on MELSECNET/H.

The following table shows a comparison between dedicated instructions on MELSECNET and dedicated instructions on MELSECNET/H. The table also shows reference items in the Q Corresponding MELSECNET/H Network System Reference Manual (Remote I/O Network). Check these reference items before changing the sequence program.

|                  | MELSECNE                                   | T (II)                                                                               |                  | MELSECNET/H                                                                                       |                                                                                                    |                              |  |
|------------------|--------------------------------------------|--------------------------------------------------------------------------------------|------------------|---------------------------------------------------------------------------------------------------|----------------------------------------------------------------------------------------------------|------------------------------|--|
| Instruction name | Category                                   | Description                                                                          | Instruction name | Category                                                                                          | Description of change                                                                                 | Reference item in the manual |  |
| RFRP             | Reading data<br>from remote<br>I/O station | The master station reads the data of special modules mounted on remote I/O stations. | REMFR            | Reading data<br>from buffer<br>memory on<br>remote I/O station<br>intelligent function<br>modules | Reads data from<br>buffer memory on<br>a target remote I/O<br>station intelligent<br>function module. | Section<br>7.1.1             |  |
| RTOP             | Writing data<br>to remote I/O<br>station   | The master station writes data to special modules mounted on remote I/O stations.    | REMTO            |                                                                                                   | Writes data to buffer memory on a target remote I/O station intelligent function module.              | Section<br>7.1.1             |  |

The following describes operation by the instructions.

O: Can be used, x: Cannot be used

| Instruction | Name                                                                                        | Execution station QCPU | Description                                                                                                    | Target station<br>Remote I/O<br>module |
|-------------|---------------------------------------------------------------------------------------------|------------------------|----------------------------------------------------------------------------------------------------|----------------------------------------|
| REMFR       | Reading from<br>buffer memory<br>on remote I/O<br>station<br>intelligent<br>function module | 0                      | Reads data from buffer memory on a target remote I/O station intelligent function module.  Remote I/O Intelligent function module  CPU Master module Remote I/O Intelligent function module  Channel 1 Channel 2 Channel 3 Channel 3 Channel 4 Channel 5 Channel 6 Channel 6 Channel 7 Channel 8 | 0                                      |
| REMTO       | Writing to buffer<br>memory on<br>remote I/O<br>station<br>intelligent<br>function module   | 0                      | Writes data to buffer memory on a target remote I/O station intelligent function module.  Remote I/O Intelligent function module  CPU Master module Remote I/O Intelligent function module  Channel 1 Channel 2 Channel 3 Total Channel 4 Channel 5 Channel 6 Channel 7 Channel 8 Channel 8      | 0                                      |

#### 3.7 Replacement Precautions

The following shows the replacement precautions when replacing MELSECNET (II) with MELSECNET/H.

#### (1) Cables

For details on precautions for optical cables and coaxial cables, refer to Section 2.2.2 Cable performance comparisons.

#### (2) System configuration

## (a) System configuration using local stations and remote I/O stations in MELSECNET mode and MELSECNET II mode

MELSECNET/H system, which is a composite system comprising local stations and remote stations, provides high-performance functions by making a separation between local stations and remote stations. It therefore cannot be configured by a mixture of local stations and remote stations. For this reason, in a MELSECNET (II) system, when replacing a system, which comprises a mixture of local stations and remote I/O stations connected to a single master station, with a MELSEC/H system, the following system configuration is necessary. Normal stations are connected to a single control station, and remote I/O stations are controlled by an additional remote master station (the control station in a remote I/O system is defined as the "remote master station"). The following shows a system configuration example.

System configuration using local and remote stations (optical)

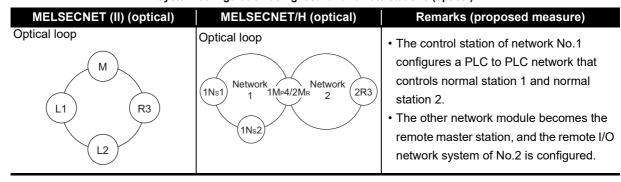

#### (3) Sequence program

#### (a) Data separation prevention

When two words (32 bits) or more of cyclic data (e.g. current value of the positioning module) are handled, the old data sometimes is mixed with the new data. To read/write cyclic data of two words or more in a single operation, set data separation prevention by the per-station block guarantee function.

By enabling the per-station block guarantee function, handshaking is performed between CPU modules and network modules to refresh the network and to enable data separation to be prevented in station units. The per-station block guarantee function is enabled when "Secured data send" and "Secured data receive" in the following parameters are set. Enabling the per-station block guarantee function is recommended.

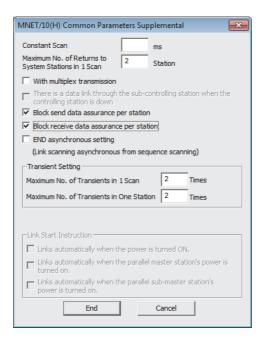

#### (b) I/O assignments

The I/O assignment function is used to reserve and set module information to prevent I/O numbers from deviating even if a module is mounted later on in an empty slot, and to conserve the number of I/O points.

With MELSECNET/H, each of the I/O assignments are set on each remote I/O station. With MELSECNET (II), however, as the I/O assignments of all remote I/O stations were set on the master station CPU. Set the I/O assignments of each remote I/O station again at transition to MELSECNET/H.

Also, as the I/O assignment settings of PLC parameters are not cleared when the programmable controller type is changed (e.g. when A3ACPU is changed to Q06UDVCPU), manually clear the I/O assignment settings for the remote I/O stations.

#### (c) Processing time

The link scan time and link refresh time differ between the A/AnS/QnA/QnAS series and the Q series. For details on processing times, refer to the manual for the respective module.

# REPLACEMENT OF THE MELSECNET/10 (PLC TO PLC NETWORK)

The Q series network modules support the MELSECNET/10 mode (functional and performance compatibility mode) and MELSECNET/H extended mode (high functionality and high-speed mode). This chapter describes the replacement using MELSECNET/10 mode that has the compatibility to the existing network and is used the A, AnS, QnA, and QnAS series CPU modules in combination. For details on the MELSECNET/H mode and MELSECNET/H extended mode, refer to the Q Corresponding MELSECNET/H Network System Reference Manual (PLC to PLC network). the MELSECNET/H mode and MELSECNET/H extended mode can be used when all stations are replaced with the Q series modules.

#### 4.1 List of MELSECNET/10 Alternative Models

#### (1) Replacement of the A/AnS series

| Network type | A/AnS series | Q series    |  |
|--------------|--------------|-------------|--|
|              | AJ71LP21     | QJ71LP21-25 |  |
| Optical loop | A1SJ71LP21   | Q3/1LF21-25 |  |
|              | AJ71LP21G    | QJ71LP21G   |  |
| Capyial laan | AJ71LR21     |             |  |
| Coaxial loop | A1SJ71LR21   | QJ71BR11    |  |
| Coaxial bus  | AJ71BR11     |             |  |
| Coaxiai bus  | A1SJ71BR11   |             |  |

#### (2) Replacement of the QnA/QnAS series

| Network type | QnA series   | Q series     |
|--------------|--------------|--------------|
|              | AJ71QLP21    | QJ71LP21-25  |
|              | A1SJ71QLP21  | Q37 ILF21-23 |
| Optical loop | AJ71QLP21S   | QJ71LP21S-25 |
|              | A1SJ71QLP21S | QJ/1LP21S-25 |
|              | AJ71QLP21G   | QJ71LP21G    |
| Coavial loop | AJ71QLR21    |              |
| Coaxial loop | A1SJ71QLR21  | QJ71BR11     |
| Coaxial bus  | AJ71QBR11    | QJ/ IBK11    |
| Coaxiai bus  | A1SJ71QBR11  |              |

#### **4.2 Specifications Comparisons**

#### 4.2.1 Module specifications comparisons

## (1) Comparison of AJ71LP21/A1SJ71LP21/AJ71QLP21/A1SJ71QLP21 and QJ71LP21-25 (MELSECNET/10 mode)

 $\bigcirc$  : Compatible,  $\, \underline{\wedge} \,$  : Partial change required,  $\times$  : Incompatible

|                                   |          |                                                                                                    | Specifications                                                    |                                                         |               |                                                                                |  |
|-----------------------------------|----------|----------------------------------------------------------------------------------------------------|-------------------------------------------------------------------|---------------------------------------------------------|---------------|--------------------------------------------------------------------------------|--|
| Item                              |          | AJ71LP21<br>A1SJ71LP21                                                                                                    | AJ71QLP21 QJ71LP21-25 A1SJ71QLP21 MELSECNET/10 mode)              |                                                         | Compatibility | Precautions for replacement                                                    |  |
| Maximum                           | LX/LY    | 8192 points                                                                                                    |                                                                   |                                                         | 0             |                                                                                |  |
| number of link                    | LB       | 8192 points                                                                                                    |                                                                   |                                                         | 0             |                                                                                |  |
| points per<br>network             | LW       | 8192 points                                                                                                    |                                                                   |                                                         | 0             |                                                                                |  |
| Maximum number points per station |          | {(LY + LB) ÷ 8 + (2 >                                                                                                    | ∠ LW)} ≤ 2000 bytes                                               |                                                         | 0             |                                                                                |  |
| Communication                     | speed    | 10Mbps                                                                                                    |                                                                   |                                                         | 0             |                                                                                |  |
| Communication                     | method   | Token ring method                                                                                                    |                                                                   |                                                         | 0             |                                                                                |  |
| Synchronous typ                   | е        | Frame synchronizat                                                                                                    | ion method                                                        |                                                         | 0             |                                                                                |  |
| Encoding metho                    | d        | NRZI coding (Non F                                                                                                    | Return to Zero Inverte                                            | d)                                                      | 0             |                                                                                |  |
| Transmission me                   | ethod    | Duplex loop                                                                                                    |                                                                   |                                                         | 0             |                                                                                |  |
| Transmission for                  | mat      | HDLC standards (fra                                                                                                    | ame format)                                                       |                                                         | 0             |                                                                                |  |
| Maximum number of networks        |          | 255 (Total number<br>of PLC to PLC<br>networks and<br>remote I/O<br>networks)                                                                                                    | 239 (Total number of PLC to PLC networks and remote I/O networks) |                                                         | Δ             | Network No.240 to No.255 cannot be set. Alternate them with unused network No. |  |
| Maximum number                    | er of    | 9                                                                                                    |                                                                   | 0                                                       |               |                                                                                |  |
| groups                            |          |                                                                                                    |                                                                   | _                                                       |               |                                                                                |  |
| Number of statio                  |          | 64 stations (Control                                                                                                    | station: 1, normal sta                                            | 0                                                       |               |                                                                                |  |
| Applicable cable                  |          | SI optical cable, H-F<br>cable, and QSI optic                                                                                                    | PCF optical cable, Bro                                            | 0                                                       |               |                                                                                |  |
| Overall distance                  |          | 30km                                                                                                    |                                                                   | 0                                                       |               |                                                                                |  |
| Distance between stations         | n        | SI optical cable: 500m, H-PCF optical cable: 1km, Broad-band H-PCF optical cable: 1km, and QSI optical cable: 1km                                                                                                    |                                                                   |                                                         | 0             |                                                                                |  |
| Error control sys                 | tem      | CRC(X <sup>16</sup> + X <sup>12</sup> + X <sup>5</sup>                                                                                                    | 5 + 1) and retry by a t                                           | ime over                                                | 0             |                                                                                |  |
| RAS function                      |          | Loop-back function due to error detection or broken cable     Diagnostic function for checking local link lines     Prevention of system down by switching the control station     Abnormal detection using link special relays and link special registers     Network monitoring and various diagnostic functions |                                                                   |                                                         | 0             |                                                                                |  |
| Transient transmission            |          | N:N communication (e.g. monitor, program up/download)     Dedicated link instruction                                                                                                    |                                                                   |                                                         | Δ             | For comparison of dedicated link instruction, refer to Section 4.6.2.          |  |
| Number of occup                   | pied I/O | 32 points per slot (I/<br>special 32 points)                                                                                                    | O assignment:                                                     | 32 points per slot (I/O assignment: intelli. 32 points) | 0             |                                                                                |  |

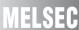

## (2) Comparison of AJ71QLP21S/A1SJ71QLP21S and QJ71LP21S-25 (MELSECNET/10 mode)

|                                |                       | Specifi                                                                                                    | ications                                                                                         |               |                                                                                                    |  |
|--------------------------------|-----------------------|----------------------------------------------------------------------------------------------------|--------------------------------------------------------------------------------------------------|---------------|----------------------------------------------------------------------------------------------------|--|
| Item                           |                       | AJ71LP21/A1SJ71LP21                                                                                                    | QJ71LP21-25<br>(MELSECNET/10 mode)                                                               | Compatibility | Precautions for replacement                                                                                          |  |
| Maximum number                 | X/Y                   | 8192 points                                                                                                    |                                                                                                  | 0             |                                                                                                    |  |
| of link points per             | В                     | 8192 points                                                                                                    |                                                                                                  | 0             |                                                                                                    |  |
| network                        | W                     | 8192 points                                                                                                    |                                                                                                  | 0             |                                                                                                    |  |
| Maximum number of per station  | of link points        | $\{(Y + B) \div 8 + (2 \times W)\} \le 2000$                                                                                                    | ) bytes                                                                                          | 0             |                                                                                                    |  |
| Communication spe              | ed                    | 10Mbps                                                                                                    |                                                                                                  | 0             |                                                                                                    |  |
| Communication me               |                       | Token ring method                                                                                                    |                                                                                                  | 0             |                                                                                                    |  |
| Synchronous type               |                       | Frame synchronization metho                                                                                                    | d                                                                                                | 0             |                                                                                                    |  |
| Encoding method                |                       | NRZI coding (Non Return to Z                                                                                                    | ero Inverted)                                                                                    | 0             |                                                                                                    |  |
| Transmission method            | od                    | Duplex loop                                                                                                    |                                                                                                  | 0             |                                                                                                    |  |
| Transmission forma             | t                     | HDLC standards (frame forma                                                                                                    | at)                                                                                              | 0             |                                                                                                    |  |
| Maximum number of              | of networks           | 239 (Total number of PLC to F networks)                                                                                                    | PLC networks and remote I/O                                                                      | 0             |                                                                                                    |  |
| Maximum number of              | of groups             | 9                                                                                                    |                                                                                                  | 0             |                                                                                                    |  |
| Number of stations one network | connected in          | 64 stations (Control station: 1,                                                                                                    | , normal station: 63)                                                                            | 0             |                                                                                                    |  |
| Applicable cable               |                       | SI optical cable, H-PCF optical optical cable, and QSI optical                                                                                                    | -                                                                                                | 0             |                                                                                                    |  |
| Overall distance               |                       | 30km                                                                                                    |                                                                                                  | 0             |                                                                                                    |  |
| Distance between s             | tations               | SI optical cable: 500m, H-PCF                                                                                                    | optical cable: 1km, Broad-<br>m, and QSI optical cable: 1km                                      | 0             |                                                                                                    |  |
| Error control system           | <u> </u>              | CRC( $X^{16} + X^{12} + X^5 + 1$ ) and                                                                                                    |                                                                                                  | 0             |                                                                                                    |  |
| Life control system            | '                     | ,                                                                                                    | error detection or broken cable                                                                  | 0             |                                                                                                    |  |
|                                |                       | Diagnostic function for check                                                                                                    |                                                                                                  |               |                                                                                                    |  |
|                                |                       | _                                                                                                    | by switching the control station                                                                 |               |                                                                                                    |  |
| RAS function                   |                       | Abnormal detection using line     special registers                                                                                                    | -                                                                                                | 0             |                                                                                                    |  |
|                                |                       | <ul> <li>Network monitoring and var</li> </ul>                                                                                                    |                                                                                                  |               |                                                                                                    |  |
| Transient transmiss            | ion                   | N:N communication (e.g. monitor, program up/ download)     Dedicated link instruction                                                                                            | N:N communication (e.g. monitor, program up/ download)     Dedicated link instruction            | Δ             | For comparison of dedicated link instruction, refer to Section 4.6.2.                                                |  |
|                                | Voltage               | 20.4VDC to 31.2VDC                                                                                                    | 20.4VDC to 31.2VDC                                                                               | 0             |                                                                                                    |  |
|                                | Current               | 0.2A                                                                                                    | 0.20A                                                                                            | 0             |                                                                                                    |  |
| External power supply          | Applicable cable size | 0.2A                                                                                                    |                                                                                                  | Δ             | Cables of 1.25mm <sup>2</sup> or more should be replaced with cables of 0.3 to 1.25mm.                               |  |
| Number of occupied             | d I/O points          | AJ71QLP21S: 32 points per slot (I/O assignment: special 32 points) A1SJ71QLP21S: 48 points 2 slots (I/O assignment:  first half empty 16 points,  second half special 32 points) | 48 points 2 slots (I/O assignment: first half) empty 16 points,  second half intelli. 32 points) | Δ             | When the AJ71QLP21S is replaced, set the [Empty 16 points] of first half to the [Empty 0 point] with I/O assignment. |  |

## (3) Comparison of AJ71LP21G/AJ71QLP21G and QJ71LP21G (MELSECNET/10 mode)

|                                   |          |                                                                                                    | Specifications                                                    |                                                         |   |                                                                                |
|-----------------------------------|----------|----------------------------------------------------------------------------------------------------|-------------------------------------------------------------------|---------------------------------------------------------|---|--------------------------------------------------------------------------------|
| ltem                              | Item     |                                                                                                    | AJ71QLP21G                                                        | AJ71QLP21G QJ71LP21G (MELSECNET/10 mode)                |   | Precautions for replacement                                                    |
| Maximum                           | LX/LY    | 8192 points                                                                                                    |                                                                   |                                                         | 0 |                                                                                |
| number of link                    | LB       | 8192 points                                                                                                    |                                                                   |                                                         | 0 |                                                                                |
| points per<br>network             | LW       | 8192 points                                                                                                    |                                                                   |                                                         | 0 |                                                                                |
| Maximum number points per station |          | {(LY + LB) ÷ 8 + (2 >                                                                                                    | ∠ LW)} ≤ 2000 bytes                                               |                                                         | 0 |                                                                                |
| Communication                     | speed    | 10Mbps                                                                                                    |                                                                   |                                                         | 0 |                                                                                |
| Communication                     | method   | Token ring method                                                                                                    |                                                                   |                                                         | 0 |                                                                                |
| Synchronous typ                   | е        | Frame synchronizat                                                                                                    | ion method                                                        |                                                         | 0 |                                                                                |
| Encoding method                   | d        | NRZI coding (Non R                                                                                                    | Return to Zero Inverte                                            | ed)                                                     | 0 |                                                                                |
| Transmission me                   | ethod    | Duplex loop                                                                                                    |                                                                   |                                                         | 0 |                                                                                |
| Transmission for                  | mat      | HDLC standards (fra                                                                                                    | ame format)                                                       | 0                                                       |   |                                                                                |
| Maximum number of networks        |          | 255 (Total number<br>of PLC to PLC<br>networks and<br>remote I/O<br>networks)                                                                                                    | 239 (Total number of PLC to PLC networks and remote I/O networks) |                                                         | Δ | Network No.240 to No.250 cannot be set. Alternate them with unused network No. |
| Maximum number groups             | er of    | 9                                                                                                    |                                                                   | 0                                                       |   |                                                                                |
| Number of statio connected in one |          | 64 stations (Control                                                                                                    | station: 1, normal sta                                            | 0                                                       |   |                                                                                |
| Applicable cable                  |          | GI optical cable                                                                                                    |                                                                   | 0                                                       |   |                                                                                |
| Overall distance                  |          | 30km                                                                                                    |                                                                   | 0                                                       |   |                                                                                |
| Distance betwee stations          | n        | GI optical cable: 2km                                                                                                    |                                                                   |                                                         | 0 |                                                                                |
| Error control sys                 | tem      | CRC(X <sup>16</sup> + X <sup>12</sup> + X <sup>5</sup>                                                                                                    | 5 + 1) and retry by a t                                           | ime over                                                | 0 |                                                                                |
| RAS function                      |          | Loop-back function due to error detection or broken cable     Diagnostic function for checking local link lines     Abnormal detection using link special relays and link special registers     Network monitoring and various diagnostic functions |                                                                   |                                                         | 0 |                                                                                |
| Transient transmission            |          | N:N communication (e.g. monitor, program up/download)     Dedicated link instruction                                                                                                    |                                                                   |                                                         | Δ | For comparison of dedicated link instruction, refer to Section 4.6.2.          |
| Number of occup                   | pied I/O | 32 points per slot (I/<br>special 32 points)                                                                                                    | O assignment:                                                     | 32 points per slot (I/O assignment: intelli. 32 points) | 0 |                                                                                |

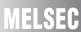

## (4) Comparison of AJ71LR21/A1SJ71LR21/AJ71QLR21/A1SJ71QLR21 and QJ71BR11 (MELSECNET/10 mode)

| ltem                                        |        |                                                                   | Specifications                           |                                                      |               |                                                                                                    |
|---------------------------------------------|--------|-------------------------------------------------------------------|------------------------------------------|------------------------------------------------------|---------------|----------------------------------------------------------------------------------------------------|
|                                             |        | AJ71LR21<br>A1SJ71LR21                                            | AJ71QLR21<br>A1SJ71QLR21                 | QJ71BR11<br>(MELSECNET/10 mode)                      | Compatibility | Precautions for replacement                                                                                                    |
| Maximum LX/                                 | /LY    | 8192 points                                                       |                                          |                                                      | 0             |                                                                                                    |
| number of link LB                           |        | 8192 points                                                       |                                          |                                                      | 0             |                                                                                                    |
| points per<br>network                       |        | 8192 points                                                       |                                          |                                                      | 0             |                                                                                                    |
| Maximum number of points per station        | f link | {(LY + LB) ÷ 8 + (2 ×                                             | : LW)} ≦ 2000 bytes                      |                                                      | 0             |                                                                                                    |
| Communication spee                          | ed     | 10Mbps                                                            |                                          |                                                      | 0             |                                                                                                    |
| Communication meth                          | hod    | Token ring method                                                 |                                          | Token bus method                                     | Δ             | Nothing to be noted though the communication method differs.                                                                                                    |
| Synchronous type                            |        | Frame synchronizati                                               | ion method                               |                                                      | 0             |                                                                                                    |
| Encoding method                             |        | Manchester code                                                   |                                          |                                                      | 0             |                                                                                                    |
| Transmission method                         |        | Duplex loop                                                       |                                          | Single bus                                           | Δ             | The loopback function and multiplex transmission function cannot be used on a coaxial bus system. To use the functions, using an optical loop system is recommended. |
| Transmission format                         |        | HDLC standards (fra                                               | ame format)                              |                                                      | 0             |                                                                                                    |
| Maximum number of networks                  |        | 255 (Total number of PLC to PLC networks and remote I/O networks) | 239 (Total number of and remote I/O netw | of PLC to PLC networks<br>works)                     | Δ             | Network No.240 to No.250 cannot be set. Alternate them with unused network No.                                                                                       |
| Maximum number of groups                    | f      | 9                                                                 |                                          |                                                      | 0             |                                                                                                    |
| Number of stations connected in one network |        | 64 stations (Control station: 1, normal station: 63)              |                                          | 32 stations (Control station: 1, normal station: 31) | Δ             | Normal stations up to 31 stations can be used on a coaxial bus system. To use 32 normal stations or more, using an optical loop system is recommended.               |
| Applicable cable                            |        | 3C-2V, 5C-2V, 5C-F                                                | В                                        |                                                      | 0             |                                                                                                    |
| Overall distance                            |        | 3C-2V: 19.2km<br>5C-2V, 5C-FB: 30km                               |                                          | 3C-2V: 300m<br>5C-2V, 5C-FB: 500m                    | Δ             | Either use an A6BR10/<br>A6BR10-DC type repeater<br>unit, or use an optical loop<br>system.                                                                          |
| Distance between stations                   |        | 3C-2V: 300m<br>5C-2V, 5C-FB: 500n                                 | 1                                        |                                                      | 0             |                                                                                                    |
| Error control system                        |        | $CRC(X^{16} + X^{12} + X^{5})$                                    | + 1) and retry by a                      | time over                                            | 0             |                                                                                                    |

|                               |                                                                                                    | Specifications           |                                                                                                    |                                                                       |                                                                                                    |
|-------------------------------|----------------------------------------------------------------------------------------------------|--------------------------|----------------------------------------------------------------------------------------------------|-----------------------------------------------------------------------|----------------------------------------------------------------------------------------------------|
| ltem                          | AJ71LR21<br>A1SJ71LR21                                                                                                    | AJ71QLR21<br>A1SJ71QLR21 | QJ71BR11<br>(MELSECNET/10 mode)                                                                                                    | Compatibility                                                         | Precautions for replacement                                                                                                    |
| RAS function                  | Loop-back function due to error detection or broken cable     Diagnostic function for checking local link lines     Prevention of system down by switching the control station     Abnormal detection using link special relays and link special registers     Network monitoring and various diagnostic functions |                          | Diagnostic function for checking local link lines     Prevention of system down by switching the control station     Abnormal detection using link special relays and link special registers     Network monitoring and various diagnostic functions | Δ                                                                     | The loopback function cannot be used on a coaxial bus system. To use the loopback function, using an optical loop system is recommended. |
| Transient transmission        | N:N communication (e.g. monitor, program up/download)     Dedicated link instruction                                                                                                    |                          | Δ                                                                                                    | For comparison of dedicated link instruction, refer to Section 4.6.2. |                                                                                                    |
| Number of occupied I/O points | 32 points per slot (I/0 special 32 points)                                                                                                    | O assignment:            | 32 points per slot (I/O assignment: intelli. 32 points)                                                                                                    | 0                                                                     |                                                                                                    |

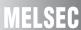

## (5) Comparison of AJ71BR11/A1SJ71BR11/ AJ71QBR11/A1SJ71QBR11 and QJ71BR11 (MELSECNET/10 mode)

O: Compatible, △: Partial change required, ×: Incompatible

|                                   |          |                                                                                                    | Specifications                                                                       |                                                         |               |                                                                                |
|-----------------------------------|----------|----------------------------------------------------------------------------------------------------|--------------------------------------------------------------------------------------|---------------------------------------------------------|---------------|--------------------------------------------------------------------------------|
| ltem                              | Item     |                                                                                                    | AJ71QBR11<br>A1SJ71QBR11                                                             | QJ72LP21G<br>(MELSECNET/10 mode)                        | Compatibility | Precautions for replacement                                                    |
| Maximum                           | LX/LY    | 8192 points                                                                                                    |                                                                                      |                                                         | 0             |                                                                                |
| number of link                    | LB       | 8192 points                                                                                                    |                                                                                      |                                                         | 0             |                                                                                |
| points per<br>network             | LW       | 8192 points                                                                                                    | 3192 points                                                                          |                                                         |               |                                                                                |
| Maximum number points per station |          | {(LY + LB) ÷ 8 + (2 ×                                                                                                    | : LW)} ≦ 2000 bytes                                                                  |                                                         | 0             |                                                                                |
| Communication                     | speed    | 10Mbps                                                                                                    |                                                                                      |                                                         | 0             |                                                                                |
| Communication I                   | method   | Token bus method                                                                                                    |                                                                                      |                                                         | 0             |                                                                                |
| Synchronous typ                   | е        | Frame synchronizat                                                                                                    | ion method                                                                           |                                                         | 0             |                                                                                |
| Encoding method                   | d        | Manchester code                                                                                                    |                                                                                      |                                                         | 0             |                                                                                |
| Transmission me                   | thod     | Single bus                                                                                                    |                                                                                      |                                                         | Δ             |                                                                                |
| Transmission for                  | mat      | HDLC standards (fra                                                                                                    | ame format)                                                                          |                                                         | 0             |                                                                                |
| Maximum number of networks        |          | 255 (Total number<br>of PLC to PLC<br>networks and<br>remote I/O<br>networks)                                                                                                    | 239 (Total number o<br>and remote I/O netw                                           | f PLC to PLC networks<br>orks)                          | Δ             | Network No.240 to No.250 cannot be set. Alternate them with unused network No. |
| Maximum number groups             | er of    | 9                                                                                                    |                                                                                      | 0                                                       |               |                                                                                |
| Number of statio connected in one |          | 32 stations (Control                                                                                                    | station: 1, normal sta                                                               | ntion: 31)                                              | 0             |                                                                                |
| Applicable cable                  |          | 3C-2V, 5C-2V, 5C-F                                                                                                    | В                                                                                    |                                                         | 0             |                                                                                |
| Overall distance                  |          | 3C-2V: 300m<br>5C-2V, 5C-FB: 500n                                                                                                    | n                                                                                    |                                                         | 0             |                                                                                |
| Distance betwee                   | n        | 3C-2V: 300m                                                                                                    |                                                                                      |                                                         | 0             |                                                                                |
| stations                          |          | 5C-2V, 5C-FB: 500n                                                                                                    |                                                                                      |                                                         |               |                                                                                |
| Error control syst                | tem      |                                                                                                    | + 1) and retry by a t                                                                |                                                         | 0             |                                                                                |
| RAS function                      |          | Diagnostic function for checking local link lines Prevention of system down by switching the control station Abnormal detection using link special relays and link special registers  Network monitoring and various diagnostic functions |                                                                                      | 0                                                       |               |                                                                                |
| Transient transm                  | ission   |                                                                                                    | N:N communication (e.g. monitor, program up/download)     Dedicated link instruction |                                                         | Δ             | For comparison of dedicated link instruction, refer to Section 4.6.2.          |
| Number of occup                   | pied I/O | 32 points per slot (I/special 32 points)                                                                                                    | O assignment:                                                                        | 32 points per slot (I/O assignment: intelli. 32 points) | 0             |                                                                                |

### 4.2.2 Cable performance comparisons

### (1) Optical fiber cable

Overall distance and distance between stations do not differ depending on the optical fiber cable. For overall distance and distance between stations, refer to Section 4.2.1.

### (2) Coaxial cable

### (a) Overall distance

 $\bigcirc$  : Compatible,  $\triangle$  : Partial change required,  $\times$ : Incompatible

|       |                       | Specifications |                    |         |                              |
|-------|-----------------------|----------------|--------------------|---------|------------------------------|
| Type  | A/AnS/QnA/QnAS series |                | Q series           | Compat- | Precautions for              |
| Туре  | MELSECNET             |                | MELSECNET/H module | ibility | replacement                  |
|       | Coaxial bus           | Coaxial loop   | (Coaxial bus)      |         |                              |
| 3C-2V | 300m                  | 19.2km         | 300m               | Δ       | Refer to <sup>*1</sup> below |
| 5C-2V | 500m                  | 30km           | 500m               | Δ       | Refer to*1 below             |

<sup>\*1</sup> When the overall distance does not satisfy the MELSECNET/H specifications, either use an A6BR10/A6BR10-DC type repeater unit in the network, or configure a separate network.

### (b) Distance between stations

 $\bigcirc$  : Compatible,  $\, \triangle$  : Partial change required, ×: Incompatible

|              | Specifications        |              |                    |         |                 |
|--------------|-----------------------|--------------|--------------------|---------|-----------------|
| Typo         | A/AnS/QnA/QnAS series |              | Q series           | Compat- | Precautions for |
| Type MELSECN |                       | T/10 module  | MELSECNET/H module | ibility | replacement     |
|              | Coaxial bus           | Coaxial loop | (Coaxial bus)      |         |                 |
| 3C-2V        | 300m                  | 300m         | 300m               | 0       |                 |
| 5C-2V        | 500m                  | 500m         | 500m               | 0       |                 |

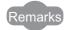

The following shows the extension method when a repeater unit for the A6BR10/A6BR10-DC type MELSECNET/10 coaxial bus system is used.

For details, refer to the Repeater Unit for the MELSECNET/10 Coaxial Bus System type A6BR10/A6BR10-DC User's Manual (IB-66499).

(1) The distance between stations of 500m (5C-2V) and 300m (3C-2V) can be extended.

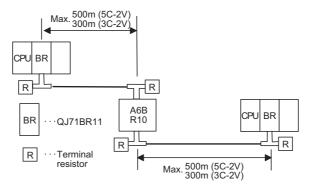

(2) Up to four repeater units can be used in a single network.\*2

The overall distance can be extended to a maximum distance of 2.5 km.

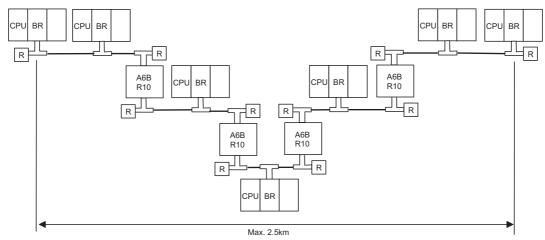

\*2 It is necessary to add terminal resistor A6RCON-R75 (sold separately).

## **4.3 Functional Comparisons**

### (1) A/AnS series

 $\bigcirc$  : Compatible,  $\, \triangle$  : Partial change required, ×: Incompatible

|                                 |                                             | Description                                                                                                    |                    |                                                                                                    |
|---------------------------------|---------------------------------------------|----------------------------------------------------------------------------------------------------|--------------------|----------------------------------------------------------------------------------------------------|
|                                 | Item                                        | A/AnS series Q series  MELSECNET/10 module <sup>*1</sup> MELSECNET/H module <sup>*2</sup>                                                                    | Compat-<br>ibility | Precautions for replacement                                                                                                    |
|                                 | Communication using B/W (1:N communication) | Performs communications with all stations using link relay and link register. (Communication using B/W)                                                      | 0                  |                                                                                                    |
| Cyclic transfer function        | Communication using X/Y (1:1 communication) | Performs communications between I/O master station and the other station in pairs. (Communication using X/Y)                                                 | 0                  |                                                                                                    |
| clic tra                        | Constant link scan function                 | Keeps link scan time constant.                                                                                                    | 0                  |                                                                                                    |
| ò                               | Data link stop/<br>restart function         | Stops cyclic transmission temporarily with GX Works2 or GX Developer.                                                                                        | 0                  |                                                                                                    |
|                                 | Inter-link data transfer function           | Transfers link data to multiple networks using parameters all at once, when multiple networks are connected to one programmable controller.                  | 0                  |                                                                                                    |
| Transient transmission function | Transient<br>transmission<br>function       | Communicates only when communication requests are issued between each stations. (Communication using dedicated link instruction and GX Works2/GX Developer.) | Δ                  | LRDP instruction and LWTP instruction cannot be used. Change them to ZNRD instruction, ZNWR instruction, READ instruction and WRITE instruction.     For comparison of dedicated link instruction, refer to Section 4.6.2. |
| Transie                         | Routing function                            | Performs transient transmission to other stations of which network No. are different.                                                                        | 0                  |                                                                                                    |
|                                 | Group function                              | Performs transient transmission to all stations in the group with an instruction.                                                                            | 0                  |                                                                                                    |
| func                            |                                             | Enables to continue data link by switching normal station to sub-control station, even if control station is in failure.                                     | 0                  |                                                                                                    |
| Mult                            | iplex transmission<br>tion                  | Performs high-speed communication using duplex transmission channel (forward loop/reverse loop).                                                             | 0                  |                                                                                                    |
|                                 | Automatic return function                   | Returns the station disconnected from data link to the system when it goes to normal status and restarts data link.                                          | 0                  |                                                                                                    |
| L.                              | Loopback function                           | Keeps normal operation between operable stations by disconnecting faulty area at error occurrence such as cable break.                                       | 0                  |                                                                                                    |
| ınctic                          | Station detach                              | Keeps normal operation between operable stations                                                                                                    | 0                  |                                                                                                    |
| RAS function                    | function  Diagnostic function               | except faulty stations and stations switched off.  Checks line conditions of the network and setting conditions of the module.                               | Δ                  | Set diagnostic items for station-<br>to-station test and forward loop/<br>reverse loop test in GX Works2<br>or GX Developer network<br>parameters.                                                                         |
|                                 | Data link status detect function            | Detects faulty area with data of link special relay and link special register.                                                                               | 0                  |                                                                                                    |

|                  | Descr                          |                             | Commet  |                             |
|------------------|--------------------------------|-----------------------------|---------|-----------------------------|
| Item             | A/AnS series                   | Q series                    | Compat- | Precautions for replacement |
|                  | MELSECNET/10 module*1          | MELSECNET/H module*2        | ibility |                             |
|                  | Treats the stations, which are | to be connected in the      |         |                             |
| Reserved station | future, as reserved stations.  |                             |         |                             |
| function         | By specifying the stations, wl | nich are not connected, as  | 0       |                             |
|                  | reserved stations, communic    | ation error does not occur. |         |                             |

<sup>\*1</sup> Use GX Developer.

<sup>\*2</sup> Use GX Works2 or GX Developer.

### (2) QnA/QnAS series

 $\bigcirc$  : Compatible,  $\, \triangle$  : Partial change required, ×: Incompatible

| Communication using B/W   Performs communications with all stations using link relay and link register. (Communication using B/W)   Performs communications between I/O master station using X/Y   Overloper.   Overloper.   Ove   |        |                        | Description                           |                                         |         |                             |
|----------------------------------------------------------------------------------------------------|--------|------------------------|---------------------------------------|-----------------------------------------|---------|-----------------------------|
| Communication using B/W relay and link register. (Communication using B/W) Communication Performs communications between I/O master station using X/Y and the other station in pairs. (Communication using X/Y) Cyclic transmission Stops cyclic transmission temporarily with GX Works2 or SXD Eveloper.  Transfers link data to multiple networks using parameters all at once, when multiple networks are connected to one programmable controller.  Direct access to the link devices Increase of sending multiple modules of the same network No.  Default of network No.  Default of network refresh parameter  Transient  Transient  Transie | Item   |                        | QnA/QnAS series Q series              |                                         |         | Precautions for replacement |
| using B/W relay and link register. (Communication using B/W)  Communication using X/Y and the other station in pairs. (Communication using X/Y)  Cyclic transmission stop/restart GX Developer.  Inter-link data transfer function programmable controller.  Direct access to the link devices Increase of sending points by mounting multiple modules of the same network No.  Default of network refresh parameter  Transient Transmission function Performs communication using B/W)  Performs communication using B/W)  Omaster station on and the other station in pairs. (Communication using B/W)  Omaster station on and the other station in pairs. (Communication using B/W)  Omaster station on and the other station in pairs. (Communication using B/W)  Omaster station on and the other station in pairs. (Communication using B/W)  Omaster station on and the other station using B/W)  Omaster station on and the other station using B/W)  Omaster station on and the other station using between el/O master station using B/W)  Omaster station on using X/Y)  Omaster station on and the other station using between el/O master station on stop leading the other station using dedicated link instruction and GX Works2/GX                                                                                                    |        |                        | MELSECNET/10 module*1                 | MELSECNET/H module*2                    | ibility |                             |
| Using B/W relay and link register. (Communication using B/W)  Communication using X/Y and the other station in pairs. (Communication using X/Y)  Cyclic transmission and the other station in pairs. (Communication using X/Y)  Cyclic transmission Stops cyclic transmission temporarily with GX Works2 or GX Developer.  Transfers link data to multiple networks using parameters all at once, when multiple networks are connected to one programmable controller.  Direct access to the link devices  Direct access to the link devices  Increase of sending points by mounting multiple modules of the same network No.  Default of network  Transfers link data to multiple networks using parameters all at once, when multiple networks are connected to one programmable controller.  Allows multiple modules, of which the network No. are the same, to be mounted to one programmable controller and increases sending points per one station up to 8000 bytes.  Default of network refresh parameter  Communicates only when communication requests are issued between each stations. (Communication using dedicated link instruction and GX Works2/GX                                                                                                    |        | Communication          | Performs communications w             | rith all stations using link            | 0       |                             |
| using X/Y  Cyclic transmission stop/restart  GX Developer.  Transfers link data to multiple networks using parameters all at once, when multiple networks are connected to one programmable controller.  Direct access to the link devices  Increase of sending points by mounting multiple modules of the same network No.  Default of network refresh parameter  Transient  Transient  Transient  Transient  Transmission function  All to the station in pairs. (Communication using X/Y)  O  Cyclic transmission temporarily with GX Works2 or GX Developer.  Transient stop/restart  GX Developer.  Transient Stops cyclic transmission temporarily with GX Works2 or GX Developer.  O  All to multiple networks are connected to one programmable controller.  O  Allows multiple modules, of which the network No. are the same, to be mounted to one programmable controller and increases sending points per one station up to 8000 bytes.  Default of network refresh parameter  Communicates only when communication requests are issued between each stations. (Communication using dedicated link instruction and GX Works2/GX  Developer.  O  Communicates only when communication using dedicated link instruction and GX Works2/GX                                                                                                    |        | using B/W              | relay and link register. (Com         | munication using B/W)                   | O       |                             |
| Using X/Y  Cyclic transmission stop/restart  Stops cyclic transmission temporarily with GX Works2 or GX Developer.  Inter-link data transfer function  Direct access to the link devices  Increase of sending points by mounting multiple modules of the same network No.  Default of network refresh parameter  Transient  Transient  Transient  Transient  Stops cyclic transmission temporarily with GX Works2 or GX Developer.  Transmission temporarily with GX Works2 or GX Developer.  Transient Stops cyclic transmission temporarily with GX Works2 or GX Developer.  Transient stop in pairs. (Communication using X/Y)  Stops cyclic transmission temporarily with GX Works2 or GX Developer.  Transfers link data to multiple networks using parameters all at once, when multiple networks are connected to one programmable controller.  Reads/writes directly from/to link device of the network module on the sequence program.  Allows multiple modules, of which the network No. are the same, to be mounted to one programmable controller and increases sending points per one station up to 8000 bytes.  Communicates the refresh parameters.  Communicates only when communication requests are issued between each stations. (Communication using dedicated link instruction and GX Works2/GX  Developer.                                                                                                    |        | Communication          | Performs communications be            | etween I/O master station               | )       |                             |
| stop/restart GX Developer.  Inter-link data transfer function  Direct access to the link devices  Increase of sending points by mounting multiple modules of the same network No.  Default of network refresh parameter  Transient transmission function  stop/restart GX Developer.  Transfers link data to multiple networks using parameters all at once, when multiple networks are connected to one programmable controller.  Reads/writes directly from/to link device of the network module on the sequence program.  Allows multiple modules, of which the network No. are the same, to be mounted to one programmable controller and increases sending points per one station up to 8000 bytes.  Communicates only when communication requests are issued between each stations. (Communication using dedicated link instruction and GX Works2/GX  Developer.  Transfers link data to multiple networks using parameters  all at once, when multiple networks are connected to one programmable controller and increases of the network No. are the same, to be mounted to one programmable controller and increases sending points per one station up to 8000 bytes.                                                                                                    |        | using X/Y              | and the other station in pairs        | . (Communication using X/Y)             | 0       |                             |
| Inter-link data transfer function  Direct access to the link devices  Increase of sending points by mounting multiple modules of the same network No.  Default of network refresh parameter  Transient transmission function  Stop/restart  Inter-link data transfers link data to multiple networks using parameters all at once, when multiple networks are connected to one programmable controller.  O  Allows multiple modules, of which the network No. are the same, to be mounted to one programmable controller and increases sending points per one station up to 8000 bytes.  Communicates only when communication requests are issued between each stations. (Communication using dedicated link instruction and GX Works2/GX  Developer.  O  O  O  O  O  O  O  O  O  O  O  O  O                                                                                                    |        | Cyclic transmission    |                                       | mporarily with GX Works2 or             | 0       |                             |
| points by mounting multiple modules of the same network No.  Default of network refresh parameter  Transient transmission function  The same, to be mounted to one programmable controller and increases sending points per one station up to 8000 bytes.  Eliminates the refresh parameters setting by using default values of refresh parameters.  Communicates only when communication requests are issued between each stations. (Communication using dedicated link instruction and GX Works2/GX                                                                                                    | =      | stop/restart           | -                                     |                                         | O       |                             |
| points by mounting multiple modules of the same network No.  Default of network refresh parameter  Transient transmission function  The same, to be mounted to one programmable controller and increases sending points per one station up to 8000 bytes.  Eliminates the refresh parameters setting by using default values of refresh parameters.  Communicates only when communication requests are issued between each stations. (Communication using dedicated link instruction and GX Works2/GX                                                                                                    | cţio   | Inter-link data        | Transfers link data to multiple       | e networks using parameters             |         |                             |
| points by mounting multiple modules of the same network No.  Default of network refresh parameter  Transient transmission function  The same, to be mounted to one programmable controller and increases sending points per one station up to 8000 bytes.  Eliminates the refresh parameters setting by using default values of refresh parameters.  Communicates only when communication requests are issued between each stations. (Communication using dedicated link instruction and GX Works2/GX                                                                                                    | Ę      |                        | all at once, when multiple ne         | tworks are connected to one             | 0       |                             |
| points by mounting multiple modules of the same network No.  Default of network refresh parameter  Transient transmission function  The same, to be mounted to one programmable controller and increases sending points per one station up to 8000 bytes.  Eliminates the refresh parameters setting by using default values of refresh parameters.  Communicates only when communication requests are issued between each stations. (Communication using dedicated link instruction and GX Works2/GX                                                                                                    | sfer   |                        |                                       |                                         |         |                             |
| points by mounting multiple modules of the same network No.  Default of network refresh parameter  Transient transmission function  The same, to be mounted to one programmable controller and increases sending points per one station up to 8000 bytes.  Eliminates the refresh parameters setting by using default values of refresh parameters.  Communicates only when communication requests are issued between each stations. (Communication using dedicated link instruction and GX Works2/GX                                                                                                    | g      | Direct access to the   | Reads/writes directly from/to         | link device of the network              | 0       |                             |
| points by mounting multiple modules of the same network No.  Default of network refresh parameter  Transient transmission function  The same, to be mounted to one programmable controller and increases sending points per one station up to 8000 bytes.  Eliminates the refresh parameters setting by using default values of refresh parameters.  Communicates only when communication requests are issued between each stations. (Communication using dedicated link instruction and GX Works2/GX                                                                                                    | ic t   |                        | module on the sequence pro            | ogram.                                  |         |                             |
| points by mounting multiple modules of the same network No.  Default of network refresh parameter  Transient transmission function  The same, to be mounted to one programmable controller and increases sending points per one station up to 8000 bytes.  Eliminates the refresh parameters setting by using default values of refresh parameters.  Communicates only when communication requests are issued between each stations. (Communication using dedicated link instruction and GX Works2/GX                                                                                                    | 5      | _                      | Allows multiple modules, of v         | which the network No. are               |         |                             |
| the same network No.  Default of network refresh parameter  Transient transmission function  The same network No.  Eliminates the refresh parameters setting by using default values of refresh parameters.  Communicates only when communication requests are issued between each stations. (Communication using dedicated link instruction and GX Works2/GX                                                                                                    |        | -                      |                                       |                                         |         |                             |
| the same network No.  Default of network refresh parameter  Communicates only when communication requests are issued between each stations. (Communication using dedicated link instruction and GX Works2/GX                                                                                                    |        |                        |                                       | · -                                     | 0       |                             |
| Default of network refresh parameters setting by using default values of refresh parameters.  Communicates only when communication requests are issued between each stations. (Communication using dedicated link instruction and GX Works2/GX                                                                                                    |        |                        | = :                                   | , , , , , , , , , , , , , , , , , , , , |         |                             |
| refresh parameter default values of refresh parameters.  Communicates only when communication requests are issued between each stations. (Communication using dedicated link instruction and GX Works2/GX                                                                                                    |        |                        | -                                     |                                         |         |                             |
| Transient issued between each stations. (Communication using dedicated link instruction and GX Works2/GX                                                                                                    |        |                        |                                       |                                         | 0       |                             |
| Transient issued between each stations. (Communication using dedicated link instruction and GX Works2/GX                                                                                                    |        | refresh parameter      | •                                     |                                         |         |                             |
| transmission function dedicated link instruction and GX Works2/GX                                                                                                    |        |                        | -                                     | · ·                                     |         |                             |
| transmission function   dedicated link instruction and GX Works2/GX                                                                                                    |        |                        |                                       | ·                                       | 0       |                             |
| Routing function  Routing function  Performs transmission to other stations of which network No. are different.  Performs transmission to all stations in the                                                                                                    |        | transmission function  |                                       | d GX Works2/GX                          |         |                             |
| Routing function    Routing function   Performs transmission to other stations of which network No. are different.                                                                                                    | E      |                        |                                       |                                         |         |                             |
| Group function    Compared to the compared to the compared to  | nct    | Routing function       |                                       | sion to other stations of which         | 0       |                             |
| Group function   Performs transmission to all stations in the                                                                                                    | ت<br>آ | _                      |                                       | San Ara all a Ardiana da Ala            |         |                             |
|                                                                                                    | ssio   | Group function         |                                       | sion to all stations in the             | 0       |                             |
| group with an instruction.  Dedicated link  Performs communications with other station at desired                                                                                                    | ï.     | Dadiastad link         |                                       |                                         |         |                             |
| Dedicated link Performs communications with other station at desired                                                                                                    | g      |                        |                                       |                                         | 0       |                             |
| instruction timing using dedicated link instruction.  Specification of Processes the requests that cannot specify network No.                                                                                                    | nt t   |                        |                                       |                                         |         |                             |
| default network of access path.                                                                                                    | ısie   | •                      | · ·                                   | cannot specify fietwork No.             | 0       |                             |
| Clock setup for                                                                                                    | Irar   |                        | or access pairi.                      |                                         |         |                             |
| stations on network Performs clock setup to CPU modules connected to the                                                                                                    |        | •                      | Parforms clack sature to CPI          | I modules connected to the              |         |                             |
| with peripheral network with GX Works2 or GX Developer.                                                                                                    |        |                        |                                       |                                         | 0       |                             |
| device                                                                                                    |        | · ·                    | I I I I I I I I I I I I I I I I I I I | OX Developer.                           |         |                             |
| Control station shift                                                                                                    |        |                        | c by switching normal station         |                                         |         |                             |
| function to sub-control station, even if control station is in failure.                                                                                                    |        |                        |                                       | -                                       | 0       |                             |
| Multiplex transmission Performs high-speed communication using duplex                                                                                                    |        |                        | ·                                     |                                         |         |                             |
| function transmission channel (forward loop/reverse loop).                                                                                                    |        |                        | J .                                   | 0 1                                     | 0       |                             |
| Treats the stations, which are to be connected in the                                                                                                    |        |                        | ,                                     |                                         |         |                             |
| future, as reserved stations.                                                                                                    |        |                        |                                       |                                         |         |                             |
| Reserved station function  By specifying the stations, which are not connected, as                                                                                                    | Res    | erved station function |                                       | hich are not connected, as              | 0       |                             |
| reserved stations, communication error does not occur.                                                                                                    |        |                        |                                       |                                         |         |                             |

(To next page)

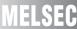

 $\bigcirc$  : Compatible,  $\, \triangle$  : Partial change required, ×: Incompatible

|                                |                                                                                                    | Description                                                                                                    |                    |                                                                                                    |  |
|--------------------------------|----------------------------------------------------------------------------------------------------|----------------------------------------------------------------------------------------------------|--------------------|----------------------------------------------------------------------------------------------------|--|
|                                | Item                                                                                                    | QnA/QnAS series Q series  MELSECNET/10 module*1 MELSECNET/H module*2                                                             | Compat-<br>ibility | Precautions for replacement                                                                                                    |  |
| Simple dual-structured network |                                                                                                    | Switches link data refresh target to the standby network to continue data link when break causes error in regular network.       | ×                  | For Universal model QCPU, the simple dual-structured system cannot be configured. Configure a single network system.                               |  |
| Using SB/SW as user flag       |                                                                                                    | Sends desired control data to all stations using user-flag status (SW01F0 to SW01F3) without using link device.                  | Δ                  | Change UFSET, UFRST and UFOUT instructions to a sequence program that uses the link relay and link register.                                       |  |
|                                | Automatic return function  Returns the station disconnected from data link to the system when it goes to normal status and restarts data link. |                                                                                                    | 0                  |                                                                                                    |  |
|                                | Loopback function                                                                                                    | Keeps normal operation between operable stations by disconnecting faulty area at error occurrence such as cable break.           | 0                  |                                                                                                    |  |
|                                | Prevention of station<br>failure by using<br>external power<br>supply                                                                          | Prevents loopback due to shutdown of programmable controller.                                                                    | 0                  |                                                                                                    |  |
|                                | Station detach function                                                                                                    | Keeps normal operation between operable stations except faulty stations and stations switched off.                               | 0                  |                                                                                                    |  |
| RAS function                   | Transient<br>transmission<br>available even if<br>programmable<br>controller CPU is in<br>error                                                | Checks the errors for CPU modules of which a stop error occurs, via network from GX Works2 or GX Developer.                      | 0                  |                                                                                                    |  |
|                                | Checking the transient transmission abnormal detection time                                                                                    | Checks error completion time, abnormal detection network number and abnormal detection station number of transient transmission. | 0                  |                                                                                                    |  |
|                                | Diagnostic function                                                                                                    | Checks line conditions of the network and setting conditions of the module.                                                      | Δ                  | Set diagnostic items for station-<br>to-station test and forward loop/<br>reverse loop test in GX Works2<br>or GX Developer network<br>parameters. |  |

<sup>\*1</sup> Use GX Developer.

<sup>\*2</sup> Use GX Works2 or GX Developer.

## 4.4 Switch Settings Comparisons

 $\bigcirc$  : Compatible,  $\triangle$  : Partial change required,  $\times$ : Incompatible

|                            | Description                                                                                                    |                                                                                                    |                    |                                                                                                    |  |
|----------------------------|----------------------------------------------------------------------------------------------------|----------------------------------------------------------------------------------------------------|--------------------|----------------------------------------------------------------------------------------------------|--|
| Switch name                | A/AnS/QnA/QnAS series<br>MELSECNET/10 module                                                                                                    | Q series<br>MELSECNET/H module<br>(MELSECNET/10 mode)                                                                       | Compat-<br>ibility | Precautions for replacement                                                                                                    |  |
| Network No. setting switch | Sets the network No.                                                                                                    | -                                                                                                    | Δ                  | <ul> <li>Set in GX Works2 or GX Developer network parameters.</li> <li>Network No.240 to No.255 cannot be set.</li> <li>Alternate them with unused network Nos.</li> </ul>                                                                         |  |
| Group No. setting switch   | Sets the group No.                                                                                                    | -                                                                                                    | Δ                  | Set in GX Works2 or GX Developer network parameters.                                                                                                    |  |
| Mode setting switch        | Sets the mode. <setting range=""> 0: Online 2: Offline 3: Loop test (forward loop)*1 4: Loop test (reverse loop)*1 5: Station-to-station test (master station) 6: Station-to-station test (normal station) 7: Self-loopback test 8: Internal self-loopback test 9: H/W test D: Network No. check E: Group No. check F: Station No. check</setting> | Sets the mode. <setting range=""> 0: Online 1: Self-loopback test 2: Internal self-loopback test 3: hardware test</setting> | Δ                  | <ul> <li>Set offline, loop test and station-to-station test in GX Works2 or GX Developer network parameters.</li> <li>Check network No., group No. and station No. in GX Works2 or GX Developer network diagnostics (host information).</li> </ul> |  |
| Condition setting switch   | Sets the operation conditions.                                                                                                    | -                                                                                                    | Δ                  | This switch cannot make parameter setting. Set in GX Works2 or GX Developer network parameters.                                                                                                    |  |

<sup>\*1</sup> The QnA/QnAS series support the loop test.

## 4.5 Parameter Comparisons

### (1) Parameter of control station

 $\bigcirc$  : Compatible,  $\, \triangle$  : Partial change required, ×: Incompatible

|                | Description                                  |                                        |                                                       |                                        |                    |                                                                                 |
|----------------|----------------------------------------------|----------------------------------------|-------------------------------------------------------|----------------------------------------|--------------------|---------------------------------------------------------------------------------|
| Parameter name | A/AnS/QnA/QnAS series<br>MELSECNET/10 module |                                        | Q series<br>MELSECNET/H module<br>(MELSECNET/10 mode) |                                        | Compat-<br>ibility | Precautions for replacement                                                     |
|                | Network type                                 |                                        | Network type                                          |                                        | 0                  |                                                                                 |
|                | Starting I/O No                              |                                        | Starting I/O No                                       | -                                      | 0                  |                                                                                 |
|                | Network No.                                  | Network No.                            |                                                       | Network No.                            |                    | Network No.240 to No.255 cannot be set. Alternate them with unused network Nos. |
|                | Total number of stations                     | f (normal)                             | Total number of (normal) stations                     |                                        | 0                  |                                                                                 |
|                | -                                            |                                        | Group No.                                             |                                        | Δ                  | Set the group No. in GX Works2 or GX Developer network parameters.              |
|                | -                                            |                                        | Mode                                                  |                                        | Δ                  | Set the mode in GX Works2 or GX Developer network parameters.                   |
|                | Network range<br>assignment<br>(common       | Monitoring time                        | Network range<br>assignment<br>(common<br>parameter)  | Monitoring time                        | 0                  |                                                                                 |
| Network        |                                              | LB/LW setting                          |                                                       | LB/LW setting                          | 0                  |                                                                                 |
| parameter      |                                              | LX/LY setting                          |                                                       | LX/LY setting                          | 0                  |                                                                                 |
|                |                                              | I/O master<br>station<br>specification |                                                       | I/O master<br>station<br>specification | 0                  |                                                                                 |
|                | parameter)                                   | Reserved station designation           |                                                       | Reserved station designation           | 0                  |                                                                                 |
|                |                                              | Supplemental settings                  |                                                       | Supplemental settings                  | 0                  |                                                                                 |
|                | Station inheren                              | t parameter                            | Station inheren                                       | t parameter                            | 0                  |                                                                                 |
|                | Refresh param                                | eters                                  | Refresh param                                         | eters                                  | 0                  |                                                                                 |
|                | Inter-link data t                            | ransfer                                | Inter-link data t                                     | ransfer                                | 0                  |                                                                                 |
|                | Routing parame                               | eters                                  | Routing parame                                        | eters                                  | 0                  |                                                                                 |
|                | Valid module di station access               | uring other                            | Valid module du station access                        | uring other                            | 0                  |                                                                                 |

### (2) Parameter of normal station

○ : Compatible, △ : Partial change required, ×: Incompatible

|                | Description                                  |                                                 |                    |                                                                                  |
|----------------|----------------------------------------------|-------------------------------------------------|--------------------|----------------------------------------------------------------------------------|
| Parameter name | A/AnS/QnA/QnAS series<br>MELSECNET/10 module | Q series MELSECNET/H module (MELSECNET/10 mode) | Compat-<br>ibility | Precautions for replacement                                                      |
|                | Network type                                 | Network type                                    | 0                  |                                                                                  |
|                | Starting I/O No.                             | Starting I/O No.                                | 0                  |                                                                                  |
|                | Network No.                                  | Network No.                                     | Δ                  | Network No.240 to No.255 cannot be set.  Alternate them with unused network Nos. |
| Network        | -                                            | Group No.                                       | Δ                  | Set the group No. in GX Works2 or GX Developer network parameters.               |
| parameter      | -                                            | Mode                                            | Δ                  | Set the mode in GX Works2 or GX Developer network parameters.                    |
|                | Station inherent parameter                   | Station inherent parameter                      | 0                  |                                                                                  |
|                | Refresh parameters                           | Refresh parameters                              | 0                  |                                                                                  |
|                | Inter-link data transfer                     | Inter-link data transfer                        | 0                  |                                                                                  |
|                | Routing parameters                           | Routing parameters                              | 0                  |                                                                                  |
|                | Valid module during other station access     | Valid module during other station access        | 0                  |                                                                                  |

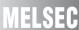

## (3) Parameter of standby station\*1

 $\bigcirc$  : Compatible,  $\triangle$  : Partial change required,  $\times$ : Incompatible

|                      | Description                              |                                                       |                    |                                                                    |
|----------------------|------------------------------------------|-------------------------------------------------------|--------------------|--------------------------------------------------------------------|
| Parameter<br>name    | QnA/QnAS series<br>MELSECNET/10 module   | Q series<br>MELSECNET/H module<br>(MELSECNET/10 mode) | Compat-<br>ibility | Precautions for replacement                                        |
|                      | Network type                             | Network type                                          | 0                  |                                                                    |
|                      | Starting I/O No.                         | Starting I/O No.                                      | 0                  |                                                                    |
|                      | Network No.                              | Network No.                                           | 0                  |                                                                    |
|                      | -                                        | Group No.                                             | Δ                  | Set the group No. in GX Works2 or GX Developer network parameters. |
| Network<br>parameter | -                                        | Mode                                                  | Δ                  | Set the mode in GX Works2 or GX Developer network parameters.      |
|                      | Standby station compatible module        | Standby station compatible module                     | 0                  |                                                                    |
|                      | Routing parameters                       | Routing parameters                                    | 0                  |                                                                    |
|                      | Valid module during other station access | Valid module during other station access              | 0                  |                                                                    |

<sup>\*1</sup> Standby station is a station type of simple dual-structured system.

Only the following CPU modules support the simple dual-structured system.

<sup>•</sup> Process CPU

### 4.6 Program Comparisons

### 4.6.1 Comparison of link special relay (SB)/link special register (SW)

The table below shows only link special relay (SB) and link special register (SW) to be used in interlock program.

Device name and device No. of MELSECNET/H module are described in link device of internal MELSECNET/H module.

Changing sequence program should be performed after checking the refreshed device of link device in refresh parameters.

### (1) AnN/AnA/AnSCPU (excluding AnUS(H)CPU)

When MELSECNET/10 module is mounted to the CPU module of the AnN/AnA/AnSCPU (excluding AnUS(H)CPU), link special relay (SB) and link special register (SW) are assigned to special relay and special register of CPU module.

For replacing with a MELSECNET/H module, change sequence program in reference to the following.

### (a) Link special relay (SB)

○ : Compatible, △ : Partial change required, ×: Incompatible

|        | AnN/AnA/A<br>MELSECNET/                   |                                                                        | QCPU ule MELSECNET/H module |                              |                                           | Compat- | Precautions for replacement                                                                                    |
|--------|-------------------------------------------|------------------------------------------------------------------------|-----------------------------|------------------------------|-------------------------------------------|---------|----------------------------------------------------------------------------------------------------|
| Number | Name                                      | Description                                                            | Number                      | Name                         | Description                               | ibility | ·                                                                                                    |
| M9204  | LRDP<br>instruction<br>complete           | OFF : Not completed ON : Completed                                     | -                           | -                            | -                                         | Δ       | LRDP instruction cannot be used.<br>When using it in sequence<br>program, delete corresponding<br>part.        |
| M9205  | LWTP instruction complete                 | OFF : Not completed<br>ON : Completed                                  | -                           | -                            | -                                         | Δ       | LWTP instruction cannot be used.<br>When using it in sequence<br>program, delete corresponding<br>part.        |
| M9211  | Module status                             | OFF : Normal ON : Abnormal                                             | SB0020                      | Module status                | OFF : Normal<br>ON : Abnormal             | 0       |                                                                                                    |
| M9240  | Online host status                        | OFF: Online ON: Offline, self- loopback test, station-to- station test | SB0043                      | Online switch (host station) | OFF : Online<br>ON : Other than<br>online | 0       |                                                                                                    |
| M9241  | Forward loop status                       | OFF : Normal<br>ON : Abnormal                                          | SB0090                      | Host loop status             | OFF : Normal<br>ON : Abnormal             | Δ       | When SB0090 turns on, check<br>the loop condition with SW0090,<br>or check by host bit of SW0091 to<br>SW0094. |
| M9242  | Reverse loop status                       | OFF : Normal<br>ON : Abnormal                                          | SB0090                      | Host loop status             | OFF : Normal<br>ON : Abnormal             | Δ       | When SB0090 turns on, check<br>the loop condition with SW0090,<br>or check by host bit of SW0095 to<br>SW0098. |
| M9243  | Loopback<br>status                        | OFF : Loopback<br>inexecution<br>ON : Loopback<br>execution            | SB0090                      | Host loop status             | OFF : Normal<br>ON : Abnormal             | Δ       | When SB0090 turns on, check the loop condition with SW0090, or check by SW0099 or SW009A.                      |
| M9246  | Data not<br>received<br>(Control station) | OFF : Received<br>ON : Not received                                    | -                           | -                            | -                                         | Δ       | When using it in sequence program, delete corresponding part.                                                  |
| M9250  | Parameter unreceived                      | OFF : Received<br>ON : Not received                                    | SB0054                      | Parameter receive status     | OFF : Receive completed ON : Unreceived   | 0       |                                                                                                    |
| M9251  | Communication status                      | OFF : Normal ON : Abnormal                                             | SB0049                      | Host data link status        | OFF : Normal ON : Abnormal                | 0       |                                                                                                    |

(To next page)

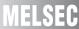

 $\bigcirc$  : Compatible,  $\, \triangle$  : Partial change required, ×: Incompatible

|        | AnN/AnA/AnSCPU MELSECNET/10 module |                                                                                                    |                        | QCPU MELSECNET/H module                             |                                                                                                    |         | Precautions for replacement |
|--------|------------------------------------|----------------------------------------------------------------------------------------------------|------------------------|-----------------------------------------------------|----------------------------------------------------------------------------------------------------|---------|-----------------------------|
| Number | Name                               | Description                                                                                             | Number                 | Name                                                | Description                                                                                                    | ibility |                             |
| M9252  | Loop test status                   | OFF: Not being executed ON: Forward loop test/reverse loop test execution underway                      | SB00AE                 | Offline testing response designation                | OFF : No response<br>ON : Response                                                                                       | 0       |                             |
| M9253  | Control station operation status   | OFF: RUN or STEP<br>RUN<br>ON: STOP or<br>PAUSE                                                         | SW0084<br>to<br>SW0087 | Each station<br>CPU RUN<br>status                   | Stores the CPU RUN status of each station. (Including the host)                                                          | 0       |                             |
| M9254  | Other station operation status     | OFF : All stations are in the RUN or STEP RUN status ON : Any station in the STOP or PAUSE status exist | SB0084                 | Each station<br>CPU RUN<br>status                   | OFF : All stations are in the RUN or STEP RUN status ON : Station in the STOP or PAUSE status exist (including the host) | 0       |                             |
| M9255  | Other station communication status | OFF : All stations<br>normal<br>ON : Any error<br>station<br>identified                                 | SB0074                 | Cyclic<br>transmission<br>status of each<br>station | OFF : All stations are executing data linking ON : Stations that are not executing data linking exist                    | 0       |                             |

### (b) Link special register (SW)

 $\bigcirc$  : Compatible,  $\, \triangle$  : Partial change required, ×: Incompatible

|                      | Ann/Ana/A<br>Melsecnet/            |                                                           |                        | QCP<br>MELSECNET                                    |                                                                              | Compat- | Precautions for replacement                     |
|----------------------|------------------------------------|-----------------------------------------------------------|------------------------|-----------------------------------------------------|------------------------------------------------------------------------------|---------|-------------------------------------------------|
| Number               | Name                               | Description                                               | Number                 | Name                                                | Description                                                                  | ibility |                                                 |
| D9243                | Host station number                | Stores the station number of the host.                    | SW0042                 | Station No.                                         | Stores the station number of the host.                                       | 0       |                                                 |
| D9244                | Maximum station No.                | Stores the maximum station No. set in network parameters. | SW0059                 | Total number of link stations                       | Stores the total<br>number of link<br>stations set in<br>network parameters. | 0       |                                                 |
| D9245                | Communication error count          | Accumulates and stores the communication error times.     | SW00B8<br>to<br>SW00C7 | Error counters                                      | Accumulates and stores the various error time.                               | Δ       | The error count for each error cause is stored. |
| D9248<br>to<br>D9251 | Other station<br>CPU RUN<br>status | Stores the CPU RUN status of other station.               | SW0084<br>to<br>SW0087 | Each station<br>CPU RUN<br>status                   | Stores the RUN<br>status of each station.<br>(Including the host)            | 0       |                                                 |
| D9252<br>to<br>D9255 | Data link status of other station  | Stores the data link status of other station.             | SW0074<br>to<br>SW0077 | Cyclic<br>transmission<br>status of each<br>station | Stores the cyclic transmission status of each station.                       | 0       |                                                 |

### (2) AnU/AnUS(H)/QnA/QnASCPU

The following device name and device No. are described in link device of internal MELSECNET/10 or MELSECNET/H module.

Changing sequence program should be performed after checking the refreshed device of link device in refresh parameters.

### (a) Link special relay (SB)

 $\bigcirc$  : Compatible,  $\, \triangle$  : Partial change required, ×: Incompatible

|                                            | Nun                                                |                            |                    |                             |
|--------------------------------------------|----------------------------------------------------|----------------------------|--------------------|-----------------------------|
| Item                                       | AnU/AnUS(H)/QnA/<br>QnASCPU<br>MELSECNET/10 module | QCPU<br>MELSECNET/H module | Compat-<br>ibility | Precautions for replacement |
| Module status                              | SB0020                                             | SB0020                     | 0                  |                             |
| Baton pass status (host)                   | SB0047                                             | SB0047                     | 0                  |                             |
| Data link status of each station           | SB0049                                             | SB0049                     | 0                  |                             |
| Baton pass status of each station          | SB0070                                             | SB0070                     | 0                  |                             |
| Cyclic transmission status of each station | SB0074                                             | SB0074                     | 0                  |                             |

### (b) Link special register (SW)

 $\bigcirc$  : Compatible,  $\triangle$  : Partial change required,  $\times$ : Incompatible

|                                            | Nun                                                |                            |                    |                             |  |
|--------------------------------------------|----------------------------------------------------|----------------------------|--------------------|-----------------------------|--|
| Item                                       | AnU/AnUS(H)/QnA/<br>QnASCPU<br>MELSECNET/10 module | QCPU<br>MELSECNET/H module | Compat-<br>ibility | Precautions for replacement |  |
| Baton pass status of each station          | SW0070 to SW0073                                   | SW0070 to SW0073           | 0                  |                             |  |
| Cyclic transmission status of each station | SW0074 to SW0077                                   | SW0074 to SW0077           | 0                  |                             |  |

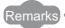

For link special relay (SB) and link special register (SW) that are not described in this section, refer to each manual.

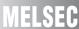

### 4.6.2 Comparison of dedicated instructions

### (1) A/AnSCPU

 $\bigcirc$  : Compatible,  $\, \triangle$  : Partial change required, ×: Incompatible

|                  | Descr                                                                          |   |                                                          |                                                                                     |
|------------------|--------------------------------------------------------------------------------|---|----------------------------------------------------------|-------------------------------------------------------------------------------------|
| Instruction name | A/AnSCPU MELSECNET/H module (MELSECNET/10 mode)                                |   | Compat-<br>ibility                                       | Precautions for replacement                                                         |
| ZNRD instruction | Reads the device data of othe                                                  | Δ | Instruction format differs. Change the sequence program. |                                                                                     |
| ZNWR instruction | Writes data to the device of other station.                                    |   |                                                          | Instruction format differs. Change the sequence program.                            |
| LRDP instruction | Reads the device data of other station only by station number designation.     | - | Δ                                                        | LRDP instruction cannot be used. Change them to ZNRD or READ instruction.           |
| LWTP instruction | Writes data to the device of other station only by station number designation. | - | Δ                                                        | LWTP instruction cannot<br>be used. Change them to<br>ZNWR or WRITE<br>instruction. |

### (2) QnA/QnASCPU

 $\bigcirc$  : Compatible,  $\, \underline{\wedge} \,$  : Partial change required, ×: Incompatible

|                                       | Descr                                                       |                               |   |                                                                          |
|---------------------------------------|-------------------------------------------------------------|-------------------------------|---|--------------------------------------------------------------------------|
| Instruction name                      | QnA/QnASCPU<br>MELSECNET/10 module                          | MELSECNET/H module            |   | Precautions for replacement                                              |
| SEND instruction                      | Sends data to target station.                               |                               | 0 |                                                                          |
| RECV instruction                      | Reads data sent by SEND ins module.                         | truction to device of CPU     | 0 |                                                                          |
| READ instruction, SREAD instruction   | Reads the device data of othe                               | r station.                    | 0 |                                                                          |
| WRITE instruction, SWRITE instruction | Writes data to the device of ot                             | her station.                  | 0 |                                                                          |
| REQ instruction                       | Issues "remote RUN" and "clo to other stations.             | ck data read/write" requests  | 0 |                                                                          |
| ZNRD instruction                      | Reads the device data of othe                               | r station.                    | 0 |                                                                          |
| ZNWR instruction                      | Writes data to the device of ot                             | her station.                  | 0 |                                                                          |
| UFSET instruction                     | Turns user-flag which is corresponding to the host on.      | -                             | Δ | Change to a sequence program that uses the link relay and link register. |
| UFRST instruction                     | Turns user-flag which is corresponding to the host off.     |                               | Δ | Change to a sequence program that uses the link relay and link register. |
| UFOUT instruction                     | Turns user-flag which is corresponding to the host on/ off. | corresponding to the host on/ |   |                                                                          |

### (3) Q series dedicated link instruction list

The table below shows the dedicated link instructions usable in Q series.

For instruction format of dedicated link instruction and precautions, refer to the following manual.

• Q corresponding MELSECNET/H Network System Reference Manual (PLC to PLC network)

O : Can be used by both the control and normal stations, × : Cannot be used

|                 |                                                                 | Execution station |                                                                                                    | Ta   | rget sta            | ition                  |
|-----------------|-----------------------------------------------------------------|-------------------|----------------------------------------------------------------------------------------------------|------|---------------------|------------------------|
| Instruction     | Name                                                            | QCPU              | Description                                                                                                    | QCPU | QnA/<br>QnAS<br>CPU | AnU/<br>AnUS(H)<br>CPU |
| SEND            | Data sending                                                    | 0                 | SEND:Writes data to the target station (network module) having the target network number.  RECV:Reads data sent with SEND to the CPU device.  CPU Network module Network module CPU  Channel 1 Logical channel 1 (channel 1)  Logical channel 2 (channel 2)                                                                       | 0    | 0                   | ×                      |
| RECV            | Data<br>receiving                                               | 0                 | Channel 3   Logical channel 3 (channel 3)   Channel 4   Logical channel 4 (channel 4)   Logical channel 5 (channel 5)   Channel 6   Logical channel 6 (channel 6)   Logical channel 7 (channel 7)   Logical channel 8 (channel 8)   Logical channel 8 (channel 8)   Logical channel 8 (channel 8)   Logical channel 8 (channel 8) | 0    | 0                   | ×                      |
| READ<br>SREAD   | Other station<br>word device<br>read                            | 0                 | Reads the CPU device data (in 16-bit units) from the target station having the target network number.  CPU Network module Network module CPU  Channel 1 Channel 2 Channel 3 Channel 3 Channel 4 Channel 5 Channel 6 Channel 7 Channel 8                                                                                           | 0    | 0                   | ×                      |
| WRITE<br>SWRITE | Other station<br>word device<br>write                           | 0                 | Writes data (in 16-bit units) to the CPU device of the target station having the target network number.  (SWRITE can turn on the device of the target station.)  CPU Network module Network module CPU  Channel 1 Channel 2 Channel 3 Channel 4 Channel 5 Channel 6 Channel 7 Channel 8                                           | 0    | 0                   | ×                      |
| REQ             | Requesting<br>transient<br>transmission<br>to other<br>stations | 0                 | Issues "remote RUN" and "clock data read/write" requests to other stations.  CPU Network module Network module CPU  Channel 1 Channel 2 Channel 3 Channel 4 Channel 5 Channel 6 Channel 7 Channel 8                                                                                                    | 0    | 0                   | ×                      |

(To next page)

 $\bigcirc$  : Can be used by both the control and normal stations,  $\times$  : Cannot be used

|             |                                                | Execution station |                                                                                                    | Ta   | arget sta           | ntion                               |
|-------------|------------------------------------------------|-------------------|----------------------------------------------------------------------------------------------------|------|---------------------|-------------------------------------|
| Instruction | Name                                           | QCPU              | Description                                                                                                    | QCPU | QnA/<br>QnAS<br>CPU | AnU/<br>AnUS(H)<br>CPU              |
| RECVS       | Receive<br>message<br>(completed<br>in 1 scan) | 0                 | Receives the channel data sent with SEND by the interrupt program and immediately reads it to the CPU device. The processing is completed when the instruction is executed.    CPU                                                                                                    | 0    | 0                   | ×                                   |
| ZNRD        | Other station<br>word device<br>read           | 0                 | [A-compatible instruction] Reads the CPU device data from the target station having the target network number.  CPU Network module Network module CPU Word device ** Fixed ** Fixed ** | 0    | 0                   | O <sup>*1</sup><br>AnACPU<br>AnNCPU |
| ZNWR        | Other station<br>word device<br>write          | 0                 | [A-compatible instruction] Writes data to the CPU device of the target station having the target network number.  CPU Network module Network module CPU Word device * Fixed 361                                                                                                    | 0    | 0                   | O <sup>*1</sup><br>AnACPU<br>AnNCPU |
| RRUN        | Remote<br>RUN                                  | 0                 | "Remote RUN" performed for other stations' CPU modules  CPU Network module Network module CPU  Channel 1 Channel 2 Channel 3 Channel 4 Channel 5 Channel 6 Channel 7 Channel 8                                                                                                    | 0    | ×                   | ×                                   |

(To next page)

- A2UCPU(S1), A3UCPU, A4UCPU: Version AY (manufactured in July 1995) or later
- A2USCPU(S1): Version CP (manufactured in July 1995) or later

<sup>\*1</sup> CPU modules of the following version or later when the target station is the A2UCPU(S1), A3UCPU, A4UCPU, or A2USCPU(S1)

 $\bigcirc$  : Can be used by both the control and normal stations,  $\times$  : Cannot be used

|             |                                        | Execution station |                                                                                                    | Target station |                     | ition                  |
|-------------|----------------------------------------|-------------------|----------------------------------------------------------------------------------------------------|----------------|---------------------|------------------------|
| Instruction | Name                                   | QCPU              | Description                                                                                                    | QCPU           | QnA/<br>QnAS<br>CPU | AnU/<br>AnUS(H)<br>CPU |
| RSTOP       | Remote<br>STOP                         | 0                 | "Remote STOP" performed for other stations' CPU modules  CPU                                                                                                    | 0              | ×                   | ×                      |
| RTMRD       | Other station<br>clock data<br>read    | 0                 | "Read Clock Data" performed for other stations' CPU modules  CPU Network module Network module CPU  Channel 1 Channel 3 Channel 3 Channel 4 Channel 5 Channel 6 Clock data Channel 7 Channel 8 | 0              | ×                   | х                      |
| RTMWR       | Other station<br>clock data<br>written | 0                 | "Write Clock Data" performed for other stations' CPU modules  CPU Network module Network module CPU Channel 1 Channel 2 Channel 3 Channel 4 Channel 5 Channel 6 Channel 7 Channel 8            | 0              | ×                   | x                      |

## 4.7 Other Precautions

### (1) Processing time

The link scan time and link refresh time differ between the A/AnS/QnA/QnAS series and the Q series. For details on processing times, refer to the manual for the respective module.

### (2) A/AnS series replacement precautions

Normal station of MELSECNET/H module requires network parameter setting. For replacement with the QCPU and the MELSECNET/H module, newly set network parameters.

# FEPLACEMENT OF THE MELSECNET/10 (REMOTE I/O NETWORK)

### 5.1 Replacing MELSECNET/10 with MELSECNET/H

All stations of the existing A series are replaced with those of the Q series by changing MELSECNET/10 into MELSECNET/H.

### 5.1.1 List of MELSECNET/10 alternative models

### (1) Replacement of the A/AnS series

| Network type | Station type          | A/AnS series | Q series      |  |
|--------------|-----------------------|--------------|---------------|--|
|              |                       | AJ71LP21     | QJ71LP21-25   |  |
|              | Remote master station | A1SJ71LP21   | -Q37 ILP21-25 |  |
|              |                       | AJ71LP21G    | QJ71LP21G     |  |
| Optical loop |                       | AJ72LP25     |               |  |
|              | Remote I/O station    | AJ72QLP25    | QJ72LP25-25   |  |
|              | Remote I/O station    | A1SJ72QLP25  |               |  |
|              |                       | AJ72LP25G    | QJ72LP25G     |  |
|              | Remote master station | AJ71LR21     | QJ71BR11      |  |
|              | Nemote master station | A1SJ71LR21   | - Q3/1BK11    |  |
| Coaxial loop |                       | AJ72LR25     |               |  |
|              | Remote I/O station    | AJ72QLR25    | QJ72BR15      |  |
|              |                       | A1SJ72QLR25  |               |  |
|              | Remote master station | AJ71BR11     | QJ71BR11      |  |
|              | Remote master station | A1SJ71BR11   | -QJ/TBKTT     |  |
| Coaxial bus  |                       | AJ72BR15     |               |  |
|              | Remote I/O station    | AJ72QBR15    | QJ72BR15      |  |
|              |                       | A1SJ72QBR15  |               |  |

### (2) Replacement of the QnA/QnAS series

| Network type | Station type          | QnA/QnAS series | Q series        |  |
|--------------|-----------------------|-----------------|-----------------|--|
|              |                       | AJ71QLP21       | QJ71LP21-25     |  |
|              |                       | A1SJ71QLP21     | - QJ7 ILF21-25  |  |
|              | Remote master station | AJ71QLP21S      | QJ71LP21S-25    |  |
| Ontical laan |                       | A1SJ71QLP21S    | - QJ/ ILF213-25 |  |
| Optical loop |                       | AJ71QLP21G      | QJ71LP21G       |  |
|              |                       | AJ72QLP25       | -QJ72LP25-25    |  |
|              | Remote I/O station    | A1SJ72QLP25     | -QJ72LP25-25    |  |
|              |                       | AJ72QLP25G      | QJ72LP25G       |  |
|              | Remote master station | AJ71QLR21       | — QJ71BR11      |  |
| Coaxial loop | Remote master station | A1SJ71QLR21     | -QJ/ IBKTI      |  |
|              | Remote I/O station    | AJ72QLR25       | QJ72BR15        |  |
|              | Remote master station | AJ71QBR11       | QJ71BR11        |  |
| Coaxial bus  | Remote master station | A1SJ71QBR11     | QJ/ IBR II      |  |
| Cuaxiai bus  | Remote I/O station    | AJ72QBR15       | -QJ72BR15       |  |
|              | Remote I/O station    | A1SJ72QBR15     | QJ/ZDRTS        |  |

Remarks

System configuration in MELSECNET/10 and MELSECNET/H (remote I/O network)
The following table lists CPU modules that can be installed on MELSECNET/10 and MELSECNET/H (remote I/O network). (The table shows in the case using a module for optical loop. The same applies in the case using a module for a coaxial loop/coaxial bus.)

| Master station         | on                |               | Remote I/O station |               |
|------------------------|-------------------|---------------|--------------------|---------------|
| CPU module             | Network module    | QJ72LP25-25   | A(1S)J72LP25       | A(1S)J72QLP25 |
|                        |                   | 0             |                    |               |
| QnUCPU                 | QJ71LP21-25       | (MELSECNET/H  | :                  | ×             |
|                        |                   | mode)         |                    |               |
|                        |                   | O*1           |                    | _             |
| QnA/QnASCPU            | A(1S)J71QLP21     | (MELSECNET/10 | (                  | )             |
|                        |                   | mode)         |                    |               |
|                        |                   | O*1           |                    |               |
| AnU/AnUS(H)CPU         | A(1S)J71LP21      | (MELSECNET/10 | (                  | )             |
|                        |                   | mode)         |                    |               |
|                        | Master station on |               |                    |               |
| AnN/AnA/AnSCPU         | the remote I/O    |               |                    |               |
| (excluding AnUS(H)CPU) | network cannot be | -             |                    | -             |
|                        | used.             |               |                    |               |

The module with a serial number (first five digits) of "15012" or later can be used. For replacement using MELSECNET/10 mode, refer to Section 5.2.

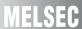

### 5.1.2 Specifications comparisons

### (1) Module specifications comparisons

### (a) Performance comparison of remote master station

### 1) Comparison of AJ71LP21/A1SJ71LP21/AJ71QLP21/A1SJ71QLP21 and QJ71LP21-25

○ : Compatible, △: Partial change required, × : Incompatible

|                                      |                             |                                                                                                    | Specifications                                                                                                    | •                                                                                                    | 1                                                                              | 1                                                                     |
|--------------------------------------|-----------------------------|----------------------------------------------------------------------------------------------------|----------------------------------------------------------------------------------------------------|----------------------------------------------------------------------------------------------------|--------------------------------------------------------------------------------|-----------------------------------------------------------------------|
| Item                                 |                             | AJ71LP21<br>A1SJ71LP21                                                                                                    | AJ71QLP21<br>A1SJ71QLP21                                                                                                    | QJ71LP21-25                                                                                                    | Compatibility                                                                  | Precautions for replacement                                           |
| Maximum number                       | LX/LY                       | 8192 points                                                                                                    |                                                                                                    | '                                                                                                    | 0                                                                              |                                                                       |
| of link points per                   | LB                          | 8192 points                                                                                                    |                                                                                                    | 16384 points*1                                                                                                    | 0                                                                              |                                                                       |
| network                              | LW                          | 8192 points                                                                                                    |                                                                                                    | 16384 points*1                                                                                                    | 0                                                                              |                                                                       |
|                                      | I.                          | <remote i="" master="" o="" remote="" station="" →=""></remote>                                                                                                    | <remote master="" station<="" td=""><td>→ remote I/O station&gt;*2</td><td></td><td></td></remote>                                                                                                    | → remote I/O station>*2                                                                                                    |                                                                                |                                                                       |
| Maximum number of points per station | of link                     | $\{(LY + LB) \div 8 + (2 \times LW)\}$ ≤ 1600 bytes<br><remote i="" master="" o="" remote="" station="" →=""><br/><math>\{(LY + LB) \div 8 + (2 \times LW)\}</math> ≤ 1600 bytes</remote>                                                           | $\{(LY + LB) \div 8 + (2 \times LW)\} \le 1600 \text{ bytes}$ <remote <math="" i="" o="" station="">\rightarrow remote master station&gt;*2 <math>\{(LY + LB) \div 8 + (2 \times LW)\} \le 1600 \text{ bytes}</math> <multiplexed <math="" master="" remote="" station="">\rightarrow multiplexed remote sub-master station&gt; <math>\{(LY + LB) \div 8 + (2 \times LW)\} \le 2000 \text{ bytes}</math></multiplexed></remote> |                                                                                                    | 0                                                                              |                                                                       |
| Communication spe                    | eed                         | 10Mbps                                                                                                    |                                                                                                    | 25Mbps/10Mbps                                                                                                    | 0                                                                              |                                                                       |
| Communication me                     | thod                        | Token ring method                                                                                                    |                                                                                                    | <u> </u>                                                                                                    | 0                                                                              |                                                                       |
| Synchronous type                     |                             | Frame synchronization meth                                                                                                    | od                                                                                                    |                                                                                                    | 0                                                                              |                                                                       |
| Encoding method                      |                             | NRZI coding (Non Return to                                                                                                    | Zero Inverted)                                                                                                    |                                                                                                    | 0                                                                              |                                                                       |
| Transmission meth                    | od                          | Duplex loop                                                                                                    | <u> </u>                                                                                                    |                                                                                                    | 0                                                                              |                                                                       |
| Transmission forma                   | at                          | HDLC standards (frame form                                                                                                    | nat)                                                                                                    |                                                                                                    | 0                                                                              |                                                                       |
| Maximum number of networks           | 255 (Total number of PLC to |                                                                                                    |                                                                                                    | Δ                                                                                                    | Network No.240 to No.250 cannot be set. Alternate them with unused network No. |                                                                       |
| Number of stations in one network    | connected                   | 65 stations (Remote master                                                                                                    | station: 1, remote I/O stat                                                                                                    | 0                                                                                                    |                                                                                |                                                                       |
| Applicable cable                     |                             | SI optical cable, H-PCF optic optical cable                                                                                                    | al cable, Broad-band H-P                                                                                                    | 0                                                                                                    |                                                                                |                                                                       |
| Overall distance                     |                             | 30km                                                                                                    |                                                                                                    |                                                                                                    | 0                                                                              |                                                                       |
| Dietance between                     |                             |                                                                                                    | F optical cable: 1km,<br>able: 1km, and QSI                                                                                                    | <10Mbps><br>SI optical cable: 500m,<br>H-PCF optical cable:<br>1km, Broad-band H-<br>PCF optical cable: 1km,<br>and QSI optical cable:<br>1km  | 0                                                                              |                                                                       |
| Distance between stations            |                             | optical cable: 1km                                                                                                    | and thin, and go                                                                                                    | <25Mbps><br>SI optical cable: 200m,<br>H-PCF optical cable:<br>400m, Broad-band H-<br>PCF optical cable: 1km,<br>and QSI optical cable:<br>1km | Δ                                                                              | Use 10 Mbps when using SI optical cable and HPCF optical cable.       |
| Error control system                 | n                           | CRC (X <sup>16</sup> +X <sup>12</sup> +X <sup>5</sup> +1) and re                                                                                                    | try by a time over                                                                                                    |                                                                                                    | 0                                                                              |                                                                       |
| RAS function                         |                             | Loop-back function due to error detection or broken cable     Diagnostic function for checking local link lines     Abnormal detection using link special relays and link special registers     Network monitoring and various diagnostic functions |                                                                                                    |                                                                                                    | 0                                                                              |                                                                       |
| Transient transmiss                  | sion                        | Monitor, program up/down device     Dedicated link instruction     Available for Intelligent fun AJ71QLP21/A1SJ71QLP2                                                                                                    | ction module (only                                                                                                    | 1:1 communication     (Monitor, program up/download)     Dedicated link instruction                                                            | Δ                                                                              | For comparison of dedicated link instruction, refer to Section 5.1.7. |
| Number of occupies points            | d I/O                       | 32 points per slot (I/O assign                                                                                                    | ment: special 32 points)                                                                                                    | 32 points per slot (I/O assignment: intelli. 32 points)                                                                                        | 0                                                                              |                                                                       |

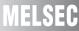

- \*1 Remote master station  $\rightarrow$  remote sub-master station, remote I/O station: 8192 points Remote sub-master station, remote I/O station  $\rightarrow$  remote master station: 8192 points
- \*2 The remote master station includes the multiplexed remote master station and multiplexed remote sub-master station.
- \*3 For the multiplexed remote I/O network, one station in 64 stations of the remote I/O station is used for the multiplexed remote sub-master station.

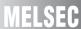

## 2) Comparison of AJ71QLP21S/A1SJ71QLP21S and QJ71LP21S-25

 $\bigcirc$  : Compatible,  $\triangle$  : Partial change required,  $\times$  : Incompatible

|                                           |                       | Specifi                                                                                                    | cations                                                                                                    | 0                  |                                                                                        |  |
|-------------------------------------------|-----------------------|----------------------------------------------------------------------------------------------------|----------------------------------------------------------------------------------------------------|--------------------|----------------------------------------------------------------------------------------|--|
| Item                                      |                       | AJ71QLP21S<br>A1SJ71QLP21S                                                                                                    | QJ71LP21S-25                                                                                                    | Compati-<br>bility | Precautions for replacement                                                            |  |
| Maximum number of                         | LX/LY                 | 8192 points                                                                                                    |                                                                                                    | 0                  |                                                                                        |  |
| link points per network                   | LB                    | 8192 points                                                                                                    | 16384 points*1                                                                                                    | 0                  |                                                                                        |  |
|                                           | LW                    | 8192 points                                                                                                    | 16384 points*1                                                                                                    | 0                  |                                                                                        |  |
| Maximum number of link points per station |                       | <remote i="" master="" o="" remote="" station="" →=""> {(LY + LB) ÷ 8 + (2 × LW)}≦ 1600 bytes <remote i="" master="" o="" remote="" station="" →=""> {(LY + LB) ÷ 8 + (2 × LW)}≦ 1600 bytes</remote></remote> | <pre><remote i="" master="" o="" remote="" station="" →="">*² {(LY + LB) ÷ 8 + (2 × LW)} ≦1600 bytes <remote i="" master="" o="" remote="" station="" →="">*² {(LY + LB) ÷ 8 + (2 × LW)}≦ 1600 bytes <multiplexed master="" multiplexed="" remote="" station="" sub-master="" ←→=""> {(LY + LB) ÷ 8 + (2 × LW)}≦ 2000 bytes</multiplexed></remote></remote></pre> | 0                  |                                                                                        |  |
| Communication speed                       |                       | 10Mbps                                                                                                    | 25Mbps/10Mbps                                                                                                    | 0                  |                                                                                        |  |
| Communication method                      |                       | Token ring method                                                                                                    | - 1 1                                                                                                    | 0                  |                                                                                        |  |
| Synchronous type                          |                       | Frame synchronization method                                                                                                    |                                                                                                    | 0                  |                                                                                        |  |
| Encoding method                           |                       | NRZI coding (Non Return to Zero I                                                                                                    | nverted)                                                                                                    | 0                  |                                                                                        |  |
| Transmission method                       |                       | Duplex loop                                                                                                    | ,                                                                                                    | 0                  |                                                                                        |  |
| Transmission format                       |                       | HDLC standards (frame format)                                                                                                    |                                                                                                    | 0                  |                                                                                        |  |
| Maximum number of ne                      | etworks               | 239 (Total number of PLC to PLC n                                                                                                    | etworks and remote I/O networks)                                                                                                    | 0                  |                                                                                        |  |
| Number of stations con one network        |                       | 65 stations (Remote master station                                                                                                    |                                                                                                    | 0                  |                                                                                        |  |
| Applicable cable                          |                       | SI optical cable, H-PCF optical cab<br>cable, and QSI optical cable                                                                                                    | le, Broad-band H-PCF optical                                                                                                    | 0                  |                                                                                        |  |
| Overall distance                          |                       | 30km                                                                                                    |                                                                                                    | 0                  |                                                                                        |  |
| Distance between stati                    | ons                   | SI optical cable: 500m, H-PCF<br>optical cable: 1km, Broad-band H-                                                                                                    | <10Mbps><br>SI optical cable: 500m, H-PCF<br>optical cable: 1km, Broad-band H-<br>PCF optical cable: 1km, and QSI<br>optical cable: 1km                                                                                                    | 0                  |                                                                                        |  |
|                                           |                       | PCF optical cable: 1km, and QSI optical cable: 1km                                                                                                    | <25Mbps> SI optical cable: 200m, H-PCF optical cable: 400m, Broad-band H-PCF optical cable: 1km, and QSI optical cable: 1km                                                                                                    | Δ                  | Use 10 Mbps when using SI optical cable and HPCF optical cable.                        |  |
| Error control system                      |                       | CRC (X <sup>16</sup> +X <sup>12</sup> +X <sup>5</sup> +1) and retry by                                                                                                    |                                                                                                    | 0                  |                                                                                        |  |
| RAS function                              |                       | Loop-back function due to error or Diagnostic function for checking     Abnormal detection using link sp registers     Network monitoring and various                                                         | local link lines<br>ecial relays and link special                                                                                                    | 0                  |                                                                                        |  |
| Transient transmission                    |                       | Monitor, program up/download with peripheral device     Available for Intelligent function module     Dedicated link instruction                                                                              | 1:1 communication (Monitor, program up/download)     Dedicated link instruction                                                                                                    | Δ                  | For comparison of dedicated link instruction, refer to Section 5.1.7.                  |  |
|                                           | Voltage               | 20.4VDC to 31.2VDC                                                                                                    |                                                                                                    | 0                  |                                                                                        |  |
| External power supply                     | Current               | 0.2A                                                                                                    |                                                                                                    | 0                  |                                                                                        |  |
| . p = 3. 93ppiy                           | Applicable cable size | 0.75 to 2mm <sup>2</sup>                                                                                                    | 0.3 to 1.25mm <sup>2</sup>                                                                                                    | Δ                  | Cables of 1.25mm <sup>2</sup> or more should be replaced with cables of 0.3 to 1.25mm. |  |

|                               | Specifi                    | cations                                                                                         | Compati- |                                                                                                    |  |
|-------------------------------|----------------------------|-------------------------------------------------------------------------------------------------|----------|----------------------------------------------------------------------------------------------------|--|
| Item                          | AJ71QLP21S<br>A1SJ71QLP21S | QJ71LP21S-25                                                                                    | bility   | Precautions for replacement                                                                                          |  |
| Number of occupied I/O points | A1SJ71QLP21S:              | 48 points 2 slots (I/O assignment: first half) empty 16 points, second half intelli. 32 points) | Δ        | When the AJ71QLP21S is replaced, set the [Empty 16 points] of first half to the [Empty 0 point] with I/O assignment. |  |

- \*1 Remote master station → remote sub-master station, remote I/O station: 8192 points Remote sub-master station, remote I/O station → remote master station: 8192 points
- \*2 The remote master station includes the multiplexed remote master station and multiplexed remote sub-master station.
- \*3 For the multiplexed remote I/O network, one station in 64 stations of the remote I/O station is used for the multiplexed remote sub-master station.

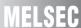

### 3) Comparison of AJ71LP21G/AJ71QLP21G and QJ71LP21G

 $\bigcirc$  : Compatible,  $\triangle$ : Partial change required,  $\times$  : Incompatible

|                                           |                                                                                                    |                                                                                                    | Specifications                                                                                                    |                                                                       |                                                                                |                             |  |  |
|-------------------------------------------|----------------------------------------------------------------------------------------------------|----------------------------------------------------------------------------------------------------|----------------------------------------------------------------------------------------------------|-----------------------------------------------------------------------|--------------------------------------------------------------------------------|-----------------------------|--|--|
| Item                                      |                                                                                                    | AJ71LP21G                                                                                                    | AJ71QLP21G                                                                                                    | QJ71LP21G                                                             | Compatibility                                                                  | Precautions for replacement |  |  |
| Maximum number                            | LX/LY                                                                                                    | 8192 points                                                                                                    | I                                                                                                    | ı                                                                     | 0                                                                              |                             |  |  |
| of link points per LB                     |                                                                                                    | 8192 points                                                                                                    |                                                                                                    | 16384 points*1                                                        | 0                                                                              |                             |  |  |
| network                                   | LW                                                                                                    | 8192 points                                                                                                    |                                                                                                    | 16384 points*1                                                        | 0                                                                              |                             |  |  |
| Maximum number of link points per station |                                                                                                    | <pre><remote i="" master="" o="" remote="" station="" →=""> <math>\{(LY + LB) \div 8 + (2 \times LW)\} \le</math> 1600 bytes <remote i="" master="" o="" remote="" station="" →=""> <math>\{(LY + LB) \div 8 + (2 \times LW)\} \le</math> 1600 bytes</remote></remote></pre> | <pre><remote i="" master="" o="" remote="" station="" →="">*2 {(LY + LB) ÷ 8 + (2 × LW)} ≤ 1600 bytes <remote i="" master="" o="" remote="" station="" →="">*2 {(LY + LB) ÷ 8 + (2 × LW)} ≤ 1600 bytes <multiplexed master="" multiplexed="" remote="" station="" sub-master="" →=""> {(LY + LB) ÷ 8 + (2 × LW)} ≤ 2000 bytes</multiplexed></remote></remote></pre> |                                                                       | 0                                                                              |                             |  |  |
| Communication spe                         | eed                                                                                                    | 10Mbps                                                                                                    |                                                                                                    |                                                                       | 0                                                                              |                             |  |  |
| Communication me                          | thod                                                                                                    | Token ring method                                                                                                    |                                                                                                    |                                                                       | 0                                                                              |                             |  |  |
| Synchronous type                          |                                                                                                    | Frame synchronization meth                                                                                                    | od                                                                                                    |                                                                       | 0                                                                              |                             |  |  |
| Encoding method                           |                                                                                                    | NRZI coding (Non Return to                                                                                                    | Zero Inverted)                                                                                                    |                                                                       | 0                                                                              |                             |  |  |
| Transmission method                       | od                                                                                                    | Duplex loop                                                                                                    |                                                                                                    |                                                                       | 0                                                                              |                             |  |  |
| Transmission forma                        | at                                                                                                    | HDLC standards (frame form                                                                                                    | at)                                                                                                    |                                                                       | 0                                                                              |                             |  |  |
| Maximum number of networks                | Maximum number of PLC to PLC networks and remote I/ O networks)  255 (Total number of PLC to PLC network and remote I/ O networks)                                                                                                    |                                                                                                    | C to PLC networks and                                                                                                    | Δ                                                                     | Network No.240 to No.250 cannot be set. Alternate them with unused network No. |                             |  |  |
| Number of stations in one network         | connected                                                                                                    | 65 stations (Remote master                                                                                                    | r station: 1, remote I/O station: 64)*3                                                                                                    |                                                                       | 0                                                                              |                             |  |  |
| Applicable cable                          |                                                                                                    | GI optical cable                                                                                                    |                                                                                                    |                                                                       | 0                                                                              |                             |  |  |
| Overall distance                          |                                                                                                    | 30km                                                                                                    |                                                                                                    |                                                                       | 0                                                                              |                             |  |  |
| Distance between s                        | stations                                                                                                    | GI optical cable: 2km                                                                                                    |                                                                                                    |                                                                       | 0                                                                              |                             |  |  |
| Error control system                      | n                                                                                                    | CRC (X <sup>16</sup> +X <sup>12</sup> +X <sup>5</sup> +1) and re                                                                                                    | try by a time over                                                                                                    |                                                                       | 0                                                                              |                             |  |  |
| RAS function                              | Loop-back function due to error detection or broken cable     Diagnostic function for checking local link lines                                                                                                    |                                                                                                    | 0                                                                                                    |                                                                       |                                                                                |                             |  |  |
| Transient transmiss                       | Monitor, program up/download with peripheral device     Dedicated link instruction     Available for Intelligent function module (only AJ71QLP21G)     AJ72QLP21G)     Sequence of occupied I/O     Amount of occupied I/O     Amount of occupied I/O     Sequence of occupied I/O     Amount of occupied I/O     Sequence of occupied I/O     Amount of occupied I/O     Sequence of occupied I/O     Amount of occupied I/O     Sequence of occupied I/O     Amount of occupied I/O     Amount of occupied I/O     A |                                                                                                    | Δ                                                                                                    | For comparison of dedicated link instruction, refer to Section 5.1.7. |                                                                                |                             |  |  |
| points                                    | u 1/O                                                                                                    | 32 points per slot (I/O assign                                                                                                    | ment: special 32 points)                                                                                                    | assignment: intelli. 32 points)                                       | 0                                                                              |                             |  |  |

<sup>\*1</sup> Remote master station → remote sub-master station, remote I/O station: 8192 points Remote sub-master station, remote I/O station → remote master station: 8192 points

<sup>\*2</sup> The remote master station includes the multiplexed remote master station and multiplexed remote sub-master station.

<sup>\*3</sup> For the multiplexed remote I/O network, one station in 32 stations of the remote I/O station is used for the multiplexed remote sub-master station.

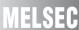

### 4) Comparison of AJ71LR21/A1SJ71LR21/AJ71QLR21/A1SJ71QLR21 and QJ71BR11

 $\bigcirc$  : Compatible,  $\triangle$  : Partial change required,  $\times$  : Incompatible

|                                           |                         |                                                                                                    | Specifications                              |                                                                                                    |               |                                                                                                    |
|-------------------------------------------|-------------------------|----------------------------------------------------------------------------------------------------|---------------------------------------------|----------------------------------------------------------------------------------------------------|---------------|----------------------------------------------------------------------------------------------------|
| Item                                      |                         | AJ71LR21<br>A1SJ71LR21                                                                                                    | AJ71QLR21<br>A1SJ71QLR21                    | QJ71BR11                                                                                                    | Compatibility | Precautions for replacement                                                                                                    |
| Maximum number                            | LX/LY                   | 8192 points                                                                                                    |                                             |                                                                                                    | 0             |                                                                                                    |
| of link points per                        | LB                      | 8192 points                                                                                                    |                                             | 16384 points*1                                                                                                    | 0             |                                                                                                    |
| network                                   | LW                      | 8192 points                                                                                                    |                                             | 16384 points*1                                                                                                    | 0             |                                                                                                    |
| Maximum number of link points per station |                         | <pre><remote i="" master="" o="" remote="" station="" →=""> {(LY + LB) ÷ 8 + (2 × LW)}≦ 1600 bytes <remote i="" master="" o="" remote="" station="" →=""></remote></remote></pre> |                                             | remote master station> <sup>*2</sup> N)}≦ 1600 bytes  aster station → multiplexed                                                                                                    | 0             |                                                                                                    |
|                                           |                         | station><br>{(LY + LB) ÷ 8 + (2 ×<br>LW)}≦ 1600 bytes                                                                                                    | $\{(LY + LB) \div 8 + (2 \times L)\}$       |                                                                                                    |               |                                                                                                    |
| Communication spe                         | eed                     | 10Mbps                                                                                                    |                                             |                                                                                                    | 0             |                                                                                                    |
| Communication me                          | ethod                   | Token ring method                                                                                                    |                                             | Token bus method                                                                                                    | Δ             | Nothing to be noted though the communication method differs.                                                                                                    |
| Synchronous type                          |                         | Frame synchronization                                                                                                    | method                                      |                                                                                                    | 0             |                                                                                                    |
| Encoding method                           |                         | Manchester code                                                                                                    |                                             |                                                                                                    | 0             |                                                                                                    |
| Transmission method                       |                         | Duplex loop                                                                                                    |                                             | Single bus                                                                                                    | Δ             | The loopback function and multiplex transmission function cannot be used on a coaxial bus system. To use the functions, using an optical loop system is recommended. |
| Transmission forma                        | Transmission format HDI |                                                                                                    | e format)                                   |                                                                                                    | 0             |                                                                                                    |
| Maximum number onetworks                  | of                      | 255 (Total number of<br>PLC to PLC networks<br>and remote I/O<br>networks)                                                                                                    | 239 (Total number of P remote I/O networks) | PLC to PLC networks and                                                                                                    |               | Alternate them with unused                                                                                                    |
| Number of stations in one network         | connected               | 65 stations (Remote m<br>I/O station: 64)                                                                                                    | aster station: 1, remote                    | 33 stations (Remote master station: 1, remote I/O station: 32)*3                                                                                                    | Δ             | Normal stations up to 32 stations can be used on a coaxial bus system. To use 33 normal stations or more, using an optical loop system is recommended.               |
| Applicable cable                          |                         | 3C-2V, 5C-2V, 5C-FB                                                                                                    |                                             |                                                                                                    | 0             |                                                                                                    |
| Overall distance                          |                         | 3C-2V: 19.2km<br>5C-2V, 5C-FB: 30km                                                                                                    |                                             | 3C-2V: 300m<br>5C-2V, 5C-FB: 500m                                                                                                    | Δ             | Either use an A6BR10/A6BR10-DC type repeater unit, or use an optical loop system.                                                                                    |
| Distance between                          | stations                | 3C-2V: 300m<br>5C-2V, 5C-FB: 500m                                                                                                    |                                             |                                                                                                    | 0             |                                                                                                    |
| Error control system                      | n                       |                                                                                                    | 1) and retry by a time ov                   | /er                                                                                                    | 0             |                                                                                                    |
| RAS function                              |                         | broken cable  • Diagnostic function f lines  • Abnormal detection u and link special regis                                                                                        | using link special relays                   | Diagnostic function for checking local link lines     Abnormal detection using link special relays and link special registers     Network monitoring and various diagnostic functions | Δ             | The loopback function cannot be used on a coaxial bus system. To use the loopback function, using an optical loop system is recommended.                             |
| Transient transmiss                       | sion                    | Monitor, program up, peripheral device     Dedicated link instru     Available for Intellige (only AJ71QLR21/A                                                                    | ction<br>ent function module<br>1SJ71QLR21) | 1:1 communication     (Monitor, program up/ download)     Dedicated link instruction                                                                                                  | Δ             | For comparison of dedicated link instruction, refer to Section 5.1.7.                                                                                                |
| Number of occupie points                  | d I/O                   | 32 points per slot (I/O a points)                                                                                                    | assignment: special 32                      | 32 points per slot (I/O assignment: intelli. 32 points)                                                                                                    | 0             |                                                                                                    |

- \*1 Remote master station → remote sub-master station, remote I/O station: 8192 points Remote sub-master station, remote I/O station → remote master station: 8192 points
- \*2 The remote master station includes the multiplexed remote master station and multiplexed remote sub-master station.
- \*3 For the multiplexed remote I/O network, one station in 32 stations of the remote I/O station is used for the multiplexed remote sub-master station.

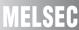

### 5) Comparison of AJ71BR11/A1SJ71BR11/AJ71QBR11/A1SJ71QBR11 and QJ71BR11

 $\bigcirc$ : Compatible,  $\triangle$ : Partial change required,  $\times$ : Incompatible

|                                           |                                                                                                    |                                                                                                    | Specifications                                                                                                    |                                                                                      |               |                                                                                      |
|-------------------------------------------|----------------------------------------------------------------------------------------------------|----------------------------------------------------------------------------------------------------|----------------------------------------------------------------------------------------------------|--------------------------------------------------------------------------------------|---------------|--------------------------------------------------------------------------------------|
| Item                                      |                                                                                                    | AJ71BR11<br>A1SJ71BR11                                                                                                    | AJ71QBR11<br>A1SJ71QBR11                                                                                           | QJ71BR11                                                                             | Compatibility | Precautions for replacement                                                          |
| Maximum number                            | LX/LY                                                                                                    | 8192 points                                                                                                    |                                                                                                    |                                                                                      | 0             |                                                                                      |
| of link points per                        | LB                                                                                                    | 8192 points                                                                                                    |                                                                                                    | 16384 points*1                                                                       | 0             |                                                                                      |
| network                                   | LW                                                                                                    | 8192 points                                                                                                    |                                                                                                    | 16384 points*1                                                                       | 0             |                                                                                      |
|                                           |                                                                                                    | <remote master<="" td=""><td></td><td>10004 points</td><td></td><td></td></remote>                                                                                                    |                                                                                                    | 10004 points                                                                         |               |                                                                                      |
| Maximum number of link points per station |                                                                                                    | station $\rightarrow$ remote I/O<br>station><br>$\{(LY + LB) \div 8 + (2 \times LW)\} \le 1600$ bytes<br><remote i="" o="" station<br=""><math>\rightarrow</math> remote master<br/>station&gt;<br/><math>\{(LY + LB) \div 8 + (2 \times LY)\} \le 1600</math></remote> | $  \{(LY + LB) \div 8 + (2 \times L) \\ < Remote I/O station \rightarrow \\ \{(LY + LB) \div 8 + (2 \times L) \} $ | remote master station>*2  N)}≦ 1600 bytes aster station → multiplexed tion>          | 0             |                                                                                      |
|                                           |                                                                                                    | LW)}≦ 1600 bytes                                                                                                    |                                                                                                    |                                                                                      |               |                                                                                      |
| Communication sp                          | Communication speed 10Mbps                                                                                                    |                                                                                                    |                                                                                                    | 0                                                                                    |               |                                                                                      |
| Communication me                          | Communication method Token bus method                                                                                                    |                                                                                                    |                                                                                                    | 0                                                                                    |               |                                                                                      |
| Synchronous type                          | Synchronous type Frame sy                                                                                                    |                                                                                                    | method                                                                                                    |                                                                                      | 0             |                                                                                      |
| Encoding method                           | Encoding method Manchester code                                                                                                    |                                                                                                    |                                                                                                    | 0                                                                                    |               |                                                                                      |
| Transmission method                       |                                                                                                    | Single bus                                                                                                    |                                                                                                    |                                                                                      | 0             |                                                                                      |
| Transmission forma                        | at                                                                                                    | HDLC standards (fram                                                                                                    | e format)                                                                                                    |                                                                                      | 0             |                                                                                      |
| Maximum number networks                   | Maximum number of P                                                                                                    |                                                                                                    | 239 (Total number of Premote I/O networks)                                                                         | LC to PLC networks and                                                               | Δ             | Network No.240 to No.250 cannot<br>be set. Alternate them with<br>unused network No. |
| Number of stations in one network         | connected                                                                                                    | 33 stations (Remote m                                                                                                    | aster station: 1, remote                                                                                           | I/O station: 32)*3                                                                   | 0             |                                                                                      |
| Applicable cable                          |                                                                                                    | 3C-2V, 5C-2V, 5C-FB                                                                                                    |                                                                                                    |                                                                                      | 0             |                                                                                      |
| Overall distance                          |                                                                                                    | 3C-2V: 300m<br>5C-2V, 5C-FB: 500m                                                                                                    |                                                                                                    |                                                                                      | 0             |                                                                                      |
| Distance between                          | stations                                                                                                    | 3C-2V: 300m<br>5C-2V, 5C-FB: 500m                                                                                                    |                                                                                                    |                                                                                      | 0             |                                                                                      |
| Error control system                      | m                                                                                                    |                                                                                                    | 1) and retry by a time or                                                                                          |                                                                                      | 0             |                                                                                      |
| RAS function                              | Diagnostic function for checking local link lines     Abnormal detection using link special relays and link special registers     Network monitoring and various diagnostic functions |                                                                                                    | and link special registers                                                                                         | 0                                                                                    |               |                                                                                      |
| Transient transmission                    |                                                                                                    | Monitor, program up<br>peripheral device     Dedicated link instru     Available for Intellige<br>(only AJ71QBR11/A)                                                                                                    | ction<br>ent function module                                                                                       | 1:1 communication     (Monitor, program up/ download)     Dedicated link instruction | Δ             | For comparison of dedicated link instruction, refer to Section 5.1.7.                |
| Number of occupie points                  | d I/O                                                                                                    | I/O 32 points per slot (I/O assignment: special 32 32 points per slot (I/O                                                                                                    |                                                                                                    | 32 points per slot (I/O assignment: intelli. 32 points)                              | 0             |                                                                                      |

<sup>\*1</sup> Remote master station → remote sub-master station, remote I/O station: 8192 points Remote sub-master station, remote I/O station → remote master station: 8192 points

<sup>\*2</sup> The remote master station includes the multiplexed remote master station and multiplexed remote sub-master station.

<sup>\*3</sup> For the multiplexed remote I/O network, one station in 32 stations of the remote I/O station is used for the multiplexed remote sub-master station.

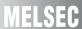

### (b) Performance comparison of remote I/O stations

### 1) Comparison between AJ72LP25/AJ72QLP25/A1SJ72QLP25 and QJ72LP25-25

 $\bigcirc$  : Compatible,  $\triangle$  : Partial change required,  $\times$  : Incompatible

|                                        |                                                                                                    |                                                                                                    | Specifications                                                                                                    |                                                                                                    | , —<br>                                                                        | I I I I I I I I I I I I I I I I I I I                                 |
|----------------------------------------|----------------------------------------------------------------------------------------------------|----------------------------------------------------------------------------------------------------|----------------------------------------------------------------------------------------------------|----------------------------------------------------------------------------------------------------|--------------------------------------------------------------------------------|-----------------------------------------------------------------------|
| Item                                   |                                                                                                    | AJ72LP25                                                                                                    | AJ72QLP25<br>A1SJ72QLP25                                                                                                    | QJ72LP25-25                                                                                                    | Compatibility                                                                  | Precautions for replacement                                           |
| Maximum number                         | LX/LY                                                                                                    | 8192 points                                                                                                    | •                                                                                                    | •                                                                                                    | 0                                                                              |                                                                       |
| of link points per                     | LB                                                                                                    | 8192 points                                                                                                    |                                                                                                    | 16384 points*1                                                                                                    | 0                                                                              |                                                                       |
| network                                | LW                                                                                                    | 8192 points                                                                                                    |                                                                                                    | 16384 points*1                                                                                                    | 0                                                                              |                                                                       |
|                                        |                                                                                                    | <pre><remote i="" master="" o="" remote="" station="" →=""> {(LY + LB) ÷ 8 + (2 × LW)}≦</remote></pre>                                | <remote master="" station<="" td=""><td>→ remote I/O station&gt;*2</td><td></td><td></td></remote>                                                                                                 | → remote I/O station>*2                                                                                                    |                                                                                |                                                                       |
| Maximum number opoints per station     | of link                                                                                                    | 1600 bytes <remote i="" master="" o="" remote="" station="" →=""> {(LY + LB) ÷ 8 + (2 × LW)}≦ 1600 bytes</remote>                     | {(LY + LB) $\div$ 8 + (2 × LW)} ≤ 1600 bytes<br><remote <math="" i="" o="" station="">\rightarrow remote master station&gt;*2<br/>{(LY + LB) <math>\div</math> 8 + (2 × LW)} ≤ 1600 bytes</remote> |                                                                                                    | 0                                                                              |                                                                       |
| Maximum number of points per remote la |                                                                                                    | X + Y ≦ 2048 points                                                                                                    | $X + Y \leq 2048 \text{ points}^{*4}$                                                                                                    | $X + Y \le 4096 \text{ points}^{*3}$                                                                                                    | Δ                                                                              |                                                                       |
| Communication spe                      | eed                                                                                                    | 10Mbps                                                                                                    |                                                                                                    | 25Mbps/10Mbps                                                                                                    | 0                                                                              |                                                                       |
| Communication me                       | ethod                                                                                                    | Token ring method                                                                                                    |                                                                                                    |                                                                                                    | 0                                                                              |                                                                       |
| Synchronous type                       |                                                                                                    | Frame synchronization meth                                                                                                    | od                                                                                                    |                                                                                                    | 0                                                                              |                                                                       |
| Encoding method                        |                                                                                                    | NRZI coding (Non Return to                                                                                                    | Zero Inverted)                                                                                                    |                                                                                                    | 0                                                                              |                                                                       |
| Transmission meth                      | od                                                                                                    | Duplex loop                                                                                                    |                                                                                                    |                                                                                                    | 0                                                                              |                                                                       |
| Transmission forma                     | at                                                                                                    | HDLC standards (frame form                                                                                                    | nat)                                                                                                    |                                                                                                    | 0                                                                              |                                                                       |
| Maximum number of networks             | of                                                                                                    | 255 (Total number of PLC to PLC networks and remote I/ O networks)  239 (Total number of PLC to PLC networks and remote I/O networks) |                                                                                                    | Δ                                                                                                    | Network No.240 to No.250 cannot be set. Alternate them with unused network No. |                                                                       |
| Number of stations in one network      | connected                                                                                                    | 65 stations (Remote master station: 1, remote I/O station: 64)*5                                                                      |                                                                                                    | 0                                                                                                    |                                                                                |                                                                       |
| Applicable cable                       |                                                                                                    | SI optical cable, H-PCF optic optical cable                                                                                           | al cable, Broad-band H-P                                                                                                    | CF optical cable, and QSI                                                                                                    | 0                                                                              |                                                                       |
| Overall distance                       |                                                                                                    | 30km                                                                                                    |                                                                                                    |                                                                                                    | 0                                                                              |                                                                       |
| Distance hetween                       | stations                                                                                                    | SI optical cable: 500m, H-PC<br>Broad-band H-PCF optical c                                                                            | •                                                                                                    | <10Mbps><br>SI optical cable: 500m,<br>H-PCF optical cable:<br>1km, Broad-band H-<br>PCF optical cable: 1km,<br>and QSI optical cable:<br>1km  | 0                                                                              |                                                                       |
| Distance between stations              |                                                                                                    | optical cable: 1km                                                                                                    |                                                                                                    | <25Mbps><br>SI optical cable: 200m,<br>H-PCF optical cable:<br>400m, Broad-band H-<br>PCF optical cable: 1km,<br>and QSI optical cable:<br>1km | Δ                                                                              | Use 10 Mbps when using SI optical cable and HPCF optical cable.       |
| Error control system                   | n                                                                                                    | CRC (X <sup>16</sup> +X <sup>12</sup> +X <sup>5</sup> +1) and retry by a time over                                                    |                                                                                                    |                                                                                                    | 0                                                                              |                                                                       |
| RAS function                           | Loop-back function due to error detection or broken cable     Diagnostic function for checking local link lines |                                                                                                    | 0                                                                                                    |                                                                                                    |                                                                                |                                                                       |
| Transient transmiss                    | sion                                                                                                    | Monitor, program up/down device     Dedicated link instruction     Available for Intelligent fur AJ72QLP25/A1SJ72QLP2                 | ction module (only                                                                                                    | 1:1 communication<br>(Monitor, program up/<br>download)     Dedicated link<br>instruction                                                      | Δ                                                                              | For comparison of dedicated link instruction, refer to Section 5.1.7. |

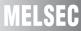

- \*1 Remote master station → remote sub-master station, remote I/O station: 8192 points Remote sub-master station, remote I/O station → remote master station: 8192 points
- \*2 The remote master station includes the multiplexed remote master station and multiplexed remote sub-master station.
- \*3 When the X/Y numbers are duplicate, one side only is taken into consideration.
- \*4 For the A1SJ72QLP25, the maximum number of I/O points per remote I/O station is "X + Y  $\leq$  1024 points".
- \*5 For the multiplexed remote I/O network, one station in 64 stations of the remote I/O station is used for the multiplexed remote sub-master station.

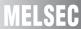

### 2) Comparison of AJ72LP25G/AJ72QLP25G and QJ72LP25G

 $\bigcirc$  : Compatible,  $\triangle$ : Partial change required,  $\times$  : Incompatible

|                                           |                                                           |                                                                                                    | Specifications                                 |                                                                                           | ,<br>]        |                                                                                |
|-------------------------------------------|-----------------------------------------------------------|----------------------------------------------------------------------------------------------------|------------------------------------------------|-------------------------------------------------------------------------------------------|---------------|--------------------------------------------------------------------------------|
| Item                                      |                                                           | AJ72LP25                                                                                                    | AJ72QLP25G                                     | QJ72LP25G                                                                                 | Compatibility | Precautions for replacement                                                    |
| Maximum number                            | LX/LY                                                     | 8192 points                                                                                                    |                                                |                                                                                           | 0             |                                                                                |
| of link points per                        | LB                                                        | 8192 points                                                                                                    |                                                | 16384 points*1                                                                            | 0             |                                                                                |
| network                                   | LW                                                        | 8192 points                                                                                                    |                                                | 16384 points*1                                                                            | 0             |                                                                                |
| Maximum number of link points per station |                                                           | <pre><remote (2="" +="" 8="" <remote="" i="" lb)="" lw)}≤="" lw)}≤<="" master="" o="" pre="" re="" remo="" station="" {(ly="" ×="" ÷="" →=""></remote></pre>                                                                                        | 1600 bytes<br>te master station> <sup>*2</sup> |                                                                                           | 0             |                                                                                |
| Maximum number of points per remote la    | ber of I/O V + V < 2049 points V + V < 4006 points 3      |                                                                                                    |                                                |                                                                                           | Δ             |                                                                                |
| Communication spe                         | eed                                                       | 10Mbps                                                                                                    |                                                |                                                                                           | 0             |                                                                                |
| Communication me                          | thod                                                      | Token ring method                                                                                                    |                                                |                                                                                           | 0             |                                                                                |
| Synchronous type                          | Synchronous type Frame synchronization method             |                                                                                                    |                                                |                                                                                           | 0             |                                                                                |
| Encoding method                           | Encoding method NRZI coding (Non Return to Zero Inverted) |                                                                                                    |                                                |                                                                                           | 0             |                                                                                |
| Transmission meth-                        | ransmission method Duplex loop                            |                                                                                                    |                                                |                                                                                           | 0             |                                                                                |
| Transmission forma                        | at                                                        | HDLC standards (frame form                                                                                                    | at)                                            |                                                                                           | 0             |                                                                                |
| Maximum number of networks                | of                                                        | 255 (Total number of PLC to PLC networks and remote I/ O networks)                                                                                                    | 239 (Total number of PLoremote I/O networks)   | C to PLC networks and                                                                     | Δ             | Network No.240 to No.250 cannot be set. Alternate them with unused network No. |
| Number of stations in one network         | connected                                                 | 65 stations (Remote master                                                                                                    | station: 1, remote I/O stat                    | ion: 64) <sup>*4</sup>                                                                    | 0             |                                                                                |
| Applicable cable                          |                                                           | GI optical cable                                                                                                    |                                                |                                                                                           | 0             |                                                                                |
| Overall distance                          |                                                           | 30km                                                                                                    |                                                |                                                                                           | 0             |                                                                                |
| Distance between s                        | stations                                                  | GI optical cable: 2km                                                                                                    |                                                |                                                                                           | 0             |                                                                                |
| Error control system                      | n                                                         | CRC (X <sup>16</sup> +X <sup>12</sup> +X <sup>5</sup> +1) and re                                                                                                    | try by a time over                             |                                                                                           | 0             |                                                                                |
| RAS function                              |                                                           | Loop-back function due to error detection or broken cable     Diagnostic function for checking local link lines     Abnormal detection using link special relays and link special registers     Network monitoring and various diagnostic functions |                                                | 0                                                                                         |               |                                                                                |
| Transient transmission                    |                                                           | Monitor, program up/down<br>device     Dedicated link instruction     Available for Intelligent fun<br>AJ72QLP25G)                                                                                                    |                                                | 1:1 communication<br>(Monitor, program up/<br>download)     Dedicated link<br>instruction | Δ             | For comparison of dedicated link instruction, refer to Section 5.1.7.          |

<sup>\*1</sup> Remote master station → remote sub-master station, remote I/O station: 8192 points Remote sub-master station, remote I/O station → remote master station: 8192 points

- \*2 The remote master station includes the multiplexed remote master station and multiplexed remote sub-master station.
- \*3 When the X/Y numbers are duplicate, one side only is taken into consideration.
- \*4 For the multiplexed remote I/O network, one station in 64 stations of the remote I/O station is used for the multiplexed remote sub-master station.

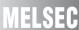

### 3) Comparison of AJ72LR25/AJ72QLR25/A1SJ72QLR25 and QJ72BR15

 $\bigcirc$  : Compatible,  $\triangle$ : Partial change required,  $\times$  : Incompatible

|                                              |           |                                                                                                    | Specifications                             | Q . 36III                                                                                                    | padibio, A. Fard | ar onango roquiroa, moompaasi                                                                                                    |
|----------------------------------------------|-----------|----------------------------------------------------------------------------------------------------|--------------------------------------------|----------------------------------------------------------------------------------------------------|------------------|----------------------------------------------------------------------------------------------------|
| Item                                         |           | AJ72LR25                                                                                                    | AJ72QLR25                                  | QJ72BR15                                                                                                    | Compatibility    | Precautions for replacement                                                                                                    |
|                                              | 1         |                                                                                                    | A1SJ72QLR25                                | Q372BK13                                                                                                    |                  |                                                                                                    |
| Maximum number                               | LX/LY     | 8192 points                                                                                                    |                                            |                                                                                                    | 0                |                                                                                                    |
| of link points per<br>network                | LB        | 8192 points                                                                                                    |                                            | 16384 points*1                                                                                                    | 0                |                                                                                                    |
| network                                      | LW        | 8192 points                                                                                                    |                                            | 16384 points*1                                                                                                    | 0                | Nothing to be noted though the communication method differs.  The loopback function and multiplex transmission function cannot be used on a coaxial bus system. To use the functions, using an optical loop system is recommended.  Network No.240 to No.250 cannot be set. Alternate them with unused network No.  Remote I/O stations up to 32 stations can be used on a coaxial bus system. To use 33 remote I/O stations or more, using an optical oop system is recommended.  Either use an A6BR10/A6BR10-DC type repeater unit, or use an optical loop system.  The loopback function cannot be used on a coaxial bus system. To use the loopback function, using an optical loop system is recommended. |
|                                              |           |                                                                                                    | $n \rightarrow remote I/O station>$        | *2                                                                                                    |                  |                                                                                                    |
| Maximum number                               | of link   | {(LY + LB) ÷ 8 + (2 × L\                                                                                          |                                            |                                                                                                    | 0                |                                                                                                    |
| points per station                           |           | <remote i="" o="" station="" td="" →<=""><td>remote master station&gt;</td><td>*2</td><td></td><td></td></remote> | remote master station>                     | *2                                                                                                    |                  |                                                                                                    |
|                                              |           | {(LY + LB) ÷ 8 + (2 × L\                                                                                          | N)}≦ 1600 bytes                            |                                                                                                    |                  |                                                                                                    |
| Maximum number<br>points per remote I        |           | $X + Y \le 2048$ points                                                                                           | $X + Y \le 2048 \text{ points}^{*4}$       | $X + Y \le 4096 \text{ points}^{*3}$                                                                                                    | Δ                |                                                                                                    |
| Communication sp                             | eed       | 10Mbps                                                                                                    |                                            |                                                                                                    | 0                |                                                                                                    |
| Communication method Token ring method Token |           | Token bus method                                                                                                  | Δ                                          | Nothing to be noted though the communication method differs.                                                                                                    |                  |                                                                                                    |
| Synchronous type                             |           | Frame synchronization                                                                                             | method                                     |                                                                                                    | 0                |                                                                                                    |
| Encoding method                              |           | Manchester code                                                                                                   |                                            |                                                                                                    | 0                |                                                                                                    |
| Transmission method Duplex loop              |           | Single bus                                                                                                    | Δ                                          | The loopback function and multiplex transmission function cannot be used on a coaxial bus system. To use the functions, using an optical loop system is recommended.                  |                  |                                                                                                    |
| Transmission forma                           | at        | HDLC standards (frame                                                                                             | HDLC standards (frame format)              |                                                                                                    | 0                |                                                                                                    |
| Maximum number of networks                   |           | 255 (Total number of<br>PLC to PLC networks<br>and remote I/O<br>networks)                                        | 239 (Total number of Premote I/O networks) | 39 (Total number of PLC to PLC networks and emote I/O networks)                                                                                                    |                  | Network No.240 to No.250 cannot be set. Alternate them with unused network No.                                                                                                    |
| Number of stations in one network            | connected | ,                                                                                                    | I<br>aster station: 1, remote              | 33 stations (Remote master station: 1, remote I/O station: 32)*6                                                                                                    | Δ                | Remote I/O stations up to 32 stations can be used on a coaxial bus system. To use 33 remote I/O stations or more, using an optical loop system is recommended.                                                                                                    |
| Applicable cable                             |           | 3C-2V, 5C-2V, 5C-FB                                                                                               |                                            |                                                                                                    | 0                |                                                                                                    |
| Overall distance                             |           | 3C-2V: 19.2km<br>5C-2V, 5C-FB: 30km                                                                               |                                            | 3C-2V: 300m<br>5C-2V, 5C-FB: 500m                                                                                                    | Δ                | Either use an A6BR10/A6BR10-DC type repeater unit, or use an optical loop system.                                                                                                    |
| Distance between                             | stations  | 3C-2V: 300m<br>5C-2V, 5C-FB: 500m                                                                                 |                                            |                                                                                                    | 0                |                                                                                                    |
| Error control syster                         | m         | CRC(X <sup>16</sup> + X <sup>12</sup> + X <sup>5</sup> +                                                          | 1) and retry by a time ov                  | /er                                                                                                    | 0                |                                                                                                    |
| RAS function                                 |           | broken cable  • Diagnostic function f lines  • Abnormal detection u and link special regis                        | using link special relays                  | Diagnostic function for checking local link lines     Abnormal detection using link special relays and link special registers     Network monitoring and various diagnostic functions | Δ                | The loopback function cannot be used on a coaxial bus system. To use the loopback function, using an optical loop system is recommended.                                                                                                    |
| Transient transmis                           | sion      | Monitor, program up,<br>peripheral device     Dedicated link instru                                               |                                            | 1:1 communication     (Monitor, program up/     download)     Dedicated link instruction                                                                                              | Δ                | For comparison of dedicated link instruction, refer to Section 5.1.7.                                                                                                    |

<sup>\*1</sup> Remote master station → remote sub-master station, remote I/O station: 8192 points Remote sub-master station, remote I/O station → remote master station: 8192 points

- \*2 The remote master station includes the multiplexed remote master station and multiplexed remote sub-master station.
- \*3 When the X/Y numbers are duplicate, one side only is taken into consideration.
- \*4 For the A1SJ72QLP25, the maximum number of I/O points per remote I/O station is "X + Y ≦ 1024 points".
- \*5 For the multiplexed remote I/O network, one station in 64 stations of the remote I/O station is used for the multiplexed remote sub-master station.
- \*6 For the multiplexed remote I/O network, one station in 32 stations of the remote I/O station is used for the multiplexed remote sub-master station.

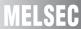

### 4) Comparison of AJ72BR15/AJ72QBR15/A1SJ72QBR15 and QJ72BR15

 $\bigcirc$  : Compatible,  $\triangle$  : Partial change required,  $\times$  : Incompatible

|                                    |                                                                                                    |                                                                                                    | Specifications                                   | -                                                                                      |                                                                                      | ar change required, * . incompatible                                  |  |
|------------------------------------|----------------------------------------------------------------------------------------------------|----------------------------------------------------------------------------------------------------|--------------------------------------------------|----------------------------------------------------------------------------------------|--------------------------------------------------------------------------------------|-----------------------------------------------------------------------|--|
| Item                               |                                                                                                    | AJ72BR15                                                                                                    | AJ72QBR15<br>A1SJ72QBR15                         | QJ72BR15                                                                               | Compatibility                                                                        | Precautions for replacement                                           |  |
| Maximum number LX/LY               |                                                                                                    | 8192 points                                                                                                    | ı                                                | 1                                                                                      | 0                                                                                    |                                                                       |  |
| of link points per                 | LB                                                                                                    | 8192 points                                                                                                    |                                                  | 16384 points*1                                                                         | 0                                                                                    |                                                                       |  |
| network                            | LW                                                                                                    | 8192 points                                                                                                    |                                                  | 16384 points*1                                                                         | 0                                                                                    |                                                                       |  |
|                                    |                                                                                                    | <remote master="" station<="" td=""><td>n → remote I/O station&gt;</td><td>*2</td><td></td><td></td></remote>          | n → remote I/O station>                          | *2                                                                                     |                                                                                      |                                                                       |  |
| Maximum number                     | of link                                                                                                    | {(LY + LB) ÷ 8 + (2 × LV                                                                                               |                                                  |                                                                                        |                                                                                      |                                                                       |  |
| points per station                 | points per station                                                                                                    | <remote i="" o="" p="" station="" →<=""></remote>                                                                      | remote master station>                           | *2                                                                                     | 0                                                                                    |                                                                       |  |
|                                    |                                                                                                    | {(LY + LB) ÷ 8 + (2 × LV                                                                                               |                                                  |                                                                                        |                                                                                      |                                                                       |  |
| Maximum number points per remote l |                                                                                                    |                                                                                                    | $X + Y \le 2048 \text{ points}^{*4}$             | $X + Y \le 4096 \text{ points}^{*3}$                                                   | Δ                                                                                    |                                                                       |  |
| Communication sp                   | eed                                                                                                    | 10Mbps                                                                                                    | l                                                |                                                                                        | 0                                                                                    |                                                                       |  |
| Communication me                   | ethod                                                                                                    | Token bus method                                                                                                    |                                                  |                                                                                        | 0                                                                                    |                                                                       |  |
| Synchronous type                   |                                                                                                    | Frame synchronization                                                                                                  | method                                           |                                                                                        | 0                                                                                    |                                                                       |  |
| Encoding method                    |                                                                                                    | Manchester code                                                                                                    |                                                  |                                                                                        | 0                                                                                    |                                                                       |  |
| Transmission meth                  | ransmission method Single bus                                                                                                    |                                                                                                    |                                                  |                                                                                        | 0                                                                                    |                                                                       |  |
| Transmission form                  | at                                                                                                    | HDLC standards (frame                                                                                                  | e format)                                        |                                                                                        | 0                                                                                    |                                                                       |  |
| Maximum number networks            | 255 (Total number of PLC to PLC networks and remote I/O networks)  255 (Total number of PLC to PLC networks remote I/O networks)                                                                                                    |                                                                                                    | LC to PLC networks and                           | Δ                                                                                      | Network No.240 to No.250 cannot<br>be set. Alternate them with<br>unused network No. |                                                                       |  |
| Number of stations in one network  | connected                                                                                                    | 33 stations (Remote ma                                                                                                 | ote master station: 1, remote I/O station: 32)*5 |                                                                                        | 0                                                                                    |                                                                       |  |
| Applicable cable                   |                                                                                                    | 3C-2V, 5C-2V, 5C-FB                                                                                                    |                                                  |                                                                                        | 0                                                                                    |                                                                       |  |
| Overall distance                   |                                                                                                    | 3C-2V: 300m<br>5C-2V, 5C-FB: 500m                                                                                      |                                                  |                                                                                        | 0                                                                                    |                                                                       |  |
| Distance between                   | stations                                                                                                    | 3C-2V: 300m<br>5C-2V, 5C-FB: 500m                                                                                      |                                                  |                                                                                        | 0                                                                                    |                                                                       |  |
| Error control system               | m                                                                                                    | CRC (X <sup>16</sup> +X <sup>12</sup> +X <sup>5</sup> +1) a                                                            | and retry by a time over                         |                                                                                        | 0                                                                                    |                                                                       |  |
| RAS function                       | Loop-back function due to error detection or broken cable     Diagnostic function for checking local link lines     Abnormal detection using link special relays and link special registers     Network monitoring and various diagnostic functions |                                                                                                    | 0                                                |                                                                                        |                                                                                      |                                                                       |  |
| Transient transmis                 | sion                                                                                                    | Monitor, program up/<br>peripheral device     Dedicated link instruct     Available for Intellige<br>(only AJ71QBR15/A | ction<br>nt function module                      | 1:1 communication<br>(Monitor, program up/<br>download)     Dedicated link instruction | Δ                                                                                    | For comparison of dedicated link instruction, refer to Section 5.1.7. |  |

- \*1 Remote master station → remote sub-master station, remote I/O station: 8192 points Remote sub-master station, remote I/O station → remote master station: 8192 points
- \*2 The remote master station includes the multiplexed remote master station and multiplexed remote sub-master station.
- \*3 When the X/Y numbers are duplicate, one side only is taken into consideration.
- \*4 For the A1SJ72QBR15, the maximum number of I/O points per remote I/O station is "X + Y  $\leq$  1024 points".
- \*5 For the multiplexed remote I/O network, one station in 32 stations of the remote I/O station is used for the multiplexed remote sub-master station.

### (2) Cable performance comparisons

### (a) Optical fiber cable

### 1) Overall distance

The overall distance (30km) does not differ according to the optical fiber cable.

### 2) Distance between stations

· SI optical fiber cable

 $\bigcirc$ : Compatible,  $\triangle$ : Partial change required,  $\times$ : Incompatible

|                           | Speci               | fications |            |         |                               |  |
|---------------------------|---------------------|-----------|------------|---------|-------------------------------|--|
|                           | A/AnS/QnA/QnAS      | Q series  |            | Compat- | Precautions for               |  |
| Type                      | series              | MELSECNE  | T/H module | ibility | replacement                   |  |
|                           | MELSECNET/10 module | (optic    | al loop)   | ibility | replacement                   |  |
|                           | (optical loop)      | 10Mpbs    | 25Mbps     |         |                               |  |
| SI optical fiber cable    | 500m                | 500m      | 200m       | Δ       | Refer to <sup>*1</sup> below. |  |
| H-PCF optical fiber cable | 1km                 | 1km       | 400m       | Δ       | Refer to <sup>*1</sup> below. |  |
| Broad-band H-PCF optical  | 1km                 | 1km       |            | 0       |                               |  |
| fiber cable               | INIII               | INIII     |            | O       |                               |  |

<sup>\*1</sup> When the distance between stations do not satisfy with specifications of MELSECNET/H, use at 10 Mbps of communication speed, change the type of optical fiber cable or set the gateway station on the existing cable.

 $\bigcirc$  : Compatible,  $\triangle$  : Partial change required,  $\times$  : Incompatible

| Туре                   | Specific              |                    |         |                 |
|------------------------|-----------------------|--------------------|---------|-----------------|
|                        | A/AnS/QnA/QnAS series | Q series           | Compat- | Precautions for |
|                        | MELSECNET/10 module   | MELSECNET/H module | ibility | replacement     |
|                        | (optical loop)        | (optical loop)     |         |                 |
| GI optical fiber cable | 2km                   | 2km                | 0       |                 |

### (3) Coaxial cable

### (a) Overall distance

O : Compatible, △: Partial change required, × : Incompatible

|       | Specifications        |              |                    |         |                               |
|-------|-----------------------|--------------|--------------------|---------|-------------------------------|
| Туре  | A/AnS/QnA/QnAS series |              | Q series           | Compat- | Precautions for               |
|       | MELSECNET/10 module   |              | MELSECNET/H module | ibility | replacement                   |
|       | Coaxial bus           | Coaxial loop | (Coaxial bus)      |         |                               |
| 3C-2V | 300m                  | 19.2km       | 300m               | Δ       | Refer to <sup>*1</sup> below. |
| 5C-2V | 500m                  | 30km         | 500m               | Δ       | Refer to <sup>*1</sup> below. |
| 5C-FB | 500m                  | 30km         | 500m               | Δ       | Refer to <sup>*1</sup> below. |

When the overall distance does not satisfy the MELSECNET/H specifications, either use an A6BR10/A6BR10-DC type repeater unit in the network, or configure a separate network.

### (b) Distance between stations

 $\bigcirc$  : Compatible,  $\triangle$ : Partial change required,  $\times$  : Incompatible

|       | Specifications        |              |                    |         |                        |
|-------|-----------------------|--------------|--------------------|---------|------------------------|
| Type  | A/AnS/QnA/QnAS series |              | Q series           | Compat- | <b>Precautions for</b> |
|       | MELSECNET/10 module   |              | MELSECNET/H module | ibility | replacement            |
|       | Coaxial bus           | Coaxial loop | (Coaxial bus)      |         |                        |
| 3C-2V | 300m                  | 300m         | 300m               | 0       |                        |
| 5C-2V | 500m                  | 500m         | 500m               | 0       |                        |
| 5C-FB | 500m                  | 500m         | 500m               | 0       |                        |

<sup>·</sup> GI optical fiber cable

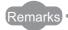

The following shows the extension method when a repeater unit for the A6BR10/A6BR10-DC type MELSECNET/10 coaxial bus system is used.

For details, refer to the Repeater Unit for the MELSECNET/10 Coaxial Bus System type A6BR10/A6BR10-DC User's Manual (IB-66499).

(1) The distance between stations of 500m (5C-2V) and 300m (3C-2V) can be extended.

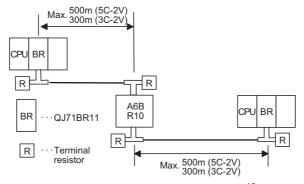

(2) Up to four repeater units can be used in a single network.\*2

The overall distance can be extended to a maximum distance of 2.5 km.

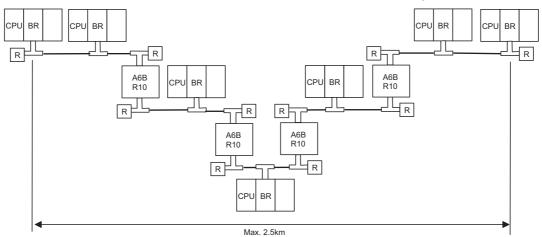

\*2 It is necessary to add terminal resistor A6RCON-R75 (sold separately).

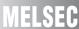

### 5.1.3 Functional Comparisons

### (1) A/AnS series

○ : Compatible, △: Partial change required, × : Incompatible

|                                 |                                                               | Description                                                                                                    |                             |         |                                                                                                    |
|---------------------------------|---------------------------------------------------------------|----------------------------------------------------------------------------------------------------|-----------------------------|---------|----------------------------------------------------------------------------------------------------|
|                                 | Item                                                          | A/AnS series Q series                                                                                                  |                             |         | Precautions for replacement                                                                                                    |
|                                 |                                                               | MELSECNET/10 module*1   MELSECNET/H module*2                                                                           |                             | ibility |                                                                                                    |
| nction                          | Communicating with I/O module                                 | Performs communications w remote I/O station using X/Y                                                                 |                             | 0       |                                                                                                    |
| Cyclic transfer function        | Communicating with special function module                    | Performs communications w module of the remote I/O sta B/W (LB/LW).                                                    |                             | 0       |                                                                                                    |
| Cyclic                          | Data link stop/restart function                               | Stops cyclic transmission ter<br>GX Developer.                                                                         | nporarily with GX Works2 or | 0       |                                                                                                    |
| Transient transmission function | N:N communication function                                    | Communicates only when considered between each station (Communication using dedict Works2/GX Developer.)               | S                           | Δ       | ZNFR instruction and ZNTO instruction cannot be used. Change them to REMFR instruction and REMTO instruction.                                                      |
| Transient transr                | Routing function                                              | Performs transient transmission to other stations of which network No. are different.                                  |                             |         |                                                                                                    |
| Res                             | erved station function                                        | Treats the stations, which are future, as reserved stations. By specifying the stations, w reserved stations, communic | hich are not connected, as  | 0       |                                                                                                    |
| I/O a                           | assignment function                                           | Sets the module configuration of the remote I/O station.                                                               |                             | Δ       | Set the function with the PLC parameter of the remote I/O module.                                                                                                  |
|                                 | Constant link scan function                                   | Keeps link scan time constar                                                                                           | nt.                         | 0       |                                                                                                    |
| S                               | Multiplex transmission function                               | Performs high-speed commutransmission path (forward lo                                                                 | • .                         | 0       |                                                                                                    |
| on functions                    | Return sequence<br>station number<br>setting function         | Sets the number of stations that can return to system during one link scan.                                            |                             | 0       |                                                                                                    |
| Extension                       | ZNFR/ZNTO<br>instruction access<br>number setting<br>function | Sets the number of transient transmissions (a total of entire one network) that can be executed during one link scan.  |                             | Δ       | The number of transient transmissions differs depending on the total number of normal stations. The number of transient transmissions per normal station is equal. |

<sup>\*1</sup> Use GX Developer.

(To next page)

<sup>\*2</sup> Use GX Works2 or GX Developer.

 $\bigcirc$  : Compatible,  $\triangle$  : Partial change required,  $\times$  : Incompatible

|              |                                                                              | Descr                                                                                 | iption                      | C                  |                                                                                                    |
|--------------|------------------------------------------------------------------------------|---------------------------------------------------------------------------------------|-----------------------------|--------------------|----------------------------------------------------------------------------------------------------|
|              | Item                                                                         | A/AnS series                                                                          | Q series                    | Compat-<br>ibility | Precautions for replacement                                                                                                    |
|              |                                                                              | MELSECNET/10 module                                                                   | MELSECNET/H module          | ibility            |                                                                                                    |
|              | Automatic return                                                             | Returns the station disconne                                                          |                             |                    |                                                                                                    |
|              | function                                                                     | system when it goes to norm                                                           | al status and restarts data | 0                  |                                                                                                    |
|              |                                                                              | link.                                                                                 |                             |                    |                                                                                                    |
|              |                                                                              | Keeps normal operation betv                                                           |                             |                    |                                                                                                    |
|              | Loopback function                                                            | disconnecting faulty area at                                                          | error occurrence such as    | 0                  |                                                                                                    |
|              |                                                                              | cable break.                                                                          |                             |                    |                                                                                                    |
|              | Station detach                                                               | Keeps normal operation bety                                                           |                             | 0                  |                                                                                                    |
|              | function                                                                     | except faulty stations and sta                                                        | ations switched off.        | Ŭ                  |                                                                                                    |
| RAS function | Diagnostic function                                                          | Checks line conditions of the network and setting conditions of the module.           |                             | Δ                  | <ul> <li>Substitute the forward loop/<br/>reverse loop test for the<br/>station-to-station test.</li> <li>Set diagnostic items for<br/>station-to-station test and<br/>forward loop/reverse loop test<br/>in GX Works2 or GX<br/>Developer network<br/>parameters.</li> </ul> |
|              | Blown fuse error and input/output verification error check disabled function | Sets the error check of the blown fuse error and the input/output verification error. |                             | Δ                  | Set the function with the PLC parameter of the remote I/O module.                                                                                                    |

### (2) Comparison with QnA/QnAS series

○ : Compatible, △: Partial change required, × : Incompatible

|          |                      | Description                                 |                             |         |                             |
|----------|----------------------|---------------------------------------------|-----------------------------|---------|-----------------------------|
|          | Item                 | QnA/QnAS series                             | Q series                    | Compat- | Precautions for replacement |
|          |                      | MELSECNET/10 module*1                       | MELSECNET/H module*2        | ibility |                             |
|          | Communicating with   | Performs communications w                   | ith the I/O module of the   | 0       |                             |
|          | I/O module           | remote I/O station using X/Y                | (LX/LY).                    | 0       |                             |
| ion      | Communicating with   | Performs communications w                   | ith the special function    |         |                             |
| function | special function     | module of the remote I/O sta                | tion using X/Y (LX/LY) and  | 0       |                             |
|          | module               | B/W (LB/LW).                                |                             |         |                             |
| transfer | Cyclic transmission  | Stops cyclic transmission ten               | nporarily with GX Works2 or | )       |                             |
| tra      | stop/restart         | GX Developer.                               |                             | 0       |                             |
| Cyclic   | Direct access to the | Reads/writes directly from/to               | link device of the network  | )       |                             |
| Š        | link devices         | ink devices module on the sequence program. |                             | 0       |                             |
|          | Default of network   | Eliminates the refresh param                | eters setting by using      | )       |                             |
|          | refresh parameter    | default values of refresh para              | ameters.                    | 0       |                             |

(To next page)

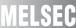

 $\bigcirc$  : Compatible,  $\triangle$  : Partial change required,  $\times$  : Incompatible

|                                                                 |                                                                     | Descr                                                                                                    | iption                                               |                                                                                        |                                                                                                    |
|-----------------------------------------------------------------|---------------------------------------------------------------------|----------------------------------------------------------------------------------------------------|------------------------------------------------------|----------------------------------------------------------------------------------------|----------------------------------------------------------------------------------------------------|
|                                                                 | Item                                                                | QnA/QnAS series Q series                                                                                                    |                                                      | Compat-                                                                                | Precautions for replacement                                                                                                    |
|                                                                 |                                                                     | MELSECNET/10 module*1                                                                                                    | MELSECNET/H module*2                                 | ibility                                                                                |                                                                                                    |
|                                                                 | Transient transmission function                                     | Communicates only when co<br>issued between each station<br>(Communication using dedic<br>Works2/GX Developer.)                                                                                     | mmunication requests are<br>s.                       | 0                                                                                      |                                                                                                    |
| unction                                                         | Routing function                                                    | Performs transient transmiss network No. are different.                                                                                                    | ion to other stations of which                       | 0                                                                                      |                                                                                                    |
| Transient transmission function                                 | Dedicated link instruction                                          | Performs communications withing using dedicated link in                                                                                                    |                                                      | Δ                                                                                      | ZNFR instruction and ZNTO instruction cannot be used. Change them to REMFR instruction and REMTO instruction.                                                                                                    |
| ransieı                                                         | Specification of default network                                    | Processes the requests that of access path.                                                                                                    | cannot specify network No.                           | 0                                                                                      |                                                                                                    |
| -                                                               | Clock setup for<br>stations on network<br>with peripheral<br>device | Performs clock setup to CPU network with GX Works2 or 0                                                                                                    |                                                      | 0                                                                                      |                                                                                                    |
|                                                                 | tiplex transmission                                                 | Performs high-speed commutransmission path (forward lo                                                                                                    |                                                      | 0                                                                                      |                                                                                                    |
|                                                                 | served station function                                             | Treats the stations, which are to be connected in the future, as reserved stations.  By specifying the stations, which are not connected, as reserved stations, communication error does not occur. |                                                      | 0                                                                                      |                                                                                                    |
| Multiplex master system                                         |                                                                     | Allows the remote sub-maste control the remote I/O statior multiplexed remote master si                                                                                                    | er station to automatically<br>as in the case of the | Δ                                                                                      | The function is available only when mounted on Q12PH/Q25PH/Q12PRH/Q25PRH CPU. The multiplexed remote master station and the multiplexed remote submaster station cannot be mounted on the same programmable controller CPU.  Mount on separate programmable controller CPU. |
| Parallel master system Sets two remote master stations in the s |                                                                     | ons in the same network.                                                                                                    | Δ                                                    | Cannot be configured on the remote I/O network of MELSECNET/H. Configure two networks. |                                                                                                    |
| case of system failure                                          |                                                                     | Retains the output status of the remote I/O station in the case of the remote master station error.                                                                                                 |                                                      | Δ                                                                                      | Set the function with the PLC parameter of the remote I/O module.                                                                                                    |

|              |                                                                                                 | Description                                                                               |                       |                    |                                                                                                    |
|--------------|-------------------------------------------------------------------------------------------------|-------------------------------------------------------------------------------------------|-----------------------|--------------------|----------------------------------------------------------------------------------------------------|
|              | Item                                                                                            | QnA/QnAS series                                                                           | Q series              | Compat-<br>ibility | Precautions for replacement                                                                                                    |
|              |                                                                                                 | MELSECNET/10 module*1                                                                     | MELSECNET/H module*2  | ibility            |                                                                                                    |
|              | Automatic return function                                                                       | Returns the station disconne<br>system when it goes to norm<br>link.                      |                       | 0                  |                                                                                                    |
|              | Loopback function                                                                               | Keeps normal operation between disconnecting faulty area at a cable break.                | •                     | 0                  |                                                                                                    |
|              | Station detach function                                                                         | Keeps normal operation between statement faulty stations and statement facility stations. | •                     | 0                  |                                                                                                    |
|              | Transient<br>transmission<br>available even if<br>programmable<br>controller CPU is in<br>error | Checks the errors for CPU moccurs, via network from GX                                    | •                     | 0                  |                                                                                                    |
| RAS function | Checking the transient transmission abnormal detection time                                     | Checks error completion time network number and abnorm of transient transmission.         |                       | 0                  |                                                                                                    |
|              | Diagnostic function                                                                             | Checks line conditions of the conditions of the module.                                   | e network and setting | Δ                  | Substitute the forward loop/ reverse loop test for the station-to-station test.  Set diagnostic items for station-to-station test and forward loop/reverse loop test in GX Works2 or GX Developer network parameters. |
|              | Blown fuse error and input/output verification error check disabled function                    | Sets the error check of the blown fuse error and the input/output verification error.     |                       | Δ                  | Set the function with the PLC parameter of the remote I/O module.                                                                                                    |

<sup>\*1</sup> Use GX Developer.

<sup>\*2</sup> Use GX Works2 or GX Developer.

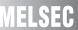

### 5.1.4 Switch setting comparisons

### (1) Switch settings comparisons of remote master station

 $\bigcirc$  : Compatible,  $\triangle$  : Partial change required,  $\times$  : Incompatible

|                            | Desc                           | ription                        | Commot             | Precautions for replacement                                                                                                    |
|----------------------------|--------------------------------|--------------------------------|--------------------|----------------------------------------------------------------------------------------------------|
| Switch name                | A/AnS/QnA/QnAS series          | Q series                       | Compat-<br>ibility |                                                                                                    |
|                            | MELSECNET/10 module            | MELSECNET/H module             | ibility            |                                                                                                    |
| Network No. setting switch | Sets the network No.           | -                              | Δ                  | Set in GX Works2 or GX     Developer network parameters.     Network No.240 to No.255     cannot be set.     Alternate them with unused network Nos. |
|                            |                                | [Using QJ71LP21-25 and         |                    |                                                                                                    |
|                            |                                | QJ71LP21S-25]                  |                    |                                                                                                    |
|                            |                                | Sets the mode.                 |                    |                                                                                                    |
|                            | Sets the mode.                 | <setting range=""></setting>   |                    |                                                                                                    |
|                            | <setting range=""></setting>   | 0: Online (10Mbps)             |                    |                                                                                                    |
|                            | 0: Online                      | 1: Self-loopback test (10Mbps) |                    |                                                                                                    |
|                            | 2: Offline                     | 2: Internal self-loopback test |                    | Set offline and loop test in GX                                                                                                    |
|                            | 3: Loop test (forward loop)    | (10Mbps)                       |                    | Works2 or GX Developer                                                                                                    |
|                            | 4: Loop test (reverse loop)    | 3: Hardware test (10Mbps)      |                    | network parameters.                                                                                                    |
|                            | 5: Station-to-station test     | 4: Online (25Mbps)             |                    | Substitute the forward loop/                                                                                                    |
| Mode setting               | (master station)               | 5: Self-loopback test (25Mbps) |                    | reverse loop test for the station-                                                                                                    |
| switch                     | 6: Station-to-station test     | 6: Internal self-loopback test | Δ                  | to-station test.                                                                                                    |
|                            | (normal station)               | (25Mbps)                       |                    | Check network No., group No.                                                                                                    |
|                            | 7: Self-loopback test          | 7: Hardware test (25Mbps)      |                    | and station No. in GX Works2 or                                                                                                    |
|                            | 8: Internal self-loopback test | [Using QJ71LP21G and           |                    | GX Developer network                                                                                                    |
|                            | 9: H/W test                    | QJ71BR11]                      |                    | diagnostics (host information).                                                                                                    |
|                            | D: Network No. check           | Sets the mode.                 |                    |                                                                                                    |
|                            | E: Group No. check*1           | <setting range=""></setting>   |                    |                                                                                                    |
|                            | F: Station No. check           | 0: Online                      |                    |                                                                                                    |
|                            |                                | 1: Self-loopback test          |                    |                                                                                                    |
|                            |                                | 2: Internal self-loopback test |                    |                                                                                                    |
|                            |                                | 3: Hardware test               |                    |                                                                                                    |
| Condition                  | Sets the operation conditions. | _                              | _                  | Set in GX Works2 or GX                                                                                                    |
| setting switch             | oets the operation conditions. | -                              | Δ                  | Developer network parameters.                                                                                                    |

<sup>\*1</sup> Group No. check is not used on the remote I/O network.

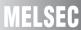

### (2) Remote I/O station switch settings comparisons

 $\bigcirc$  : Compatible,  $\triangle$  : Partial change required,  $\times$  : Incompatible

|                | Description                    |                                |                    |                                                                                                    |
|----------------|--------------------------------|--------------------------------|--------------------|----------------------------------------------------------------------------------------------------|
| Switch name    | A/AnS/QnA/QnAS series          | Q series                       | Compat-<br>ibility | Precautions for replacement                                                                                  |
|                | MELSECNET/10 module            | MELSECNET/H module             | ibility            |                                                                                                    |
|                |                                | [Using QJ72LP25-25]            |                    |                                                                                                    |
|                |                                | Sets the mode.                 |                    |                                                                                                    |
|                |                                | <setting range=""></setting>   |                    |                                                                                                    |
|                |                                | 0: Online (10Mbps)             |                    |                                                                                                    |
|                |                                | 1: Self-loopback test (10Mbps) |                    |                                                                                                    |
|                |                                | 2: Internal self-loopback test |                    |                                                                                                    |
|                | Sets the mode.                 | (10Mbps)                       |                    |                                                                                                    |
|                | <setting range=""></setting>   | 3: Hardware test (10Mbps)      |                    |                                                                                                    |
|                | 0: Online                      | 4: Online (25Mbps)             |                    | Set offline and loop test in GX                                                                              |
|                | 2: Offline                     | 5: Self-loopback test (25Mbps) |                    | Works2 or GX Developer                                                                                       |
|                |                                | 6: Internal self-loopback test |                    | network parameters.                                                                                          |
|                |                                | (25Mbps)                       |                    | <ul> <li>Substitute the forward loop/<br/>reverse loop test for the station-<br/>to-station test.</li> </ul> |
| Mode setting   |                                | 7: Hardware test (25Mbps)      | Δ                  |                                                                                                    |
| switch         | (master station)               | 8: Online (MELSECNET/10        |                    |                                                                                                    |
|                | 6: Station-to-station test     | mode)*1                        |                    | Check network No., group No.                                                                                 |
|                | (normal station)               | [Using QJ72LP25G and           |                    | and station No. in GX Works2 or                                                                              |
|                | 7: Self-loopback test          | QJ72BR15]                      |                    | GX Developer network                                                                                         |
|                | 8: Internal self-loopback test | Sets the mode.                 |                    | diagnostics (host information).                                                                              |
|                | 9: H/W test                    | <setting range=""></setting>   |                    |                                                                                                    |
|                | F: Station No. check           | 0: Online                      |                    |                                                                                                    |
|                |                                | 1: Self-loopback test          |                    |                                                                                                    |
|                |                                | 2: Internal self-loopback test |                    |                                                                                                    |
|                |                                | 3: Hardware test               |                    |                                                                                                    |
|                |                                | 8: Online (MELSECNET/10        |                    |                                                                                                    |
|                |                                | mode) <sup>*1</sup>            |                    |                                                                                                    |
| Condition      | Sets the operation conditions. | _                              | Δ                  | Nothing to be noted for the                                                                                  |
| setting switch | Cote the operation containens. |                                | Δ                  | MELSECNET/H.                                                                                                 |

<sup>\*1</sup> Modules with a serial number (first five digits) of "15012" or later supports Online (MELSECNET/10 mode).

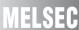

### 5.1.5 Parameter comparisons

### (1) Parameter of remote master station

 $\bigcirc$  : Compatible,  $\triangle$  : Partial change required,  $\times$  : Incompatible

| Parameter | Description              |                                   |                  |                 | Compat- |                                                                |
|-----------|--------------------------|-----------------------------------|------------------|-----------------|---------|----------------------------------------------------------------|
| name      | A/AnS/QnA/QnAS series    |                                   | Q series         |                 | ibility | Precautions for replacement                                    |
|           |                          | T/10 module                       |                  | T/H module      |         |                                                                |
|           | Network type             |                                   | Network type     |                 | 0       |                                                                |
|           | Starting I/O No.         |                                   | Starting I/O No. |                 | 0       |                                                                |
|           | Network No.              |                                   | Network No.      |                 | 0       |                                                                |
|           | Total number of stations | Total number of (normal) stations |                  | (normal)        | 0       |                                                                |
|           | -                        |                                   | Mode             |                 | Δ       | Set the mode in GX Works2 or GX  Developer network parameters. |
|           |                          | Monitoring time                   |                  | Monitoring time | 0       | '                                                              |
|           |                          | BW setting                        |                  | BW setting      | 0       |                                                                |
| Network   |                          | XY setting                        |                  | XY setting      | 0       |                                                                |
| parameter | Network range            | Reserved                          | Network range    | Reserved        |         |                                                                |
| parameter | assignment               | station                           | assignment       | station         | 0       |                                                                |
|           | (common                  | designation                       | (common          | designation     |         |                                                                |
|           | parameter)               | I/O assignment setting            | parameter)       | -               | Δ       | Set with the PLC parameter of each remote I/O station.         |
|           | Supplemental settings    | Supplemental settings             | 0                |                 |         |                                                                |
|           | Refresh parame           | Refresh parameters                |                  | ters            | 0       |                                                                |
|           | Routing parame           | ters                              | Routing parame   | ters            | 0       |                                                                |
|           | Valid module du          | ring other                        | Valid module du  | ring other      |         |                                                                |
|           | station access           |                                   | station access   |                 | 0       |                                                                |

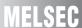

# (2) Parameter of multiplexed remote master station\*1

 $\bigcirc$  : Compatible,  $\triangle$  : Partial change required,  $\times$  : Incompatible

| Devementer     | Description                                          |                                                |                                     |                                                | Compat             |                                                                  |
|----------------|------------------------------------------------------|------------------------------------------------|-------------------------------------|------------------------------------------------|--------------------|------------------------------------------------------------------|
| Parameter name | QnA/QnAS series<br>MELSECNET/10 module               |                                                | Q series<br>MELSECNET/H module      |                                                | Compat-<br>ibility | Precautions for replacement                                      |
|                | Network type                                         |                                                | Network type                        |                                                | 0                  |                                                                  |
|                | Starting I/O No.                                     |                                                | Starting I/O No.                    |                                                | 0                  |                                                                  |
|                | Network No.                                          |                                                | Network No.                         |                                                | 0                  |                                                                  |
|                | Total number of stations                             | (normal)                                       | Total number of (normal) stations   |                                                | 0                  |                                                                  |
|                | -                                                    |                                                | Group No.                           |                                                | Δ                  | The group No. is not used in the remote I/O network. Set to [0]. |
|                | -                                                    |                                                | Mode                                |                                                | Δ                  | Set the mode in GX Works2 or GX Developer network parameters.    |
|                | Network range<br>assignment<br>(common<br>parameter) | Monitoring time                                |                                     | Monitoring time                                | 0                  |                                                                  |
| Network        |                                                      | BW setting                                     | Network range                       | BW setting                                     | 0                  |                                                                  |
| parameter      |                                                      | XY setting                                     |                                     | XY setting                                     | 0                  |                                                                  |
| <b>F</b> 4.4   |                                                      | Reserved station designation                   |                                     | Reserved station designation                   | 0                  |                                                                  |
|                |                                                      | Remote sub-<br>master station<br>specification | assignment<br>(common<br>parameter) | Remote sub-<br>master station<br>specification | 0                  |                                                                  |
|                |                                                      | I/O assignment setting                         |                                     | -                                              | Δ                  | Set with the PLC parameter of each remote I/O station.           |
|                |                                                      | Supplemental settings                          |                                     | Supplemental settings                          | 0                  |                                                                  |
|                | Refresh parame                                       | eters                                          | Refresh parame                      | ters                                           | 0                  |                                                                  |
|                | Routing parame                                       | ters                                           | Routing parame                      | ters                                           | 0                  |                                                                  |

<sup>\*1</sup> The multiplexed remote master station is the station type of the multiplex master system.

Only the following CPU modules support the multiplex master system.

- Process CPU
- Redundant CPU

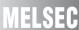

# (3) Parameter of multiplexed remote sub-master station\*1

 $\bigcirc$  : Compatible,  $\triangle$  : Partial change required,  $\times$  : Incompatible

| Parameter | Description               |                          |                 |                    |                                    |
|-----------|---------------------------|--------------------------|-----------------|--------------------|------------------------------------|
| name      | QnA/QnAS series           | nA/QnAS series Q series  |                 | Compat-<br>ibility | Precautions for replacement        |
| Hamo      | MELSECNET/10 module       | MELSECNE                 | T/H module      | y                  |                                    |
|           | Network type              | Network type             |                 | 0                  |                                    |
|           | Starting I/O No.          | Starting I/O No.         |                 | 0                  |                                    |
|           | Network No.               | Network No.              |                 | 0                  |                                    |
|           |                           |                          |                 |                    | New parameter of MELSECNET/H       |
|           |                           | Total number of          | (normal)        |                    | (To enable the multiplexed remote  |
|           | -                         | stations                 | (Horman)        | Δ                  | sub-master station to control the  |
|           |                           | Stations                 |                 |                    | remote I/O station, the setting is |
|           |                           |                          |                 |                    | required.)                         |
|           |                           |                          |                 |                    | The group No. is not used in the   |
|           | -                         | Group No.                |                 | Δ                  | remote I/O network.                |
|           |                           |                          |                 |                    | Set to [0].                        |
|           | _                         | Mode                     |                 | Δ                  | Set the mode in GX Works2 or GX    |
|           | _                         |                          |                 |                    | Developer network parameters.      |
| Network   |                           |                          | Monitoring time | Δ                  |                                    |
| parameter |                           |                          | BW setting      | Δ                  |                                    |
|           |                           |                          | XY setting      | Δ                  |                                    |
|           |                           | Network range assignment | Reserved        |                    | New parameter of MELSECNET/H       |
|           |                           |                          | station         | Δ                  | (To enable the multiplexed remote  |
|           | -                         | (common                  | designation     |                    | sub-master station to control the  |
|           |                           | parameter)               | Remote sub-     |                    | remote I/O station, the setting is |
|           |                           | parametery               | master station  | Δ                  | required.)                         |
|           |                           |                          | specification   |                    |                                    |
|           |                           |                          | Supplemental    | _                  |                                    |
|           |                           |                          | settings        | Δ                  |                                    |
|           | Refresh parameters        | Refresh parame           | eters           | 0                  |                                    |
|           | Routing parameters        | Routing parame           | ters            | 0                  |                                    |
|           | Valid module during other | Valid module du          | ring other      |                    |                                    |
|           | station access            | station access           |                 | 0                  |                                    |

<sup>\*1</sup> The multiplexed remote sub-master station is the station type of the multiplex master system.

Only the following CPU modules support the multiplex master system.

- Process CPU
- Redundant CPU

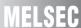

### (4) Parameter of parallel remote master station

 $\bigcirc$  : Compatible,  $\triangle$  : Partial change required,  $\times$  : Incompatible

| Dovomotov      |                                        | Descr           | iption                         | Commot             |                             |
|----------------|----------------------------------------|-----------------|--------------------------------|--------------------|-----------------------------|
| Parameter name | QnA/QnAS series<br>MELSECNET/10 module |                 | Q series<br>MELSECNET/H module | Compat-<br>ibility | Precautions for replacement |
|                | Network type                           |                 |                                | Δ                  |                             |
|                | Starting I/O No.                       |                 |                                | Δ                  |                             |
|                | Network No.                            |                 |                                | Δ                  |                             |
|                | Total number of                        | (normal)        |                                | ^                  |                             |
|                | stations                               |                 |                                | Δ                  |                             |
|                |                                        | Monitoring time |                                | Δ                  |                             |
|                |                                        | BW setting      |                                | Δ                  |                             |
|                | Network range assignment               | XY setting      |                                | Δ                  |                             |
|                |                                        | Sub-BW setting  |                                | Δ                  |                             |
|                |                                        | Sub-XY setting  |                                | Δ                  |                             |
|                |                                        | Remote sub-     |                                |                    | Cannot be configured on the |
| Network        |                                        | master station  | _                              | Δ                  | remote I/O network of       |
| parameter      | (common                                | specification   |                                |                    | MELSECNET/H.                |
|                | parameter)                             | Reserved        |                                |                    | Configure two networks.     |
|                |                                        | station         |                                | Δ                  |                             |
|                |                                        | designation     |                                |                    |                             |
|                |                                        | I/O assignment  |                                |                    |                             |
|                |                                        | setting         |                                | Δ                  |                             |
|                |                                        | Supplemental    |                                |                    |                             |
|                |                                        | settings        |                                | Δ                  |                             |
|                | Refresh parame                         |                 |                                | Δ                  |                             |
|                | Routing parame                         |                 |                                | Δ                  |                             |
|                | Valid module du                        | ring other      |                                | _                  |                             |
|                | station access                         |                 |                                | Δ                  |                             |

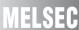

### (5) Parameter of parallel remote sub-master station

O : Compatible, △: Partial change required, × : Incompatible

| Parameter | Descr                                  | iption                         | Compat- | Precautions for replacement                                                            |
|-----------|----------------------------------------|--------------------------------|---------|----------------------------------------------------------------------------------------|
| name      | QnA/QnAS series<br>MELSECNET/10 module | Q series<br>MELSECNET/H module | ibility |                                                                                        |
|           | Network type                           |                                | Δ       |                                                                                        |
|           | Starting I/O No.                       |                                | Δ       | Cannot be configured on the remote I/O network of MELSECNET/H. Configure two networks. |
| Network   | Network No.                            |                                | Δ       |                                                                                        |
| parameter | Refresh parameters                     | -                              | Δ       |                                                                                        |
| parameter | Routing parameters                     |                                | Δ       |                                                                                        |
|           | Valid module during other              |                                |         |                                                                                        |
|           | station access                         |                                | Δ       |                                                                                        |

### (6) Parameter of remote I/O station

When mounting the intelligent function module on the remote I/O station, set the parameter. When mounting only I/O modules, the operation is available even if the parameter is not set. (It is operated with default value.)

 $\bigcirc$  : Compatible,  $\triangle$  : Partial change required,  $\times$  : Incompatible

| Parameter  | Desc                  | Compat                  |                    |                                     |
|------------|-----------------------|-------------------------|--------------------|-------------------------------------|
|            | A/AnS/QnA/QnAS series | Q series                | Compat-<br>ibility | Precautions for replacement         |
| name       | MELSECNET/10 module   | MELSECNET/H module      | ibility            |                                     |
|            |                       |                         |                    | New parameter of MELSECNET/H        |
|            | -                     | PLC system setting      | Δ                  | (The number of empty slots, etc. is |
|            |                       |                         |                    | set.)                               |
|            |                       |                         |                    | New parameter of MELSECNET/H        |
|            | -                     | PLC RAS setting         | Δ                  | (The operation mode and error       |
| PLC        |                       |                         |                    | check at an error are set.)         |
| parameters |                       |                         |                    | New parameter of MELSECNET/H        |
|            | -                     | Operation setting       | Δ                  | (The parameters for transmitting    |
|            | -                     |                         |                    | between devices are set.)           |
|            |                       | I/O assignment setting  | Δ                  | New parameter of MELSECNET/H        |
|            |                       |                         |                    | (The I/O assignment of remote I/O   |
|            |                       |                         |                    | station, etc. is set.)              |
|            |                       | Ethernet                | Δ                  | New parameter of MELSECNET/H        |
|            | -                     |                         |                    | (The network parameter of           |
|            |                       |                         |                    | Ethernet module mounted on the      |
| Network    |                       |                         |                    | remote I/O station is set.)         |
| parameter  |                       |                         |                    | New parameter of MELSECNET/H        |
|            |                       | CC-Link                 | Δ                  | (The network parameter of CC-       |
|            |                       |                         |                    | Link module mounted on the          |
|            |                       |                         |                    | remote I/O station is set.)         |
|            |                       |                         |                    | New parameter of MELSECNET/H        |
| Remote     |                       |                         |                    | (The remote password of Ethernet    |
| password   | -                     | Remote password setting | Δ                  | module and serial communication     |
|            |                       |                         |                    | module, etc. mounted on the         |
|            |                       |                         |                    | remote I/O station is set.)         |

### 5.1.6 Program comparisons

### (1) Comparison of link special relay (SB)/link special register (SW)

The table below shows only link special relay (SB) and link special register (SW) to be used in interlock program.

The following device name and device No. are described in link device of internal MELSECNET/10 or MELSECNET/H module.

Changing sequence program should be performed after checking the refreshed device of link device in refresh parameters.

### (a) Link special relay (SB)

○ : Compatible, △: Partial change required, × : Incompatible

|                                            | Nun                                          | Compat-                        | Precautions for |             |
|--------------------------------------------|----------------------------------------------|--------------------------------|-----------------|-------------|
| Item                                       | A/AnS/QnA/QnAS series<br>MELSECNET/10 module | Q series<br>MELSECNET/H module | ibility         | replacement |
| Module status                              | SB0020                                       | SB0020                         | 0               |             |
| Baton pass status (host)                   | SB0047                                       | SB0047                         | 0               |             |
| Data link status of each station           | SB0049                                       | SB0049                         | 0               |             |
| Baton pass status of each station          | SB0070                                       | SB0070                         | 0               |             |
| Cyclic transmission status of each station | SB0074                                       | SB0074                         | 0               |             |

### (b) Link special register (SW)

○ : Compatible, △: Partial change required, × : Incompatible

|                                            | Nun                                                                   | Compat-          | Precautions for replacement |  |
|--------------------------------------------|-----------------------------------------------------------------------|------------------|-----------------------------|--|
| Item                                       | A/AnS/QnA/QnAS series Q series MELSECNET/10 module MELSECNET/H module |                  |                             |  |
| Baton pass status of each station          | SW0070 to SW0073                                                      | SW0070 to SW0073 | 0                           |  |
| Cyclic transmission status of each station | SW0074 to SW0077                                                      | SW0074 to SW0077 | 0                           |  |

| Remarks |  |  |
|---------|--|--|
|---------|--|--|

For link special relay (SB) and link special register (SW) that are not described in this section, refer to each manual.

**5** - 29

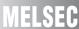

### 5.1.7 Comparison of dedicated instruction

### (1) A/AnS series

○ : Compatible, △: Partial change required, × : Incompatible

|                  | Descr                           | Compat-                       | Precautions for |                         |
|------------------|---------------------------------|-------------------------------|-----------------|-------------------------|
| Instruction name | A/AnS series                    | Q series                      | ibility         | replacement             |
|                  | MELSECNET/10 module             | MELSECNET/H module            | ibility         | replacement             |
| ZNFR instruction | Reads data from the buffer      | Reads data from the buffer    |                 | ZNFR instruction cannot |
|                  | memory of special function      | memory of the intelligent     |                 | be used.                |
|                  | module in the target remote I/O | function module in the target | Δ               | Change it to REMFR      |
|                  | station.                        | remote I/O station.           |                 | instruction.            |
| ZNTO instruction | Writes data to the buffer       | Writes data to the buffer     |                 | ZNTO instruction cannot |
|                  | memory of special function      | memory of the intelligent     |                 | be used.                |
|                  | module in the target remote I/O | function module in the target | Δ               | Change it to REMFR      |
|                  | station.                        | remote I/O station.           |                 | instruction.            |

### (2) QnA/QnAS series

 $\bigcirc$  : Compatible,  $\triangle$  : Partial change required,  $\times$  : Incompatible

|                      | Descr                                                         | Compat-                         | Precautions for |                         |
|----------------------|---------------------------------------------------------------|---------------------------------|-----------------|-------------------------|
| Instruction name     | QnA/QnAS series                                               | ibility                         | replacement     |                         |
|                      | MELSECNET/10 module                                           | MELSECNET/H module              | ibility         | replacement             |
|                      | Reads data from the buffer                                    | Reads data from the buffer      |                 | ZNFR instruction cannot |
| ZNFR instruction     | memory of special function                                    | memory of the intelligent       |                 | be used.                |
| ZIVI IX IIISU UCUOII | module in the target remote I/O                               | function module in the target   | Δ               | Change it to REMFR      |
|                      | station.                                                      | remote I/O station.             |                 | instruction.            |
|                      | Writes data to the buffer                                     | Writes data to the buffer       |                 | ZNTO instruction cannot |
| ZNTO instruction     | memory of special function                                    | memory of the intelligent       |                 | be used.                |
| ZIVIO IIISII UCIIOII | module in the target remote I/O function module in the target |                                 |                 | Change it to REMFR      |
|                      | station.                                                      | remote I/O station.             |                 | instruction.            |
| SEND instruction     | Sends data to target station.                                 |                                 | 0               |                         |
| RECV instruction     | Reads data sent by SEND instri                                | uction to device of CPU module. | 0               |                         |
| READ instruction,    | Reads the device data of other:                               | station                         | _               |                         |
| SREAD instruction    | Reads the device data of others                               | station.                        | 0               |                         |
| WRITE instruction,   | Writes data to the device of other                            | or station                      | _               |                         |
| SWRITE instruction   | Writes data to the device of othe                             | er station.                     | 0               |                         |
| REQ instruction      | Issues "remote RUN/STOP" and                                  | d "clock data read/write"       | _               |                         |
| NEQ IIIStruction     | requests to other stations.                                   | 0                               |                 |                         |
| ZNRD instruction     | Reads the device data of other                                | 0                               |                 |                         |
| ZNWR instruction     | Writes data to the device of other                            | er station.                     | 0               |                         |

### (3) Q series dedicated link instruction list

The table below shows the dedicated link instructions usable in Q series.

For instruction format of dedicated link instruction and precautions, refer to the following manual.

- Q corresponding MELSECNET/H Network System Reference Manual (Remote I/O network)
- Q corresponding MELSECNET/H Network System Reference Manual (PLC to PLC network)

### (a) For remote I/O station

O : Can be used, × : Cannot be used

| O : Can be used |                                                                             |                   |                                                                                                    |                   |
|-----------------|-----------------------------------------------------------------------------|-------------------|----------------------------------------------------------------------------------------------------|-------------------|
| Instruction     | Name                                                                        | Execution station | Description                                                                                                    | Target station    |
| ilistruction    | Name                                                                        | QCPU              | Description                                                                                                    | Remote I/O module |
| REMFR           | Read remote I/O<br>station intelligent<br>function module<br>buffer memory  | 0                 | Reads data from the remote I/O station intelligent function module buffer memory.  CPU Master module Remote I/O Intelligent function module  Channel 1 Channel 2 Channel 3 Channel 4 Channel 5 Channel 6 Channel 7 Channel 8                                                                                                    | O                 |
| REMTO           | Write remote I/O<br>station intelligent<br>function module<br>buffer memory | 0                 | Writes data to object remote I/O station intelligent function module buffer memory. (Not processed at the execution from multiplexed remote sub-master station.)  CPU Master module Remote I/O Intelligent function module  Channel 1 Channel 2 Channel 3 Buffer memory  Channel 4 754  Channel 5 Channel 6 Channel 7  Channel 8 | 0                 |
| READ            | Read other<br>station word<br>device                                        | 0                 | Reads remote I/O station device data for object network number. (in 16-bit units)  CPU Master module  Channel 1 Channel 2 Channel 3 Channel 4 Channel 5 Channel 6 Channel 7 Channel 8                                                                                                    | 0                 |
| WRITE           | Write other<br>station word<br>device                                       | Ο                 | Writes device to object network number remote I/O station.  (in 16-bit units)  CPU Master module Remote I/O module  Channel 1 Word device Channel 2 Channel 3 Channel 4 361 Channel 5 Channel 6 Channel 7 Channel 8                                                                                                    | 0                 |

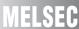

### (b) For multiplexed remote master station and multiplexed remote sub-master station

O : Can be used, × : Cannot be used

|                 |                                                              |             | cution<br>ation |                                                                                                    | Target station                    |                                                |
|-----------------|--------------------------------------------------------------|-------------|-----------------|----------------------------------------------------------------------------------------------------|-----------------------------------|------------------------------------------------|
| Instruction     | Name                                                         | QnPH<br>CPU | QnPRH<br>CPU    | Description                                                                                                    | Multiplexed remote master station | Multiplexed<br>remote<br>sub-master<br>station |
| SEND            | Data sending                                                 | 0           | ×               | SEND:Writes data to the target station (network module) of the target network No.  RECV:Reads the data sent by SEND to the CPU device.  CPU Network module Network module CPU  Channel 1   Logical channel 1 (Channel 1)   Logical channel 2 (Channel 2)   Logical channel 2 (Channel 2)   Logical channel 3 (Channel 2)   Logical channel 3 (Channel 3)   Logical channel 3 (Channel 3)   Logical channel 3 (Channel 3)   Logical channel 3 (Channel 3)   Logical channel 3 (Channel 3)   Logical channel 4 (Channel 4)   Logical channel 5 (Channel 4)   Logical channel 6 (Channel 4)   Logical channel 6 (Channel 4)   Logical channel 6 (Channel 4)   Logical channel 7 (Channel 4)   Logical channel 8 (Channel 4)   Logical channel 8 (Channel 4)   Logical 6 (Channel 4)   Logical 6 (Channel 4)   Log |                                   | 0                                              |
| RECV            | Data receiving                                               | 0           | ×               | HI—[ SEND ] — Channel 3   Logical channel 3   Channel 3   Logical channel 3   Channel 3   Logical channel 4   Channel 5   Channel 6   Channel 6   Channel 6   Channel 6   Channel 7   Channel 7   Channel 8   Logical channel 8   Channel 8   Channel  | 0                                 | 0                                              |
| READ<br>SREAD   | Other station<br>word device<br>read                         | 0           | 0               | Reads the CPU device data of the target station of the target network  No. (in 16-bit units).  CPU Network module Network module CPU  Channel 1 Channel 2 Channel 3 Channel 4 Word device Channel 5 Channel 6 Channel 7 Channel 8                                                                                                    | 0                                 | 0                                              |
| WRITE<br>SWRITE | Other station<br>word device<br>write                        | 0           | 0               | Writes data to the CPU device of the target station of the target network No. (in 16-bit units).  (SWRITE can turn ON the device of the target station.)  CPU Network module Network module CPU  Channel 1 Channel 2 Channel 3 Channel 4 Channel 5 Channel 6 Channel 7 Channel 8                                                                                                    | 0                                 | 0                                              |
| REQ             | Requesting<br>transient<br>transmission to<br>other stations | 0           | 0               | Issues "remote RUN" and "clock data read/write" requests to other stations.  CPU Network module Network module CPU  Channel 1 Channel 2 Channel 3 Channel 4 Channel 5 Channel 6 Channel 7 Channel 8                                                                                                    | 0                                 | 0                                              |

(To next page)

O : Can be used, × : Cannot be used

|             |                                                | Execution station |   |                                                                                                    | Target station                    |                                                |
|-------------|------------------------------------------------|-------------------|---|----------------------------------------------------------------------------------------------------|-----------------------------------|------------------------------------------------|
| Instruction | Name                                           | QnPH<br>CPU       |   | Description                                                                                                    | Multiplexed remote master station | Multiplexed<br>remote<br>sub-master<br>station |
| RECVS       | Receive<br>message<br>(completed in<br>1 scan) | 0                 | × | Receives the channel data, which was sent by SEND, within an interrupt program and reads that data to the CPU device immediately. Processing is completed when the instruction is executed.  CPU Network module Network module CPU  Channel 1   Channel 1   Channel 1   Channel 2   Channel 3   Channel 3   Channel 3   Channel 4   Channel 4   Channel 5   Channel 5   Channel 6   Channel 6   Channel 6   Channel 6   Channel 7   Channel 8   Channel 8   Channel 9   Channel 9   Channe | 0                                 | 0                                              |
| ZNRD        | Other station<br>word device<br>read           | 0                 | 0 | [A-compatible instruction] Reads the CPU device data of the target station of the target network No.  CPU Network module Network module CPU  Channel 1  * Fixed  Word device  2594                                                                                                    | 0                                 | 0                                              |
| ZNWR        | Other station<br>word device<br>write          | 0                 | 0 | [A-compatible instruction] Writes data to the CPU device of the target station of the target network No.  CPU Network module Network module CPU  Word device  * Fixed  361                                                                                                    | 0                                 | 0                                              |
| RRUN        | Remote RUN                                     | 0                 | 0 | Performs "remote RUN" to the CPU module of the other station.  CPU Network module Network module CPU  Channel 1 Channel 2 Channel 3 Channel 4 Channel 5 Channel 6 Channel 7 Channel 8                                                                                                    | 0                                 | 0                                              |

(To next page)

 $\bigcirc$  : Can be used,  $\times$  : Cannot be used

|             |                                        |             | cution<br>ation |                                                                                                    | Target                            | station                                        |
|-------------|----------------------------------------|-------------|-----------------|----------------------------------------------------------------------------------------------------|-----------------------------------|------------------------------------------------|
| Instruction | Name                                   | QnPH<br>CPU |                 | Description                                                                                                    | Multiplexed remote master station | Multiplexed<br>remote<br>sub-master<br>station |
| RSTOP       | Remote STOP                            | 0           | 0               | Performs "remote STOP" to the CPU module of the other station.  CPU Network module Network module CPU  Channel 1 Channel 2 Channel 3 Channel 4 Channel 5 Channel 6 Channel 7 Channel 8                | 0                                 | 0                                              |
| RTMRD       | Other station clock data read          | 0           | 0               | Performs "clock data read" to the CPU module of the other station.  CPU Network module Network module CPU  Channel 1 Channel 2 Channel 3 Channel 4 Channel 5 Channel 6 Clock data Channel 7 Channel 8 | 0                                 | 0                                              |
| RTMWR       | Other station<br>clock data<br>written | 0           | 0               | "Write clock data" to the CPU module of other station.  CPU Network module Network module CPU  Channel 1 Channel 2 Channel 3 Channel 4 Channel 5 Channel 6 Channel 7 Channel 8                        | 0                                 | 0                                              |

### 5.1.8 Other precautions

### (1) Remote I/O network replacement precautions

Replace all remote I/O stations with Q series MELSECNET/H modules when the CPU module on the remote master station is replaced with a Q series CPU module

On the MELSECNET/H remote I/O network, the A/AnS/QnA/QnAS series MELSECNET/10 module and the Q series MELSECNET/H module cannot be used in combination.

For the method of replacing some remote I/O stations with a Q series module without changing the remote master station using the A/AnS/QnA/QnAS series, refer to Section 5.2.

### (2) Processing time

The link scan time and link refresh time differ between the A/AnS/QnA/QnAS series and the Q series. For details on processing time, refer to the manual for the respective module.

### (3) Interface of remote I/O station

The interface to connect programming tools such as GX Works2 or GX Developer differs between the A/AnS/QnA/QnAS series and the Q series.

- A/AnS/QnA/QnAS series:RS-422 interface
- Q series:RS-232 interface

When connecting to the Q series, use the following RS-232 cable.

• RS-232 cable: QC30R2

### (4) Precautions for replacement of QnA/QnAS series

#### (a) Parallel master system

The parallel master system cannot be configured in the MELSECNET/H. Configure two networks.

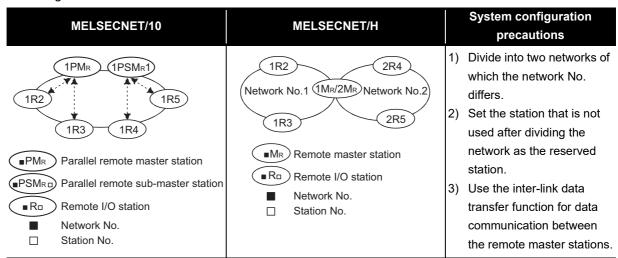

### (b) Multiplex master system

- 1) MELSECNET/H can establish the system only when mounting on the following CPU.
  - Process CPU (Q12PHCPU, Q25PHCPU)
  - Redundant CPU (Q12PRHCPU, Q25PRHCPU)
- For the MELSECNET/H, the multiplexed remote master station and the multiplexed remote submaster station cannot be mounted on the same CPU.
   Mount the multiplexed remote master station and the multiplexed remote sub-master station on separate CPUs.

# 5.2 Gradually replacing A series remote I/O stations with Q series remote I/O stations

Use the existing A/AnS/QnA/QnAS series master stations without any change, and gradually replace the existing remote I/O stations with Q series stations by each station.

For network, MELSECNET/10 can be continuously used by utilizing Q series MELSECNET/H modules in MELSECNET/10 mode, and thus Q series remote I/O stations can be used together with remaining A/AnS/QnA/QnAS remote I/O stations.

### 5.2.1 List of MELSECNET/10 modules and the alternative modules

### (1) Replacement of the A/AnS series

| Network type | Station type                            | A/AnS series                         | Q series (alternative module)                    |
|--------------|-----------------------------------------|--------------------------------------|--------------------------------------------------|
| Optical loop | Remote master station                   | AJ71LP21<br>A1SJ71LP21<br>AJ71LP21G  | Replacement not required                         |
|              | Remote I/O station                      | AJ72LP25<br>AJ72QLP25<br>A1SJ72QLP25 | QJ72LP25-25 (MELSECNET/10 mode)*1                |
|              |                                         | AJ72LP25G                            | QJ72LP25G (MELSECNET/10 mode)*1                  |
|              | Remote master                           | AJ71LR21                             | The step-by-step replacement of                  |
|              | station                                 | A1SJ71LR21                           | the coaxial loop system is not                   |
| Capyiallaan  |                                         | AJ72LR25                             | possible.                                        |
| Coaxial loop | _ , ,,,,,,,,,,,,,,,,,,,,,,,,,,,,,,,,,,, | AJ72QLR25                            | Consider the replacement of the                  |
|              | Remote I/O station                      | A1SJ72QLR25                          | coaxial loop system with the coaxial bus system. |
|              | Remote master                           | AJ71BR11                             | Poplacement not required                         |
| Coaxial bus  | station                                 | A1SJ71BR11                           | Replacement not required                         |
|              | D + 1/0 + 1                             | AJ72BR15                             | QJ72BR15 (MELSECNET/10                           |
|              | Remote I/O station                      | AJ72QBR15<br>A1SJ72QBR15             | mode) <sup>*1</sup>                              |

<sup>\*1</sup> Modules with a serial number (first five digits) of "15012" or later

### (2) Replacement of the QnA/QnAS series

| Network type | Station type       | QnA/QnAS series | Q series (alternative module)   |
|--------------|--------------------|-----------------|---------------------------------|
|              |                    | AJ71QLP21       |                                 |
|              | Remote master      | A1SJ71QLP21     |                                 |
|              | station            | AJ71QLP21S      | Replacement not required        |
|              | Station            | A1SJ71QLP21S    |                                 |
| Optical loop |                    | AJ71QLP21G      |                                 |
| , ,          |                    | AJ72QLP25       | QJ72LP25-25 (MELSECNET/10       |
|              | Remote I/O station | A1SJ72QLP25     | mode)*1                         |
|              | Remote I/O station | A 1701 DOCO     | QJ72LP25G (MELSECNET/10         |
|              |                    | AJ72LP25G       | mode)*1                         |
|              | Remote master      | AJ71QLR21       | The step-by-step replacement of |
|              | station            | A1SJ71QLR21     | the coaxial loop system is not  |
| Casviallasa  |                    | AJ72QLR25       | possible.                       |
| Coaxial loop | Dometa I/O etation |                 | Consider the replacement of the |
|              | Remote I/O station | A1SJ72QLR25     | coaxial loop system with the    |
|              |                    |                 | coaxial bus system.             |
| Coaxial bus  | Remote master      | AJ71QBR11       | Replacement not required        |
|              | station            | A1SJ71QBR11     | Replacement not required        |
|              | Damata I/O atatian | AJ72QBR15       | QJ72BR15 (MELSECNET/10          |
|              | Remote I/O station | A1SJ72QBR15     | mode) <sup>*1</sup>             |

<sup>\*1</sup> Modules with a serial number (first five digits) of "15012" or later

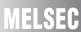

### 5.2.2 Module performance specifications comparisons

# (1) Comparison of AJ72LP25/AJ72QLP25/A1SJ72QLP25 and QJ72LP25-25 (MELSECNET/10 mode)

O: Compatible, △: Partial change required, ×: Incompatible

|                                        |           | Specifications                                                                                                    |                                       |                     |                                                                              |                                                                        |
|----------------------------------------|-----------|----------------------------------------------------------------------------------------------------|---------------------------------------|---------------------|------------------------------------------------------------------------------|------------------------------------------------------------------------|
| Item                                   |           | AJ72LP25                                                                                                    | AJ72QLP25                             | QJ72LP25-25         | Compatibility                                                                | Precautions for replacement                                            |
|                                        |           |                                                                                                    | A1SJ72QLP25                           | (MELSECNET/10 mode) |                                                                              |                                                                        |
| Maximum number                         | LX/LY     | 8192 points                                                                                                    |                                       |                     | 0                                                                            |                                                                        |
| of link points per                     | LB        | 8192 points                                                                                                    |                                       |                     | 0                                                                            |                                                                        |
| network                                | LW        | 8192 points                                                                                                    |                                       |                     | 0                                                                            |                                                                        |
|                                        |           | <remote master="" station<="" td=""><td></td><td></td><td></td><td></td></remote>                                                                                                    |                                       |                     |                                                                              |                                                                        |
| Maximum number of points per station   | of link   | {(LY + LB) ÷ 8 + (2 × LW)<br><remote i="" o="" re<="" station="" td="" →=""><td>•</td><td></td><td>0</td><td></td></remote>                                                                                                    | •                                     |                     | 0                                                                            |                                                                        |
|                                        |           | (LY + LB) ÷ 8 + (2 × LW)}                                                                                                    | ≦ 1600 bytes                          |                     |                                                                              |                                                                        |
| Maximum number of points per remote I/ |           | X + Y ≦ 2048 points                                                                                                    | $X + Y \leq 2048 \text{ points}^{*1}$ | X + Y ≦ 2048 points | 0                                                                            |                                                                        |
| Communication spe                      | eed       | 10Mbps                                                                                                    |                                       |                     | 0                                                                            |                                                                        |
| Communication me                       | thod      | Token ring method                                                                                                    |                                       |                     | 0                                                                            |                                                                        |
| Synchronous type                       |           | Frame synchronization method                                                                                                    |                                       |                     | 0                                                                            |                                                                        |
| Encoding method                        |           | NRZI coding (Non Return to Zero Inverted)                                                                                                    |                                       |                     | 0                                                                            |                                                                        |
| Transmission method                    | od        | Duplex loop                                                                                                    |                                       |                     | 0                                                                            |                                                                        |
| Transmission forma                     | nt        | HDLC standards (frame format)                                                                                                    |                                       |                     | 0                                                                            |                                                                        |
| Maximum number of networks             |           | 255 (Total number of PLC to PLC networks and remote I/O networks)  239 (Total number of PLC to PLC networks and remote I/O networks)                                                                                                    |                                       | Δ                   | Network No.240 to No.250 cannot be set. Replace them with unused network No. |                                                                        |
| Number of stations of in one network   | connected | 65 stations (Remote master station: 1, remote I/O station: 64)                                                                                                    |                                       |                     | 0                                                                            |                                                                        |
| Applicable cable                       |           | SI optical cable, H-PCF optical cable, broad-band H-PCF optical cable, QSI optical cable                                                                                                    |                                       |                     | 0                                                                            |                                                                        |
| Overall distance                       |           | 30km                                                                                                    |                                       |                     | 0                                                                            |                                                                        |
| Distance between stations              |           | SI optical cable: 500m, H-PCF optical cable: 1km Broad-band H-PCF optical cable: 1km, QSI optical cable: 1km                                                                                                    |                                       | 0                   |                                                                              |                                                                        |
| Error control system                   |           | CRC (X <sup>16</sup> + X <sup>12</sup> + X <sup>5</sup> + 1)                                                                                                    | ) and retry by a time over            |                     | 0                                                                            |                                                                        |
| RAS function                           |           | Loop-back function due to error detection or disconnection of a cable Diagnostic function for checking local link lines Abnormal detection using the link special relay and link special register Network monitoring and various diagnostic functions |                                       | 0                   |                                                                              |                                                                        |
| Transient transmiss                    | sion      | Monitoring, program up/o<br>Dedicated link instruction                                                                                                    | download with a periphera<br>เ        | al device           | Δ                                                                            | For comparison of dedicated link instructions, refer to Section 5.1.7. |

<sup>\*1</sup> For the A1SJ72QLP25, the maximum number of I/O points per remote I/O station is "X + Y  $\leq$  1024 points".

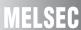

### (2) Comparison of AJ72LP25G/AJ72QLP25G and QJ72LP25G (MELSECNET/10 mode)

 $\bigcirc$ : Compatible,  $\triangle$ : Partial change required,  $\times$ : Incompatible

|                                        |                           | Specifications                                                                                                    |                                                 |                                  |               |                                                                              |
|----------------------------------------|---------------------------|----------------------------------------------------------------------------------------------------|-------------------------------------------------|----------------------------------|---------------|------------------------------------------------------------------------------|
| Item                                   | Item                      |                                                                                                    | AJ72QLP25G                                      | QJ72LP25G<br>(MELSECNET/10 mode) | Compatibility | Precautions for replacement                                                  |
| Maximum number                         | LX/LY                     | 8192 points                                                                                                    |                                                 | •                                | 0             |                                                                              |
| of link points per                     | LB                        | 8192 points                                                                                                    |                                                 |                                  | 0             |                                                                              |
| network                                | LW                        | 8192 points                                                                                                    |                                                 |                                  | 0             |                                                                              |
|                                        |                           | <remote master="" station<="" td=""><td>→ remote I/O station&gt;</td><td></td><td></td><td></td></remote>                                                                                                    | → remote I/O station>                           |                                  |               |                                                                              |
| Maximum number of points per station   | of link                   | {(LY + LB) ÷ 8 + (2 × LW)<br><remote i="" o="" re<="" station="" td="" →=""><td>emote master station&gt;</td><td></td><td>0</td><td></td></remote>                                                                                                    | emote master station>                           |                                  | 0             |                                                                              |
|                                        |                           | $\{(LY + LB) \div 8 + (2 \times LW)\}$                                                                                                    | } ≦ 1600 bytes                                  | 1                                |               |                                                                              |
| Maximum number of points per remote la |                           | $X + Y \leq 2048$ points                                                                                                    |                                                 | X + Y ≦ 2048 points              | 0             |                                                                              |
| Communication spe                      | eed                       | 10Mbps                                                                                                    |                                                 |                                  | 0             |                                                                              |
| Communication me                       | thod                      | Token ring method                                                                                                    |                                                 |                                  | 0             |                                                                              |
| Synchronous type                       |                           | Frame synchronization method                                                                                                    |                                                 |                                  | 0             |                                                                              |
| Encoding method                        |                           | NRZI coding (Non Return to Zero Inverted)                                                                                                    |                                                 |                                  | 0             |                                                                              |
| Transmission meth-                     | od                        | Duplex loop                                                                                                    |                                                 |                                  | 0             |                                                                              |
| Transmission forma                     | at                        | HDLC standards (frame format)                                                                                                    |                                                 |                                  | 0             |                                                                              |
| Maximum number onetworks               | -                         | 255<br>(Total number of PLC to<br>PLC networks and<br>remote I/O networks)                                                                                                    | (Total number of PLC to PLC networks and remote |                                  | Δ             | Network No.240 to No.250 cannot be set. Replace them with unused network No. |
| Number of stations in one network      | connected                 | 65 stations (Master station: 1, remote I/O station: 64)                                                                                                    |                                                 |                                  | 0             |                                                                              |
| Applicable cable                       |                           | GI optical cable                                                                                                    |                                                 |                                  | 0             |                                                                              |
| Overall distance                       |                           | 30km                                                                                                    |                                                 |                                  | 0             |                                                                              |
| Distance between s                     | Distance between stations |                                                                                                    | GI optical cable: 2km                           |                                  |               |                                                                              |
| Error control system                   |                           | CRC (X <sup>16</sup> + X <sup>12</sup> + X <sup>5</sup> + 1                                                                                                    | ) and retry by a time over                      |                                  | 0             |                                                                              |
| RAS function                           |                           | Loop-back function due to error detection or disconnection of a cable Diagnostic function for checking local link lines Abnormal detection using the link special relay and link special register Network monitoring and various diagnostic functions |                                                 | 0                                |               |                                                                              |
| Transient transmiss                    | sion                      | Monitoring, program up/o<br>Dedicated link instruction                                                                                                    | lownload with a periphera                       | ıl device                        | Δ             | For comparison of dedicated link instructions, refer to Section 5.1.7.       |

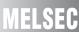

# (3) Comparison of AJ72BR15/AJ72QBR15/A1SJ72QBR15 and QJ72BR15 (MELSECNET/10 mode)

 $\bigcirc$ : Compatible,  $\triangle$ : Partial change required,  $\times$ : Incompatible

|                                                                                                    |           |                                                                                                    | Specifications                                                                                    |                                 |               |                                                                              |
|----------------------------------------------------------------------------------------------------|-----------|----------------------------------------------------------------------------------------------------|---------------------------------------------------------------------------------------------------|---------------------------------|---------------|------------------------------------------------------------------------------|
| Item                                                                                                    | Item      |                                                                                                    | AJ72QBR15<br>A1SJ72QBR15                                                                          | QJ72BR15<br>(MELSECNET/10 mode) | Compatibility | Precautions for replacement                                                  |
| Maximum number LX/LY                                                                                        |           | 8192 points                                                                                                    | •                                                                                                 | •                               | 0             |                                                                              |
| of link points per                                                                                          | LB        | 8192 points                                                                                                    |                                                                                                   |                                 | 0             |                                                                              |
| network                                                                                                    | LW        | 8192 points                                                                                                    |                                                                                                   |                                 | 0             |                                                                              |
|                                                                                                    | -         | <remote master="" station<="" td=""><td>→ remote I/O station&gt;</td><td></td><td></td><td></td></remote>                                                                                                    | → remote I/O station>                                                                             |                                 |               |                                                                              |
| Maximum number of points per station                                                                        | of link   | {(LY + LB) ÷ 8 + (2 × LW)<br><remote i="" o="" re<="" station="" td="" →=""><td>•</td><td></td><td>0</td><td></td></remote>                                                                                                    | •                                                                                                 |                                 | 0             |                                                                              |
|                                                                                                    |           | $\{(LY + LB) \div 8 + (2 \times LW)\}$                                                                                                    | )} ≦ 1600 bytes                                                                                   |                                 |               |                                                                              |
| Maximum number of points per remote I.                                                                      |           | $X + Y \le 2048$ points                                                                                                    | $X + Y \le 2048 \text{ points}^{*1}$                                                              | $X + Y \le 2048$ points         | 0             |                                                                              |
| Communication spe                                                                                           | eed       | 10Mbps                                                                                                    |                                                                                                   |                                 | 0             |                                                                              |
| Communication me                                                                                            | ethod     | Token bus method                                                                                                    |                                                                                                   |                                 | 0             |                                                                              |
| Synchronous type                                                                                            |           | Frame synchronization n                                                                                                    | nethod                                                                                            |                                 | 0             |                                                                              |
| Encoding method                                                                                             |           | Manchester code                                                                                                    |                                                                                                   |                                 | 0             |                                                                              |
| Transmission meth                                                                                           | od        | Single bus                                                                                                    |                                                                                                   |                                 | 0             |                                                                              |
| Transmission forma                                                                                          | at        | HDLC standards (frame format)                                                                                                    |                                                                                                   |                                 | 0             |                                                                              |
| Maximum number of networks                                                                                  |           | 255<br>(Total number of PLC to<br>PLC networks and<br>remote I/O networks)                                                                                                    | tal number of PLC to C networks and (Total number of PLC to PLC networks and remote I/O networks) |                                 | Δ             | Network No.240 to No.250 cannot be set. Replace them with unused network No. |
| Number of stations in one network                                                                           | connected | 33 stations (Master station: 1, remote I/O station: 32)                                                                                                    |                                                                                                   |                                 | 0             |                                                                              |
| Applicable cable                                                                                            |           | 3C-2V, 5C-2V, 5C-FB                                                                                                    |                                                                                                   |                                 | 0             |                                                                              |
| Overall distance                                                                                            |           | 30km                                                                                                    |                                                                                                   |                                 | 0             |                                                                              |
| Distance between stations                                                                                   |           | 3C-2V: 300m<br>5C-2V, 5C-FB: 500m                                                                                                    |                                                                                                   |                                 | 0             |                                                                              |
| Error control system $CRC (X^{16} + X^{12} + X^5 + 1)$ and retry by a time over                             |           | 0                                                                                                    |                                                                                                   |                                 |               |                                                                              |
| RAS function                                                                                                |           | Loop-back function due to error detection or disconnection of a cable Diagnostic function for checking local link lines Abnormal detection using the link special relay and link special register Network monitoring and various diagnostic functions |                                                                                                   | 0                               |               |                                                                              |
| Transient transmission  Monitoring, program up/download with a peripheral device Dedicated link instruction |           | Δ                                                                                                    | For comparison of dedicated link instructions, refer to Section 5.1.7                             |                                 |               |                                                                              |

<sup>\*1</sup> For the A1SJ72QBR15, the maximum number of I/O points per remote I/O station is "X + Y  $\leq$  1024 points".

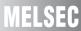

### 5.2.3 Functional comparisons

To use a MELSECNET/H remote I/O module (MELSECNET/10 mode), the CPU module on the master station must be an AnU/AnUS/QnA/QnAS series module. For details on functions of a remote I/O module, refer to a manual for the CPU module used on the master station because the functions differ depending on which CPU module is used on the master station.

The following table lists function differences among module series.

| ltem                                                                         | Description  A/AnS/QnA/QnAS series  Q series MELSECNET/H module  MELSECNET/10 module  (MELSECNET/10 mode)             | Compatibility | Precautions for replacement                                                                                                    |
|------------------------------------------------------------------------------|----------------------------------------------------------------------------------------------------|---------------|----------------------------------------------------------------------------------------------------|
| Communicating with a special function module (Cyclic transfer function)      | Performs communications with each module on the remote I/O station using X/Y (LX/LY) and B/W (LB/LW).                 | 0             |                                                                                                    |
| Dedicated link instruction                                                   | Reads or writes data from/to the buffer memory of the special function module on the remote I/O station.              | Δ             | Check and modify a program because buffer memory addresses of intelligent function modules differ between A/AnS/QnA/QnAS series and Q series.                                                                     |
| I/O assignment function                                                      | Sets the module configuration of the remote I/O station.                                                              | Δ             | Set the configuration with the PLC parameter of the remote I/O module.*1                                                                                                    |
| ZNFR/ZNTO instruction access number setting function                         | Sets the number of transient transmissions that can be executed during one link scan (a total of entire one network). | Δ             | The number of transient transmissions executed during one link scan differs depending on the total number of normal stations. The number of transient transmissions executed for one station is the same, though. |
| Blown fuse error and input/output verification error check disabled function | Sets whether to enable or disable the error check of a blown fuse error and an input/output verification error.       | Δ             | Set whether to enable or disable the error check with the PLC parameter of the remote I/O module.                                                                                                    |
| Operation mode at an error                                                   | Sets an operation mode to be used when a blown fuse error or an input/output verification error occurs.               | Δ             | Set an operation mode with the PLC parameter of the remote I/O module.                                                                                                    |

<sup>\*1</sup> Change the network parameter of the master station as well. For details, refer to Section 5.2.6.

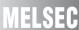

### 5.2.4 Switch setting comparisons

### (1) Switch setting comparisons of remote master stations

The switch setting change is not required because the remote master station is not replaced.

### (2) Switch setting comparisons of remote I/O stations

|                        | De                                                                                                    | escription                                                                                                    |               | Precautions for replacement                                                                                                    |  |
|------------------------|----------------------------------------------------------------------------------------------------|----------------------------------------------------------------------------------------------------|---------------|----------------------------------------------------------------------------------------------------|--|
| Switch name            | A/AnS/QnA/QnAS series                                                                                                    | Q series MELSECNET/H module                                                                                                    | Compatibility |                                                                                                    |  |
|                        | MELSECNET/10 module                                                                                                    | (MELSECNET/10 mode)                                                                                                    |               |                                                                                                    |  |
| Mode setting<br>switch | Sets the mode. <setting range=""> 0: Online 2: Offline 3: Loop test (forward loop)*2 4: Loop test (reverse loop)*2 5: Station-to-station test (master station) 6: Station-to-station test (normal station) 7: Self-loopback test 8: Internal self-loopback test 9: H/W test F: Station No. check</setting> | [Using QJ72LP25-25] Sets the mode. <setting range=""> 0: Online (10Mbps) 1: Self-loopback test (10Mbps) 2: Internal self-loopback test (10Mbps) 3: Hardware test (10Mbps) 4: Online (25Mbps) 5: Self-loopback test (25Mbps) 6: Internal self-loopback test (25Mbps) 7: Hardware test (25Mbps) 8: Online (MELSECNET/10 mode)*1  [Using QJ72LP25G and QJ72BR15] Sets the mode.  <setting range=""> 0: Online 1: Self-loopback test 2: Internal self-loopback test 3: Hardware test 8: Online (MELSECNET/10 mode)*1</setting></setting> | Δ             | When using a MELSECNET/H module in MELSECNET/10 mode, set the mode to "8". Set offline and loop test in GX Works2 or GX Developer network parameters. Substitute the forward loop/reverse loop test for the station-to-station test. Check network No., group No. and station No. in GX Works2 or GX Developer network diagnostics (host information). |  |

<sup>\*1</sup> This mode (8; Online (MELSECNET/10 mode)) is added to a module with a serial number (first five digits) of "15012" or later.

<sup>\*2</sup> This mode is not used for the coaxial bus system.

### 5.2.5 Parameter comparisons

### (1) Parameters of remote master station

Basically, the parameter change is not required because A/AnS/QnA/QnAS series modules are continuously used for the remote master station.

However, for a Q series MELSECNET/H remote I/O module (MELSECNET/10 mode), some parameters must be set at the remote I/O station instead of at the master station, and therefore the setting change of an existing module at the master station is required. For details, refer to Section 5.2.6.

### (2) Parameters of remote I/O station

When mounting an intelligent function module on a remote I/O station, set parameters. When the remote I/O station consists of only I/O modules, the modules operate without parameter settings. (In such a case, the modules operate with the default values.)

O: Compatible, △: Partial change required, × : Incompatible

|                  | Descr                                        | iption                                                |               |                                                                                                    |
|------------------|----------------------------------------------|-------------------------------------------------------|---------------|----------------------------------------------------------------------------------------------------|
| Parameter name   | A/AnS/QnA/QnAS series<br>MELSECNET/10 module | Q series<br>MELSECNET/H module<br>(MELSECNET/10 mode) | Compatibility | Precautions for replacement                                                                                                    |
|                  | -                                            | PLC system setting                                    | Δ             | New parameter of MELSECNET/H (The number of empty slots is set.) For an A/AnS/QnA/QnAS series module, the number is set in I/O assignments of the network parameter at the master station.                                                                                                    |
| PLC<br>parameter | -                                            | PLC RAS setting △                                     |               | New parameter of MELSECNET/H (The operation mode to be used or whether to enable the error check at an error are set.) For an A/AnS/QnA/QnAS series module, the PLC RAS setting of PLC parameter at the master station is relected to the remote I/O network.                                                                                                    |
|                  | -                                            | Operation setting                                     | -             | New parameter of MELSECNET/H     (The parameters for data transmission between devices are set.)                                                                                                    |
|                  | -                                            | I/O assignment setting                                | Δ             | New parameter of MELSECNET/H (The I/O assignments of the remote I/O station are set.) For an A/AnS/QnA/QnAS series module, the I/O assignments are set in I/O assignments of the network parameter at the master station. Therefore, at the replacement, if the I/O assignments are already set at the A/AnS/QnA/QnAS series module on the master station, the setting change is required. To mount an intelligent function module on a remote I/O station, the switch setting is required for the I/O assignments. |
| Network          |                                              | Ethernet                                              | -             | New parameter of MELSECNET/H     (The network parameter of an Ethernet module mounted on the remote I/O station is set.)                                                                                                    |
| parameter        | -                                            | CC-Link                                               | -             | New parameter of MELSECNET/H  (The network parameter of a CC-Link module mounted on the remote I/O station is set.)                                                                                                    |
| Remote password  | -                                            | Remote password setting                               | -             | New parameter of MELSECNET/H     (The remote password of a module (such as an Ethernet module or a serial communication module) mounted on the remote I/O station is set.)                                                                                                    |

### 5.2.6 Program comparisons

This section describes how to modify the existing programs when replacing MELSECNET/10 remote I/O stations with MELSECNET/H (MELSECNET/10 mode) remote I/O stations.

### (1) Link special relay (SB)/link special register

Program modifications related to link special relay (SB) and link special register (SW) are not required because the link special relay (SB) and link special register (SW) of the CPU module on the master station are used.

For details, refer to either of following manuals according to the CPU module used on the master station

Type MELSECNET/10 Network System (Remote I/O network) Reference Manual For QnA/Q4AR MELSECNET/10 Network System Reference Manual

### (2) Network parameters

#### (a) Master station

The items specific to remote I/O stations (such as I/O assignments of a remote I/O station) must be set at the remote I/O station. Therefore, delete these items from the network parameter of the master station. For details on the items set at the remote I/O station, refer to Section 5.2.5.

#### (b) Remote I/O station

Set the necessary parameters (refer to Section 5.2.5) at the remote I/O station.

If the parameters are not set, modules operate with the default settings and these operations may differ from the desired ones.

When mounting an intelligent function module, configure the switch setting for I/O assignments.

The figures below show the setting example of I/O assignments on the following conditions; the system has one remote I/O station, the system configurations before and after the replacement are the same, and an intelligent function module is mounted on the remote I/O station.

I/O assignments of the remote I/O station (set in the network parameter at the existing master station)

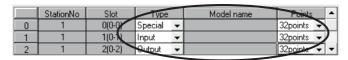

Delete the parameters to set them on the remote I/O station side.

I/O assignments of the remote I/O station (set in the network parameter at the remote I/O station after the replacement)

The address change is not required when the number of occupied points and start XY address are set on the remote I/O station side.

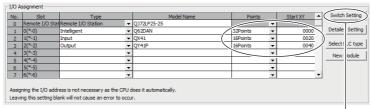

The switch setting is required when an intelligent function module is used.

#### Switch setting example

| ı   |   | Slot            | Туре               | Model Name  | Switch1 | Switch2 | Switch3 | Switch4 | Switch5 | ٠ |
|-----|---|-----------------|--------------------|-------------|---------|---------|---------|---------|---------|---|
|     | 0 | Remote I/O Stat | Remote I/O Station | QJ72LP25-25 |         |         |         |         |         |   |
| - [ | 1 | 0(*-0)          | Intelligent        | Q62DAN      | 0044    | 0000    | 0000    | 0000    | 0000    |   |
| ı   | 2 | 1(*-1)          | Input              | QX41        |         |         |         |         |         |   |
| - [ | 3 | 2(*-2)          | Output             | QY41P       |         |         |         |         |         |   |
| ı   | 4 | 3(*-3)          |                    |             |         |         |         |         |         |   |
|     |   |                 |                    |             |         |         |         |         |         |   |

### (3) Utilizing existing programs

If the system configurations before and after the replacement are the same, program modifications are not required.

When an intelligent function module is mounted on the remote I/O station, the buffer memory read or write functions using the dedicated link instruction of the CPU module on the master station. In such a case, if the specifications such as I/O signals or buffer memory addresses are different between the modules before and after the replacement, a program modification is required.

The figure below shows the example of modifying the program related to the dedicated link instruction when the CPU module on the master station is the AnUCPU and the A62DA (analog output module) is replaced with the Q62DAN.

Program related to the dedicated link instruction of the existing AnUCPU

\* Write data to the buffer memory area in the analog output side.

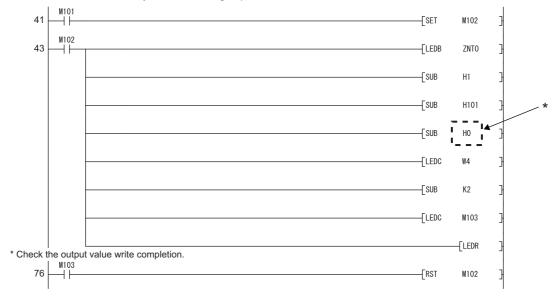

<sup>\*</sup> Change SUB H0 into SUB H1 because the buffer memory address for writing the analog output value of the Q62DAN changes H1.

For details on replacements of intelligent function modules, refer to the following.

Transition from MELSEC-A/QnA (Large Type) Series to Q Series Handbook (Intelligent Function

Modules)

Transition from MELSEC-AnS/QnAS (Small Type) Series to Q Series Handbook (Intelligent Function Modules)

### 5.2.7 Last stage of the replacement

This section describes the last stage of the step-by-step replacement of the MELSECNET/10 remote I/O stations with the MELSECNET/H remote I/O stations. The replacement is conducted by using the MELSECNET/10 mode of MELSECNET/H remote I/O modules.

### (1) Last stage of the replacement

A MELSECNET/H remote I/O module (MELSECNET/10 mode) can be used when the CPU module on the master station is A/AnS/QnA/QnAS series.

When replacing the CPU module on the master station with a Q series module, replace the network as well (from MELSECNET/10 remote I/O to MELSECNET/H remote I/O). In this case, Q series modules are used for all remote I/O stations.

The last stage of the step-by-step replacement of the MELSECNET/10 remote I/O network is when the CPU module on the master station is replaced with a Q series module.

### (2) How to replace the master station

Replace the master station in the same way as the MELSECNET/10 remote I/O is collectively replaced. For details, refer to Section 5.1.

### (3) How to replace remote I/O stations

For MELSECNET/H remote I/O modules at the step-by-step replacement, the mode setting switches are set to MELSECNET/10 mode "8".

At the last stage of the replacement where the network is replaced with the MELSECNET/H remote I/O, if the mode setting switches are changed to Online (MELSECNET/H mode) "0" or "4", all of the modules on the stations can be used as they are.

Note that to use the buffer memory read or write of an intelligent function module, program checks and modifications are required for the dedicated link instructions (from the A series instructions to the Q series instructions).

# 6 REPLACEMENT OF CC-LINK

### **6.1 List of CC-Link Alternative Models**

### (1) Replacement of the A/AnS series

| A/AnS series | Alternative models      |
|--------------|-------------------------|
| AJ61BT11     | QJ61BT11N <sup>*1</sup> |
| A1SJ61BT11   | QJOIDTIIN '             |

### (2) Replacement of the QnA/QnAS series

| Qn          | A/QnAS series | Alternative models      |
|-------------|---------------|-------------------------|
| AJ61QBT11   |               | QJ61BT11N <sup>*1</sup> |
| A1SJ61QBT11 |               | QJOIDTIIN '             |

\*1 The number of mountable CC-Link modules depending on Q series CPU module type is as follows: Universal model QCPU: 64

Up to eight modules can be set using parameters of GX Works2 or GX Developer. To use more than eight modules, set the parameters using dedicated instructions.

For details, refer to the CC-Link System Master/Local Module User's Manual.

# 6

# **6.2 Specifications Comparisons**

### **6.2.1 Module specifications comparisons**

### (1) A/AnS series

 $\bigcirc$  : Compatible,  $\triangle$  : Partial change required,  $\times$  : Incompatible

| Addistrit/Assignition (Ass.)  Can be selected from 156kbps/625kbps/2.5kbps/2.             | Item                   | Specifi                                                         | cations                       | Compat- | Precautions for                      |
|----------------------------------------------------------------------------------------------------|------------------------|-----------------------------------------------------------------|-------------------------------|---------|--------------------------------------|
| Transmission speed   10Mbps.   O                                                                                                    | item                   | AJ61BT11/A1SJ61BT11                                             | QJ61BT11N                     | ibility | replacement                          |
| Max. cable overall distance (Max. transmission distance)  Offers depending on the transmission speed.  (Refer to the manual.)  Offers depending on the transmission speed.  (Refer to the manual.)  Offers depending on the transmission speed.  (Refer to the manual.)  Offers depending on the transmission speed.  (Refer to the manual.)  Offers depending on the transmission speed.  (Refer to the manual.)  Offers depending on the transmission speed.  (Refer to the manual.)  Offers device that it has to be satisfied with the following conditions.  ((1 × a) + (2 × b) + (3 × c) + (4 × d)) ≤ 64  a: Number of stations occupied modules  b: Number of stations could be deviced modules  c: Number of stations could be deviced modules  d: Number of remote I/O stations ≤ 42 stations  C: Number of incord device stations ≤ 42 stations  C: Number of local stations, standby master stations and intelligent device stations ≤ 26 stations  Number of occupied stations (Switched with GX Works2 or GX Developer parameter settings)  Maximum number of link points per system  Remote register (RWW): 286 points  Remote register (RWW): 286 points  Remote register (RWW): 34 points  Communication method  Remote register (RWW): 4 points  Communication method  Dirik points per station  Communication method  Remote register (RWW): 4 points  Communication method  Dirik points per station  Remote register (RWW): 4 points  Communication method  Dirik points per station  Remote register (RWW): 4 points  Communication method  Remote register (RWW): 4 points  Communication method  Communication method  Dirik points per station  Communication method  Remote register (RW): 4 points  Communication method  Communication method  Remote register (RW): 4 points  Communication method  Communication method  Remote register (RW): 4 points  Communication method  Remote register (RW): 4 points  Communication method  Remote register (RW): 4 points  Communication method  Remote register (RW): 4 points  Communication method  Remote register (RW): 4 points  Communication m             | Transmission spood     | Can be selected from 156kbps/6                                  | 625kbps/2.5Mbps/5Mbps/        |         |                                      |
| Differs depending on the transmission speed. (Refer to the manual.)   O                                                                                                    | Transmission speed     | 10Mbps.                                                         |                               | 0       |                                      |
| Refer to the manual.)   Calcal transmission distance    Calcal transmission distance                                                                                                    | Max. cable overall     | Differe depending on t                                          | ha transmission anded         |         |                                      |
| Section   Section   Sec               | distance (Max.         |                                                                 | •                             | 0       |                                      |
| Note that it has to be satisfied with the following conditions.  ((1 × a) + (2 × b) + (3 × c) + (4 × d)) ≤ 64 a: Number of 1-station occupied modules b: Number of 3-station occupied modules c: Number of 3-station occupied modules d: Number of 3-station occupied modules d: Number of 4-station occupied modules d: Number of 4-station occupied modules d: Number of 6-station occupied modules d: Number of 6-station occupied modules d: Number of 8-station occupied modules d: Number of 8-             | transmission distance) | (Relei to ti                                                    | ie manuai.)                   |         |                                      |
| ((1 × a) + (2 × b) + (3 × c) + (4 × d)) ≤ 64     a: Number of 1-station occupied modules     b: Number of 2-station occupied modules     c: Number of 3-station occupied modules     c: Number of 3-station occupied modules     c: Number of 4-station occupied modules     c: Number of 4-station occupied modules     c: Number of remote   10 stations ≤ 64 stations     b: Number of remote   10 stations ≤ 64 stations     c: Number of local stations, standby master stations and intelligent device stations ≤ 25 stations     c: Number of local stations (Switched with DIP switch)     DiP switch)     1 to 4 stations (Switched with DIP switch)     Naximum number of link points per system     Remote   10 (RX, RY) : 2048 points     Remote register (RWw) : 256 points     Remote register (RWw) : 256 points     Remote register (RWw) : 4 points     Remote register (RWw) : 4 points     Remote register (RWw) : 4 points     Communication method     Synchronous type     Frame synchronization method     Frame synchronization method     Frame synchronization method     Frame synchronization method     Frame synchronization method     Frame synchronization method     Remote register (RWw) : 4 points     Co-Link dedicated cable/CC-Link dedicated high-performance cable/Ver.1.1 ocompatible CC-Link dedicated acable     Automatic return function     Local station detach function     CC-Link dedicated cable/CC-Link dedicated acable     Automatic return function     Local station detach function     Co-Local station detach function     Co-Local station detach function     Co-Local station detach function     Local station detach function     Co-Local station detach function     Co-Local station detach function     Co-Local station detach function     Co-Local station detach function     Co-Local station detach function     Co-Local station detach function     Co-Local station detach function     Co-Local station detach function     Co-Local station detach function     Co-Local station detach function     Co-Local station detach function                    |                        | 64 stations                                                     |                               |         |                                      |
| a: Number of 1-station occupied modules b: Number of 2-station occupied modules c: Number of 3-station occupied modules d: Number of 3-station occupied modules d: Number of 4-station occupied modules d: Number of 4-station occupied modules d: Number of 4-station occupied modules d: Number of 4-station occupied modules d: Number of 4-station occupied modules d: Number of 4-station occupied modules d: Number of premote I/O stations ≤ 64 stations B: Number of remote I/O stations ≤ 42 stations C: Number of local stations stations DIP switch) DIP switch) DIP switch DIP switch DIP stations DIP switch DIP switch DIP             |                        | Note that it has to be satisfied w                              | ith the following conditions. |         |                                      |
| a: Number of 1-station occupied modules b: Number of 2-station occupied modules c: Number of 3-station occupied modules d: Number of 3-station occupied modules d: Number of 4-station occupied modules d: Number of 4-station occupied modules d: Number of 4-station occupied modules d: Number of 4-station occupied modules d: Number of 4-station occupied modules d: Number of 4-station occupied modules d: Number of premote I/O stations ≤ 64 stations B: Number of remote I/O stations ≤ 42 stations C: Number of local stations stations DIP switch) DIP switch) DIP switch DIP switch DIP stations DIP switch DIP switch DIP             |                        |                                                                 |                               |         |                                      |
| a: Number of 1-station occupied modules b: Number of 2-station occupied modules c: Number of 3-station occupied modules d: Number of 3-station occupied modules d: Number of 4-station occupied modules d: Number of 4-station occupied modules d: Number of 4-station occupied modules d: Number of 4-station occupied modules d: Number of 4-station occupied modules d: Number of 4-station occupied modules d: Number of premote I/O stations ≤ 64 stations B: Number of remote I/O stations ≤ 42 stations C: Number of local stations stations DIP switch) DIP switch) DIP switch DIP switch DIP stations DIP switch DIP switch DIP             |                        | $\{(1 \times a) + (2 \times b) + (3 \times c) + (4 \times c)\}$ | (d)} ≦ 64                     |         |                                      |
| C. Number of 3-station occupied modules d. Number of 4-station occupied modules d. Number of 4-station occupied modules  {(16 × A) + (54 × B) + (88 × C)} ≤ 2304 A. Number of remote I/O stations ≤ 64 stations B. Number of remote device stations ≤ 24 stations C. Number of local stations, standby master stations and intelligent device stations ≤ 26 stations  Number of occupied station Intelligent device stations ≤ 26 stations  Number of occupied station Intelligent device stations ≤ 26 stations  Number of occupied station Intelligent device stations ≤ 26 stations  Number of occupied Intelligent device stations ≤ 26 stations  Number of occupied Intelligent device stations ≤ 26 stations  Number of occupied Intelligent device stations ≤ 26 stations  Number of occupied Intelligent device stations ≤ 26 stations  Intelligent device stations ≤ 26 stations  Number of occupied Intelligent device stations ≤ 26 stations  Intelligent device stations ≤ 26 stations  Intelligent device stations ≤ 26 stations  Intelligent device stations ≤ 26 stations  Intelligent device stations ≤ 26 stations  Intelligent device stations ≤ 26 stations  Intelligent device stations (Switched with OX Works2 or GX Developer parameter settings)  Remote I/O (RX, RY) : 2048 points  Remote register (RWw) : 256 points Remote register (RWw) : 256 points Remote register (RWw) : 3 points  Remote register (RWw) : 4 points  Communication method  Synchronous type  Frame synchronization method  Frame synchronization method  Remote register (RWw) : 4 points  Communication method  NRZI method  Intelligent device stations of the parameter stations occupied I/O (RX, RY) : 2048 points  Communication method  NRZI method  Intelligent device stations occupied I/O (RX, RY) : 2048 points  Intelligent device stations occupied I/O (RX, RY) : 2048 points  Intelligent device stations occupied I/O (RX, RY) : 2048 points  Intelligent device stations occupied I/O (RX, RY) : 2048 points  Intelligent device stations occupied I/O (RX, RY) : 2048 points  Intelligent device station             |                        | a: Number of 1-station occupied                                 | modules                       |         |                                      |
| (For master station)  d: Number of 4-station occupied modules  {\langle (16 \times A) + (54 \times B) + (88 \times C)\rangle \geq 2304}{A: Number of remote \langle (75 stations                                                                                                    \q                                                                                                    |                        | b: Number of 2-station occupied                                 | modules                       |         |                                      |
| d: Number of 4-station occupied modules  ((16 × A) + (54 × B) + (88 × C)) ≤ 2304  A: Number of remote I/O stations ≤ 64 stations B: Number of remote device stations ≤ 64 stations C: Number of local stations, standby master stations and intelligent device stations ≤ 26 stations  Number of occupied stations (For local station)  Maximum number of link points per system  Remote I/O (RX, RY) : 2048 points Remote register (RWw) : 256 points Remote register (RWw) : 256 points Remote register (RWw) : 256 points Remote station/local station  Remote register (RWw) : 256 points Remote register (RWw) : 4 points Communication method  Synchronous type  Frame synchronization method  Frame synchronization method  Remote liO (RX, RY) : 32 points (Local station: 30 points) Remote register (RWw) : 4 points Remote register (RWw) : 4 points Remote register (RWw) : 4 points Remote register (RWw) : 4 points Remote register (RWw) : 4 points Remote register (RWw) : 4 points Remote register (RWw) : 4 points Remote register (RWw) : 4 points Remote register (RWw) : 5 points Remote register (RWw) : 4 points Remote register (RWw) : 4             | Max_number of stations | c: Number of 3-station occupied                                 | modules                       |         |                                      |
| ((16 × A) + (54 × B) + (88 × C)) ≤ 2304                                                                                                    |                        | d: Number of 4-station occupied                                 | modules                       | 0       |                                      |
| A: Number of remote I/O stations ≤ 64 stations B: Number of remote device stations ≤ 42 stations C: Number of local stations, standby master stations and intelligent device stations ≤ 26 stations  Number of occupied stations (For local station)  Naximum number of link points per system  Maximum number of link points per station  Remote I/O (RX, RY): 2048 points Remote register (RWm): 256 points Remote register (RWm): 256 points Remote register (RWm): 32 points (Local station: 30 points) Remote register (RWm): 4 points  Remote register (RWm): 4 points  Communication method  Synchronous type  Frame synchronization method  Frame synchronization method  NRZI method  Frame synchronization method  Bus (RS-485)  Transmission format  HDLC standards  Fror control system  CC-Link dedicated cable/CC-Link dedicated cable  CC-Link dedicated cable/CC-Link dedicated cable  Frame trum function  Local station detach function  Error detection with link special relay/register  A works2 or GX  Developer parameter settings are required.  GX Works2 or GX  Developer parameter settings are required.  Factorized parameter settings are required.  A borting are required.  A borting are required.  A settings are required.  A borting are required.  A settings are required.  A borting are required.  A settings are required.  A borting are required.  A settings are required.  A settings are required.  A settings are required.  A settings are required.  A settings are required.  A settings are required.  A settings are required.  A settings are required.  A settings are required.  A settings are required.  A settings are required.  A settings are required.  A settings are required.  A settings are              | (i oi maotoi otation)  | ·                                                               |                               |         |                                      |
| A: Number of remote I/O stations ≤ 64 stations B: Number of remote device stations ≤ 42 stations C: Number of local stations, standby master stations and intelligent device stations ≤ 26 stations  Number of occupied stations (For local station)  Naximum number of link points per system  Maximum number of link points per station  Remote I/O (RX, RY): 2048 points Remote register (RWm): 256 points Remote register (RWm): 256 points Remote register (RWm): 32 points (Local station: 30 points) Remote register (RWm): 4 points  Remote register (RWm): 4 points  Communication method  Synchronous type  Frame synchronization method  Frame synchronization method  NRZI method  Frame synchronization method  Bus (RS-485)  Transmission format  HDLC standards  Fror control system  CC-Link dedicated cable/CC-Link dedicated cable  CC-Link dedicated cable/CC-Link dedicated cable  Frame trum function  Local station detach function  Error detection with link special relay/register  A works2 or GX  Developer parameter settings are required.  GX Works2 or GX  Developer parameter settings are required.  Factorized parameter settings are required.  A borting are required.  A borting are required.  A settings are required.  A borting are required.  A settings are required.  A borting are required.  A settings are required.  A borting are required.  A settings are required.  A settings are required.  A settings are required.  A settings are required.  A settings are required.  A settings are required.  A settings are required.  A settings are required.  A settings are required.  A settings are required.  A settings are required.  A settings are required.  A settings are required.  A settings are              |                        | {(16 × A) + (54 × B) + (88 × C)}                                | ≦ 2304                        |         |                                      |
| B: Number of remote device stations C: Number of local stations, standby master stations and intelligent device stations ≤ 26 stations  Number of occupied stations (For local station)  Number of occupied stations (For local station)  Maximum number of link points per system  Memote register (RWr): 2048 points Remote register (RWr): 256 points Remote register (RWr): 256 points Remote register (RWr): 256 points Remote register (RWr): 4 points Remote register (RWr): 4 points Remote register (RWr): 4 points  Communication method  Synchronous type  Frame synchronization method  Frame synchronization method  Remote register (RWr): 4 points  Broad cast polling method  NRZI method  Transmission method  Transmission format  Fror control system  Connection cable  CC-Link dedicated cable/CC-Link dedicated high-performance cable/Ver.1.10 compatible CC-Link dedicated cable  - Automatic return function - Local station detach function - Error detection with link special relay/register  B: Number of parameter registrations to E²PROM  Number of occupied I/O  Support of parameter registration to E²PROM.  Number of occupied I/O  Number of occupied I/O  Synchronization stations  B: 42 stations and stations and stations and with for 4 stations (Switched with GX Works2 or GX Developer parameter segistration to E²PROM.  Sq. Works2 or GX Developer parameter registration to E²PROM.  Number of occupied I/O  Sq. Works2 or GX Developer parameter registration to E²PROM.                                                                                                    |                        |                                                                 |                               |         |                                      |
| C: Number of local stations, standby master stations and intelligent device stations ≤ 26 stations  Number of occupied stations  1 to 4 stations (Switched with DIP switch)  1 to 4 stations (Switched with GW Works2 or GX Developer parameter settings)  Remote I/O (RX, RY): 2048 points Remote register (RWw): 256 points Remote register (RWw): 256 points Remote register (RWw): 256 points Remote register (RWw): 256 points Remote register (RWw): 32 points (Local station: 30 points) Remote register (RWw): 4 points Remote register (RWw): 4 points Remote register (RWw): 4 poin             |                        |                                                                 |                               |         |                                      |
| Intelligent device stations ≤ 26 stations  Number of occupied stations  Number of occupied stations  I to 4 stations (Switched with DIP switch)  I to 4 stations (Switched with DIP switch)  Remote I/O (RX, RY) : 2048 points Remote register (RWw) : 256 points Remote register (RWw) : 256 points Remote station/local station  Remote I/O (RX, RY) : 32 points Remote register (RWw) : 256 points Remote register (RWr) : 256 points Remote register (RWr) : 256 points Remote register (RWr) : 32 points  Remote register (RWr) : 4 points Remote register (RWr) : 4 points Remote register (RWr) : 4 points Remote register (RWr) : 4 points Remote register (RWr) : 4 points Remote register (RWr) : 4 points Remote register (RWr) : 4 points Remote register (RWr) : 4 points Remote register (RWr) : 4 points Remote register (RWr) : 4 points Remote register (RWr) : 4 points Remote register (RWr) : 4 points Remote register (RWr) : 4 points Remote register (RWr) : 4 points Remote register (RWr) : 5 points Remote register (RWr) : 4 points Remote register (RWr) : 4 points             |                        |                                                                 |                               |         |                                      |
| Number of occupied stations  I to 4 stations (Switched with DIP switch)  Remote I/O (RX, RY): 2048 points Remote register (RWw): 256 points Remote station/local station  Remote I/O (RX, RY): 32 points (Local station: 30 points) Remote register (RWw): 4 points Remote register (RWw): 4 points Remote register (RWw): 4 p            |                        | -                                                               |                               |         |                                      |
| stations (For local station)    To 4 stations (Switched with DIP switch)   GX Works2 or GX Developer parameter settings                                                                                                    |                        | intelligent device stations ≦ 26 s                              |                               |         |                                      |
| Stations (For local station)  Maximum number of link points per system  Remote I/O (RX, RY): 2048 points Remote register (RWw): 256 points Remote register (RWw): 256 points Remote register (RWw): 256 points Remote register (RWw): 256 points Remote register (RWw): 256 points Remote register (RWw): 256 points Remote register (RWw): 256 points Remote register (RWw): 256 points Remote register (RWw): 256 points Remote register (RWw): 4 points Remote register (RWw): 4 points Rem            | •                      | 1 to 4 stations (Switched with                                  | ,                             |         |                                      |
| Maximum number of link points per system       Remote I/O (RX, RY) : 2048 points Remote register (RWw) : 256 points Remote register (RWr) : 256 points       ○         Remote station/local station / Include the points station       Remote I/O (RX, RY) : 32 points (Local station: 30 points)       ○         Link points per station       Remote register (RWr) : 4 points       ○         Communication method       Broad cast polling method       ○         Synchronous type       Frame synchronization method       Flag synchronization method       Nothing to be noted though the methods are different.         Encoding method       NRZI method       ○       Nothing to be noted though the methods are different.         Transmission format       HDLC standards       ○       ○         Error control system       CRC (X <sup>16</sup> + X <sup>12</sup> + X <sup>5</sup> + 1)       ○         Connection cable       CC-Link dedicated cable/CC-Link dedicated high-performance cable/Ver.1.10 compatible CC-Link dedicated cable       ○       Refer to Section 6.2.2.         RAS function       • Automatic return function       • Local station detach function       ○       GX Works2 or GX Developer parameter settings are performed instead of the parameter registrations to         E²PROM       10,000 times       -       △       GX Works2 or GX Developer parameter registration to E²PROM.                                                                                                    |                        | DIP switch)                                                     | · ·                           | 0       |                                      |
| Maximum number of link points per system  Remote register (RWw): 256 points Remote station/local station  Remote l/O (RX, RY): 32 points (Local station: 30 points)  Remote register (RWw): 4 points  Remote register (RWw): 4 points  Remote register (RWw): 4 points  Remote register (RWr): 4 points  Communication method  Broad cast polling method  Synchronous type  Frame synchronization method  NRZI method  Flag synchronization method  NRZI method  Flag synchronization method  NRZI method  Flag synchronization method  NRZI method  Communication method  Flag synchronization method  NRZI method  Communication method  Flag synchronization method  NRZI method  Communication method  NRZI method  Communication method  NRZI method  Communication method  Remote register (RWw): 256 points  Nothing to be noted though the methods are different.  Communication method  NRZI method  Communication method  Communication method  Bus (RS-485)  Communication method  Communication method  Bus (RS-485)  Communication method  Communication method  Communication method  Remote register (RWw): 4 points  Nothing to be noted  though the methods are different.  Communication method  Communication method  Communication method  Nothing to be noted  though the methods are different.  Communication method  Communication method  Communication method  Communication method  Communication method  Nothing to be noted  though the methods are different.  Communication method  Communication method  Communication method  Communication method  Nothing to be noted  though the methods are different.  Communication method  Communication method  Communication method  Communication method  Nothing to be noted  though the methods are different.  Communication method  Communication method  Communication method  Communication method  Communication method  Nothing to be noted  though the methods are different.  Communication method  Communication method  Communication method  Communication method  Communication method  Communication method  Communication method               | (For local station)    |                                                                 | , ,                           |         | settings are required.               |
| Remote register (RWr): 256 points  Remote station/local station  Remote register (RWr): 32 points (Local station: 30 points)  Remote register (RWw): 4 points  Remote register (RWw): 4 points  Remote register (RWr): 4 points  Remote register (RWr): 4 points  Remote register (RWr): 4 points  Remote register (RWr): 4 points  Remote register (RWr): 4 points  Remote register (RWr): 4 points  Remote register (RWr): 4 points  Remote register (RWr): 4 points  Remote register (RWr): 4 points  Remote register (RWr): 32 points (Local station: 30 points)  Remote register (RWr): 32 points (Local station: 30 points)  Remote register (RWr): 256 points  Remote register (RWr): 32 points (Local station: 30 points)  Remote register (RWr): 32 points (Local station: 30 points)  Remote register (RWr): 32 points (Local station: 30 points)  Remote register (RWr): 32 points (Local station: 30 points)  Remote register (RWr): 32 points (Local station: 30 points)  Remote register (RWr): 32 points (Local station: 30 points)  Remote register (RWr): 4 points  Nothing to be noted though the methods are different.  Rotughted  Rotughted  Remote register (RWr): 4 points  Nothing to be noted  though the methods are different.  Rotughted  Rotughted  Remote registration method  Refer to Section 6.2.2.  Refer to Section 6.2.2.                                                                                                    | Maximum number of link |                                                                 |                               | _       |                                      |
| Remote register (RWr) : 256 points  Remote I/O (RX, RY) : 32 points (Local station: 30 points)  Remote register (RWr) : 4 points  Communication method  Remote register (RWr) : 4 points  Communication method  Remote register (RWr) : 4 points  Communication method  Remote register (RWr) : 4 points  Communication method  Remote register (RWr) : 4 points  Communication method  Remote register (RWr) : 4 points  Communication method  Remote register (RWr) : 256 points (Local station: 30 points)  Remote register (RWr) : 256 points (Local station: 30 points)  Remote register (RWr) : 256 points (Local station: 30 points)  Remote register (RWr) : 256 points (Local station: 30 points)  Remote register (RWr) : 256 points (Local station: 30 points)  Remote register (RWr) : 256 points (Local station: 30 points)  Nothing to be noted though the methods are different.  Nothing to be noted though the methods are different.  Communication method  Rothing to be noted though the methods are different.  Communication method  Refer to Section 6.2.2.  Refer to Section 6.2.2.  Refer to Section 6.2.2.  Refer to Section 6.2.2.  Refer to Section 6.2.2.  GX Works2 or GX Developer parameter settings are performed instead of the parameter registrations to E <sup>2</sup> PROM.  Number of occupied I/O 32 points (I/O assignment: 32 points (I/O assignment: 0.2.)                                                                                                    | points per system      |                                                                 | 0                             |         |                                      |
| Station Link points per station Communication method  Synchronous type  Frame synchronization method  Frame synchronization method  Frame synchronization method  Frame synchronization method  Frame synchronization method  Frame synchronization method  Frame synchronization method  Frame synchronization method  Flag synchronization method  MRZI method  Transmission method  Flag synchronization method  MRZI method  O  Transmission method  Flag synchronization method  Flag synchronization method  MRZI method  O  Transmission method  Flag synchronization method  O  Nothing to be noted though the methods are different.  O  Transmission method  Flag synchronization method  O  Transmission method  Flag synchronization method  O  Transmission method  Flag synchronization method  O  Nothing to be noted  though the methods are different.  O  Transmission method  Flag synchronization method  O  Nothing to be noted  though the methods are different.  O  Transmission method  Flag synchronization method  O  Nothing to be noted  though the methods are different.  O  Server  Transmission method  O  Transmission format  Flag synchronization method  O  Nothing to be noted  though the methods are different.  O  Refer to Section 6.2.2.                                                                                                    |                        |                                                                 |                               |         |                                      |
| Link points per station  Communication method  Broad cast polling method  Frame synchronization method  Frame synchronization method  Frame synchronization method  Frame synchronization method  Frame synchronization method  Frame synchronization method  Flag synchronization method  MRZI method  O  Transmission method  Bus (RS-485)  O  Transmission format  HDLC standards  Fror control system  CRC (X¹6 + X¹2 + X²5 + 1)  Connection cable  CC-Link dedicated cable/CC-Link dedicated high-performance cable/Ver.1.10 compatible CC-Link dedicated cable  • Automatic return function • Local station detach function • Local station detach function • Error detection with link special relay/register  GX Works2 or GX  Developer parameter settings are performed instead of the parameter registrations to  E²PROM  Number of occupied I/O  Nothing to be noted though the methods are different.  Nothing to be noted though the methods are different.  College of the methods are different.  Nothing to be noted though the methods are different.  Solution method  Division method  Stransmission method  Flag synchronization method  Division method  Nothing to be noted though the methods are different.  Solution method  Division method  Division method  Nothing to be noted though the methods are different.  Solution method  Division method  Division method  D             |                        |                                                                 |                               | _       |                                      |
| Synchronous type Frame synchronization method  Synchronous type Frame synchronization method Flag synchronization method Flag synchronization method  Nothing to be noted though the methods are different.  NRZI method  Transmission method  Transmission method  Bus (RS-485)  Transmission format  HDLC standards  CRC (X¹6 + X¹2 + X⁵ + 1)  Connection cable  CC-Link dedicated cable/CC-Link dedicated high-performance cable/Ver.1.10 compatible CC-Link dedicated cable  Automatic return function  Local station detach function  Error detection with link special relay/register  SX Works2 or GX  Developer parameter registrations to  E²PROM  Number of occupied I/O  32 points (I/O assignment:  Synchronization method  Flag synchronization method  A Nothing to be noted though the methods are different.  SA Nothing to be noted though the methods are different.  SA Nothing to be noted though the methods are different.  SA Nothing to be noted though the methods are different.  SA Nothing to be noted though the methods are different.  SA Survival Sa Points (I/O assignment:  SA Survival Sa Points (I/O assignment:  SA Survival Sa Points (I/O assignment:  SA Survival Sa Points (I/O assignment:  SA Survival Sa Points (I/O assignment:                                                                                                    |                        | " ' '                                                           |                               | 0       |                                      |
| Synchronous type  Frame synchronization method  Flag synchronization method  Flag synchronization method  Nothing to be noted though the methods are different.  Encoding method  Transmission method  Bus (RS-485)  Transmission format  HDLC standards  Error control system  CRC (X¹6 + X¹2 + X⁵ + 1)  Connection cable  CC-Link dedicated cable/CC-Link dedicated high-performance cable/Ver.1.10 compatible CC-Link dedicated cable  • Automatic return function  • Local station detach function  • Error detection with link special relay/register  CRC (X¹6 + X¹2 + X⁵ + 1)  Connection cable  GC-Link dedicated cable  • Automatic return function  • Local station detach function  • Error detection with link special relay/register  GX Works2 or GX  Developer parameter settings are performed instead of the parameter registrations to E²PROM.  Number of occupied I/O 32 points (I/O assignment: 32 points (I/O assignment: □                                                                                                    |                        |                                                                 |                               | _       |                                      |
| Synchronous type Frame synchronization method Flag synchronization method different.  Encoding method NRZI method ○  Transmission method Bus (RS-485) ○  Transmission format HDLC standards ○  Error control system CRC (X¹6 + X¹2 + X⁵ + 1) ○  Connection cable CC-Link dedicated cable/CC-Link dedicated high-performance cable/Ver.1.10 compatible CC-Link dedicated cable  • Automatic return function • Local station detach function • Error detection with link special relay/register  CAX Works2 or GX Developer parameter registrations to E²PROM  Number of occupied I/O 32 points (I/O assignment: 32 points (I/O assignment: □                                                                                                    | Communication method   | Broad cast p                                                    | olling method                 | 0       |                                      |
| Encoding method  NRZI method  Transmission method  Bus (RS-485)  Transmission format  HDLC standards  Error control system  CRC (X <sup>16</sup> + X <sup>12</sup> + X <sup>5</sup> + 1)  Connection cable  CC-Link dedicated cable/CC-Link dedicated high-performance cable/Ver.1.10 compatible CC-Link dedicated cable  Automatic return function  Local station detach function  Error detection with link special relay/register  CX Works2 or GX  Developer parameter registrations to  E <sup>2</sup> PROM  Number of occupied I/O 32 points (I/O assignment: 32 points (I/O assignment:                                                                                                    |                        |                                                                 |                               |         | =                                    |
| Encoding method  NRZI method  O  Transmission method  Bus (RS-485)  O  Transmission format  HDLC standards  CRC (X¹6 + X¹2 + X⁵ + 1)  Connection cable  CC-Link dedicated cable/CC-Link dedicated high-performance cable/Ver.1.10 compatible CC-Link dedicated cable  • Automatic return function • Local station detach function • Error detection with link special relay/register  Number of parameter registrations to  E²PROM  Number of occupied I/O  Number of occupied I/O  Number of occupied I/O  Refer to Section 6.2.2.  GX Works2 or GX  Developer parameter settings are performed instead of the parameter registration to E²PROM.  Number of occupied I/O  Number of occupied I/O  Number of occupied I/O 32 points (I/O assignment:                                                                                                    | Synchronous type       | Frame synchronization method                                    | Flag synchronization method   | Δ       | _                                    |
| Transmission method  Bus (RS-485)  Carror control system  CRC (X¹6 + X¹2 + X⁵ + 1)  Connection cable  CC-Link dedicated cable/CC-Link dedicated high-performance cable/Ver.1.10 compatible CC-Link dedicated cable  • Automatic return function • Local station detach function • Error detection with link special relay/register  CX Works2 or GX  Developer parameter registrations to  E²PROM  Number of occupied I/O 32 points (I/O assignment: 32 points (I/O assignment: CRC (X¹6 + X¹2 + X⁵ + 1)  CRC (X¹6 + X¹2 + X⁵ + 1)  CRC (X¹6 + X¹2 + X⁵ + X¹ + X⁵ + 1)  CRC (X¹6 + X¹2 + X⁵ + X¹ + X⁵ + X² + X² + X² + X² + X² + X² + X²                                                                                                    | - " " I                | NEZ                                                             |                               | _       | different.                           |
| Transmission format  HDLC standards  CRC (X <sup>16</sup> + X <sup>12</sup> + X <sup>5</sup> + 1)  Connection cable  CC-Link dedicated cable/CC-Link dedicated high-performance cable/Ver.1.10 compatible CC-Link dedicated cable  • Automatic return function • Local station detach function • Error detection with link special relay/register  ORE (X <sup>16</sup> + X <sup>12</sup> + X <sup>5</sup> + 1)  Refer to Section 6.2.2.  Refer to Section 6.2.2.  Refer to Section 6.2.2.  GX Works2 or GX Developer parameter registrations to  E <sup>2</sup> PROM  Number of occupied I/O 32 points (I/O assignment: 32 points (I/O assignment: 0)                                                                                                    |                        |                                                                 |                               |         |                                      |
| Error control system  CRC (X <sup>16</sup> + X <sup>12</sup> + X <sup>5</sup> + 1)  Connection cable  CC-Link dedicated cable/CC-Link dedicated high-performance cable/Ver.1.10 compatible CC-Link dedicated cable  • Automatic return function • Local station detach function • Error detection with link special relay/register  OREfer to Section 6.2.2.  Refer to Section 6.2.2.  Refer to Section 6.2.2.  GX Works2 or GX  Developer parameter segistrations to E²PROM  Number of occupied I/O 32 points (I/O assignment: 32 points (I/O assignment: □                                                                                                    |                        |                                                                 | -                             | +       |                                      |
| Connection cable  CC-Link dedicated cable/CC-Link dedicated high-performance cable/Ver.1.10 compatible CC-Link dedicated cable  • Automatic return function • Local station detach function • Error detection with link special relay/register  CX Works2 or GX  Developer parameter registrations to  E <sup>2</sup> PROM  Number of occupied I/O 32 points (I/O assignment: 32 points (I/O assignment: 32 points (I/O as |                        |                                                                 |                               |         |                                      |
| Connection cable  cable/Ver.1.10 compatible CC-Link dedicated cable  • Automatic return function • Local station detach function • Error detection with link special relay/register   GX Works2 or GX  Developer parameter registrations to  E <sup>2</sup> PROM  Number of occupied I/O 32 points (I/O assignment: 32 points (I/O assignment:                                                                                                    | Error control system   | \                                                               | ,                             | 0       |                                      |
| cable/Ver.1.10 compatible CC-Link dedicated cable  • Automatic return function • Local station detach function • Error detection with link special relay/register  Output  Output  Ou             | Connection cable       |                                                                 | • .                           |         | Refer to Section 6.2.2               |
| PAS function  • Local station detach function • Error detection with link special relay/register  Output  Output  Out             | Commodation capito     |                                                                 | ink dedicated cable           |         | Troidi to dodicii d.E.E.             |
| • Error detection with link special relay/register  Number of parameter registrations to E²PROM  Number of occupied I/O 32 points (I/O assignment: GX Works2 or GX Developer parameter settings are performed instead of the parameter registration to E²PROM.                                                                                                    |                        |                                                                 |                               |         |                                      |
| Number of parameter registrations to 10,000 times - Developer parameter settings are performed instead of the parameter registration to E <sup>2</sup> PROM.  Number of occupied I/O 32 points (I/O assignment: 32 points (I/O assignment: O                                                                                                    | RAS function           |                                                                 |                               |         |                                      |
| Number of parameter registrations to 10,000 times - $\triangle$ Developer parameter settings are performed instead of the parameter registration to E <sup>2</sup> PROM.  Number of occupied I/O 32 points (I/O assignment: 32 points (I/O assignment: $\triangle$                                                                                                    |                        | Error detection with link speci-                                | al relay/register             |         |                                      |
| registrations to 10,000 times - $\triangle$ settings are performed instead of the parameter registration to E <sup>2</sup> PROM.  Number of occupied I/O 32 points (I/O assignment: 32 points (I/O assignment:                                                                                                    |                        |                                                                 |                               |         |                                      |
| E <sup>2</sup> PROM instead of the parameter registration to E <sup>2</sup> PROM.  Number of occupied I/O 32 points (I/O assignment: 32 points (I/O assignment:                                                                                                    | Number of parameter    |                                                                 |                               |         |                                      |
| Number of occupied I/O 32 points (I/O assignment: 32 points (I/O assignment:                                                                                                    | -                      | 10,000 times                                                    | -                             | Δ       |                                      |
| Number of occupied I/O 32 points (I/O assignment: 32 points (I/O assignment:                                                                                                    | E <sup>2</sup> PROM    |                                                                 |                               |         | *                                    |
|                                                                                                    |                        |                                                                 |                               |         | registration to E <sup>2</sup> PROM. |
| points special 32 points) intelli 32 points)                                                                                                    | Number of occupied I/O | 32 points (I/O assignment:                                      | 32 points (I/O assignment:    | _       |                                      |
|                                                                                                    | points                 | special 32 points)                                              | intelli 32 points)            |         |                                      |

### (2) QnA/QnAS series

 $\bigcirc$  : Compatible,  $\triangle$  : Partial change required,  $\times$  : Incompatible

| Item                       | Specifi<br>AJ61QBT11/A1SJ61QBT11                                | cations<br>QJ61BT11N           | Compat- | Precautions for replacement          |
|----------------------------|-----------------------------------------------------------------|--------------------------------|---------|--------------------------------------|
| Towns and the same of      | Can be selected                                                 | •                              |         |                                      |
| Transmission speed         | from 156kbps/625kbps/2.5Mbps                                    | /5Mbps/10Mbps.                 | 0       |                                      |
| Max. cable overall         |                                                                 |                                |         |                                      |
| distance                   | Differs depending on the                                        | ne transmission speed.         |         |                                      |
| (Max. transmission         | (Refer to th                                                    | ne manual.)                    | 0       |                                      |
| distance)                  |                                                                 |                                |         |                                      |
|                            | 64 stations                                                     |                                |         |                                      |
|                            | Note that it has to be satisfied w                              | ith the following conditions.  |         |                                      |
|                            |                                                                 |                                |         |                                      |
|                            | $\{(1 \times a) + (2 \times b) + (3 \times c) + (4 \times c)\}$ | d)} ≦ 64                       |         |                                      |
|                            | a: Number of 1-station occupied                                 | modules                        |         |                                      |
|                            | b: Number of 2-station occupied                                 | modules                        |         |                                      |
| Max. number of stations    | c: Number of 3-station occupied                                 | modules                        |         |                                      |
| (For master station)       | d: Number of 4-station occupied                                 | modules                        | 0       |                                      |
|                            |                                                                 |                                |         |                                      |
|                            | $\{(16 \times A) + (54 \times B) + (88 \times C)\}$             | ≦ 2304                         |         |                                      |
|                            | A: Number of remote I/O station                                 | s ≦ 64 stations                |         |                                      |
|                            | B: Number of remote device star                                 | tions ≦ 42 stations            |         |                                      |
|                            | C: Number of local stations, standby master stations and        |                                |         |                                      |
|                            | intelligent device stations ≦ 26 stations                       |                                |         |                                      |
| Number of occupied         | -                                                               | 1 to 4 stations (Switched with |         | GX Works2 or GX                      |
| stations                   | 1 to 4 stations (Switched with                                  | GX Works2 or GX Developer      | Δ       | Developer parameter                  |
| (For local station)        | DIP switch)                                                     | parameter settings)            |         | settings are required.               |
| Massinas na markan af limb | Remote I/O (RX, RY) : 2048 poi                                  | nts                            |         |                                      |
| Maximum number of link     | Remote register (RWw) : 256 pc                                  | ints                           | 0       |                                      |
| points per system          | Remote register (RWr) : 256 poi                                 | nts                            |         |                                      |
| Remote station/local       | Remote I/O(RX, RY) : 32 points                                  | (Local station: 30 points)     |         |                                      |
| station                    | Remote register (RWw) : 4 point                                 | s                              | 0       |                                      |
| Link points per station    | Remote register (RWr): 4 points                                 | <b>3</b>                       |         |                                      |
| Communication method       | Broad cast p                                                    | olling method                  | 0       |                                      |
|                            |                                                                 |                                |         | Nothing to be noted                  |
| Synchronous type           | Frame synchronization method                                    | Flag synchronization method    | Δ       | though the methods are               |
|                            |                                                                 |                                |         | different.                           |
| Encoding method            |                                                                 | nethod                         | 0       |                                      |
| Transmission method        | Bus (R                                                          | S-485)                         | 0       |                                      |
| Transmission format        | HDLC s                                                          | tandards                       | 0       |                                      |
| Error control system       | CRC (X <sup>16</sup> +                                          | $X^{12} + X^5 + 1$             | 0       |                                      |
| Connection cable           | CC-Link dedicated cable/CC-Lin                                  | k dedicated high-performance   |         | Pofor to Section 6.2.2               |
| Connection cable           | cable/Ver.1.10 compatible CC-Li                                 | nk dedicated cable             | 0       | Refer to Section 6.2.2.              |
|                            | Automatic return function                                       |                                |         |                                      |
| RAS function               | Local station detach function                                   |                                |         |                                      |
|                            | Error detection with link special                               | al relay/register              |         |                                      |
|                            |                                                                 |                                |         | GX Works2 or GX                      |
| Number of parameter        |                                                                 |                                |         | Developer parameter                  |
| registrations to           | 10,000 times                                                    | -                              | Δ       | settings are performed               |
| E <sup>2</sup> PROM        |                                                                 |                                |         | instead of the parameter             |
|                            |                                                                 |                                |         | registration to E <sup>2</sup> PROM. |
| Number of occupied I/O     | 32 points (I/O assignment:                                      | 32 points (I/O assignment:     |         |                                      |
| points                     | special 32 points)                                              | intelli 32 points)             | 0       |                                      |
|                            |                                                                 |                                |         |                                      |

### 6.2.2 Cable performance comparisons

CC-Link dedicated cable used on the A/AnS/QnA/QnAS series can be also used on the Q series. For specifications of CC-Link dedicated cable, refer to CC-Link Partner Association home page: www.cc-link.org

# **6.3 Functional Comparisons**

### (1) A/AnS series

 $\bigcirc$  : Compatible,  $\triangle$  : Partial change required,  $\times$  : Incompatible

| Itom                                                                                  | Item Specifications                                                                                                    |                                                                             |         | Precautions for                                                                                                    |
|---------------------------------------------------------------------------------------|----------------------------------------------------------------------------------------------------|-----------------------------------------------------------------------------|---------|----------------------------------------------------------------------------------------------------|
| item                                                                                  | AJ61BT11/A1SJ61BT11                                                                                                    | QJ61BT11N                                                                   | ibility | replacement                                                                                                    |
| Communication between master station and remote I/O station                           | The communication of ON/OFF i station is performed.                                                                                                    | nformation with remote I/O                                                  | 0       |                                                                                                    |
| Communication between master and remote device stations                               | The communication of ON/OFF i with remote device station is perf                                                                                                    |                                                                             | 0       |                                                                                                    |
| Communication between master station and local station                                | The communication of ON/OFF i with local station is performed.                                                                                                    | nformation and numerical data                                               | 0       |                                                                                                    |
| Communication<br>between master and<br>intelligent device<br>stations                 | The communication is performed using cyclic transmission and tra                                                                                                    | nsient transmission.                                                        | 0       |                                                                                                    |
| Reserved station function                                                             | By setting remote station and loc<br>connected in the future, as reser-<br>not treated as data link faulty sta<br>If a connected module is specifie                              | ved stations, these stations are<br>tions.<br>d, no data link is available. | 0       |                                                                                                    |
| Error invalid station function                                                        | Remote station and local station that cannot perform data link due to the power supply off, etc. will not be treated as data link faulty stations with this function.            |                                                                             |         |                                                                                                    |
| Data link status setting<br>at master station<br>programmable controller<br>CPU error | The data link status when operation continuation error occurs on the master station programmable controller CPU can be set.                                                      |                                                                             |         |                                                                                                    |
| Parameter registration to E <sup>2</sup> PROM                                         | Parameter writing is not required at each startup of master module by registering parameters to E <sup>2</sup> PROM of master module.                                            | -                                                                           | Δ       | GX Works2 or GX Developer parameter settings are performed instead of the parameter registration to E <sup>2</sup> PROM.                       |
| Data link faulty station input data status setting                                    | The input (received) data status that has data link error caused by be set.                                                                                                    |                                                                             | 0       |                                                                                                    |
| Module reset function by sequence program                                             | Resetting can be performed by the sequence program without resetting programmable controller CPU in the case the switch setting is changed or an error has occurred in a module. | -                                                                           | ×       | When the switch setting is changed, turn the power supply of programmable controller system OFF → ON or reset the programmable controller CPU. |
| Data link stop/restart                                                                | The stop and restart of data link is available during the data link execution.                                                                                                   |                                                                             | 0       |                                                                                                    |
| Automatic return function                                                             | The module disconnected from data link by the power supply off, etc. can automatically return to data link, when restored to the normal status.                                  |                                                                             | 0       |                                                                                                    |
| Local station detach function                                                         | The module that cannot perform data link due to the power supply off, etc. is disconnected and data link is kept with normal modules only.                                       |                                                                             |         |                                                                                                    |
| Data link status check (SB/SW)                                                        | Data link status can be checked.<br>This check can be used for the ir<br>program.                                                                                                |                                                                             | 0       |                                                                                                    |

(To next page)

 $\bigcirc$  : Compatible,  $\triangle$  : Partial change required,  $\times$  : Incompatible

| 14                                                                  | Specifications                                                                                                    |                                                                                                    |         | Precautions for                                                                                                    |
|---------------------------------------------------------------------|----------------------------------------------------------------------------------------------------|----------------------------------------------------------------------------------------------------|---------|----------------------------------------------------------------------------------------------------|
| Item                                                                | AJ61BT11/A1SJ61BT11                                                                                                    | QJ61BT11N                                                                                                    | ibility | replacement                                                                                                    |
| Offline test                                                        | The following tests can be performed.  Hardware test: Standalone module operation check Line test: Module connection status check Parameter check test: Parameter setting check | The following tests can be performed.  • Hardware test: Standalone module operation check  • Line test: Module connection status check | Δ       | The specification method of hardware test/line test differs. For details on the specification method, refer to the manual. Check the set parameter in GX Works2 or GX Developer network parameters. |
| Parameter registration function                                     | The following two types of parameters are set using the sequence program (TO instruction) or dedicated instructions.  • Network parameter • Automatic refresh parameter         |                                                                                                    | Δ       | Change from the parameter settings in the sequence program (TO instruction) or with dedicated instructions to the parameter settings with GX Works2 or GX Developer.                                |
| Scan synchronous function                                           | Synchronous mode: Data link with scan synchronized with sequence program is available.  Asynchronous mode: Data link not synchronized with sequence program is available.       |                                                                                                    |         |                                                                                                    |
| Standby master function                                             | Data link can be continuously pe<br>standby master station at the ma                                                                                                    |                                                                                                    | 0       |                                                                                                    |
| Dedicated instruction<br>(RIRD, RIWT, RIRCV,<br>RISEND, RIFR, RITO) | Transient transmission to intelligent device station and local station is available using dedicated instructions.                                                               |                                                                                                    |         | Change the sequence program as instruction formats differ.                                                                                                    |
| Remote I/O net mode                                                 | Communication is available for master station and remote I/O station only.                                                                                                    |                                                                                                    |         | Delete RRPA instruction<br>and set parameters with<br>GX Works2 or GX<br>Developer.                                                                                                    |
| Temporary error invalid station specify function                    | Module replacement is available faulty remote station during onling                                                                                                    | •                                                                                                    | 0       |                                                                                                    |

## (2) QnA/QnAS series

 $\bigcirc$  : Compatible,  $\triangle$  : Partial change required,  $\times$  : Incompatible

| Item Specifications                                                                   |                                                                                                    | Compat-                                                                                                    | Precautions for |                                                                                                    |
|---------------------------------------------------------------------------------------|----------------------------------------------------------------------------------------------------|----------------------------------------------------------------------------------------------------|-----------------|----------------------------------------------------------------------------------------------------|
| item                                                                                  | AJ61QBT11/A1SJ61QBT11                                                                                                    | QJ61BT11N                                                                                                    | ibility         | replacement                                                                                                    |
| Communication between master station and remote I/O station                           | The communication of ON/OFF information with remote I/O station is performed.                                                                                                    |                                                                                                    |                 |                                                                                                    |
| Communication between master and remote device stations                               | The communication of ON/OFF i with remote device station is per                                                                                                    | 0                                                                                                    |                 |                                                                                                    |
| Communication between master station and local station                                | The communication of ON/OFF information and numerical data with local station is performed.                                                                                      |                                                                                                    |                 |                                                                                                    |
| Communication<br>between master and<br>intelligent device<br>stations                 | The communication is performed using cyclic transmission and tra                                                                                                    |                                                                                                    | 0               |                                                                                                    |
| Reserved station function                                                             | connected in the future, as reser<br>not treated as data link faulty sta                                                                                                    | By setting remote station and local station, which are to be connected in the future, as reserved stations, these stations are not treated as data link faulty stations.  If a connected module is specified, no data link is available. |                 |                                                                                                    |
| Error invalid station function                                                        | Remote station and local station<br>due to the power supply off, etc.<br>faulty stations with this function.                                                                     | ·                                                                                                    | 0               |                                                                                                    |
| Data link status setting<br>at master station<br>programmable controller<br>CPU error | The data link status when operation continuation error occurs on the master station programmable controller CPU can be set.                                                      |                                                                                                    |                 |                                                                                                    |
| Parameter registration to E <sup>2</sup> PROM                                         | Parameter writing is not required at each startup of master module by registering parameters to E <sup>2</sup> PROM of master module.                                            | -                                                                                                    | Δ               | GX Works2 or GX Developer parameter settings are performed instead of the parameter registration to E <sup>2</sup> PROM.                       |
| Data link faulty station input data status setting                                    | The input (received) data status that has data link error caused b be set.                                                                                                    |                                                                                                    | 0               |                                                                                                    |
| Module reset function by sequence program                                             | Resetting can be performed by the sequence program without resetting programmable controller CPU in the case the switch setting is changed or an error has occurred in a module. | -                                                                                                    | ×               | When the switch setting is changed, turn the power supply of programmable controller system OFF → ON or reset the programmable controller CPU. |
| Data link stop/restart                                                                | The stop and restart of data link is available during the data link execution.                                                                                                   |                                                                                                    |                 |                                                                                                    |
| Automatic return function                                                             | The module disconnected from data link by the power supply off, etc. can automatically return to data link, when restored to the normal status.                                  |                                                                                                    |                 |                                                                                                    |
| Local station detach function                                                         | The module that cannot perform data link due to the power supply off, etc. is disconnected and data link is kept with normal modules only.                                       |                                                                                                    |                 |                                                                                                    |
| Data link status check (SB/SW)                                                        | Data link status can be checked.<br>This check can be used for the ir<br>program.                                                                                                |                                                                                                    | 0               |                                                                                                    |

(To next page)

 $\bigcirc$  : Compatible,  $\triangle$  : Partial change required,  $\times$  : Incompatible

|                                                                                 | Specifi                                                                                                    | Compat-                                                                                                    | Precautions for |                                                                                                    |
|---------------------------------------------------------------------------------|----------------------------------------------------------------------------------------------------|----------------------------------------------------------------------------------------------------|-----------------|----------------------------------------------------------------------------------------------------|
| Item                                                                            | AJ61QBT11/A1SJ61QBT11*1                                                                                                    | QJ61BT11N <sup>*2</sup>                                                                                                    | ibility         | replacement                                                                                                    |
| Offline test                                                                    | The following tests can be performed.  • Hardware test: Standalone module operation check  • Line test: Module connection status check  • Parameter check test: Parameter setting check | The following tests can be performed.  • Hardware test: Standalone module operation check  • Line test: Module connection status check | Δ               | The specification method of hardware test/line test differs. For details on the specification method, refer to the manual. Check the set parameter in GX Works2 or GX Developer network parameters. |
| Parameter registration function                                                 | The following two types of paran or GX Developer.  • Network parameter  • Automatic refresh parameter                                                                                   | 0                                                                                                    |                 |                                                                                                    |
| Scan synchronous function                                                       | Synchronous mode: Data link wi<br>sequence program is available.<br>Asynchronous mode: Data link r<br>program is available.                                                             | 0                                                                                                    |                 |                                                                                                    |
| Standby master function                                                         | Data link can be continuously pe<br>standby master station at the ma                                                                                                    | •                                                                                                    | 0               |                                                                                                    |
| Dedicated instruction<br>(RIRD, RIWT, RIRCV,<br>RISEND, RIFR, RITO)             | Transient transmission to intellig station is available using dedicat                                                                                                    |                                                                                                    | Δ               | Change the sequence program as instruction formats differ.                                                                                                    |
| Send/receive instruction<br>(SEND, RECV, READ,<br>SREAD, WRITE,<br>SWRITE, REQ) | Data sending/receiving to/from other station on CC-Link is available Data reading/writing from/to other station is also available.                                                      |                                                                                                    | Δ               | Replace READ, WRITE instructions with dedicated instructions (RIRD, RIWT). Other instruction cannot be replaced.                                                                                    |
| Remote I/O net mode                                                             | Communication is available for master station and remote I/O station only.                                                                                                    |                                                                                                    |                 | Set parameters with GX Works2 or GX Developer.                                                                                                    |
| Temporary error invalid                                                         | Module replacement is available                                                                                                    | <u>-</u>                                                                                                    | 0               |                                                                                                    |
| Online test function                                                            | faulty remote station during online.  Line test and link start/stop, etc. can be performed with GX  Works2 or GX Developer.                                                             |                                                                                                    |                 |                                                                                                    |
| Monitoring and diagnostics                                                      | Monitoring and diagnosing can b<br>GX Developer.                                                                                                    | e performed from GX Works2 or                                                                                                    | 0               |                                                                                                    |

<sup>\*1</sup> Use GX Developer.

<sup>\*2</sup> Use GX Works2 or GX Developer.

## 6.4 Switch Settings Comparisons

### (1) A/AnS series

 $\bigcirc$  : Compatible,  $\triangle$  : Partial change required,  $\times$  : Incompatible

| Switch name                                            | Specifications                                                                                                    |                                                                                                    |         | Precautions for                                                                                                    |
|--------------------------------------------------------|----------------------------------------------------------------------------------------------------|----------------------------------------------------------------------------------------------------|---------|----------------------------------------------------------------------------------------------------|
| Switch name                                            | AJ61BT11/A1SJ61BT11                                                                                                    | QJ61BT11N                                                                                                    | ibility | replacement                                                                                                    |
| Station number setting switch                          | Sets the station No. of the module. <setting range="">  • For remote net mode  Master station: 0  Local station: 1 to 64  Standby master station: 1 to 64  • For remote I/O net mode  Master station: 1 to 64 (The last station No. of remote I/O station is set.)</setting> | Sets the station No. of the module. <setting range=""> Master station: 0 Local station: 1 to 64 Standby master station: 1 to 64</setting> | Δ       | Sets the last station No. at remote I/O net mode with GX Works2 or GX Developer.                                                                                                    |
| Mode setting switch  Transmission speed setting switch | Sets the operation status of the module.  Sets the transmission speed of the module.                                                                                                    | Sets the transmission speed and operating status of the module.                                                                           | Δ       | The mode setting and the transmission rate setting are performed with one switch.  The remote net mode and remote I/O net mode are specified in GX Works2 or GX Developer parameter settings. |
| Condition setting switch                               | Sets the operation conditions. <settings> • Station type • Input data status of data link faulty station • Number of occupied stations • Module mode</settings>                                                                                                    | -                                                                                                    | Δ       | The operating conditions are set in the parameter settings of GX Works2 or GX Developer.  Module mode setting is not required.                                                                |

## (2) QnA/QnAS series

 $\bigcirc$  : Compatible,  $\triangle$  : Partial change required,  $\times$  : Incompatible

| Switch name                       | Specifications                                                                                                    |                                                                                                    |         | Precautions for                                                                                                    |
|-----------------------------------|----------------------------------------------------------------------------------------------------|----------------------------------------------------------------------------------------------------|---------|----------------------------------------------------------------------------------------------------|
| Switch hame                       | AJ61QBT11/A1SJ61QBT11                                                                                                    | QJ61BT11N                                                                                                    | ibility | replacement                                                                                                    |
| Station number setting switch     | Sets the station No. of the module. <setting range="">  • For remote net mode  Master station: 0  Local station: 1 to 64  Standby master station: 1 to 64  • For remote I/O net mode  Master station: 1 to 64 (The last station No. of remote I/O station is set.)</setting> | Sets the station No. of the module. <setting range=""> Master station: 0 Local station: 1 to 64 Standby master station: 1 to 64</setting> | Δ       | Sets the last station No. at remote I/O net mode with GX Works2 or GX Developer.                                                          |
| Mode setting switch               | Sets the operation status of the module.                                                                                                    |                                                                                                    |         | The mode setting and the transmission rate setting                                                                                        |
| Transmission speed setting switch | Sets the transmission speed of the module.                                                                                                    | Sets the transmission speed and operating status of the module.                                                                           | Δ       | are performed with one switch. The remote net mode and remote I/O net mode are specified in GX Works2 or GX Developer parameter settings. |
| Condition setting switch          | Sets the operation conditions. <settings> • Station type • Input data status of data link faulty station • Number of occupied stations</settings>                                                                                                    | -                                                                                                    | Δ       | The operating conditions are set in the parameter settings of GX Works2 or GX Developer.                                                  |

## **6.5 Parameter Comparisons**

#### (1) A/AnS series

 $\bigcirc$  : Compatible,  $\triangle$  : Partial change required,  $\times$  : Incompatible

| Parameter name              | Specifications                                                                                                    |                                                                                                    |         | Precautions for                                                                                                    |
|-----------------------------|----------------------------------------------------------------------------------------------------|----------------------------------------------------------------------------------------------------|---------|----------------------------------------------------------------------------------------------------|
| Parameter name              | AJ61BT11/A1SJ61BT11                                                                                                  | QJ61BT11N                                                                                                    | ibility | replacement                                                                                                    |
| Network parameter           | Set this parameter with the sequence program (TO instruction) or with dedicated instruction (RLPA instruction).      | Set this parameter with GX<br>Works2/GX Developer or with<br>dedicated instruction<br>(RLPASET instruction).          | Δ       | Newly set the parameter with GX Works2/GX Developer or the dedicated instruction (RLPASET instruction).*1 *2 Specify [Remote net Ver.1 mode] or [Remote I/O net mode] for the mode.                                                                         |
| Automatic refresh parameter | Read/write cyclic data with FROM/TO instruction or set this parameter with dedicated instruction (RRPA instruction). | Perform the automatic refresh setting with GX Works2/GX Developer or read/write cyclic data with FROM/TO instruction. | Δ       | Perform the automatic refresh setting with GX Works2/GX Developer or read/write cyclic data with FROM/TO instruction. When setting the network parameter with dedicated instruction (RLPASET instruction), read/write cyclic data with FROM/TO instruction. |

#### (2) QnA/QnAS series

 $\bigcirc$  : Compatible,  $\triangle$ : Partial change required,  $\times$  : Incompatible

| Davamatar nama              | Specifi                                                                                                    | cations                                                                                                    | Compat- | Precautions for                                                                                                    |
|-----------------------------|----------------------------------------------------------------------------------------------------|----------------------------------------------------------------------------------------------------|---------|----------------------------------------------------------------------------------------------------|
| Parameter name              | AJ61QBT11/A1SJ61QBT11                                                                                       | QJ61BT11N                                                                                                    | ibility | replacement                                                                                                    |
| Network parameter           | Set this parameter with GX<br>Developer or sequence<br>program (TO instruction).                            | Set this parameter with GX<br>Works2/GX Developer or with<br>dedicated instruction<br>(RLPASET instruction).          | Δ       | Newly set the parameter with GX Works2/GX Developer or the dedicated instruction (RLPASET instruction).*1 *2 Specify [Remote net Ver.1 mode] or [Remote I/O net mode] for the mode.                                                             |
| Automatic refresh parameter | Perform the automatic refresh setting with GX Developer or read/write cyclic data with FROM/TO instruction. | Perform the automatic refresh setting with GX Works2/GX Developer or read/write cyclic data with FROM/TO instruction. | Δ       | Set the automatic refresh with GX Works2/GX Developer or read/write cyclic data with FROM/TO instruction. When setting the network parameter with dedicated instruction (RLPASET instruction), read/write cyclic data with FROM/TO instruction. |

<sup>\*1</sup> Parameter setting of Q series CC-Link modules

Parameters can be set on up to eight modules using GX Works2 or GX Developer. For the settings of the 9th module or later, use the dedicated instruction.

For details, refer to the CC-Link System Master/Local Module User's Manual.

<sup>\*2</sup> Delete the program for the network parameter setting of the existing module.

## 6

## **6.6 Program Comparisons**

## 6.6.1 Comparison of I/O signals

- (1) A/AnS series
  - (a) Input signal

 $\bigcirc$  : Compatible,  $\triangle$  : Partial change required,  $\times$  : Incompatible

| Signal nam         |                                                                      | name Compat-                      |         | Processions for replacement                                                                                                    |  |  |
|--------------------|----------------------------------------------------------------------|-----------------------------------|---------|----------------------------------------------------------------------------------------------------|--|--|
| Input signal       | AJ61BT11/A1SJ61BT11                                                  | QJ61BT11N                         | ibility | Precautions for replacement                                                                                                    |  |  |
| Xn0                | Module error                                                         | Module error                      | 0       |                                                                                                    |  |  |
| Xn1                | Data link status at host station                                     | Data link status at host station  | 0       |                                                                                                    |  |  |
| Xn2                | Parameter setting status                                             | Prohibited to use                 | Δ       | Delete the sequence program of the section corresponding to the function, and check with SB006D (Parameter setting status).                                                                                               |  |  |
| Xn3                | Data link status of other station                                    | Data link status of other station | 0       |                                                                                                    |  |  |
| Xn4                | Module reset acceptance complete                                     | Prohibited to use                 | ×       | Delete the sequence program of the section corresponding to the function.  When the switch setting is changed, turn the power supply of programmable controller system OFF → ON or reset the programmable controller CPU. |  |  |
| Xn5                | Prohibited to use                                                    | Prohibited to use                 | 0       |                                                                                                    |  |  |
| Xn6                | Data link startup by buffer memory parameter normal completion       |                                   |         |                                                                                                    |  |  |
| Xn7                | Data link startup by buffer memory parameter error completion        |                                   |         | Delete the common of the continu                                                                                                    |  |  |
| Xn8                | Data link startup by E <sup>2</sup> PROM parameter normal completion | Prohibited to use                 | Δ       | Delete the sequence program of the section corresponding to the function, and set parameters with GX Works2/GX Developer or with dedicated                                                                                |  |  |
| Xn9                | Data link startup by E <sup>2</sup> PROM parameter error completion  |                                   |         | instruction (RLPASET instruction).                                                                                                    |  |  |
| XnA                | Parameter registration to E <sup>2</sup> PROM normal completion      |                                   |         |                                                                                                    |  |  |
| XnB                | Parameter registration to E <sup>2</sup> PROM error completion       |                                   |         |                                                                                                    |  |  |
| XnC                | Prohibited to use                                                    | Prohibited to use                 | 0       |                                                                                                    |  |  |
| XnD                | E <sup>2</sup> PROM erasure normal completion                        | Prohibited to use                 | Δ       | Delete the sequence program of the section corresponding to the function, and set parameters                                                                                                    |  |  |
| XnE                | E <sup>2</sup> PROM erasure abnormal completion                      | Trombied to dec                   | Δ       | with GX Works2/GX Developer or with dedicated instruction (RLPASET instruction).                                                                                                    |  |  |
| XnF                | Module ready                                                         | Module ready                      | 0       |                                                                                                    |  |  |
| X(n+1)0            |                                                                      |                                   |         |                                                                                                    |  |  |
| X(n+1)1            |                                                                      |                                   |         |                                                                                                    |  |  |
| X(n+1)2            |                                                                      |                                   |         |                                                                                                    |  |  |
| X(n+1)3            |                                                                      |                                   |         |                                                                                                    |  |  |
| X(n+1)4            |                                                                      |                                   |         |                                                                                                    |  |  |
| X(n+1)5            |                                                                      |                                   |         |                                                                                                    |  |  |
| X(n+1)6            |                                                                      |                                   |         |                                                                                                    |  |  |
| X(n+1)7            | Prohibited to use                                                    | Prohibited to use                 | 0       |                                                                                                    |  |  |
| X(n+1)8<br>X(n+1)9 | -                                                                    |                                   |         |                                                                                                    |  |  |
| X(n+1)A            | -                                                                    |                                   |         |                                                                                                    |  |  |
| X(n+1)B            |                                                                      |                                   |         |                                                                                                    |  |  |
| X(n+1)C            |                                                                      |                                   |         |                                                                                                    |  |  |
| X(n+1)D            |                                                                      |                                   |         |                                                                                                    |  |  |
| X(n+1)E            |                                                                      |                                   |         |                                                                                                    |  |  |
| X(n+1)F            |                                                                      |                                   |         |                                                                                                    |  |  |

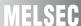

## (b) Output signal

 $\bigcirc$  : Compatible,  $\triangle$  : Partial change required,  $\star$  : Incompatible

|               | Signal                                                        | name              | Compat- |                                                                                                    |
|---------------|---------------------------------------------------------------|-------------------|---------|----------------------------------------------------------------------------------------------------|
| Output signal | AJ61BT11/A1SJ61BT11                                           | QJ61BT11N         | ibility | Precautions for replacement                                                                                                    |
| Yn0           | Refresh specification                                         | Prohibited to use | Δ       | Refreshed automatically. Delete the sequence program of the section corresponding to the function.                                                                                                    |
| Yn1           |                                                               |                   |         |                                                                                                    |
| Yn2           | Prohibited to use                                             | Prohibited to use | 0       |                                                                                                    |
| Yn3           |                                                               |                   |         |                                                                                                    |
| Yn4           | Module reset request                                          | Prohibited to use | ×       | Delete the sequence program of the section corresponding to the function.  When the switch setting is changed, turn the power supply of programmable controller system OFF → ON or reset the programmable controller CPU. |
| Yn5           | Prohibited to use                                             | Prohibited to use | 0       |                                                                                                    |
| Yn6           | Data link startup request from buffer memory parameters       | Prohibited to use | Δ       | Delete the sequence program of the section corresponding to the function, and set parameters with GX Works2/GX Developer or with dedicated instruction (RLPASET instruction).                                             |
| Yn7           | Prohibited to use                                             | Prohibited to use | 0       |                                                                                                    |
| Yn8           | Data link startup request from E <sup>2</sup> PROM parameters | Prohibited to use | Δ       | Delete the sequence program of the section corresponding to the function, and set parameters with GX Works2/GX Developer or with dedicated instruction (RLPASET instruction).                                             |
| Yn9           | Prohibited to use                                             | Prohibited to use | 0       |                                                                                                    |
| YnA           | Parameter registration request to E <sup>2</sup> PROM         | Prohibited to use | Δ       | Delete the sequence program of the section corresponding to the function, and set parameters with GX Works2/GX Developer or with dedicated instruction (RLPASET instruction).                                             |
| YnB           | Prohibited to use                                             | Prohibited to use | 0       |                                                                                                    |
| YnC           | . Total to do                                                 |                   | U       |                                                                                                    |
| YnD           | E <sup>2</sup> PROM erasure request                           | Prohibited to use | Δ       | Delete the sequence program of the section corresponding to the function, and set parameters with GX Works2/GX Developer or with dedicated instruction (RLPASET instruction).                                             |
| YnE           |                                                               |                   |         |                                                                                                    |
| YnF           |                                                               |                   |         |                                                                                                    |
| Y(n+1)0       |                                                               |                   |         |                                                                                                    |
| Y(n+1)1       |                                                               |                   |         |                                                                                                    |
| Y(n+1)2       |                                                               |                   |         |                                                                                                    |
| Y(n+1)3       |                                                               |                   |         |                                                                                                    |
| Y(n+1)4       | Prohibited to use                                             | Prohibited to use | 0       |                                                                                                    |
| Y(n+1)5       |                                                               |                   |         |                                                                                                    |
| Y(n+1)6       |                                                               |                   |         |                                                                                                    |
| Y(n+1)7       |                                                               |                   |         |                                                                                                    |
| Y(n+1)8       |                                                               |                   |         |                                                                                                    |
| Y(n+1)9       |                                                               |                   |         |                                                                                                    |
| Y(n+1)A       |                                                               |                   |         |                                                                                                    |
| Y(n+1)B       |                                                               |                   |         |                                                                                                    |
| Y(n+1)C       | Bank switch specification of                                  | Prohibited to use | Δ       | Bank switching is not required. (Refer to Section                                                                                                    |
| Y(n+1)D       | buffer memory                                                 |                   | _       | 6.6.2.)                                                                                                    |
| Y(n+1)E       | Prohibited to use                                             | Prohibited to use | 0       |                                                                                                    |
| Y(n+1)F       |                                                               |                   |         |                                                                                                    |

## (2) QnA/QnAS series

### (a) Input signal

 $\bigcirc$  : Compatible,  $\triangle$  : Partial change required,  $\times$  : Incompatible

| land simpl         | Signal name AJ61QBT11/A1SJ61QBT11 QJ61BT11N                          |                                   | Compat- | Dracouties of for real compant                                                                                                    |  |
|--------------------|----------------------------------------------------------------------|-----------------------------------|---------|----------------------------------------------------------------------------------------------------|--|
| Input signal       |                                                                      |                                   | ibility | Precautions for replacement                                                                                                    |  |
| Xn0                | Module error                                                         | Module error                      | 0       |                                                                                                    |  |
| Xn1                | Data link status at host station                                     | Data link status at host station  | 0       |                                                                                                    |  |
| Xn2                | Parameter setting status                                             | Prohibited to use                 | Δ       | Delete the sequence program of the section corresponding to the function, and check with SB006D (Parameter setting status).                                                                                               |  |
| Xn3                | Data link status of other station                                    | Data link status of other station | 0       |                                                                                                    |  |
| Xn4                | Module reset acceptance complete                                     | Prohibited to use                 | ×       | Delete the sequence program of the section corresponding to the function.  When the switch setting is changed, turn the power supply of programmable controller system OFF → ON or reset the programmable controller CPU. |  |
| Xn5                | Prohibited to use                                                    | Prohibited to use                 | 0       |                                                                                                    |  |
| Xn6                | Data link startup by buffer memory parameter normal completion       |                                   |         |                                                                                                    |  |
| Xn7                | Data link startup by buffer memory parameter error completion        |                                   |         | Delete the sequence program of the section                                                                                                    |  |
| Xn8                | Data link startup by E <sup>2</sup> PROM parameter normal completion | Prohibited to use                 | Δ       | corresponding to the function, and set parameters with GX Works2/GX Developer or with dedicated                                                                                                    |  |
| Xn9                | Data link startup by E <sup>2</sup> PROM parameter error completion  |                                   |         | instruction (RLPASET instruction).                                                                                                    |  |
| XnA                | Parameter registration to  E <sup>2</sup> PROM normal completion     |                                   |         |                                                                                                    |  |
| XnB                | Parameter registration to E <sup>2</sup> PROM error completion       |                                   |         |                                                                                                    |  |
| XnC                | Prohibited to use                                                    | Prohibited to use                 | 0       |                                                                                                    |  |
| XnD                | E <sup>2</sup> PROM erasure normal completion                        | Prohibited to use                 | Δ       | Delete the sequence program of the section corresponding to the function, and set parameters                                                                                                    |  |
| XnE                | E <sup>2</sup> PROM erasure abnormal completion                      |                                   |         | with GX Works2/GX Developer or with dedicated instruction (RLPASET instruction).                                                                                                    |  |
| XnF                | Module ready                                                         | Module ready                      | 0       |                                                                                                    |  |
| X(n+1)0            | _                                                                    |                                   | 1       |                                                                                                    |  |
| X(n+1)1            |                                                                      |                                   |         |                                                                                                    |  |
| X(n+1)2            | _                                                                    |                                   |         |                                                                                                    |  |
| X(n+1)3            |                                                                      |                                   |         |                                                                                                    |  |
| X(n+1)4            | -                                                                    |                                   |         |                                                                                                    |  |
| X(n+1)5<br>X(n+1)6 | -                                                                    |                                   |         |                                                                                                    |  |
| X(n+1)0            | -                                                                    |                                   |         |                                                                                                    |  |
| X(n+1)7<br>X(n+1)8 | Prohibited to use                                                    | Prohibited to use                 | 0       |                                                                                                    |  |
| X(n+1)9            | -                                                                    |                                   | 1       |                                                                                                    |  |
| X(n+1)A            | †                                                                    |                                   | 1       |                                                                                                    |  |
| X(n+1)B            | 1                                                                    |                                   | 1       |                                                                                                    |  |
| X(n+1)C            | 1                                                                    |                                   | 1       |                                                                                                    |  |
| X(n+1)D            | 1                                                                    |                                   | 1       |                                                                                                    |  |
| X(n+1)E            |                                                                      |                                   | 1       |                                                                                                    |  |
| X(n+1)F            |                                                                      |                                   |         |                                                                                                    |  |

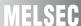

## (b) Output signal

 $\bigcirc$  : Compatible,  $\triangle$  : Partial change required,  $\times$  : Incompatible

|               | Signal                                                        | name              | Compat- |                                                                                                    |
|---------------|---------------------------------------------------------------|-------------------|---------|----------------------------------------------------------------------------------------------------|
| Output signal | AJ61QBT11/A1SJ61QBT11                                         | QJ61BT11N         | ibility | Precautions for replacement                                                                                                    |
| Yn0           | Refresh specification                                         | Prohibited to use | Δ       | Refreshed automatically. Delete the sequence program of the section corresponding to the function.                                                                                                    |
| Yn1           |                                                               |                   |         |                                                                                                    |
| Yn2           | Prohibited to use                                             | Prohibited to use | 0       |                                                                                                    |
| Yn3           |                                                               |                   |         |                                                                                                    |
| Yn4           | Module reset request                                          | Prohibited to use | ×       | Delete the sequence program of the section corresponding to the function.  When the switch setting is changed, turn the power supply of programmable controller system OFF → ON or reset the programmable controller CPU. |
| Yn5           | Prohibited to use                                             | Prohibited to use | 0       |                                                                                                    |
| Yn6           | Data link startup request from buffer memory parameters       | Prohibited to use | Δ       | Delete the sequence program of the section corresponding to the function, and set parameters with GX Works2/GX Developer or with dedicated instruction (RLPASET instruction).                                             |
| Yn7           | Prohibited to use                                             | Prohibited to use | 0       |                                                                                                    |
| Yn8           | Data link startup request from E <sup>2</sup> PROM parameters | Prohibited to use | Δ       | Delete the sequence program of the section corresponding to the function, and set parameters with GX Works2/GX Developer or with dedicated instruction (RLPASET instruction).                                             |
| Yn9           | Prohibited to use                                             | Prohibited to use | 0       |                                                                                                    |
| YnA           | Parameter registration request to E <sup>2</sup> PROM         | Prohibited to use | Δ       | Delete the sequence program of the section corresponding to the function, and set parameters with GX Works2/GX Developer or with dedicated instruction (RLPASET instruction).                                             |
| YnB           | Prohibited to use                                             | Prohibited to use | 0       |                                                                                                    |
| YnC           | . Total to do                                                 |                   | O       |                                                                                                    |
| YnD           | E <sup>2</sup> PROM erasure request                           | Prohibited to use | Δ       | Delete the sequence program of the section corresponding to the function, and set parameters with GX Works2/GX Developer or with dedicated instruction (RLPASET instruction).                                             |
| YnE           |                                                               |                   |         |                                                                                                    |
| YnF           |                                                               |                   |         |                                                                                                    |
| Y(n+1)0       |                                                               |                   |         |                                                                                                    |
| Y(n+1)1       |                                                               |                   |         |                                                                                                    |
| Y(n+1)2       |                                                               |                   |         |                                                                                                    |
| Y(n+1)3       |                                                               |                   |         |                                                                                                    |
| Y(n+1)4       |                                                               |                   |         |                                                                                                    |
| Y(n+1)5       |                                                               |                   |         |                                                                                                    |
| Y(n+1)6       | Prohibited to use                                             | Prohibited to use | 0       |                                                                                                    |
| Y(n+1)7       |                                                               |                   | 0       |                                                                                                    |
| Y(n+1)8       |                                                               |                   |         |                                                                                                    |
| Y(n+1)9       |                                                               |                   |         |                                                                                                    |
| Y(n+1)A       |                                                               |                   |         |                                                                                                    |
| Y(n+1)B       |                                                               |                   |         |                                                                                                    |
| Y(n+1)C       |                                                               |                   |         |                                                                                                    |
| Y(n+1)D       |                                                               |                   |         |                                                                                                    |
| Y(n+1)E       |                                                               |                   |         |                                                                                                    |
| Y(n+1)F       |                                                               |                   |         |                                                                                                    |

#### 6.6.2 Buffer memory comparisons

#### (1) A/AnS series

Buffer memory is divided into bank0 to bank2 on the A/AnS series, but it is one area on the Q series. Bank is switched with ON/OFF of Y (n+1)D, Y(n+1)D.

Buffer memory address of the Q series is shown in parenthesis, as buffer memory addresses of communication buffer and automatic updating buffer are different.

 $\bigcirc$  : Compatible,  $\triangle$  : Partial change required,  $\times$  : Incompatible

|      | Buffer memory address         |                              | Buffer mei                 | Buffer memory name                     |         | Precautions for                                                   |
|------|-------------------------------|------------------------------|----------------------------|----------------------------------------|---------|-------------------------------------------------------------------|
| Bank | Hex.                          | Dec.                         | AJ61BT11/A1SJ61BT11        | QJ61BT11N                              | ibility | replacement                                                       |
|      | 0н to 5Fн                     | 0 to 95                      | Parameter information area | Parameter information area             | 0       |                                                                   |
|      | 60н to 7Fн                    | 96 to 127                    | Prohibited to use          | Prohibited to use                      | 0       |                                                                   |
|      | 80н to CDн                    | 128 to 205                   | Parameter information area | Parameter information area             |         |                                                                   |
|      | СЕн to DFн                    | 206 to 223                   | Prohibited to use          | Parameter information area             | Δ       | Added with the remote net Ver.2 mode. Replacement is not applied. |
|      | E0н to 15Fн                   | 224 to 351                   | Remote input (RX)          | Remote input (RX)                      | 0       |                                                                   |
| 0    | 160н to 1DFн                  | 352 to 479                   | Remote output (RY)         | Remote output (RY)                     | 0       |                                                                   |
|      | 1E0н to 2DFн                  | 480 to 735                   | Remote register (RWw)      | Remote register (RWw)                  | 0       |                                                                   |
|      | 2E0н to 3DFн                  | 736 to 991                   | Remote register (RWr)      | Remote register (RWr)                  | 0       |                                                                   |
|      | 3E0н to 5DFн                  | 992 to 1503                  | Prohibited to use          | Local station offset, size information | Δ       | Added with the remote net Ver.2 mode. Replacement is not applied. |
|      | 5E0н to 5FFн                  | 1504 to 1535                 | Link special relay (SB)    | Link special relay (SB)                | 0       |                                                                   |
|      | 600н to 7FFн                  | 1536 to 2047                 | Link special register (SW) | Link special register (SW)             | 0       |                                                                   |
|      | 800н to 9FFн                  | 2048 to 2559                 | Prohibited to use          | Prohibited to use                      | 0       |                                                                   |
|      | A00н to FFFн                  | 2560 to 4095                 | Random access buffer       | Random access buffer                   | 0       |                                                                   |
| 1    | 0 to FFFн<br>(1000н to 1FFFн) | 0 to 4095<br>(4096 to 8191)  | Communication buffer       | Communication buffer                   | Δ       | Delete the program for bank switching.                            |
| 2    | 0 to FFFн<br>(2000н to 2FFFн) | 0 to 4095<br>(8192 to 12287) | Automatic updating buffer  | Automatic updating buffer              | Δ       | Delete the program for bank switching.                            |
| -    | -<br>(3000н to 3FFFн)         | -<br>(12288 to 16383)        |                            | Prohibited to use                      | -       |                                                                   |
| -    | -<br>(4000н to 53FFн)         | -<br>(16384 to 21503)        | -                          | Area for Ver.2                         | Δ       | The function was added to Q series modules.                       |
| -    | -<br>(5400н to 7FFFн)         | -<br>(21504 to 32767)        |                            | Prohibited to use                      | -       |                                                                   |

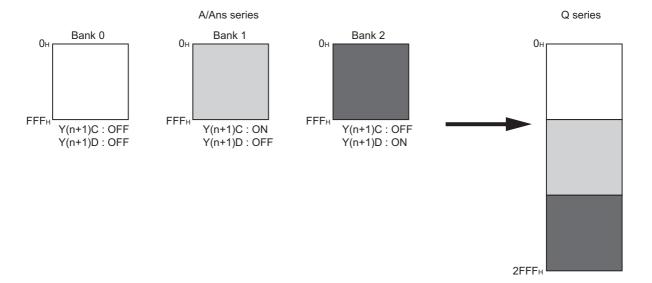

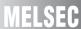

## (2) QnA/QnAS series

 $\bigcirc$  : Compatible,  $\triangle$  : Partial change required,  $\times$  : Incompatible

| Buffer memo           | Buffer memory address Buffer memory name |                            | mory name                              | 0                  |                                                                   |
|-----------------------|------------------------------------------|----------------------------|----------------------------------------|--------------------|-------------------------------------------------------------------|
| Hex.                  | Dec.                                     | AJ61QBT11/<br>A1SJ61QBT11  | QJ61BT11N                              | Compat-<br>ibility | Precautions for replacement                                       |
| 0н to 5Fн             | 0 to 95                                  | Parameter information area | Parameter information area             | 0                  |                                                                   |
| 60н to 7Fн            | 96 to 127                                | Prohibited to use          | Prohibited to use                      | 0                  |                                                                   |
| 80н to CDн            | 128 to 205                               | Parameter information area | Parameter information area             | 0                  |                                                                   |
| CEн to DFн            | 206 to 223                               | Prohibited to use          | Parameter information area             | Δ                  | Added with the remote net Ver.2 mode. Replacement is not applied. |
| E0н to 15Fн           | 224 to 351                               | Remote input (RX)          | Remote input (RX)                      | 0                  |                                                                   |
| 160н to 1DFн          | 352 to 479                               | Remote output (RY)         | Remote output (RY)                     | 0                  |                                                                   |
| 1E0н to 2DFн          | 480 to 735                               | Remote register (RWw)      | Remote register (RWw)                  | 0                  |                                                                   |
| 2E0н to 3DFн          | 736 to 991                               | Remote register (RWr)      | Remote register (RWr)                  | 0                  |                                                                   |
| 3E0н to 5DFн          | 992 to 1503                              | Prohibited to use          | Local station offset, size information | Δ                  | Added with the remote net Ver.2 mode. Replacement is not applied. |
| 5E0н to 5FFн          | 1504 to 1535                             | Link special relay (SB)    | Link special relay (SB)                | 0                  |                                                                   |
| 600н to 7FFн          | 1536 to 2047                             | Link special register (SW) | Link special register (SW)             | 0                  |                                                                   |
| 800н to 9FFн          | 2048 to 2559                             | Prohibited to use          | Prohibited to use                      | 0                  |                                                                   |
| A00н to FFFн          | 2560 to 4095                             | Random access buffer       | Random access buffer                   | 0                  |                                                                   |
| 1000н to 1FFFн        | 4096 to 8191                             | Communication buffer       | Communication buffer                   | 0                  |                                                                   |
| 2000н to 2FFFн        | 8192 to 12287                            | Automatic updating buffer  | Automatic updating buffer              | 0                  |                                                                   |
| -<br>(3000н to 3FFFн) | -<br>(12288 to 16383)                    |                            | Prohibited to use                      | -                  |                                                                   |
| -<br>(4000н to 53FFн) | -<br>(16384 to 21503)                    | -                          | Area for Ver.2                         | Δ                  | The function was added to Q series modules.                       |
| -<br>(5400н to 7FFFн) | -<br>(21504 to 32767)                    |                            | Prohibited to use                      | -                  |                                                                   |

## 6.6.3 Comparison of link special relay (SB)/link special register (SW)

#### (1) A/AnS series

The following table shows SB/SW which have different application on the A series and the Q series.

#### (a) Link special relay (SB)

○ : Compatible, △: Partial change required, × : Incompatible

|        | Na                                               | me                                                                                                  | Compat- |                                                                                                    |
|--------|--------------------------------------------------|----------------------------------------------------------------------------------------------------|---------|----------------------------------------------------------------------------------------------------|
| Number | AJ61BT11/A1SJ61BT11                              | QJ61BT11N                                                                                           | ibility | Precautions for replacement                                                                                                    |
| SB0001 | Master station switching data link start         | Refresh instruction at standby master switching                                                     | 0       | The specifications of A/AnS series and Q series are the same.                                                                                   |
| SB0003 |                                                  | Refresh instruction when changing parameters by the dedicated instruction                           | Δ       | Use for setting network parameters with RLPASET instruction.                                                                                    |
| SB0007 |                                                  | Master station duplication error canceling request                                                  |         |                                                                                                    |
| SB000B | -                                                | Transmission speed test request                                                                     | ,       | Added on the Q series and                                                                                                    |
| SB000C |                                                  | Forced master switching                                                                             | Δ       | replacement is not applied.                                                                                                    |
| SB000D |                                                  | Remote device station initialization procedure registration instruction                             |         |                                                                                                    |
| SB0042 | Master station switch data link start acceptance | Refresh instruction acknowledgement status at standby master switching Refresh instruction complete |         | Added on the Q series and                                                                                                    |
| SB0043 | Master station switch data link start complete   | status at standby master<br>switching                                                               | Δ       | replacement is not applied.                                                                                                    |
| SB0046 | -                                                | Forced master switching executable status                                                           |         |                                                                                                    |
| SB004E | Parameter setting test acceptance status         | Parameter information read acknowledgement status                                                   |         | The functions of A/AnS series are different from those of Q                                                                                     |
| SB004F | Parameter setting test complete status           | Parameter information read completion status                                                        | ×       | series. Since the parameter setting test function is not required for the Q series, delete the sequence program for the corresponding function. |
| SB0057 |                                                  | Master station duplication error canceling acknowledgement                                          |         |                                                                                                    |
| SB0058 |                                                  | Master station duplication error canceling complete                                                 |         |                                                                                                    |
| SB005A |                                                  | Master switching request acknowledgement                                                            |         |                                                                                                    |
| SB005B |                                                  | Master switching request complete                                                                   |         |                                                                                                    |
| SB005C | -                                                | Forced master switching request acknowledgement                                                     | Δ       | Added on the Q series and replacement is not applied.                                                                                           |
| SB005D |                                                  | Forced master switching request complete                                                            |         |                                                                                                    |
| SB005E |                                                  | Execution status of remote device station initialization procedure                                  |         |                                                                                                    |
| SB005F |                                                  | Completion status of remote device station initialization procedure                                 |         |                                                                                                    |

 $\bigcirc$  : Compatible,  $\triangle$  : Partial change required,  $\times$  : Incompatible

| Nember | Na                  | Name                                                                                                    |         | Dungaritions for vanionsment                                                                          |  |
|--------|---------------------|----------------------------------------------------------------------------------------------------|---------|----------------------------------------------------------------------------------------------------|--|
| Number | AJ61BT11/A1SJ61BT11 | QJ61BT11N                                                                                                   | ibility | Precautions for replacement                                                                           |  |
| SB0069 | Module mode         | -                                                                                                    | Δ       | The mode is set on the Q series using the network parameters. (The setting can be checked in SW0060.) |  |
| SB006F | -                   | Setting status of block<br>guarantee of cyclic data per<br>station                                          | Δ       | Added on the Q series and replacement is not applied.                                                 |  |
| SB0079 |                     | Master station return specification information                                                             |         |                                                                                                    |  |
| SB007B |                     | Host master/standby master operation status                                                                 |         |                                                                                                    |  |
| SB007C |                     | Local station refresh/<br>compulsory clear setting status<br>in case of programmable<br>controller CPU STOP |         | Added on the Q series and                                                                             |  |
| SB00B4 | -                   | Standby master station test result                                                                          | Δ       | replacement is not applied.                                                                           |  |
| SB0184 |                     | Transmission speed test result for standby master station                                                   |         |                                                                                                    |  |
| SB0185 |                     | Transmission speed test accept status                                                                       |         |                                                                                                    |  |
| SB0186 |                     | Transmission speed test completion status                                                                   |         |                                                                                                    |  |

## (b) Link special register (SW)

 $\bigcirc$  : Compatible,  $\triangle$  : Partial change required,  $\times$  : Incompatible

| Number             | Na                                      | me                               | Compat- | Duagastiana far rankasamant              |  |
|--------------------|-----------------------------------------|----------------------------------|---------|------------------------------------------|--|
| Number             | AJ61BT11/A1SJ61BT11                     | QJ61BT11N                        | ibility | Precautions for replacement              |  |
| SW000B             |                                         | Dedicated instruction retry      |         |                                          |  |
|                    | _                                       | count setting                    | Δ       | Added on the Q series and                |  |
| SW0014 to SW0017   |                                         | Specification of remote device   |         | replacement is not applied.              |  |
|                    |                                         | station to be initialized.       |         |                                          |  |
|                    | Master station switch data link         | Refresh instruction at standby   |         | The specifications of A/AnS              |  |
| SW0043             | start result                            | master switching result          | 0       | series and Q series are the              |  |
|                    | otari rodan                             | -                                |         | same.                                    |  |
| SW0052             |                                         | Automatic CC-Link startup        |         |                                          |  |
|                    |                                         | execution result                 |         |                                          |  |
| SW0058             |                                         | Detailed LED display status      |         |                                          |  |
| SW0059             |                                         | Transmission rate setting        |         | Added on the Q series and                |  |
| SW005D             | -                                       | Forced master switching          | Δ       | replacement is not applied.              |  |
|                    |                                         | instruction result               |         |                                          |  |
|                    |                                         | Remote device station            |         |                                          |  |
| SW005F             |                                         | initialization procedure         |         |                                          |  |
|                    |                                         | registration instruction result  |         |                                          |  |
| SW0062             | Condition setting switch status         | Module operating status          | Δ       | On the Q series, parameter               |  |
|                    |                                         | g                                | _       | setting status is stored.                |  |
| SW00B9             | E <sup>2</sup> PROM registration status |                                  |         |                                          |  |
| SW00BA             | E <sup>2</sup> PROM erasure result      |                                  |         | No E <sup>2</sup> PROM (Refer to Section |  |
|                    | Number of times when                    | -                                | Δ       | 6.7.)                                    |  |
| SW00BB             | parameters can be registered            |                                  |         | 0.7.)                                    |  |
|                    | to E <sup>2</sup> PROM                  |                                  |         |                                          |  |
|                    |                                         | Remote device station            |         |                                          |  |
|                    |                                         | initialization procedure         |         |                                          |  |
| SW0110 to SW011F   |                                         | registration execution           |         |                                          |  |
|                    |                                         | individual information (target 1 |         |                                          |  |
|                    |                                         | to 16)                           |         |                                          |  |
| SW0140 to SW0143   |                                         | Compatible CC-Link Ver.          |         |                                          |  |
| 3000140 (0 3000143 |                                         | information                      |         | Added on the Q series and                |  |
|                    | -                                       | CC-Link Ver.                     | Δ       | replacement is not applied.              |  |
| SW0144 to SW0147   |                                         | installation/parameter           |         | replacement is not applied.              |  |
|                    |                                         | matching status                  |         |                                          |  |
| SW0148             |                                         | Parameter mode                   |         |                                          |  |
| SW0149             |                                         | Host parameter mode              |         |                                          |  |
| SW0183             |                                         | Transmission speed test result   |         |                                          |  |
| SW0184 to SW0187   |                                         | Transmission speed test result   |         |                                          |  |
| 211310410 0110101  |                                         | for each station                 |         |                                          |  |

#### (2) QnA/QnAS series

The following table shows SB/SW that have different applications on the QnA/QnAS series and the Q series.

#### (a) Link special relay (SB)

○ : Compatible, △: Partial change required, × : Incompatible

| Number | Na Na                                    | ime                                                                       | Compat- | Dracoutions for works a second                                |
|--------|------------------------------------------|---------------------------------------------------------------------------|---------|---------------------------------------------------------------|
| Number | AJ61QBT11/A1SJ61QBT11                    | QJ61BT11N                                                                 | ibility | Precautions for replacement                                   |
| SB0001 | Master station switching data link start | Refresh instruction at standby master switching                           | 0       | The specifications of A/AnS series and Q series are the same. |
| SB0003 |                                          | Refresh instruction when changing parameters by the dedicated instruction |         |                                                               |
| SB0007 |                                          | Master station duplication error canceling request                        |         | Add to the Opening and                                        |
| SB000B | -                                        | Transmission speed test request                                           | Δ       | Added on the Q series and replacement is not applied.         |
| SB000C |                                          | Forced master switching                                                   |         |                                                               |
| SB000D |                                          | Remote device station initialization procedure                            |         |                                                               |
| 300000 |                                          | registration instruction                                                  |         |                                                               |
| SB0030 | Communication command (1) acceptance     | regionation mondered                                                      |         | Not used on the Q series.                                     |
| SB0031 | Communication command (1) complete       |                                                                           | Δ       | Delete the sequence program of the section corresponding to   |
| SB0032 | Communication command (2) acceptance     | -                                                                         | Δ       | the function, and replace<br>READ, WRITE instructions with    |
| SB0033 | Communication command (2) complete       |                                                                           |         | RIRD, RIWT instructions.                                      |
| SB0046 |                                          | Forced master switching executable status                                 |         |                                                               |
| SB0057 |                                          | Master station duplication error canceling acknowledgement                |         |                                                               |
| SB0058 |                                          | Master station duplication error canceling complete                       |         |                                                               |
| SB005A |                                          | Master switching request acknowledgement                                  |         |                                                               |
| SB005B |                                          | Master switching request complete                                         |         | Added on the Q series and                                     |
| SB005C | -                                        | Forced master switching request acknowledgement                           | Δ       | replacement is not applied.                                   |
| SB005D |                                          | Forced master switching request complete                                  |         |                                                               |
| SB005E |                                          | Execution status of remote device station initialization procedure        |         |                                                               |
| SB005F |                                          | Completion status of remote device station initialization procedure       |         |                                                               |

(To next page)

 $\bigcirc$  : Compatible,  $\triangle$  : Partial change required,  $\times$  : Incompatible

| Number | Na                                          | me                                                                                                 | Compat- | Precautions for replacement                                                                           |
|--------|---------------------------------------------|----------------------------------------------------------------------------------------------------|---------|----------------------------------------------------------------------------------------------------|
| Number | AJ61QBT11/A1SJ61QBT11                       | QJ61BT11N                                                                                          | ibility | Precautions for replacement                                                                           |
| SB0069 | Module mode                                 | -                                                                                                  | Δ       | The mode is set on the Q series using the network parameters. (The setting can be checked in SW0060.) |
| SB006F |                                             | Setting status of block<br>guarantee of cyclic data per<br>station                                 |         |                                                                                                    |
| SB0079 |                                             | Master station return specification information                                                    |         | Added on the Q series and                                                                             |
| SB007B | -                                           | Host master/standby master operation status                                                        | Δ       | replacement is not applied.                                                                           |
| SB007C |                                             | Local station refresh/ compulsory clear setting status in case of programmable controller CPU STOP |         |                                                                                                    |
| SB00A0 | RECV instruction (1) execution request flag |                                                                                                    |         | Not used on the Q series.  Delete the sequence program                                                |
| SB00A1 | RECV instruction (2) execution request flag | -                                                                                                  | Δ       | of the section corresponding to the function.                                                         |
| SB00B4 |                                             | Standby master station test result                                                                 |         |                                                                                                    |
| SB0184 |                                             | Transmission speed test result for standby master station                                          |         | Added on the Q series and                                                                             |
| SB0185 | _                                           | Transmission speed test accept status                                                              | Δ       | replacement is not applied.                                                                           |
| SB0186 |                                             | Transmission speed test completion status                                                          |         |                                                                                                    |

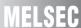

## (b) Link special register (SW)

 $\bigcirc$  : Compatible,  $\triangle$  : Partial change required,  $\times$  : Incompatible

| Nemelean           | Na                                      | me                               | Compat- |                                          |
|--------------------|-----------------------------------------|----------------------------------|---------|------------------------------------------|
| Number             | AJ61QBT11/A1SJ61QBT11                   | QJ61BT11N                        | ibility | Precautions for replacement              |
| SW000B             |                                         | Dedicated instruction retry      |         |                                          |
| 300000             |                                         | count setting                    |         |                                          |
| SW0014 to SW0017   |                                         | Specification of remote device   |         |                                          |
| 00001410000017     |                                         | station to be initialized.       |         |                                          |
| SW0052             |                                         | Automatic CC-Link startup        |         |                                          |
|                    |                                         | execution result                 |         | Added on the Q series and                |
| SW0058             | -                                       | Detailed LED display status      | Δ       | replacement is not applied.              |
| SW0059             |                                         | Transmission rate setting        |         | Topiacoment is not applied.              |
| SW005D             |                                         | Forced master switching          |         |                                          |
|                    |                                         | instruction result               |         |                                          |
|                    |                                         | Remote device station            |         |                                          |
| SW005F             |                                         | initialization procedure         |         |                                          |
|                    |                                         | registration instruction result  |         |                                          |
| SW0062             | Condition setting switch status         | Module operating status          | Δ       | On the Q series, parameter               |
|                    |                                         | , ,                              |         | setting status is stored.                |
| SW00B9             | E <sup>2</sup> PROM registration status |                                  | Δ       |                                          |
| SW00BA             | E <sup>2</sup> PROM erasure result      |                                  | Δ       | No E <sup>2</sup> PROM (Refer to Section |
|                    | Number of times when                    | -                                |         | 6.7.)                                    |
| SW00BB             | parameters can be registered            |                                  | Δ       | 0.7.)                                    |
|                    | to E <sup>2</sup> PROM                  |                                  |         |                                          |
|                    |                                         | Remote device station            |         |                                          |
|                    |                                         | initialization procedure         |         |                                          |
| SW0110 to SW011F   |                                         | registration execution           |         |                                          |
|                    |                                         | individual information (target 1 |         |                                          |
|                    |                                         | to 16)                           |         |                                          |
| SW0140 to SW0143   |                                         | Compatible CC-Link Ver.          |         |                                          |
| 0000140 to 0000143 |                                         | information                      |         | Added on the Q series and                |
|                    | -                                       | CC-Link Ver.                     | Δ       | replacement is not applied.              |
| SW0144 to SW0147   |                                         | installation/parameter           |         | Topiacoment is not applied.              |
|                    |                                         | matching status                  |         |                                          |
| SW0148             |                                         | Parameter mode                   |         |                                          |
| SW0149             |                                         | Host parameter mode              |         |                                          |
| SW0183             |                                         | Transmission speed test result   |         |                                          |
| SW0184 to SW0187   |                                         | Transmission speed test result   |         |                                          |
| 3.3.1.3.2.1.0.07   |                                         | for each station                 |         |                                          |

## 6.7 Other Precautions

This section describes other precautions.

#### (1) Peripheral device connection module

When AJ65BT-G4 type peripheral connection module is used on the A/AnS/QnA/QnAS series, replace it with AJ65BT-G4-S3 type peripheral connection module.

AJ65BT-G4 type peripheral connection module cannot be used on the Q series.

#### (2) Processing time

The link scan time and link refresh time differ between the A/AnS/QnA/QnAS series and the Q series. For details on processing times, refer to the manual for the respective module.

### (3) Parameter registration to E<sup>2</sup>PROM

As the Q series CC-Link system master/local module does not have  $E^2PROM$ , delete the sequence program of the section corresponding to the parameter registration to  $E^2PROM$ .

On the Q series CC-Link system master/local module, set the GX Works2 or GX Developer network parameters to register parameters to the programmable controller CPU.

## 6.8 Parameter Setting Example

The following describes an example how to replace the system in which parameters were set using sequence program (TO instruction) on the A/AnS series with the system in which parameters are set using GX Works2 or GX Developer on the Q series.

This section explains the above using the following system configuration example.

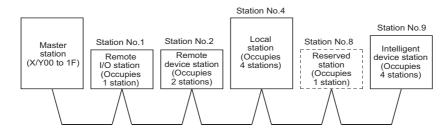

#### 6.8.1 Parameter setting example on the A/AnS series

The following shows a program example of parameter setting using the sequence program (TO instruction).

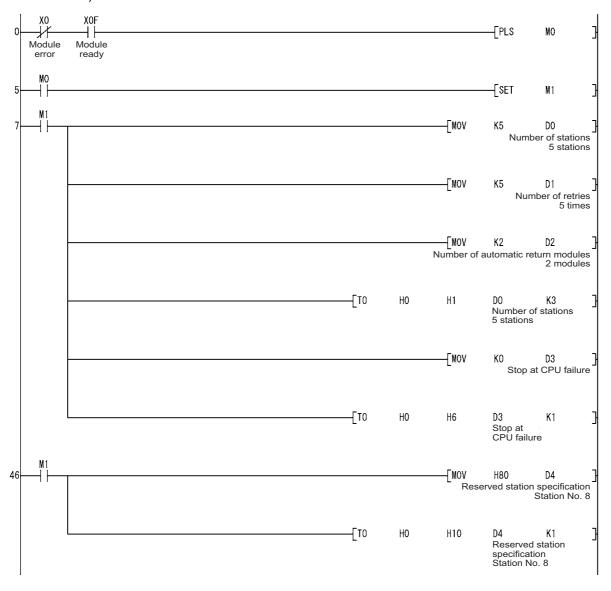

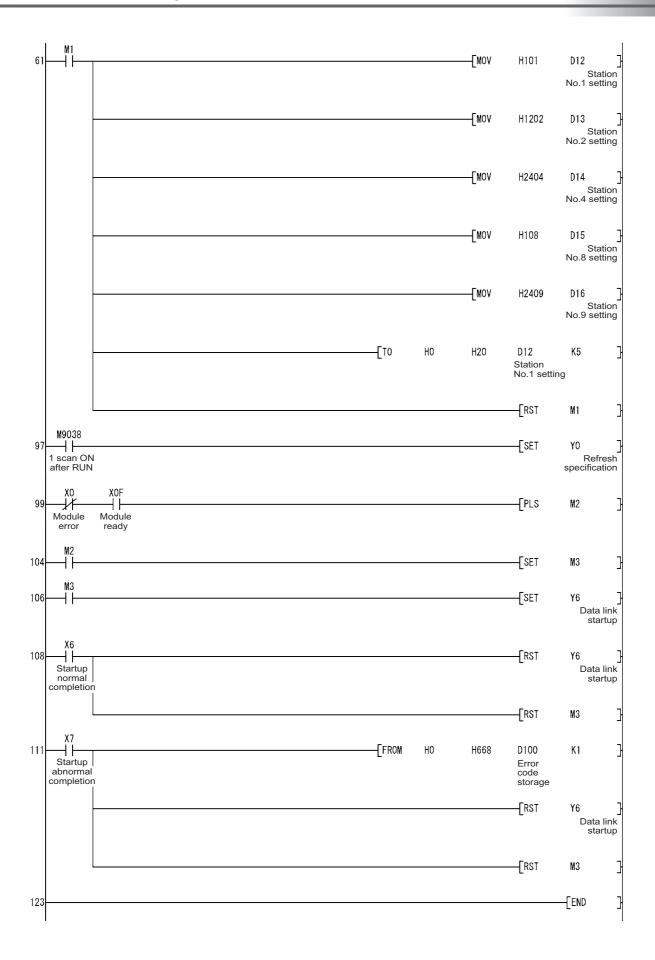

#### 6.8.2 Parameter setting example on the Q series

The following shows an example of parameter setting using GX Works2.

|                                       | 1                        |      | 2 | 3 | 4 |
|---------------------------------------|--------------------------|------|---|---|---|
| Start I/O No.                         |                          | 0000 |   |   |   |
| Operation Setting                     | Operation Setting        |      |   |   |   |
| Type                                  | Master Station           | ¥    | - | - |   |
| Master Station Data Link Type         | PLC Parameter Auto Start | -    | - | - |   |
| Mode                                  | Remote Net(Ver. 1 Mode)  | -    | - | - |   |
| Total Module Connected                |                          | 5    |   |   |   |
| Remote input(RX)                      |                          |      |   |   |   |
| Remote output(RY)                     |                          |      |   |   |   |
| Remote register(RWr)                  |                          |      |   |   |   |
| Remote register(RWw)                  |                          |      |   |   |   |
| Ver. 2 Remote input(RX)               |                          |      |   |   |   |
| Ver.2 Remote output(RY)               |                          |      |   |   |   |
| Ver. 2 Remote register(RWr)           |                          |      |   |   |   |
| Ver. 2 Remote register(RWw)           |                          |      |   |   |   |
| Special relay(SB)                     |                          |      |   |   |   |
| Special register(SW)                  |                          |      |   |   |   |
| Retry Count                           |                          | 5    |   |   |   |
| Automatic Reconnection Station Count  |                          | 2    |   |   |   |
| Standby Master Station No.            |                          |      |   |   |   |
| PLC Down Select                       | Stop                     | ¥    | - | - |   |
| Scan Mode Setting                     | Asynchronous             | ¥    | ▼ | - |   |
| Delay Time Setting                    |                          | 0    |   |   |   |
| Station Information Setting           | Station Information      |      |   |   |   |
| Remote Device Station Initial Setting | Initial Setting          |      |   |   |   |

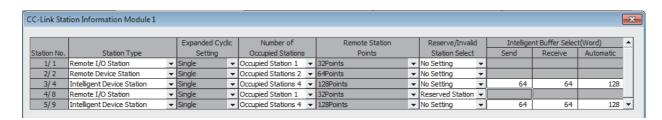

## **APPENDICES**

### **Appendix 1 External Dimensions**

For external dimensions of modules shown in this handbook, refer to the user's manual for each module.

## **Appendix 2 Spare parts storage**

(1) The general specifications of programmable controllers are as follows. Please do not store spare parts under a high temperature or high humidity condition, even within the range guaranteed by the specifications.

| Storage ambient temperature | -20 to 75°C                |
|-----------------------------|----------------------------|
| Storage ambient humidity    | 10 to 90%, no condensation |

- (2) Store in a place avoiding direct sunlight.
- (3) Store under a condition with no dust or corrosive gas.
- (4) The capacity of the batteries (such as an A6BAT battery and an A8BAT battery) or a lithium-coin battery (commercially available) for memory card is decreased by its self-discharging even when it is not used. Replace it with new one in 5 years as a guideline.
- (5) For a power supply module, CPU module with built-in power supply, or analog module that uses any aluminum electrolytic capacitor, which is indicated in the table below, take the following measures since the characteristics will be deteriorated when the aluminum electrolytic capacitor is left un-energized for a long time.

| Product                      | Model                                                         |  |  |
|------------------------------|---------------------------------------------------------------|--|--|
|                              | A1NCPU, A1NCPUP21, A1NCPUR21, A1NCPUP21-S3, A2CCPU            |  |  |
| CPU module                   | A2CCPUP21, A2CCPUR21, A2CCPUC24, A2CCPUC24-PRF                |  |  |
| (Power supply built-in type) | A2CJCPU-S3                                                    |  |  |
|                              | A1SJHCPU                                                      |  |  |
|                              | A61P, A61PEU, A61P-UL, A62P, A62PEU, A63P, A68P, A61RP, A67RP |  |  |
| Power supply module          | A2CJ66P                                                       |  |  |
|                              | A1S61PN, A1S62PN, A1S63P                                      |  |  |
|                              | A62DA, A62DA-S1                                               |  |  |
| Analog module                | A1S64AD, A1S68AD, A1S62DA, A1S68DAI, A1S68DAV,                |  |  |
|                              | A1S63ADA, A1S66ADA                                            |  |  |

[Countermeasures for preventing aluminum electrolytic capacitor characteristics deterioration] Apply the rated voltage to the aluminum electrolytic capacitor for several hours to activate it. Or, rotate products at the periodic inspection (in every 1 to 2 years).

#### [Reference]

The life of an aluminum electrolytic capacitor, even if not used, under a normal temperature decreases approximately at 1/4 speed of the case when it is energized.

## Appendix 3 Replacement using spare parts

This section describes replacement methods using spare parts of discontinued models.

## Appendix 3.1 Replacement using A/AnS/QnA/QnAS series MELSECNET/10 network modules

A/QnA series MELSECNET/10 network modules have been discontinued at the end of September 2014.

Notice AnS/QnAS series MELSECNET/10 network modules have been discontinued at the end of March 2019.

For details, refer to the technical bulletins (FA-A-0141 and FA-A-0260).

When adding QCPU to the existing MELSECNET(II) network system or replacing some programmable controller CPUs in the system with QCPUs, data will be shared by installing a gateway station, which relays cyclic communication data, between MELSECNET/10 and MELSECNET(II).

This chapter describes the method to perform cyclic communication data relay between the existing MELSECNET(II) network system and the new MELSECNET/10 network system using a gateway set.

#### (1) Application of gateway station

A gateway station exchanges the link data between MELSECNET(II) and MELSECNET/10.

# (a) Adding QCPU to the existing MELSECNET(II) network system (Example)

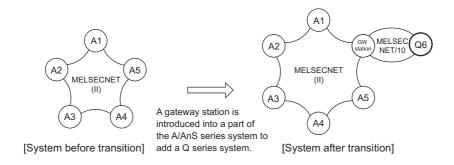

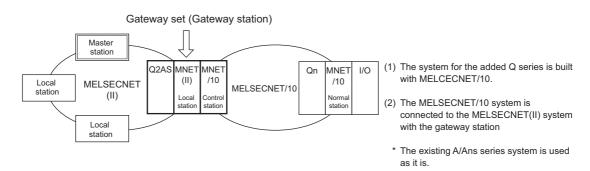

Since QCPUs are incompatible with MELSECNET(II), the network system is built in MELSECNET/10 by adding a gateway station to the existing MELSECNET(II) network system.

The gateway station passes and shares the link data between MELSECNET(II) and MELSECNET/10 by inter-link data transfer parameter or sequence program.

#### (b) Replacing CPU in existing MELSECNET(II) with QCPU in stages

(Example)

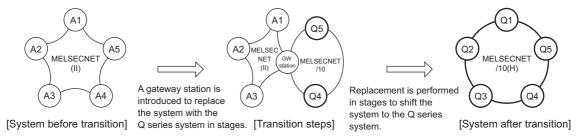

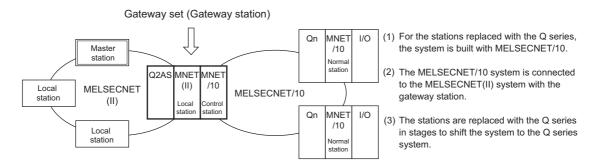

The system is shifted to the MELSECNET/H(10) network system by replacing A/AnS/QnA/QnASCPUs in the existing MELSECNET(II) network system with QCPUs in stages until all CPUs are replaced by QCPUs.

When the existing network is the remote I/O network or the network comprising local stations and remote I/O stations, the remote I/O stations must be replaced all at once.

Mount two modules for PLC to PLC network control station or normal station and remote I/O network master station to the replaced QCPU, and then replace remote I/O stations all at once.

#### ⊠ Point

- (1) Parameter settings when the gateway station CPU does not have a control program When data transmission/reception between the gateway station CPU and network module is not necessary, data can be relayed only by setting network parameters and inter-link data transfer parameters. (Refer to Appendix 3.1 (4))
- (2) Parameter settings when the cyclic transmission data is read to the gateway station CPU When the cyclic transmission data is read to the gateway station CPU, the network parameter and inter-link data transfer parameter, depending on the setting contents, sometimes do not match with the link refresh parameter. In this case, perform cyclic transmission data relay between MELSECNET(II) and MELSECNET/10 by sequence program. (Refer to Appendix 3.1 (5))
- (3) Number of B/W points assigned to one station

  Maximum points can be relayed are 1k bytes (first half)/1k bytes (second half) for MELSECNET(II)

  and 2000 bytes for MELSECNET/10. For this reason, cyclic data of entire network may not be
  relayed. It is necessary to narrow down the range of cyclic data to be relayed by setting priorities.

#### (2) List of A/AnS/QnA/QnAS series MELSECNET/10 network modules

For A/AnS/QnA/QnAS series MELSECNET/10 network modules which can be used as a gateway station, refer to Section 4.1.

#### (3) Precautions using a gateway station

#### (a) Link data and function

The following shows link data and function.

| Item                             | Detailed description                                                                              |  |  |  |
|----------------------------------|---------------------------------------------------------------------------------------------------|--|--|--|
| No                               | MELSECNET(II) to MELSECNET/10: 2000 bytes                                                         |  |  |  |
| Number of link data <sup>1</sup> | MELSECNET/10 to MELSECNET(II): first half 1024 bytes, second half 1024 bytes                      |  |  |  |
| Link data                        | Cyclic data (LB/LW)                                                                               |  |  |  |
| LITIK Gala                       | (Cyclic data (LX/LY), link special relay/register, and transient transmission cannot be relayed.) |  |  |  |
| Network diagnostics*2            | Diagnostics are required in the MELSECNET(II) and MELSECNET/10 respectively.                      |  |  |  |

<sup>\*1</sup> The number of B/W points assigned to one station is limited.

#### (b) Cyclic data transmission delay

Transmission delay shall be the time that relay processing delay time is added to each cyclic transmission delay time in the MELSECNET(II) system and the MELSECNET/10 system. Confirm that the delay does not affect the control on modules.

#### (c) Restrictions on system configuration

- 1) Set the MELSECNET(II) side of gateway station as local station in the second tier.
  - According to the MELSECNET(II) specifications, local station cannot be mounted as a gateway station on one CPU because of the local station in the second tier and master station for the third tier combination restriction.
  - When the existing master station is AnU/AnUS(H)CPU or QnA/QnASCPU and the MELSECNET/ 10 module is added as a gateway station with the existing MELSECNET(II) configured as is, there are no restrictions.
- 2) At the gateway station, elongation and variation of the scan time may occur due to link refreshes of both MELSECNET(II) and MELSECNET/10.
  - It is recommended that the gateway station only shall relay the link data and avoid control program.

#### [Common precautions]

- For a relay station, use the AnU/AnUS(H)/QnA/QnASCPU that supports MELSECNET(II) and MELSECNET/10 modules.
- Modules other than those cannot serve as a relay station.
- Due to link refresh among the CPU module, MELSECNET(II) module, and MELSECNET/10 module on the relay station, the scan time may be delayed or varied.
- Using the CPU module only for link refresh processing is recommended.

Since all data cannot be relayed, narrow down the data to be relayed by setting priorities.

<sup>\*2</sup> Both network diagnostics can be performed by connecting GX Developer to the gateway station.

# (4) Communications between existing ACPU (MELSECNET(II)) and added QCPU (MELSECNET/10) (Inter-link data transfer)

This section describes the method to perform data transmission/reception between existing A/AnSCPU in MELSECNET(II) and added QCPU by inter-link data transfer using a gateway station.

#### (a) System configuration example

#### 1) Configuration of the existing MELSECNET(II)

An example of the existing system configuration is as follows: master station (M: A3ACPU), local station 1 (L1: A2ACPU), and local station 2 (L2: A1SHCPU).

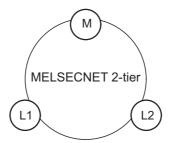

#### 2) Configuration after QCPU addition

By newly adding the gateway station (Q2ASCPU: L3/1Mp1) to the above configuration 1) and connecting it to the QCPU (1Ns2) in MELSECNET/10, link data relay is performed between MELSECNET(II) and MELSECNET/10.

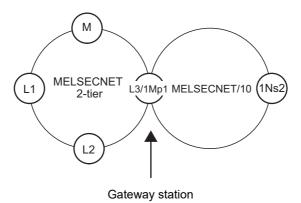

#### (b) Network range assignment for MELSECNET(II)

#### 1) Existing B/W network range assignment

| B/W ( | ) | 100 | 200 | 300   | 3FF |
|-------|---|-----|-----|-------|-----|
|       | М | L1  | L2  | Empty |     |
|       |   |     |     |       |     |
|       |   |     |     |       |     |

#### 2) B/W network range assignment after addition of the gateway station (L3/1Mp1)

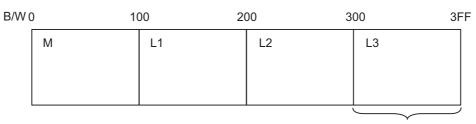

MELSECNET/10 data receiving area by inter-link data transfer

When the data is transferred from MELSECNET/10 to MELSECNET(II), B/W300 to 3FF shall be the transfer area.

#### (c) Network range assignment for MELSECNET/10

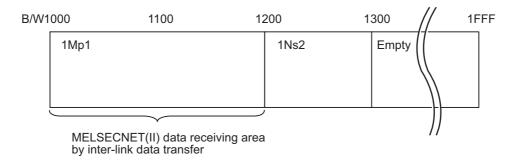

When the data is transferred from MELSECNET(II) to MELSECNET/10, B/W1000 to 11FF shall be the transfer area.

Since all points cannot be transferred from MELSECNET(II) to MELSECNET/10, narrow down the data to be relayed by setting priorities.

Set the data to be transferred at the inter-link data transfer.

#### (d) Example of inter-link data transfer

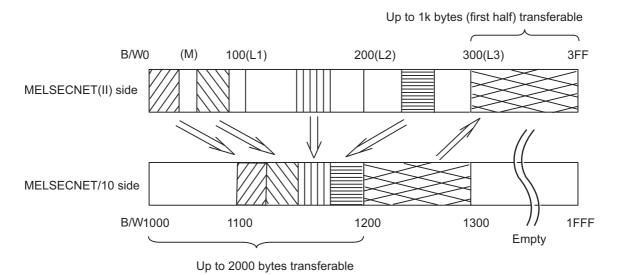

#### (e) Network parameter settings

#### 1) MELSECNET master station

The following shows the network parameter settings of the MELSECNET master station (A3ACPU).

Network parameter settings (A3ACPU: MELSECNET master station)

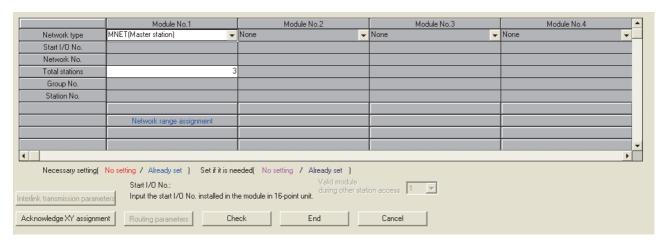

Network range assignment LB/LW settings (A3ACPU: MELSECNET master station)

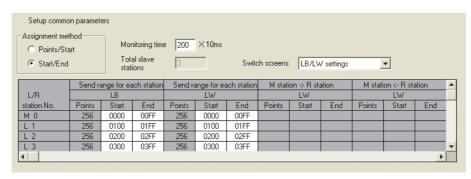

#### 2) Gateway station (Q2ASCPU: L3/1Mp1)

The following shows the network parameter settings of the gateway station (Q2ASCPU: L3/1Mp1).

Network parameter settings (Q2ASCPU: L3/1Mp1)

|                                                                                                    | Module No.1          | Module No.2                  | Module No.3 | Module No.4 _▲ |  |  |  |  |  |  |
|----------------------------------------------------------------------------------------------------|----------------------|------------------------------|-------------|----------------|--|--|--|--|--|--|
| Network type                                                                                                    | MNET (Local station) | MNET/10(Controlling station) | None -      | None           |  |  |  |  |  |  |
| Start I/O No.                                                                                                    | 0000                 | 0020                         |             |                |  |  |  |  |  |  |
| Network No.                                                                                                    |                      | 1                            |             |                |  |  |  |  |  |  |
| Total stations                                                                                                    |                      | 2                            |             |                |  |  |  |  |  |  |
| Group No.                                                                                                    |                      |                              |             |                |  |  |  |  |  |  |
| Station No.                                                                                                    |                      |                              |             |                |  |  |  |  |  |  |
| IP addressDEC                                                                                                    |                      |                              |             |                |  |  |  |  |  |  |
|                                                                                                    |                      | Network range assignment     |             |                |  |  |  |  |  |  |
|                                                                                                    |                      |                              |             |                |  |  |  |  |  |  |
|                                                                                                    | Refresh parameters   | Refresh parameters           |             | ▼              |  |  |  |  |  |  |
| The state of the state of the s |                      |                              |             |                |  |  |  |  |  |  |
| Necessary setting( No setting / Already set ) Set if it is needed( No setting / Already set )                                                                                                    |                      |                              |             |                |  |  |  |  |  |  |
| Start I/O No.: Valid module                                                                                                    |                      |                              |             |                |  |  |  |  |  |  |
| Start I/U No.:  Interlink transmission parameters  Input the start I/O No. installed in the module in 16-point unit.                                                                                                    |                      |                              |             |                |  |  |  |  |  |  |
| Acknowledge XY assignment Routing parameters Check End Cancel                                                                                                    |                      |                              |             |                |  |  |  |  |  |  |

Network range assignment BW settings (Q2ASCPU: L3/1Mp1)

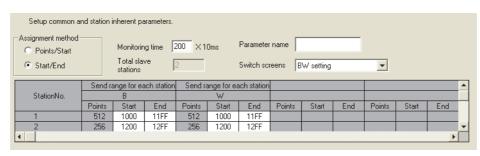

• Module 1 (MNET local station) refresh parameter

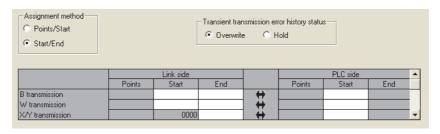

#### 3) Module 2 (MNET/10 control station) refresh parameter

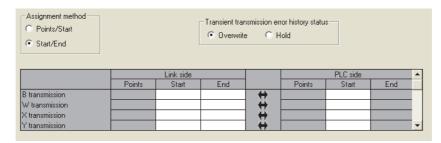

#### 4) Inter-link data transfer module 1

Since all points cannot be transferred from MELSECNET(II) to MELSECNET/10, narrow down the data to be relayed by setting priorities.

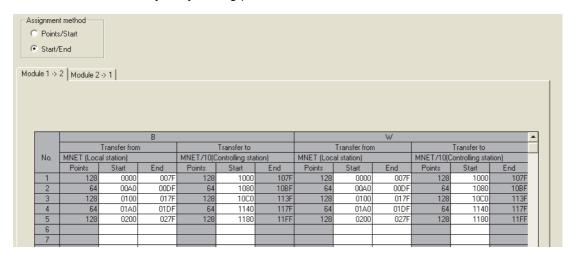

#### • From MELSECNET/10 to MELSECNET(II)

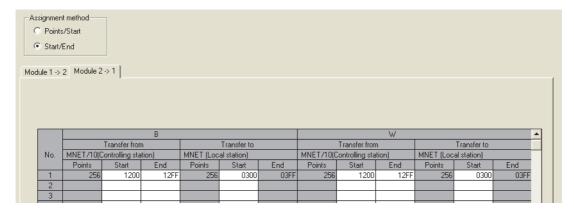

# (5) Communications between existing ACPU in MELSECNET(II) and added QCPU (data transmission/reception by sequence program)

This section describes the method to perform data transmission/reception between existing A/AnSCPU in MELSECNET(II) and added QCPU by sequence program using a gateway station.

This method is useful when the link refresh parameter in the inter-link data transfer cannot be set because the transmission range of MELSECNET(II) is located in the middle.

#### (a) System configuration example

#### 1) Configuration of the existing MELSECNET(II)

An example of the existing system configuration is as follows: master station (M: A3ACPU), local station 1 (L1: A2ACPU), local station 2 (L2: A1SHCPU), remote I/O station 3 (R3), and remote I/O station 4 (R4).

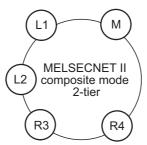

#### 2) Configuration after QCPU addition

By newly adding the gateway station (Q2ASCPU: L5/1Mp1) to the above configuration 1) and connecting it to the QCPU (1Ns2) in MELSECNET/10, link data relay is performed between MELSECNET(II) and MELSECNET/10.

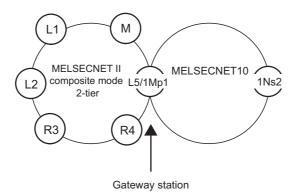

#### (b) Network range assignment for MELSECNET(II)

1) LX/LY network range assignment

| X/Y ( | )          | 200   | 40 | 00 5 | 00 6 | 600   | 7FF |
|-------|------------|-------|----|------|------|-------|-----|
|       | Actual I/O | Empty |    | R3   | R4   | Empty |     |
|       |            |       |    |      |      |       |     |
|       |            |       |    |      |      |       |     |

2) BW network range assignment before addition of the gateway station (L5/1Mp1) (Assignment in the area of 200 to 3FF is W only.)

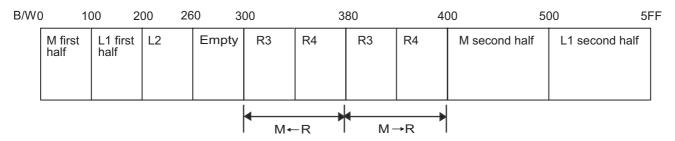

3) BW network range assignment after addition of the gateway station (L5/1Mp1) (Assignment in the area of 200 to 3FF is W only.)

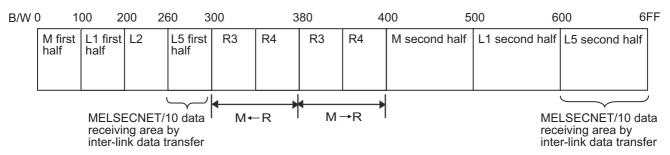

When the data is transferred from MELSECNET/10 to MELSECNET(II), B/W260 to 3FF shall be the transfer area.

Note that only the data required for QCPU(1Ns2) are transferred to MELSECNET(II).

#### (c) Network range assignment for MELSECNET/10

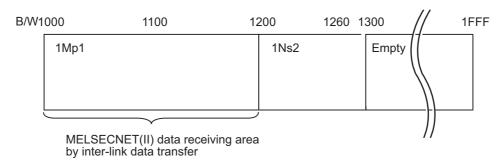

When the data is transferred from MELSECNET(II) to MELSECNET/10, B/W1000 to 11FF shall be the transfer area.

Since all points cannot be transferred from MELSECNET(II) to MELSECNET/10, narrow down the data to be transferred by setting priorities.

#### (d) Network parameter settings

1) MELSECNET II composite master station

The following shows the network parameter settings of the MELSECNET II composite master station (A3ACPU).

• Network parameter settings (A3ACPU: MELSECNET II composite master station)

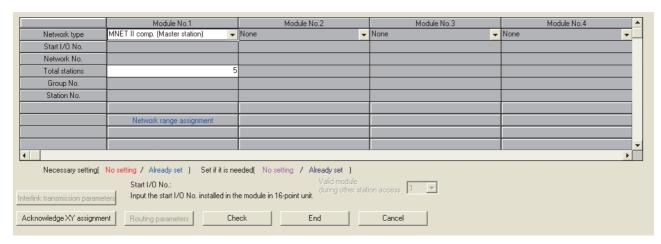

Network range assignment LX/LY (A3ACPU: MELSECNET II composite master station)

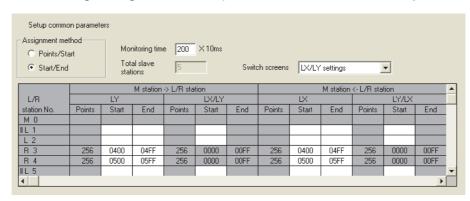

 Network range assignment first half LB/LW settings (A3ACPU: MELSECNET II composite master station)

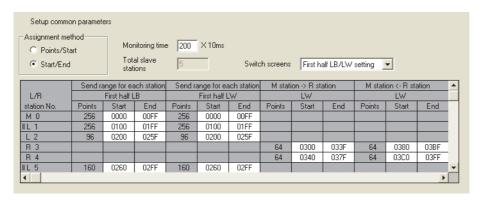

 Network range assignment first half LB/LW settings (A3ACPU: MELSECNET II composite master station)

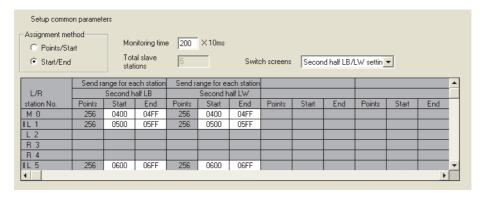

2) Gateway station (Q2ASCPU: L5/1Mp1)

The following shows the network parameter settings of the gateway station (Q2ASCPU: L5/1Mp1).

Network parameter settings (Q2ASCPU: L5/1Mp1)

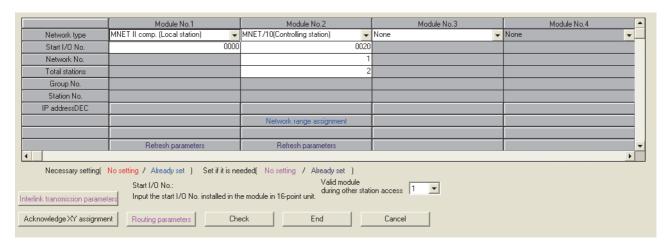

Network range assignment BW settings (Q2ASCPU: L5/1Mp1)

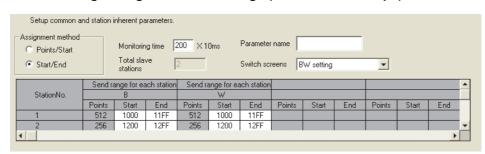

### · Module 1 (MELSECNET local station) refresh parameter

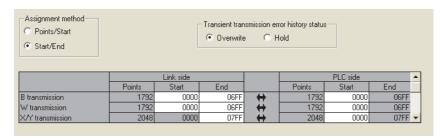

### • Module 2 (MELSECNET/10 control station) refresh parameter

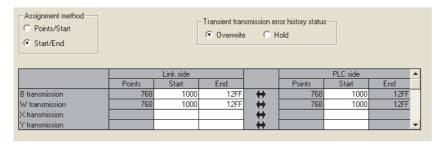

### (e) How to transfer data

### 1) Transfer from MELSECNET(II) to MELSECNET/10

Write the data of MELSECNET(II) into the host station range of the gateway station (1Mp1) using the BMOV instruction.

Since all points cannot be transferred from MELSECNET(II) to MELSECNET/10, narrow down the data to be relayed by setting priorities.

### 2) Transfer from MELSECNET/10 to MELSECNET(II)

Write all data of MELSECNET/10 into the host station range of the gateway station (L5) using the BMOV instruction.

Write all data to be used in the master station (M: A3ACPU), local station 1 (L1: A2ACPU), and local station 2 (L2: A1SHCPU) into the first half LB/LW of L5.

Data cannot be used in the local station 2 (L2: A1SHCPU), which is incompatible with MELSECNET II, can be transferred using the second half LB/LW of L5.

### Sample program

```
NET(II) -> NET/10 First Half W Transmission
         SM400
         +
                                                                                 -[BMOV
                                                                                                   W1000
                                                                                                             K160
                                                                                          wo
                                                                                 БМОУ
                                                                                          W100
                                                                                                   W10A0
                                                                                                             K160
                                                                                 BMOV
                                                                                          W200
                                                                                                   W1140
                                                                                                             K96
NET(II) -> NET/10 Second Half W Transmission
        SM400
     37
         \dashv \vdash
                                                                                 -[BMOV
                                                                                          W400
                                                                                                   W11A0
                                                                                                             K160
                                                                                                   W1240
                                                                                                             K160
NET(II) -> NET/10 First Half B Transmission
         SM400
     70
                                                                                 -Гвмоу
                                                                                          к4в0
                                                                                                   K4B1000
                                                                                                             K10
                                                                                                   K4B10A0
                                                                                 - BMOV
                                                                                          K4B100
                                                                                                             K10
                                                                                 BMOV
                                                                                          K4B2OO
                                                                                                   К4В114О
                                                                                                             К6
NET(II) -> NET/10 Second Half B Transmission
         SM400
    107
                                                                                __BMOV
                                                                                          к4в400
                                                                                                   K4B11A0
                                                                                                             K10
                                                                                                   K4B1240
                                                                                                             K10
NET/10 -> NET(II) First Half / Second half W Transmission
        SM400
                                                                                 -[BMOV
                                                                                          W1200
    140
                                                                                                   W2 60
                                                                                                             K160
                                                                                 -[BMOV
                                                                                          W12A0
                                                                                                   พ500
                                                                                                             K96
NET/10 -> NET(II) First Half / Second half B Transmission
         SM400
    180
                                                                                 BMOV
                                                                                          K4B1200 K4B260
                                                                                ____ВМОУ
                                                                                          K4B12AO K4B500
                                                                                                             К6
                                                                                                             END
    220
```

### Appendix 3.2 Replacement using MELSECNET local station data link modules

Notice MELSECNET local station data link modules have been discontinued at the end of December 2017.

For details, refer to the technical bulletin (FA-A-0249).

### (1) Application that connects the QCPU as the local station

(a) Replacing a module with the QCPU without changing the existing network (Example)

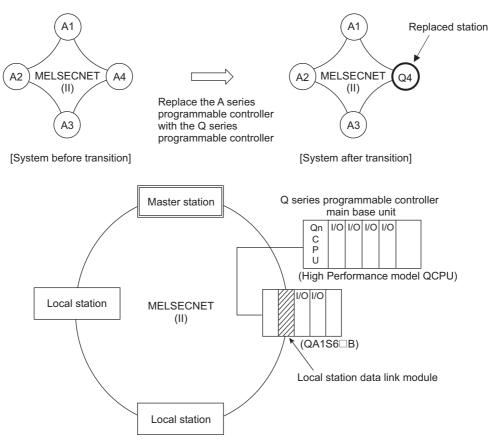

By mounting the local station data link module, the QCPU replaced by the A/AnSCPU can communicate as the local station without changing the existing network link assignment even after CPU replacement.

## (b) Adding the QCPU to the existing network

(Example)

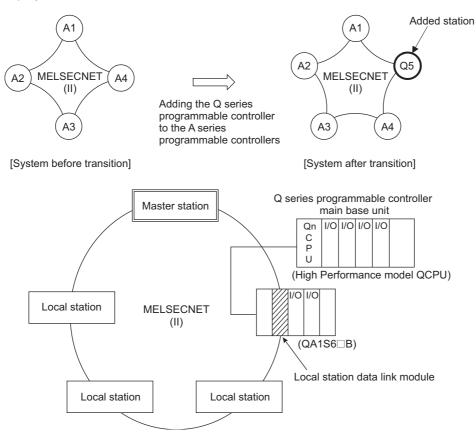

When the QCPU is added to the existing network, it can communicate as the local station using the existing network link assignment by mounting the local station data link module.

### (2) List of local station data link module

The following models are available to connect the QCPU with the existing MELSECNET(II), /B. Select a model according to the existing network system.

| Model       | Product name                                                               |
|-------------|----------------------------------------------------------------------------|
| A1SJ71AP23Q | MELSECNET(II) local station data link module for optical fiber cable (SI)  |
| A1SJ71AR23Q | MELSECNET(II) local station data link module for coaxial cable             |
| A1S71AT23BQ | MELSECNET/B local station data link module for shielded twisted pair cable |

### (3) Precautions for using local station data link module

This section describes precautions for using the local station data link module.

### (a) Precautions for selection

When connecting the QCPU to the MELSECNET(II), /B, the existing data link module cannot be used.

Make sure to select a module from Model list in Appendix 3.2 (2).

### (b) Available CPU modules and mountable base units

For details on QCPUs where a local station data link module can be used and on mountable base units, refer to the following.

• MELSECNET, MELSECNET/B Local Station Data Link Module User's Manual

### (c) Number of mountable modules

Up to six local station data link modules can be mounted to one CPU module. When using the module such as the AD51H, which can be mounted to the "QA1S51B", "QA1S6 $\square$ B", or "QA6 $\square$ B" but the number of mountable modules are restricted, the module is included in the number of local station data link modules.

### (d) Precautions for three-tier system

If the replaced station is the master station for the third tier, since the QCPU cannot be the MELSECNET(II) master station, measures such as replacing the MELSECNET/H (10) to the third tier are required.

### (4) Network parameter

This section describes network parameter for local station data link module.

### (a) Setting the number of MELSECNET/Ethernet cards

The local station data link module does not require network parameter setting.

After configuring the network, the module performs parameter communications with the master station, and automatically acquires information necessarily for the network such as send range assignment for each station.

### (b) Network refresh parameter

Link refresh is not automatically performed.

Therefore, create the sequence program which sends/receives data using the FROM/TO instructions for data transfer.

For details of I/O signals for program creation and buffer memory address, refer to the following manual.

• MELSECNET, MELSECNET/B Local Station Data Link Module User's Manual

A necessary program for link refresh is offered by the "A/QnA -> Q conversion support tool" as a sample program. By integrating the sample program as the QCPU scan execution type program, creating a program becomes unnecessary.

For "A/QnA to Q conversion support tool", contact your local representative.

### (c) Sample program

The following shows conditions of a sample program for link refresh.

### 1) Condition 1 (Only for the MELSECNET mode and second tier)

- Number of mounted local station data link modules: 1
- Module mounting address: X/Y200 to 21F slot
- Network type: MELSECNET mode
- · Send range for each station setting: Only first half set
- Master station for the third tier B/W receive program: None
- Program for receiving LRDP instruction: None
- Program for receiving LWDP instruction: None
- X/Y link: None
- Refresh device (bit): B00 to 3FFRefresh device (word): W00 to 3FF

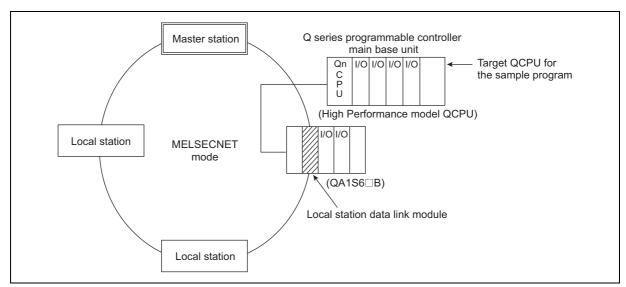

• Setting examples of the A/QnA-Q conversion support tool (Condition setting)

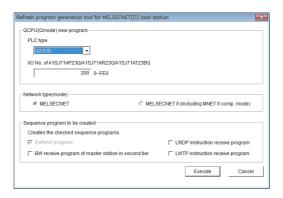

(Refresh device setting)

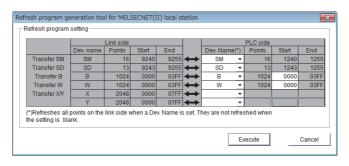

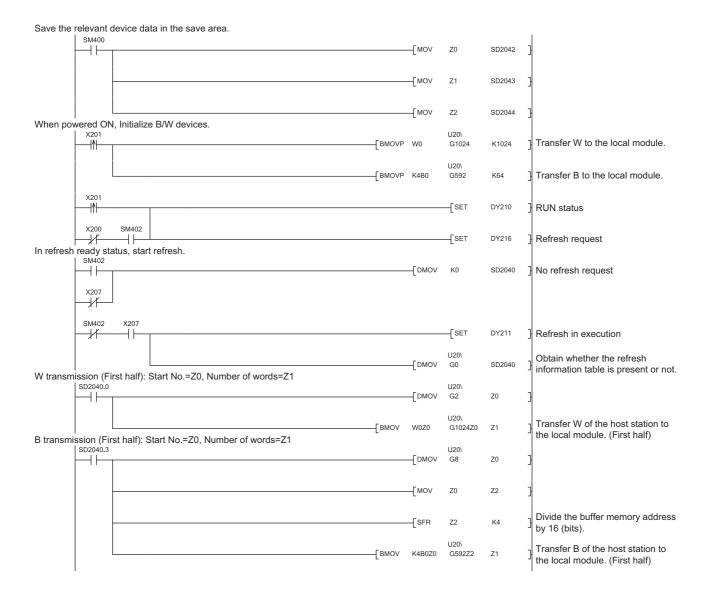

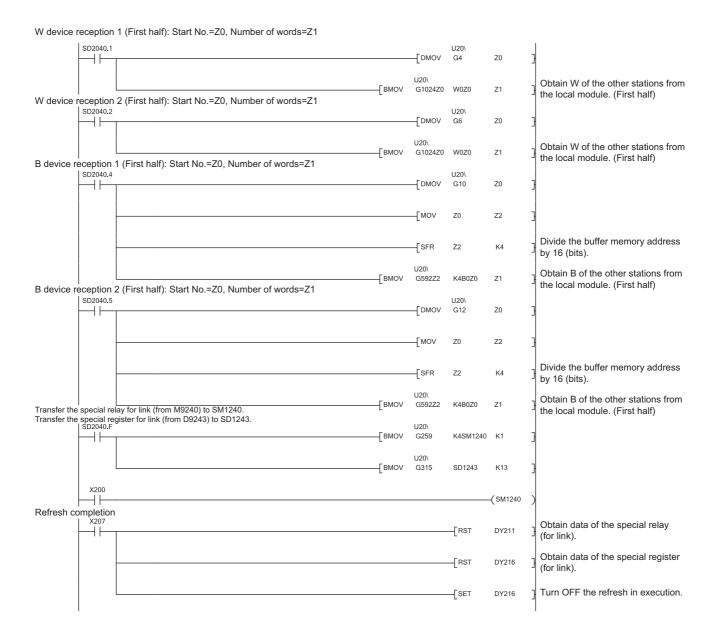

Restore the relevant device data.

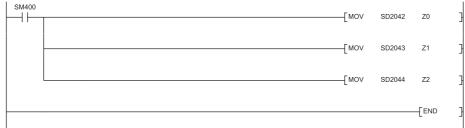

### 2) Condition 2 (Only for the MELSECNET II mode three-tier system)

- · Number of mounted local station data link modules: 1
- Module mounting address: X/Y200 to 21F slot
- Network type: MELSECNET II mode
- Send range for each station setting: Both first half and latter half set
- Master station for the second tier B/W receive program: None (except the local station for the second tier)
- Program for receiving LRDP instruction: Exists
- Program for receiving LWDP instruction: Exists
- X/Y link: Exists
- Refresh device (bit): B00 to FFFRefresh device (word): W00 to FFF

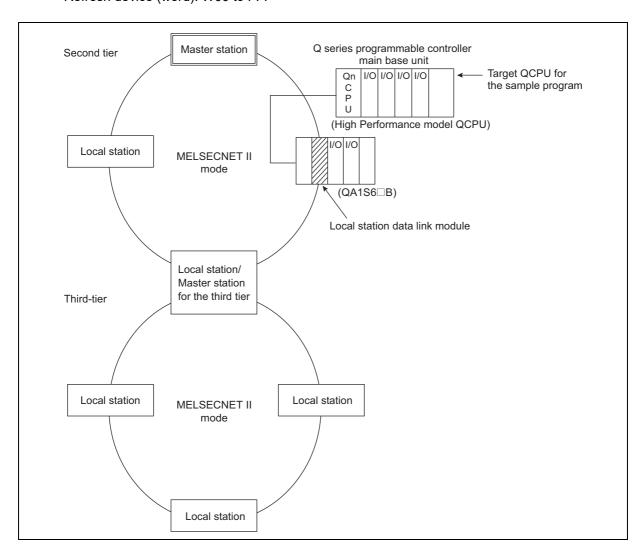

• Setting examples of the A/QnA-Q conversion support tool (Condition setting)

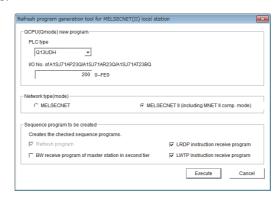

(Refresh device setting)

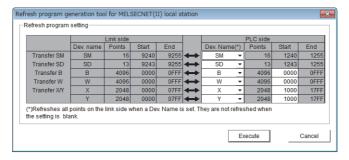

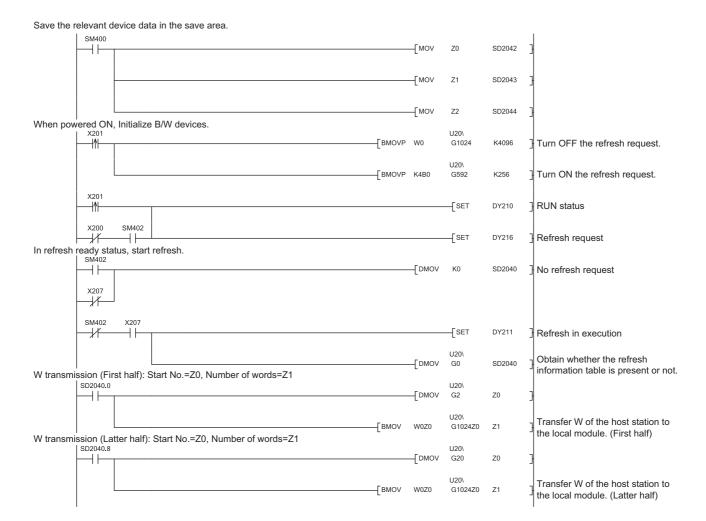

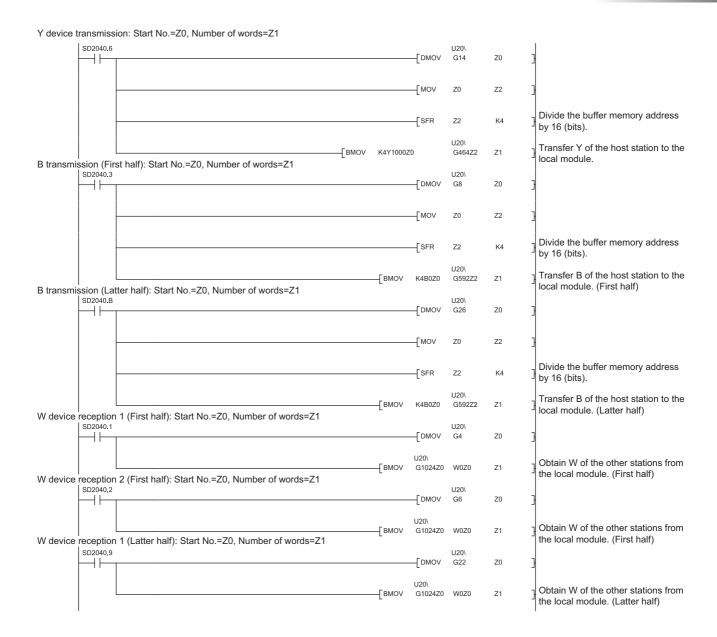

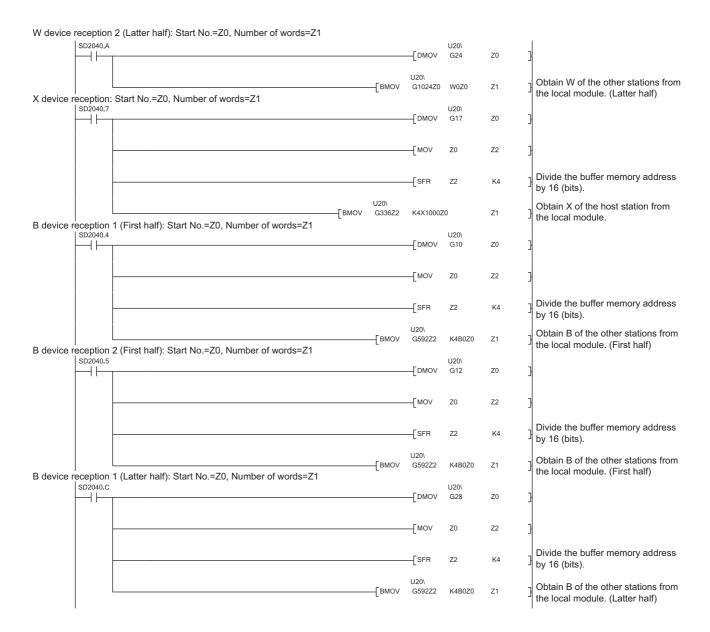

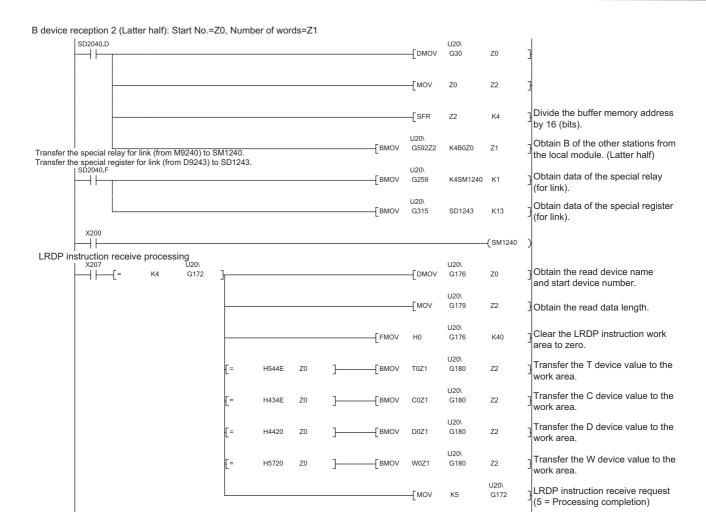

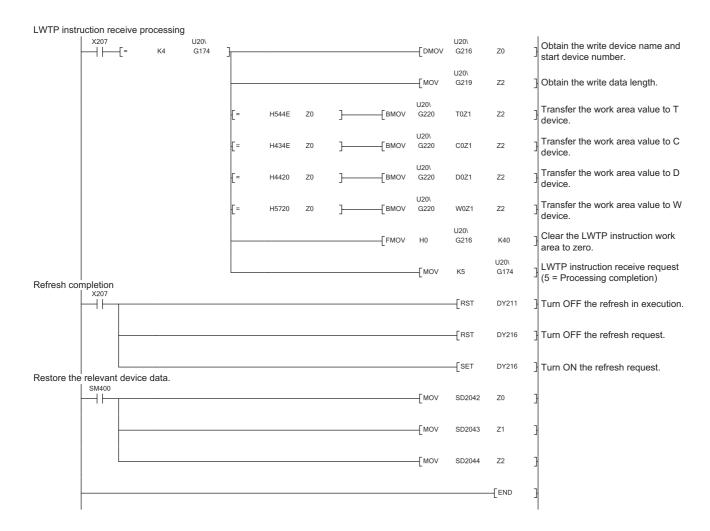

# **Appendix 4 Related Manuals**

## Appendix 4.1 Replacement handbooks

## (1) Transition guide

| No. | Manual name                             | Manual number | Model code |
|-----|-----------------------------------------|---------------|------------|
| 1   | MELSEC-A/QnA Series Transition Guide    | L08077E       | -          |
| 2   | MELSEC-AnS/QnAS Series Transition Guide | L08236E       | -          |

## (2) Transition from MELSEC-A/QnA (large type) to Q series handbook

| No. | Manual name                                                | Manual number | Model code |
|-----|------------------------------------------------------------|---------------|------------|
|     | Transition from MELSEC-A/QnA (Large Type) Series to Q      | L08043ENG     |            |
| 4   | Series Handbook (Fundamentals)                             | LUGU43ENG     | -          |
| •   | Transition from MELSEC-AnS/QnAS (Small Type) Series to Q   | L08219ENG     |            |
|     | Series Handbook (Fundamentals)                             | LUOZIBENG     | -          |
|     | Transition from MELSEC-A/QnA (Large Type) Series to Q      | L08046ENG     |            |
| 2   | Series Handbook (Intelligent Function Modules)             | L00040ENG     | -          |
| 2   | Transition from MELSEC-AnS/QnAS (Small Type) Series to Q   | L08220ENG     | _          |
|     | Series Handbook (Intelligent Function Modules)             | LUUZZUENG     | -          |
| 3   | Transition from MELSEC-A/QnA (Large Type), AnS/QnAS        | L08048ENG     | -          |
| 3   | (Small Type) Series to Q Series Handbook (Network Modules) | L00040LNG     |            |
| 4   | Transition from MELSEC-A/QnA (Large Type), AnS/QnAS        | L08050ENG     | -          |
|     | (Small Type) Series to Q Series Handbook (Communications)  | LUUUUULINU    |            |
| 5   | Transition from MELSEC-A0J2H Series to Q Series Handbook   | L08060ENG     | -          |
| 6   | Transition from MELSECNET/MINI-S3, A2C (I/O) to CC-Link    | L08061ENG     | _          |
| O   | Handbook                                                   | 2000012140    |            |
| 7   | Transition from MELSEC-I/OLINK to CC-Link/LT Handbook      | L08062ENG     | -          |
| 8   | Transition from MELSEC-I/OLINK to AnyWire DB A20           | L08263ENG     | _          |
|     | Handbook                                                   | L00200L110    | -          |
| 9   | Transition of CPUs in MELSEC Redundant System Handbook     | L08117ENG     | _          |
|     | (Transition from Q4ARCPU to QnPRHCPU)                      | LOUTTLING     | _          |

## (3) Transition Examples

| No. | Manual name                                                | Manual number | Model code |
|-----|------------------------------------------------------------|---------------|------------|
| 1   | MELSEC-A/QnA (Large), AnS/QnAS (Small) Transition Examples | L08121E       | -          |

## (4) Others

| No. | Manual name                                                  | Manual number | Model code |
|-----|--------------------------------------------------------------|---------------|------------|
| 1   | Precautions for replacing A/QnA (large type) series CPU with | FA-A-0068     | _          |
|     | Universal model QCPU                                         | 1 A-A-0000    | -          |

# Appendix 4.2 A/AnS series

| No. | Manual name                                                                   | Manual number | Model code |
|-----|-------------------------------------------------------------------------------|---------------|------------|
| 1   | Type MELSECNET, MELSECNET/B Data Link System Reference Manual                 | IB-66350      | 13JF70     |
| 2   | Type MELSECNET/10 Network System Reference Manual (PLC to PLC network)        | IB-66440      | 1JE33      |
| 3   | Type MELSECNET/10 Network System (Remote I/O network)                         | SH-3509       | 13JE72     |
| 4   | CC-Link System Master/Local Module Type AJ61BT11/<br>A1SJ61BT11 User's Manual | IB-66721      | 13J872     |

# Appendix 4.3 QnA/QnAS series

| No. | Manual name                                                                     | Manual number | Model code |
|-----|---------------------------------------------------------------------------------|---------------|------------|
| 1   | For QnA/Q4AR MELSECNET/10 Network System Reference Manual                       | IB-66690      | 13JF78     |
| 7   | CC-Link System Master/Local Module Type AJ61QBT11/<br>A1SJ61QBT11 User's Manual | IB-66722      | 13J873     |

# Appendix 4.4 Q series

| No. | Manual name                                        | Manual number | Model code |
|-----|----------------------------------------------------|---------------|------------|
| 1   | Q Corresponding MELSECNET/H Network System         | SH-080049     | 13JF92     |
| 1   | Reference Manual(PLC to PLC network)               | 3H-000049     |            |
| 2   | Q Corresponding MELSECNET/H Network System         | SH-080124     | 13JF96     |
| 2   | Reference Manual(Remote I/O network)               | 3H-000124     | 133790     |
| 3   | Q Corresponding MELSECNET/H Remote I/O Module      | SH-081164ENG  | 13JV30     |
|     | Reference Manual (MELSECNET/10 Mode)               | 3H-001104ENG  |            |
| 4   | CC-Link System Master/Local Module User's Manual   | SH-080394E    | 13JR64     |
|     | QJ61BT11N                                          | 3H-000394E    | 133104     |
| 5   | MELSEC-Q/L Programming Manual (Common Instruction) | SH-080809ENG  | 13JW10     |

## **WARRANTY**

Please confirm the following product warranty details before using this product.

### 1. Gratis Warranty Term and Gratis Warranty Range

If any faults or defects (hereinafter "Failure") found to be the responsibility of Mitsubishi occurs during use of the product within the gratis warranty term, the product shall be repaired at no cost via the sales representative or Mitsubishi Service Company.

However, if repairs are required onsite at domestic or overseas location, expenses to send an engineer will be solely at the customer's discretion. Mitsubishi shall not be held responsible for any re-commissioning, maintenance, or testing on-site that involves replacement of the failed module.

#### [Gratis Warranty Term]

The gratis warranty term of the product shall be for one year after the date of purchase or delivery to a designated place. Note that after manufacture and shipment from Mitsubishi, the maximum distribution period shall be six (6) months, and the longest gratis warranty term after manufacturing shall be eighteen (18) months. The gratis warranty term of repair parts shall not exceed the gratis warranty term before repairs.

#### [Gratis Warranty Range]

- (1) The range shall be limited to normal use within the usage state, usage methods and usage environment, etc., which follow the conditions and precautions, etc., given in the instruction manual, user's manual and caution labels on the product.
- (2) Even within the gratis warranty term, repairs shall be charged for in the following cases.
  - 1. Failure occurring from inappropriate storage or handling, carelessness or negligence by the user. Failure caused by the user's hardware or software design.
  - 2. Failure caused by unapproved modifications, etc., to the product by the user.
  - 3. When the Mitsubishi product is assembled into a user's device, Failure that could have been avoided if functions or structures, judged as necessary in the legal safety measures the user's device is subject to or as necessary by industry standards, had been provided.
  - 4. Failure that could have been avoided if consumable parts (battery, backlight, fuse, etc.) designated in the instruction manual had been correctly serviced or replaced.
  - 5. Failure caused by external irresistible forces such as fires or abnormal voltages, and Failure caused by force majeure such as earthquakes, lightning, wind and water damage.
  - 6. Failure caused by reasons unpredictable by scientific technology standards at time of shipment from Mitsubishi.
  - 7. Any other failure found not to be the responsibility of Mitsubishi or that admitted not to be so by the user.

### 2. Onerous repair term after discontinuation of production

- (1) Mitsubishi shall accept onerous product repairs for seven (7) years after production of the product is discontinued. Discontinuation of production shall be notified with Mitsubishi Technical Bulletins, etc.
- (2) Product supply (including repair parts) is not available after production is discontinued.

### 3. Overseas service

Overseas, repairs shall be accepted by Mitsubishi's local overseas FA Center. Note that the repair conditions at each FA Center may differ.

### 4. Exclusion of loss in opportunity and secondary loss from warranty liability

Regardless of the gratis warranty term, Mitsubishi shall not be liable for compensation to:

- (1) Damages caused by any cause found not to be the responsibility of Mitsubishi.
- (2) Loss in opportunity, lost profits incurred to the user by Failures of Mitsubishi products.
- (3) Special damages and secondary damages whether foreseeable or not, compensation for accidents, and compensation for damages to products other than Mitsubishi products.
- (4) Replacement by the user, maintenance of on-site equipment, start-up test run and other tasks.

#### 5. Changes in product specifications

The specifications given in the catalogs, manuals or technical documents are subject to change without prior notice.

Microsoft and Windows are either registered trademarks or trademarks of Microsoft Corporation in the United States and/or other countries. Unicode is either a registered trademark or a trademark of Unicode, Inc. in the United States and other countries. The company names, system names and product names mentioned in this manual are either registered trademarks or trademarks of their respective companies. In some cases, trademark symbols such as '™, or '®, are not specified in this manual.

# Programmable Controller

| Ot(Di              | 0.1                                                                                                    | T-1/F                                            |
|--------------------|----------------------------------------------------------------------------------------------------|--------------------------------------------------|
| Country/Region USA | MITSUBISHI ELECTRIC AUTOMATION, INC.                                                                                                    | <b>Tel/Fax</b><br>Tel: +1-847-478-2100           |
| 00/1               | 500 Corporate Woods Parkway, Vernon Hills, IL 60061, U.S.A.                                                                                                    | Fax: +1-847-478-2253                             |
| Mexico             | MITSUBISHI ELECTRIC AUTOMATION, INC. Mexico Branch<br>Mariano Escobedo #69, Col. Zona Industrial, Tlalnepantla Edo. Mexico, C.P.54030                                                                     | Tel: +52-55-3067-7500                            |
| Brazil             | MITSUBISHI ELECTRIC DO BRASIL COMÉRCIO E SERVIÇOS LTDA.<br>Avenida Adelino Cardana, 293, 21 andar, Bethaville, Barueri SP, Brazil                                                                         | Tel: +55-11-4689-3000<br>Fax: +55-11-4689-3016   |
| Germany            | MITSUBISHI ELECTRIC EUROPE B.V. German Branch<br>Mitsubishi-Electric-Platz 1, 40882 Ratingen, Germany                                                                                                    | Tel: +49-2102-486-0<br>Fax: +49-2102-486-1120    |
| UK                 | MITSUBISHI ELECTRIC EUROPE B.V. UK Branch<br>Travellers Lane, Hatfield, Hertfordshire, AL10 8XB, U.K.                                                                                                    | Tel: +44-1707-28-8780<br>Fax: +44-1707-27-8695   |
| Ireland            | MITSUBISHI ELECTRIC EUROPE B.V. Irish Branch<br>Westgate Business Park, Ballymount, Dublin 24, Ireland                                                                                                    | Tel: +353-1-4198800<br>Fax: +353-1-4198890       |
| Italy              | MITSUBISHI ELECTRIC EUROPE B.V. Italian Branch<br>Centro Direzionale Colleoni-Palazzo Sirio Viale Colleoni 7, 20864 Agrate Brianza(Milano) Italy                                                          | Tel: +39-039-60531<br>Fax: +39-039-6053-312      |
| Spain              | MITSUBISHI ELECTRIC EUROPE, B.V. Spanish Branch<br>Carretera de Rubí, 76-80-Apdo. 420, 08190 Sant Cugat del Vallés (Barcelona), Spain                                                                     | Tel: +34-935-65-3131<br>Fax: +34-935-89-1579     |
| France             | MITSUBISHI ELECTRIC EUROPE B.V. French Branch<br>25, Boulevard des Bouvets, 92741 Nanterre Cedex, France                                                                                                  | Tel: +33-1-55-68-55-68<br>Fax: +33-1-55-68-57-57 |
| Czech Republic     | MITSUBISHI ELECTRIC EUROPE B.V. Czech Branch<br>Avenir Business Park, Radlicka 751/113e, 158 00 Praha5, Czech Republic                                                                                    | Tel: +420-251-551-470<br>Fax: +420-251-551-471   |
| Poland             | MITSUBISHI ELECTRIC EUROPE B.V. Polish Branch<br>ul. Krakowska 50, 32-083 Balice, Poland                                                                                                    | Tel: +48-12-347-65-00<br>Fax: +48-12-630-47-01   |
| Sweden             | MITSUBISHI ELECTRIC EUROPE B.V. (Scandinavia)<br>Fjelievägen 8, SE-22736 Lund, Sweden                                                                                                    | Tel: +46-8-625-10-00<br>Fax: +46-46-39-70-18     |
| Russia             | MITSUBISHI ELECTRIC (RUSSIA) LLC St. Petersburg Branch<br>Piskarevsky pr. 2, bld 2, lit "Sch", BC "Benua", office 720; 195027 St. Petersburg, Russia                                                      | Tel: +7-812-633-3497<br>Fax: +7-812-633-3499     |
| Turkey             | MITSUBISHI ELECTRIC TURKEY A.Ş Ümraniye Branch<br>Serifali Mah. Kale Sok. No:41 34775 Umraniye - Istanbul, Turkey                                                                                         | Tel: +90-216-969-2500<br>Fax: +90-216-526-3995   |
| UAE                | MITSUBISHI ELECTRIC EUROPE B.V. Dubai Branch<br>Dubai Silicon Oasis, P.O.BOX 341241, Dubai, U.A.E.                                                                                                    | Tel: +971-4-3724716<br>Fax: +971-4-3724721       |
| South Africa       | ADROIT TECHNOLOGIES<br>20 Waterford Office Park, 189 Witkoppen Road, Fourways, South Africa                                                                                                    | Tel: +27-11-658-8100<br>Fax: +27-11-658-8101     |
| China              | MITSUBISHI ELECTRIC AUTOMATION (CHINA) LTD.<br>No.1386 Hongqiao Road, Mitsubishi Electric Automation Center, Shanghai, China                                                                              | Tel: +86-21-2322-3030<br>Fax: +86-21-2322-3000   |
| Korea              | MITSUBISHI ELECTRIC AUTOMATION KOREA CO., LTD.<br>7F-9F, Gangseo Hangang Xi-tower A, 401, Yangcheon-ro, Gangseo-Gu, Seoul 07528, Korea                                                                    | Tel: +82-2-3660-9530<br>Fax: +82-2-3664-8372     |
| Singapore          | MITSUBISHI ELECTRIC ASIA PTE. LTD.<br>307, Alexandra Road, Mitsubishi Electric Building, Singapore 159943                                                                                                 | Tel: +65-6473-2308<br>Fax: +65-6476-7439         |
| Thailand           | MITSUBISHI ELECTRIC FACTORY AUTOMATION (THAILAND) CO., LTD.<br>12th Floor, SV.City Building, Office Tower 1, No. 896/19 and 20 Rama 3 Road,<br>Kwaeng Bangpongpang, Khet Yannawa, Bangkok 10120, Thailand | Tel: +66-2682-6522<br>Fax: +66-2682-6020         |
| Vietnam            | MITSUBISHI ELECTRIC VIETNAM COMPANY LIMITED Hanoi Branch 6th Floor, Detech Tower, 8 Ton That Thuyet Street, My Dinh 2 Ward, Nam Tu Liem District, Hanoi, Vietnam                                          | Tel: +84-4-3937-8075<br>Fax: +84-4-3937-8076     |
| Malaysia           | MITSUBISHI ELECTRIC SALES MALAYSIA SDN. BHD.<br>Lot 11, Jalan 219, 46100 Petaling Jaya, Selangor Darul Ehsan, Malaysia                                                                                    | Tel: +60-3-7626-5000<br>Fax: +60-3-7658-3544     |
| Indonesia          | PT. MITSUBISHI ELECTRIC INDONESIA<br>Gedung Jaya 11th Floor, JL. MH. Thamrin No.12, Jakarta Pusat 10340, Indonesia                                                                                        | Tel: +62-21-3192-6461<br>Fax: +62-21-3192-3942   |
| India              | MITSUBISHI ELECTRIC INDIA PVT. LTD. Pune Branch<br>Emerald House, EL-3, J Block, M.I.D.C., Bhosari, Pune-411026, Maharashtra, India                                                                       | Tel: +91-20-2710-2000<br>Fax: +91-20-2710-2100   |
| Australia          | MITSUBISHI ELECTRIC AUSTRALIA PTY. LTD.<br>348 Victoria Road, P.O. Box 11, Rydalmere, N.S.W 2116, Australia                                                                                               | Tel: +61-2-9684-7777<br>Fax: +61-2-9684-7245     |

# MITSUBISHI ELECTRIC CORPORATION

HEAD OFFICE: TOKYO BLDG., 2-7-3, MARUNOUCHI, CHIYODA-KU, TOKYO 100-8310, JAPAN NAGOYA WORKS: 1-14, YADA-MINAMI 5-CHOME, HIGASHI-KU, NAGOYA 461-8670, JAPAN